การเปรียบเทียบวิธีการรวมตัวแบบการถดถอยเชิงเส้นพหุคูณ

นายธนาพนธั อัครเดชากร

วิทยานิพนธ์นี้เป็นส่วนหนึ่งของการศึกษาตามหลักสูตรปริญญาสถิติศาสตรมหาบัณฑิต สาขาวิชาสถิต ิ ภาควิชาสถิติ คณะพาณิชยศาสตร์และการบัญชี จุฬาลงกรณ์มหาวิทยาลัย ปการศึกษา 2550 ลิขสิทธิ์ของจุฬาลงกรณ์มหาวิทยาลัย ิ์

## A COMPARISON OF MODEL COMBINING METHODS FOR MULTIPLE LINEAR REGRESSION MODELS

Mr. Thanaphan Akkhradechakon

A Thesis Submitted in Partial Fulfillment of the Requirements for the Degree of Master of Science Program in Statistics Department of Statistics Faculty of Commerce and Accountancy Chulalongkorn University Academic Year 2007 Copyright of Chulalongkorn University

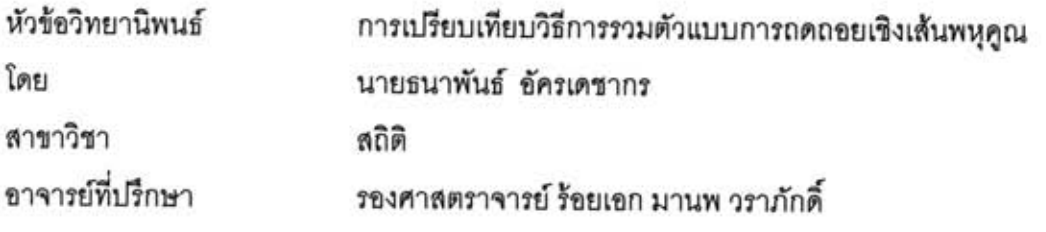

คณะพาณิชยศาสตร์และการบัญชี จุฬาลงกรณ์มหาวิทยาลัย อนุมัติให้นับ วิทยานิพนธ์ฉบับนี้เป็นส่วนหนึ่งของการศึกษาตามหลักสูตรปริญญามหาบัณฑิต

-<br>-----------------คณบดีคณะพาณิชยศาสตร์และการบัญชี

(รองศาสตราจารย์ ดร.อรรณพ ตันละมัย)

คณะกรรมการสอบวิทยานิพนธ์

not de de de

(รองศาสตราจารย์ ดร.กัลยา วานิชย์บัญชา)

50 ครั้ง การทำให้เพื่อการย์ที่ปรึกษา<br>(รองศาสตราจารย์ ร้อยเอก มานพ วราภักดิ์)

 $\frac{1}{2}$  due nous

(รองศาสตราจารย์ ดร.ธีระพร วีระถาวร)

ธนาพันธ์ อัครเดซากร : การเปรียบเทียบวิธีการรวมตัวแบบการถดถอยเชิงเส้นพหคณ (A COMPARISON OF MODEL COMBINING METHODS FOR MULTIPLE LINEAR REGRESSION MODELS) อ. ที่ปรึกษา : รศ.ร.อ. มานพ วราภักดิ์, 149 หน้า.

การวิจัยครั้งนี้ มีวัตถุประสงค์เพื่อเปรียบเทียบวิธีหาค่าพยากรณ์ร่วมของตัวแบบการถดถอยเชิงเส้น พหุคณ 3 วิธี ได้แก่ วิธีค่าสัมบูรณ์ต่ำสุด (LAE) วิธีบูตสแตรป (BO) และวิธี adaptive regression by mixing (ARM) โดยตัวแบบที่นำมาหาค่าพยากรณ์ร่วมได้แก่ ตัวแบบที่ได้จากวิธีพิจารณาการถดถอยทุกรูปแบบ วิธี คัดเลือกตัวแปรแบบไปข้างหน้า วิธีกำจัดตัวแปรแบบถอยหลัง และวิธีการถดถอยขั้นบันได ซึ่งเกณฑ์ที่ใช้ในการ ตัดสินใจ คือ เกณฑ์ร้อยละของความคลาดเคลื่อนเฉลี่ยสัมบูรณ์ (MAPE) จำนวนตัวแปรอิสระที่ศึกษาคือ 3, 5 และ 7 ตัว เมื่อจำนวนตัวแปรอิสระเท่ากับ 3 กำหนดระดับความสัมพันธ์ระหว่างตัวแปรอิสระ x, กับ x, เท่ากับ 0.3, 0.5 และ 0.8 โดยศึกษาเมื่อขนาดตัวอย่างเท่ากับ 14, 20, 30, 40 และ 50 เมื่อจำนวนตัวแปรอิสระเท่ากับ 5 กำหนดระดับความสัมพันธ์ระหว่าง x, กับ x, และ x, กับ x, เท่ากับ (0.3, 0.3), (0.4, 0.6) และ (0.7, 0.9) โดย ศึกษาเมื่อขนาดตัวอย่างเท่ากับ 20, 30, 40 และ 50 เมื่อจำนวนตัวแปรอิสระเท่ากับ 7 กำหนดระดับ ความสัมพันธ์ระหว่าง x, กับ x, x, กับ x, และ x, กับ x, เท่ากับ (0.3, 0.3, 0.3), (0.4, 0.5, 0.6) และ (0.7, 0.8, 0.9) โดยศึกษาเมื่อขนาดตัวอย่างเท่ากับ 30, 40 และ 50 ความคลาดเคลื่อนมีการแจกแจงปกติที่มีค่าเฉลี่ย เท่ากับ 0 และส่วนเบี่ยงเบนมาตรฐานเท่ากับ 5 วิธีการวิจัยใช้การจำลองด้วยเทคนิคมอนติคาร์โลซึ่งกระทำซ้ำ 1,000 รอบในแต่ละสถานการณ์

ผลการวิจัยปรากภว่าปัจจัยที่มีผลต่อค่าเฉลี่ยของ MAPE ของทุกวิธี คือ ระดับความสัมพันธ์ระหว่างตัว แปรอิสระและขนาดตัวอย่าง โดยค่าเฉลี่ยของ MAPE จะมีแนวโน้มเพิ่มขึ้นเมื่อระดับความสัมพันธ์สูงขึ้น และมี แนวโน้มลดลงเมื่อขนาดตัวอย่างเพิ่มขึ้น

จากการเปรียบเทียบค่าเฉลี่ยของ MAPE ของการหาค่าพยากรณ์ร่วม 3 วิธี พบว่า วิธี BO มี และโดยทั่วไปวิธีพยากรณ์เดี่ยวที่ได้รับน้ำหนักมากที่สุดจะขึ้นอยู่กับ ประสิทธิภาพมากที่สุดในทุกกรณีที่ศึกษา ระดับพนส้มพันธ์ระหว่างตัวแปรอิสระ ดังนี้

กรณีที่พหุสัมพันธ์ระหว่างตัวแปรอิสระอยู่ในระดับต่ำ วิธีพิจารณาการถดถอยทุกรูปแบบจะได้รับน้ำหนัก มากที่สด

กรณีที่พนสัมพันธ์ระหว่างตัวแปรอิสระอยู่ในระดับปานกลาง วิธีกำจัดตัวแปรแบบถอยหลังจะได้รับ น้ำหนักมากที่สด

กรณีที่พนุสัมพันธ์ระหว่างตัวแปรอิสระอยู่ในระดับสูง วิธีการถดถอยขั้นบันไดจะได้รับน้ำหนักมากที่สุด

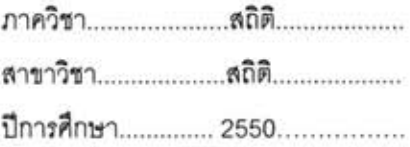

##4782251426 : MAJOR STATISTICS

**KEY WORD** : LINEAR REGRESSION / MODEL COMBINING / LEAST ABSOLUTE ERRORS / COMBINATION BY BOOTSTRAP / ADAPTIVE REGRESSION BY MIXING

THANAPHAN AKKHRADECHAKON: A COMPARISON OF MODEL COMBINING METHODS FOR MULTIPLE LINEAR REGRESSION MODELS. THESIS ADVISOR: ASSOC. PROF. CAPT. MANOP VARAPHAKDI, M.S.149 p.

The objective of this research is to compare model-combining methods for multiple linear regression models. Three combining methods are studied: least absolute errors (LAE), combination by bootstrap (BO) and adaptive regression by mixing (ARM). The models used in combining are built by the following procedures: all possible regressions, forward selection, backward elimination and stepwise regression. The mean absolute percentage error (MAPE) is used as the criterion in deciding which combining method is best. The number of independent variables are 3, 5 and 7. In 3-variable case, the correlations between independent variables x, and x, are 0.3, 0.5 and 0.8; the sample sizes are 14, 20, 30, 40 and 50. In 5-variable case, the correlations between x, and x,, and between x<sub>a</sub> and x<sub>k</sub> are (0.3, 0.3), (0.4, 0.6) and (0.7, 0.9); the sample sizes are 20, 30, 40 and 50. In 7-variable case, the correlations between x, and x<sub>2</sub>, between x<sub>4</sub> and x<sub>c</sub>, and between x<sub>e</sub> and x, are (0.3, 0.3, 0.3), (0.4, 0.5, 0.6) and (0.7, 0.8, 0.9); the sample sizes are 30, 40 and 50. The random errors are normally distributed with mean 0 and standard deviation 5. This research used the Monte Carlo simulation, repeated 1,000 times in each situation.

The results of this research show that factors affecting the average of MAPE for all combining methods are correlations among the independent variables and sample sizes. The average of MAPE tends to increase when the correlation increases, and to fall when the sample size increases

By comparing the average of MAPE for the three combining methods, the researcher concludes that BO method is the best in every case. Generally, the model-building procedure which receives the maximum weight depends on the degree of multicollinearity among the independent variables.

When multicollinearity is low, all possible regression receives the maximum weight. When multicollinearity is medium, backward elimination receives the maximum weight. When multicollinearity is high, stepwise regression receives the maximum weight.

Department............Statistics........... Field of study..........Statistics.......... Academic year.........2007..............

Student's signature Denthé or 1969

一次期

# **กิตติกรรมประกาศ**

วิทยานิพนธ์ฉบับนี้สำเร็จลุล่วงไปได้ด้วยความช่วยเหลืออย่างดียิ่งของ รอง ศาสตราจารย์ ร้อยเอกมานพ วราภักดิ์ อาจารย์ที่ปรึกษาวิทยานิพนธ์ ที่กรุณาให้คำแนะนำและ ี่ ข้อคิดเห็นต่าง ๆ ในการวิจัยมาด้วยดีตลอด ผู้วิจัยใคร่ขอกราบขอบพระคุณเป็นอย่างยิ่ง

ผูวิจัยขอกราบขอบพระคุณคณะกรรมการสอบวิทยานิพนธซึ่งประกอบดวย รอง ศาสตราจารย์ ดร.กัลยา วานิชย์บัญชา ผู้เป็นประธานกรรมการ และรองศาสตราจารย์ ดร.ธีระพร วีระถาวร ผู้เป็นกรรมการ ที่ช่วยตรวจสอบและแก้ไขวิทยานิพนธ์ฉบับนี้ให้สมบูรณ์ยิ่งขึ้น

ท้ายนี้ ผู้วิจัยขอกราบขอบพระคุณ บิดา มารดา ตลอดจนทุกคนในครอบครัว ซึ่ง สนับสนุนและให้กำลังใจเสมอมาจนสำเร็จการศึกษา และขอขอบคุณเพื่อน ๆ ที่คอยให้กำลังใจมา ื่ โดยตลอด

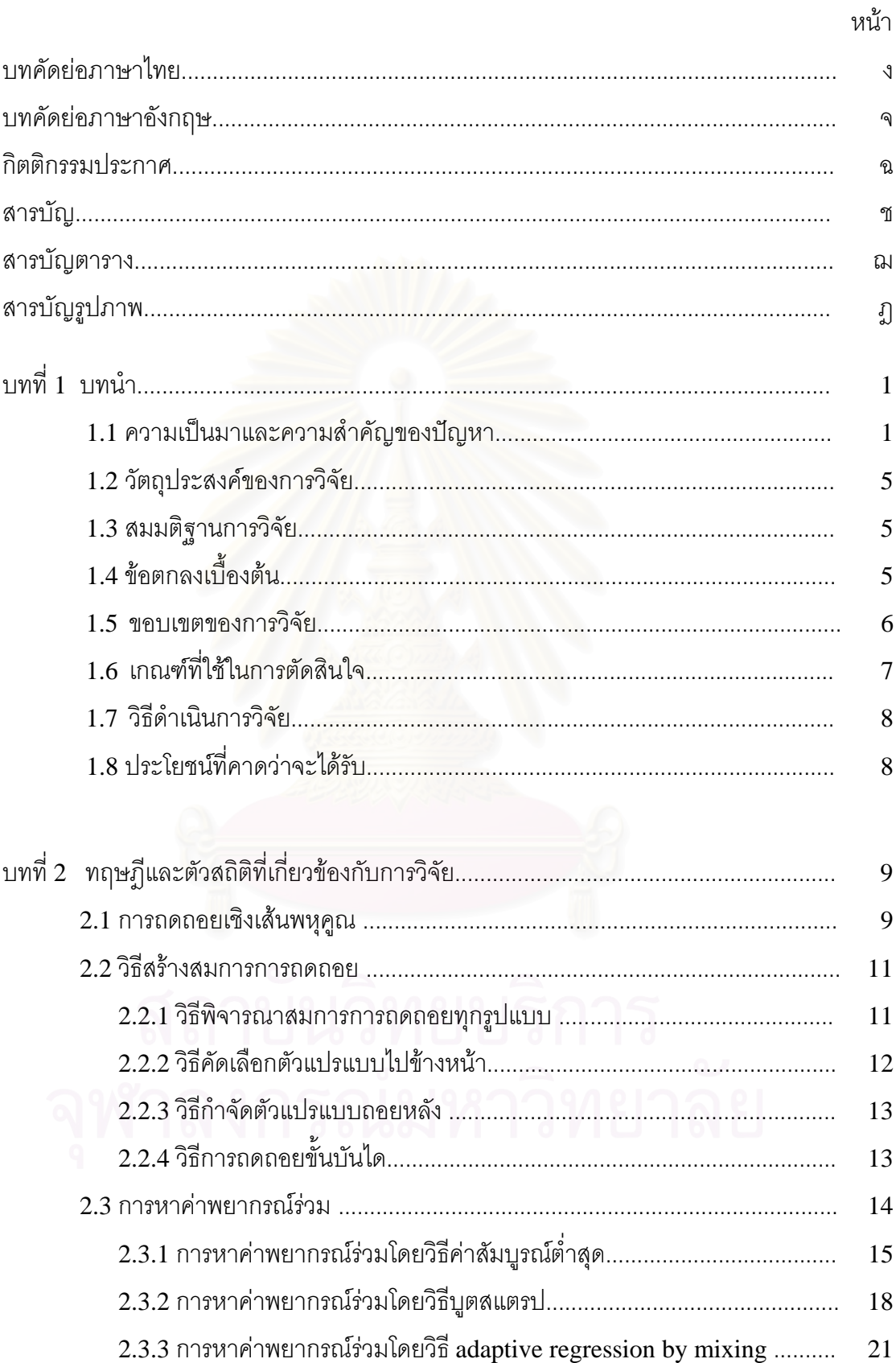

# สารบัญ

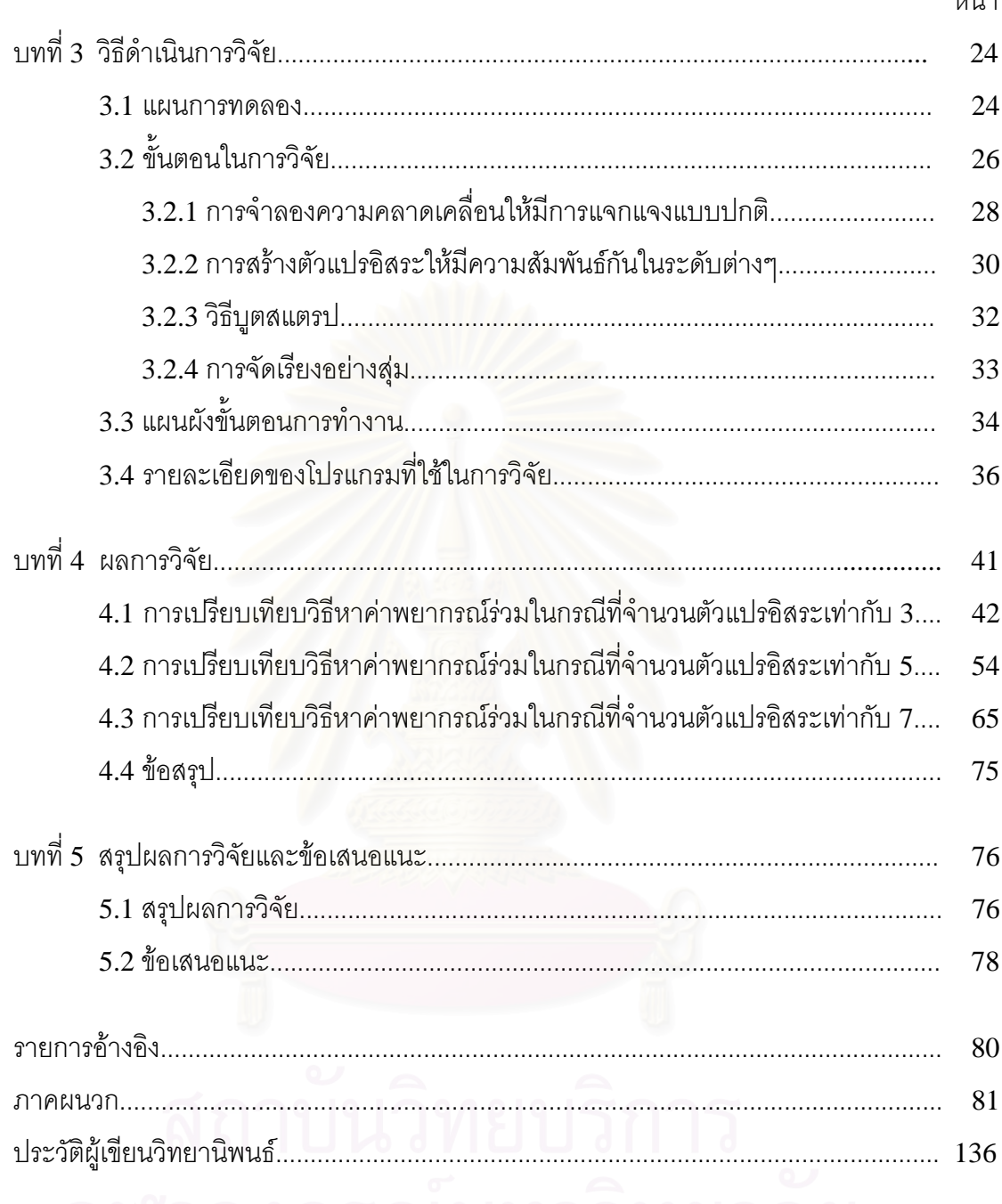

#### างบ้า

ซ

# **สารบัญตาราง**

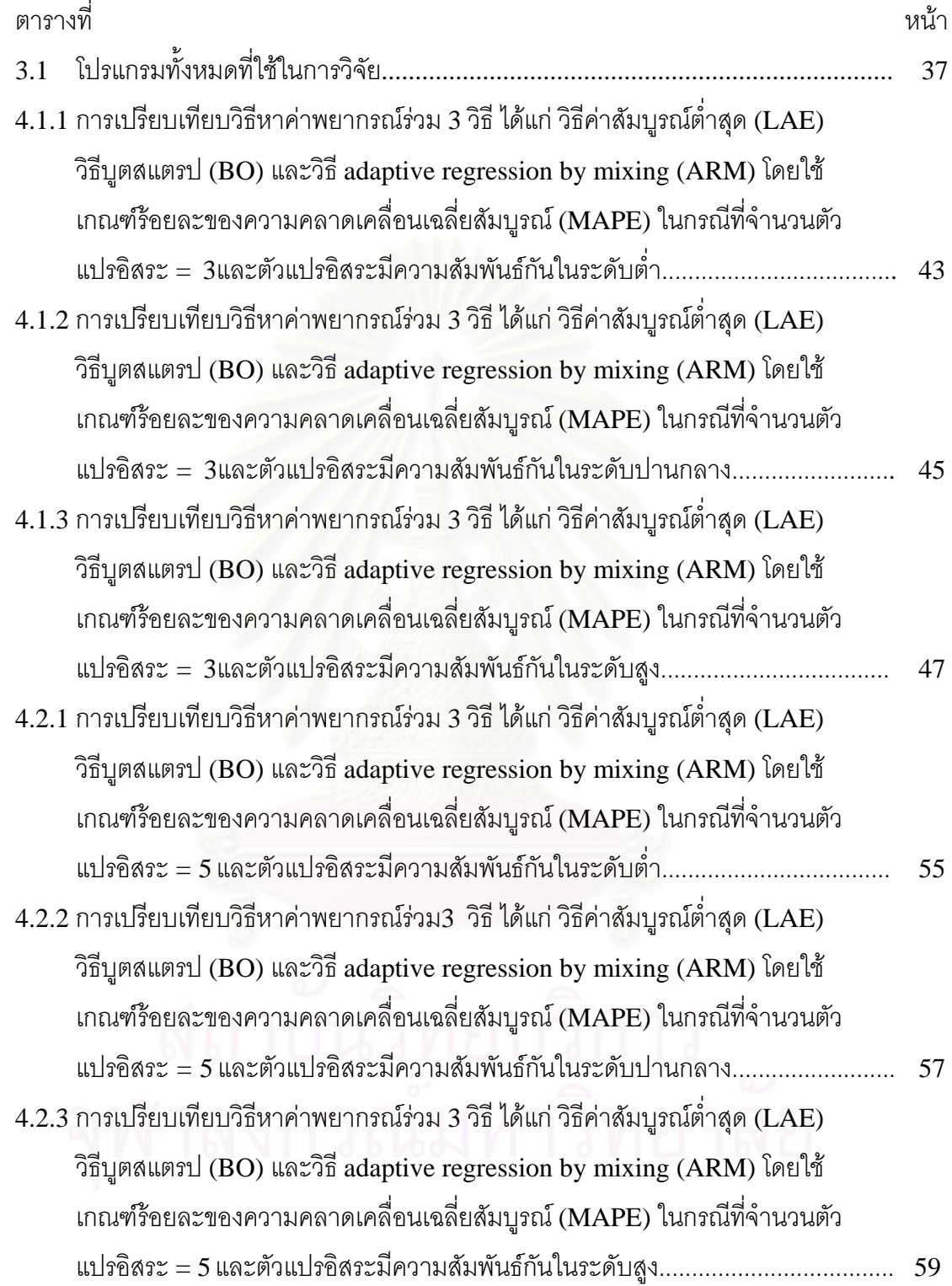

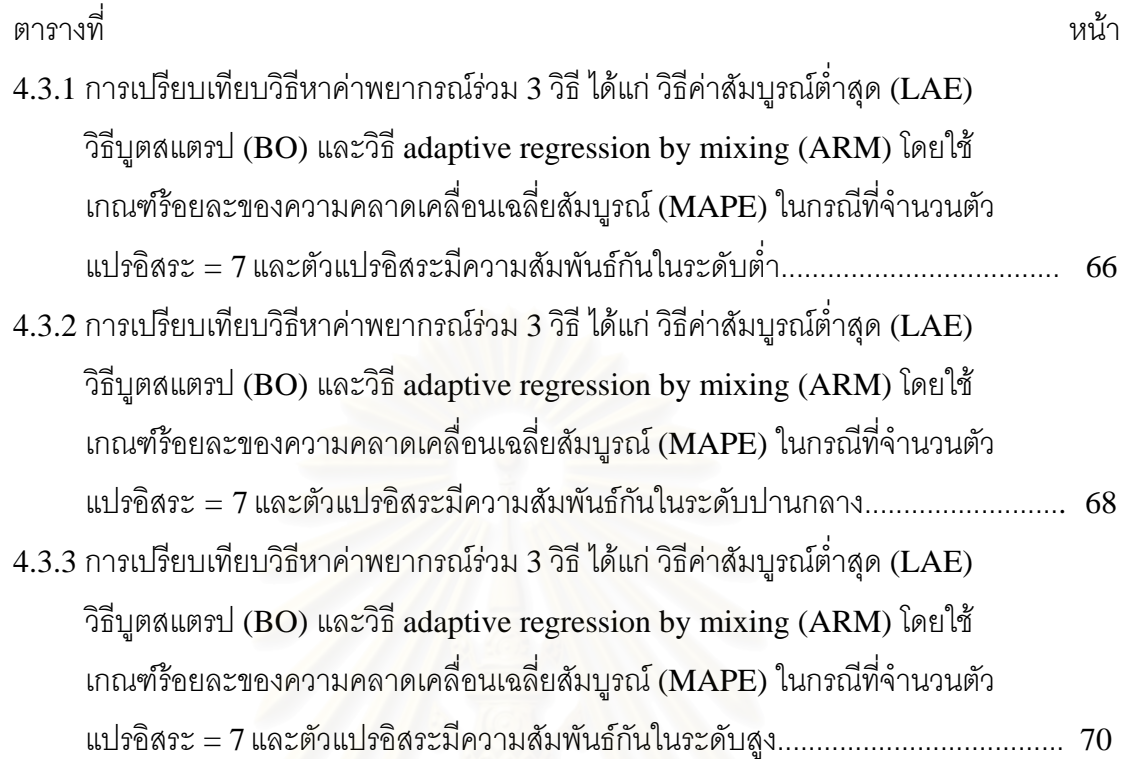

# **สารบัญภาพ**

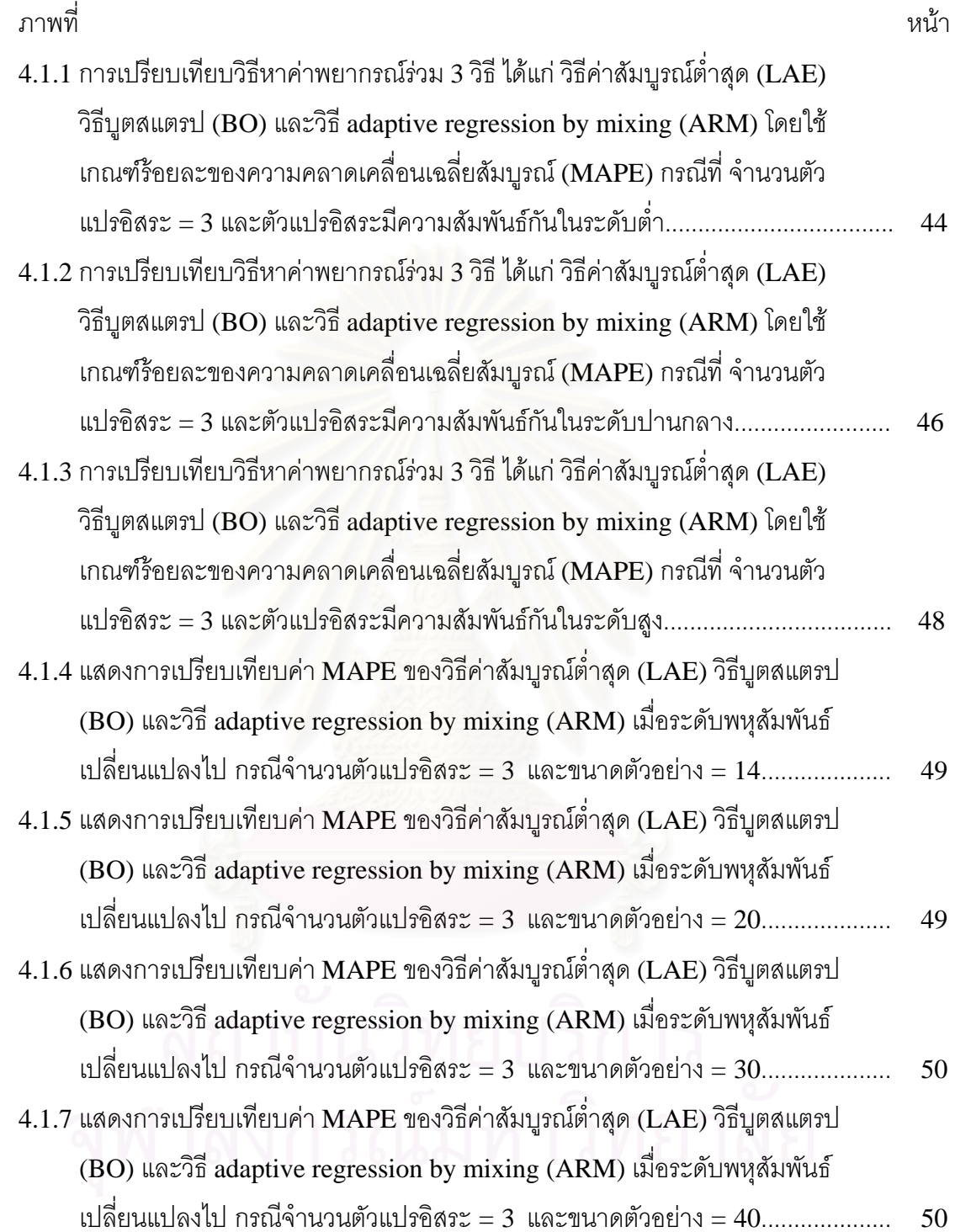

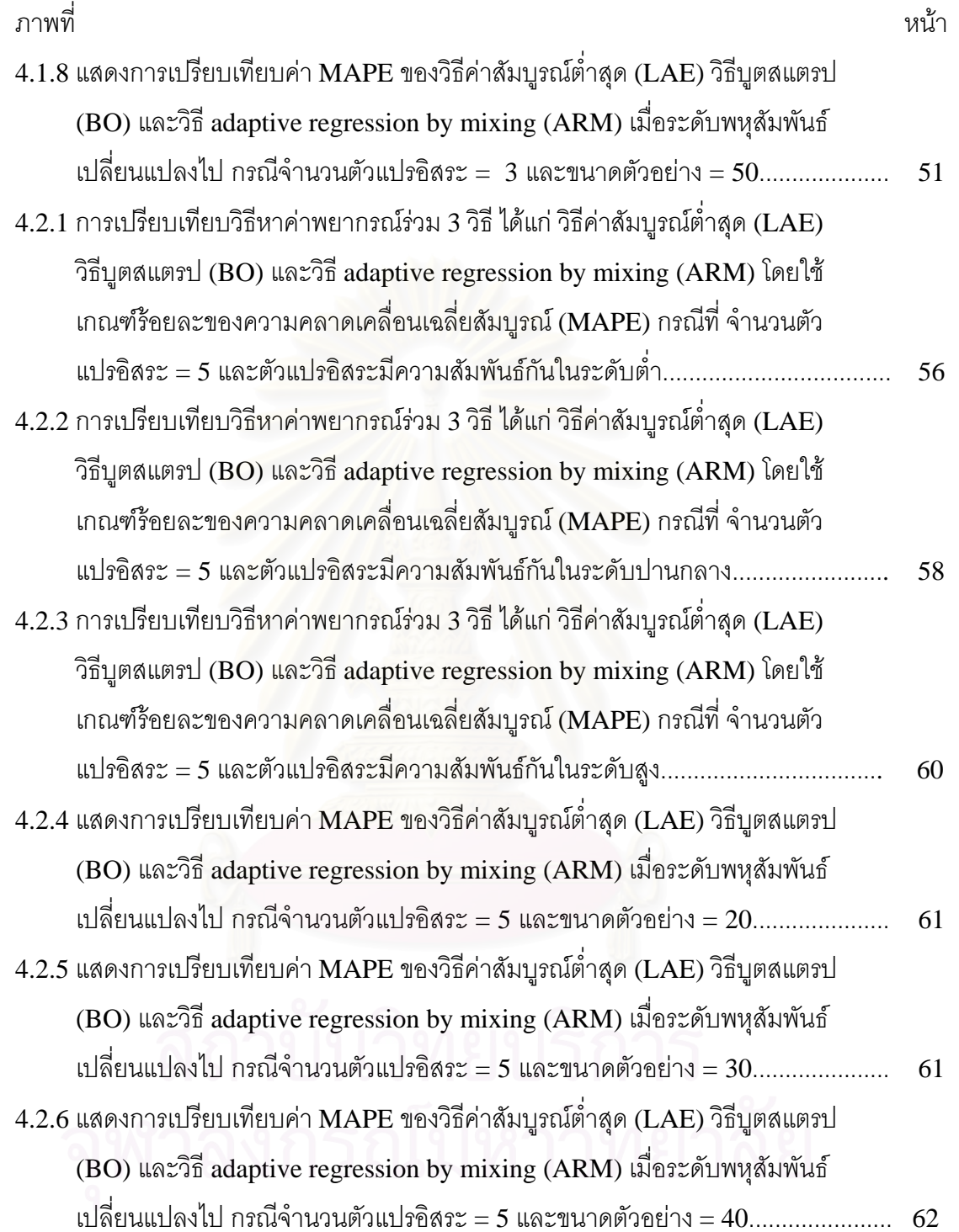

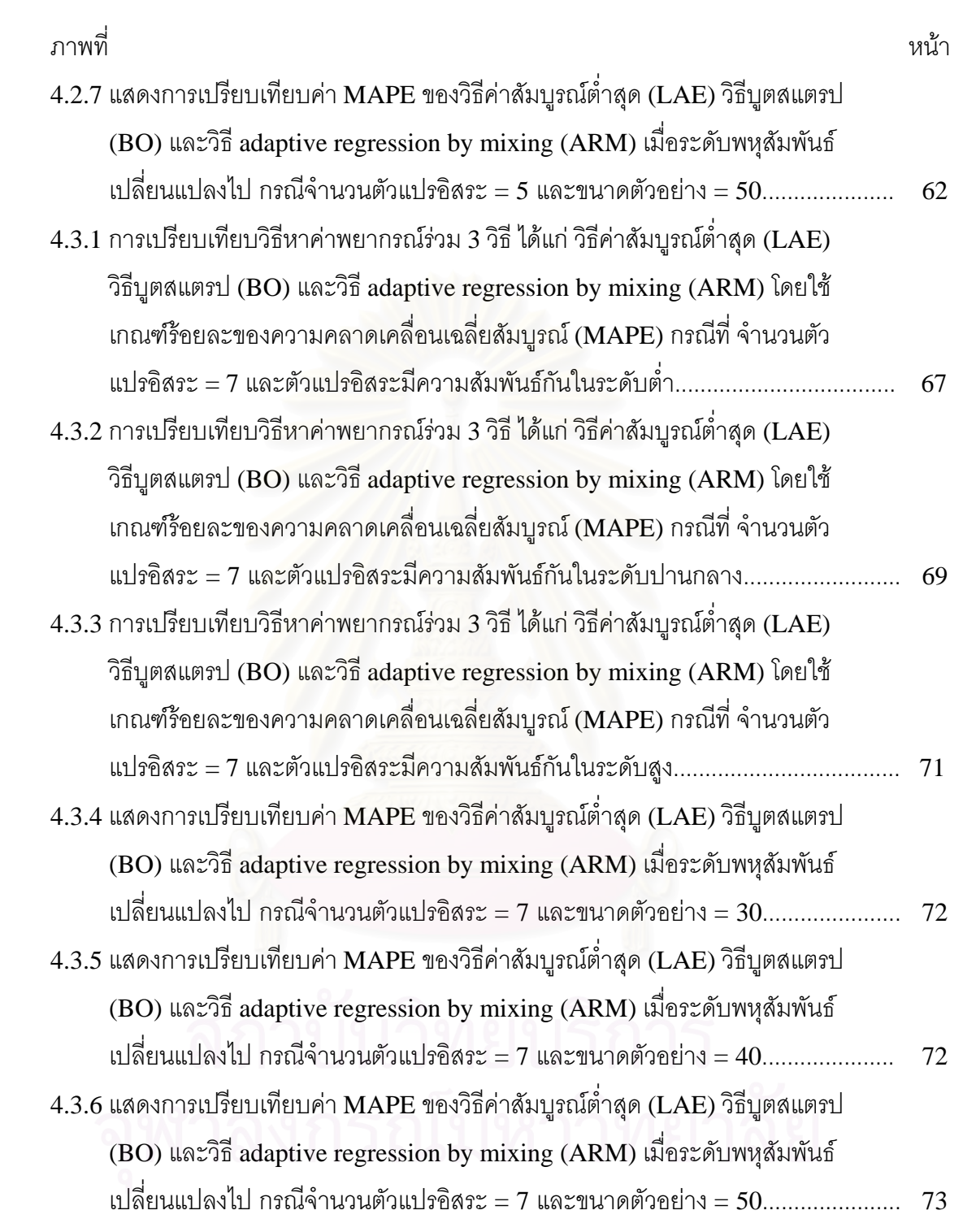

# **บทท 1**

#### **บทนํา**

#### **1.1 ความเปนมาและความส ําคัญของปญหา**

ในการวิเคราะหการถดถอย(regression analysis) มักมีตัวแบบที่ตองพิจารณามากกวา หนึ่งตัวแบบ โดยทั่วไปผู้วิเคราะห์จะทำการเลือกตัวแบบ (model selection) เพื่อเลือกตัวแบบที่ดี ื่ ี่ ที่สุดออกมาเพียงตัวแบบเดียว และตัวแบบที่ได้จากกระบวนการดังกล่าวจะถูกนำไปใช้ในการ ประมาณค่าและการพยากรณ์ต่อไป

ี พิจารณาตัวแบบการถดถอยรูปทั่วไปที่มีค่าสังเกต *n ค*่า ดังต่อไปนี้

$$
y_i = f(\mathbf{x}_i) + \varepsilon_i, \quad i = 1, \dots, n
$$
\n(1.1)

เมื่อ *<sup>i</sup> y* เปนตัวแปรตาม  $\mathbf{x}_{i} = \left( x_{i1},...,x_{ip} \right)$  เป็นเวกเตอร์ของตัวแปรอิสระ  $p$  ตัว  $f(\cdot)$  เป็นฟังก์ชันการถดถอย  $\varepsilon_{\scriptscriptstyle i}$  . เป็นความคลาดเคลื่อนสุ่ม ื่

ในกรณีที่ผู้วิเคราะห์มีสมมติฐานว่าตัวแปรอิสระแต่ละตัวและตัวแปรตามมีความสัมพันธ์ กันในลักษณะเชิงเส้น ตัวแบบใน (1.1) จะอยู่ในรูปของตัวแบบการถดถอยเชิงเส้นพหุคูณ (multiple linear regression model) ซึ่งในกรณีนี้จะสามารถเขียนตัวแบบ (1.1) ใหม่ได้เป็น

$$
y_i = \beta_0 + \beta_1 x_{i1} + \beta_2 x_{i2} + \dots + \beta_p x_{ip} + \varepsilon_i, \quad i = 1, ..., n
$$
 (1.2)

เมื่อ  $\beta_0, \beta_1, \beta_2, ..., \beta_p$  เป็นสัมประสิทธิ์การถดถอย หรือเขียนในรูปของเมทริกซ์ได้ดังนี้

$$
y = X\beta + \varepsilon \tag{1.3}
$$

$$
\text{Im}\,\vec{\mathbf{y}} = \begin{bmatrix} y_1 \\ y_2 \\ \vdots \\ y_n \end{bmatrix}, \qquad \mathbf{X} = \begin{bmatrix} 1 & x_{11} & x_{12} & \cdots & x_{1p} \\ 1 & x_{21} & x_{22} & \cdots & x_{2p} \\ \vdots & \vdots & & \vdots \\ 1 & x_{n1} & x_{n2} & \cdots & x_{np} \end{bmatrix},
$$

$$
\beta = \begin{bmatrix} \beta_0 \\ \beta_1 \\ \vdots \\ \beta_p \end{bmatrix}, \qquad \qquad \epsilon = \begin{bmatrix} \varepsilon_1 \\ \varepsilon_2 \\ \vdots \\ \varepsilon_n \end{bmatrix}
$$

ภายใต้สมมติฐานนี้ ปัญหาการเลือกตัวแบบที่ดีที่สุดเพื่อใช้ในการพยากรณ์จะเหลือเพียง ปัญหาการคัดเลือกตัวแปรอิสระ (variables selection) เท่านั้น ซึ่งโดยทั่วไปวิธีการคัดเลือกตัว แปรอิสระเข้าสมการการถดถอยสามารถจำแนกได้เป็น 2 แนวทางใหญ่ ๆ ดังนี้

- 1. วิธีพิจารณาสมการการถดถอยทุกรูปแบบ (all possible regressions) แลวจึงใช ค่าสถิติหรือเกณฑ์ในการเลือกตัวแบบที่เหมาะสมที่สุดออกมา ซึ่งค่าสถิติหรือเกณฑ์ที่ ี่ นิยมใช้ในวิธีนี้ได้แก่ ค่าสัมประสิทธิ์การตัดสินใจ  $(R^2)$  ค่าสัมประสิทธิ์การตัดสินใจที่ ิ์ ิ์ ปรับแล้ว  $(R_{\emph{adj}}^2)$  ค่าเฉลี่ยของความคลาดเคลื่อนกำลังสอง (mean square error: ี่ ื่ MSE) ร้อยละของความคลาดเคลื่อนเฉลี่ยสัมบูรณ์ (mean absolute percentage ื่  $\text{error: MAPE}$ ) ค่าสถิติของมอลโลวส์ (Mallows'  $C_p$ ) เกณฑ์ข้อสนเทศของอะกะอิ เกะ (Akaike information criterion: AIC) และเกณฑขอสนเทศของเบส (Bayes information criterion: BIC) เป็นต้น
- 2. การใชวิธีคัดเลือกตัวแปรอิสระโดยอัตโนมัติ (automatic variable selection procedure) จะทำการเพิ่มหรือลดตัวแปรอิสระจากตัวแบบการถดถอยตาม ิ่ ขั้นตอนวิธีที่กำหนด ซึ่งวิ ั้ งวิธีที่นิยมใช้ได้แก่ วิธีคัดเลือกตัวแปรแบบไปข้างหน้า (forward selection) วิธีกําจัดตัวแปรแบบถอยหลงั (backward elimination) และ วิธีการถดถอยขั้นบันได (stepwise regression) เป็นต้น ั้

เมื่อนำข้อมูล  $(\mathbf{x}_i, y_i), i = 1, 2, ..., n$  มาสร้างตัวแบบการถดถอยเชิงเส้นด้วยวิธีต่างๆ ื่ ข้างต้น บ่อยครั้งเราจะพบว่าวิธีการเหล่านี้ให้ตัวแบบที่ดีที่สุดออกมาต่างกัน สมมติว่าตัวแบบที่ ั้ สรางไดมีทงหมด *m* ตัวแบบ โดยมีตัวแบบท ี่ *k* คือ ั้

$$
\hat{\mathbf{y}}^{(k)} = \mathbf{X}^{(k)} \mathbf{b}^{(k)}; \quad k = 1, ..., m
$$
 (1.4)

เมื่อ 
$$
\hat{\mathbf{y}}^{(k)}
$$
 เป็นเวกเตอร์ค่าพยากรณ์ของตัวแปรตามในตัวแบบที่  $k$   
 $\mathbf{X}^{(k)}$  เป็นเมทริกซ์ของตัวแปรอิสระในตัวแบบที่  $k$   
 $\mathbf{b}^{(k)}$  เป็นเวกเตอร์ตัวประเทศของสัมประสิทธิ์การถดถอยในตัวแบบที่  $k$  ซึ่งประมาณได้จากข้อมูลตัวอย่าง

หากผัวิเคราะห์นำเพียงตัวแบบใดตัวแบบหนึ่งจาก ึ่ *m* ตัวแบบข้างต้นมาใช้ในการ ่ พยากรณ์ ค่าพยากรณ์ที่ได้อาจไม่มีเสถียรภาพ (unstable) กล่าวคือ หากข้อมูลมีการเปลี่ยนแปลง แม้เพียงเล็กน้อยก็อาจส่งผลให้วิธีการต่าง ๆ ที่กล่าวมานั้น สร้างตัวแบบออกมาต่างจากเดิมมาก นอกจากนี้ผัวิเคราะห์อาจตัดสินใจไม่ได้ว่าจะเลือกตัวแบบใดจาก *m* ตัวแบบจึงจะให้ค่าพยากรณ์ที่ ถกต้องและแม่นยำที่สด

โดยทั่วไปการขาดเสถียรภาพ (instability) หรือความไม่แน่นอน (uncertainty) ของค่า พยากรณ์ที่ได้จากการเลือกตัวแบบใดตัวแบบหนึ่งเพียงตัวแบบเดียวมักจะเกิดขึ้นในกรณีต่อไปนี้ ึ่  $(Y$ ang 2003; Yuan and Yang, 2005)

- 1. ความแปรปรวนของความคลาดเคลื่ อนมคีาสูง
- 2. ข้อมูลตัวอย่างที่ใช้สร้างสมการการถดถอยมีจำนวนน้อย
- 3. เกิดปัญหาพหุสัมพันธ์ระหว่างตัวแปรอิสระ (multicollinearity)

<u>ในกรณีที่จุดมุ่งหมายของการวิเคราะห์การถดถอยคือการพยากรณ์ค่าของตัวแปรตาม ผู้</u> ้วิเคราะห์สามารถลดปัญหาการขาดเสถียรภาพนี้ลงได้ โดยใช้วิธีการรวมตัวแบบ (modelcombining method) หรือเรียกอีกอย่างว่า การหาค่าพยากรณ์ร่วม ซึ่งจากงานวิจัยหลายๆ ชิ้น พบว่า ค่าพยากรณ์ร่วมที่ได้มักจะมีความแม่นยำกว่าค่าพยากรณ์จากตัวแบบเดียว ในที่นี้ ี<br>นี้จะ พิจารณาค่าพยากรณ์ร่วมซึ่งเกิดจากการรวมเชิงเส้นของค่าพยากรณ์จากแต่ละตัวแบบ ดังนี้

$$
\hat{y}_{i}^{combined} = \sum_{k=1}^{m} w^{(k)} \hat{y}_{i}^{(k)} , i = 1, ..., n
$$
\n(1.5)

เมื่อ  $\hat{y}^\mathit{combined}_i$  คือค่าพยากรณ์ร่วมของตัวแปรตาม  $w^{(k)}$  คือค่าน้ำหนักที่ให้กับตัวแบบที่  $k, \;\; k = 1,...,m$ ้ํ  $\hat{\textbf{y}}_i^{(k)}$  คือค่าพยากรณ์ของตัวแปรตามจากตัวแบบที่  $k, \enskip k=1,...,m$ 

จากสมการ (1.5) ปัญหาที่สำคัญคือ จะกำหนดค่าน้ำหนัก  $w^{(k)}$  ให้กับแต่ละตัวแบบ ้ํ อย่างไรจึงจะได้ผลลัพธ์ที่ดีที่สุด วิธีการหนึ่งที่เป็นไปได้ คือ การวิเคราะห์การถดถอยระหว่าง  $\mathbf{y}_{i}$ กับ  $\,{\hat{y}}_i^{(k)}\,$ ,  $k=1,...,m\,$  โดยใช้วิธีกำลังสองน้อยสุด (least squares) แต่ค่าน้ำหนักที่ได้จากวิธีนี้จะ ้ํ ไม่ดีนัก เนื่องจากไม่ได้คำนึงถึงสหสัมพันธ์ระหว่าง  $\hat{y}^{\,(k)}_i$  ,  $k=1,...,m$  จากแต่ละตัวแบบ ซึ่ง ึ่ โดยทั่วไปจะมีค่าค่อนข้างสูง ทั้งนี้เพราะ  $\hat{ \mathrm{y}}_i^{(k)}$  ของทุกตัวแบบต่างก็สร้างมาจากข้อมูลชุดเดียวกัน ั้ และยิ่งไปกว่านั้น ในกรณีที่ตัวแบบเชิงเส้นทั้งหมดที่พิจารณามีลักษณะติดกลุ่ม (nested set of ั้  $\lim$ ear models) การหาค่าพยากรณ์ร่วมโดยใช้วิธีกำลังสองน้อยสุดนี้จะให้ค่าน้ำหนัก  $w^{(k)}$ เท่ากับ 1 สำหรับค่าพยากรณ์จากตัวแบบที่ใหญ่ที่สุด และเท่ากับ 0 สำหรับค่าพยากรณ์จากตัว

แบบอื่นๆ ผลสุดท้ายคือเราจะได้ค่าพยากรณ์ร่วมเป็นค่าพยากรณ์จากตัวแบบที่ใหญ่ที่สุดเท่านั้น ื่ ั้ $(LaBlanc and Tibshirani, 1996)$ 

ด้วยเหตุนี้จึงมีผู้เสนอวิธีต่างๆ เพื่อใช้หาน้ำหนักของการรวมตัวแบบให้มีประสิทธิภาพ เช่น ้ํ

- วิธีstacking (Wolpert, 1992; Breiman 1996)
- วิธีบูตสแตรป (LeBlanc and Tibshirani, 1996)
- วิธีBaysian model averaging (BMA) (Hoeting et al., 1997)
- $\hat{a}$  adaptive regression by mixing (ARM) (Yang 2001; 2003)
- $\hat{B}$  frequentist model averaging (FMA) (Hjort and Claeskens, 2003)

ในปี ค.ศ. 1996 อมรรัตน์ ปรารมภ์ ได้ทำวิทยานิพนธ์เกี่ยวกับการหาค่าพยากรณ์ร่วม (combined forecasts) ในกรณีที่ข้อมูลเป็นแบบอนุกรมเวลา อมรรัตน์ได้เปรียบเทียบวิธีการหาค่า น้ำหนัก 3 วิธี ได้แก่ วิธีการการให้น้ำหนักที่เท่ากัน (simple averages method) วิธีการของ ้ํ ี่ Bates, Ganger และ Newbold (BGN's method) และวิธีค่าสัมบูรณ์ต่ำสุด (least absolute errors method) อมรรัตน์พบว่า การใช้ค่าพยากรณ์ร่วมจะให้ผลดีในกรณีที่ข้อมูลมีการเคลื่อนไหว ในระดับค่าเฉลี่ยหรือในลักษณะแนวโน้มเชิงเส้น และจากก<mark>ารเปรียบเทียบวิธีการหาค่าน้ำหนักทั</mark>้ง ี่ 3 วิธี พบว่า วิธีหาค่าพยาก<mark>ร</mark>ณ์ร่วมโดยวิธีค่าสัมบูรณ์ต่ำสุดเป็นวิธีที่เหมาะสมที่สุด

ในปี ค.ศ. 2003 Clarke ได้ทำการเปรียบเทียบวิธี BMA และวิธี stacking พบว่า ในกรณี ส่วนใหญ่ วิธี stacking จะมีประสิทธิภาพมากกว่าวิธี BMA

ในปี ค.ศ. 2005 Yuan และ Yang ได้ทำการเปรียบเทียบวิธี ARM กับวิธี BMA และ พบว่าวิธี ARM ให้ค่าพยากรณ์ที่ถูกต้องและแม่นยำกว่าวิธี BMA ในกรณีที่ตัวแบบมีขนาดปาน กลางถึงใหญ่และความแปรปรวนของความคลาดเคลื่อนมีค่าปานกลางถึงสูง

ในการวิจัยครั้งนี้ ผู้วิจัยสนใจศึกษาการหาค่าพยากรณ์ร่วมของตัวแบบการถดถอยเชิงเส้น พหุคูณในกรณีที่ตัวแปรอิสระมีพหุสัมพันธ์กัน ณ ระดับต่างๆ โดยจะทำการเปรียบเทียบวิธีหาค่า พยากรณ์ร่วม 3 วิธี ดังนี้

#### **1. วิธีคาสัมบูรณต่ํ าสุด (least absolute errors)**

วิธีนี้จะอาศัยเทคนิคการโปรแกรมเชิงเส้น (linear programming) โดยมีหลักการคือ ทำให้ผลรวมของค่าสัมบูรณ์ของความคลาดเคลื่อนมีค่าต่ำสุด ่ํ

#### **2. วิธีบูตสแตรป (combination by bootstrap)**

้วิธีนี้ใช้หลักการของวิธีกำลังสองน้อยสุด แต่จะนำวิธีบุตสแตรป เข้ามาช่วยใน กระบวนการหาน้ำหนักด้วย เพื่อลดความเอนเอียงของการประมาณค่าน้ำหนัก ื่

#### **3. วิธีadaptive regression by mixing (ARM)**

วิธีนี้เริ่มจากการแบ่งข้อมูลตัวอย่างเป็นสองส่วนเท่าๆ กัน โดยข้อมูลส่วนแรกจะถูก นำมาประมาณค่าพารามิเตอร์ของตัวแบบในกลุ่มที่พิจารณาใหม่ ั้ หลังจากนั้นจะนำตัวแบบที่ได้ ใหม่นี้มาพยากรณ์ค่าตัวแปรตามของข้อมูลตัวอย่างส่วนที่เหลืออีกครึ่งหนึ่ง ี่ ึ่จากน ั้นจะประเมนิ ้ ความแม่นยำของการพยากรณ์ที่ได้ (โดยการเปรียบเทียบค่าพยากรณ์กับค่าจริง) และนำผลการ ประเมินดังกล่าวมาใช้คำนวณหาค่าน้ำหนัก ้ํ

เหตุที่ผู้วิจัยสนใจเปรียบเทียบวิธีการทั้ง 3 ที่กล่าวมาข้างต้น เนื่องจากที่ผ่านมา ยังไม่มี ี่ ื่ งานวิจัยที่ทำการศึกษาเปรียบเทียบวิธีบูตสแตรปกับวิธีอื่นๆ มาก่อน วิธี ARM เป็นวิธีการใหม่ที่มี คุณสมบัติที่ดีในทางทฤษฏี ส่วนวิธีค่าสัมบูรณ์ต่ำสุดเป็นวิธีที่ไม่ยุ่งยากเพราะสามารถใช้โปรแกรม สำเร็จรูปในการคำนวณห<mark>าน้ำหนักไ</mark>ด้

## **1.2 วัตถุประสงคของการวิจัย**

การวิจัยครั้งนี้มีวัตถุประสงค์ดังนี้

- 1. เพื่อศึกษาวิธีหาค่าพยากรณ์ร่วมของตัวแบบการถดถอยเชิงเส้นพหุคูณ 3 วิธี ได้แก่ วิธี ื่ ค่าสัมบูรณ์ต่ำสุด วิธีบูตสแตรป และวิธี adaptive regression by mixing
- 2. เพื่อหาข้อสรุปว่าวิธีหาค่าพยากรณ์ร่วมวิธีใดใน 3 วิธีข้างต้น เป็นวิธีการที่ดีที่สุด (ให้ ค่าพยากรณ์ที่ถูกต้องที่สุด) ภายใต้สถานการณ์ต่างๆ

## **1.3 สมมตฐานการว ิ ิจัย**

การวิจัยครั้งนี้ มีสมมติฐานคือ การหาค่าพยากรณ์ร่วมของตัวแบบการถดถอยเชิงเส้น พหุคูณโดยวิธีบูตสแตรป จะให้ค่าพยากรณ์ที่มีความถูกต้องและแม่นยำกว่าวิธีอื่นๆ ื่

#### $\bm{1.4}$  ข้อตกลงเบื้องต้น **ื้**

การวิจัยครั้งนี้มีข้อตกลงดังนี้

- 1. ตัวแบบที่ศึกษาเป็นตัวแบบการถดถอยเชิงเส้นพหุคูณซึ่งเป็นเชิงเส้นทั้งในพารามิเตอร์ และในตัวแปรคิสระ
- 2. ความคลาดเคลื่อนสุ่ม  $(\varepsilon_{_i})$  มีการแจกแจงแบบปกติที่มีค่าเฉลี่ยเป็นศูนย์และมีความ ื่ แปรปรวนคงที่ และ  $\varepsilon_{_i}$  แต่ละตัวเป็นอิสระต่อกัน

#### **1.5 ขอบเขตของการวิจยั**

ผู้วิจัยกำหนดขอบเขตของการวิจัยดังนี้

- 1. จำนวนตัวแปรอิสระ ( $p$ ) ที่ใช้ในการวิจัยมี 3 ระดับ คือ 3, 5 และ 7 ตัว
- 2. กําหนดขนาดตัวอยาง (*n*) ดังน

กรณีที่มีตัวแปรอิสระ 3 ตัว ศึกษาเมื่อขนาดตัวอย่าง = 14, 20, 30, 40 และ 50 $^{\circ}$ ื่ กรณีที่มีตัวแปรอิสระ 5 ตัว ศึกษาเมื่อขนาดตัวอย่าง = 20, 30, 40 และ 50  $\,$ ื่ กรณีที่มีตัวแปรอิสระ 7 ตัว ศึกษาเมื่อขนาดตัวอย่าง = 30, 40 และ 50 ื่

- 3. ตัวแปรอิสระแต่ละตัวมีการแจกแจงปกติโดยมีค่าเฉลี่ยเท่ากับ 3, 4, 5, 6, 7, 8 และ 9 ี่ ตามลำดับ และส่วนเบี่ยงเบนมาตรฐานเท่ากับ 1.2, 2.4, 4.0, 6.0, 8.4, 11.2 และ 14.4 ตามลําดับ
- 4. ในงานวิจัยนี้ จะแบ่งระดับพหุสัมพันธ์ของตัวแปรอิสระเป็น 3 ระดับ โดยพิจารณาจาก ค่าสัมประสิทธิ์สหสัมพันธ์ (  $\rho$  ) ดังนี้ ิ์

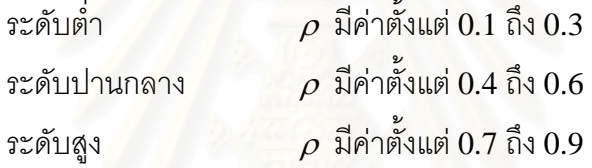

และกำหนดระดับพหุสัมพันธ์ระหว่างตัวแปรอิสระในกรณีต่างๆ ดังนี้

กรณีที่มีตัวแปรอิสระ 3 ตัว ผู้วิจัยจะศึกษาเมื่อตัวแปรอิสระ  $\,$  x, กับ $\,$  x  $_{2} \,$  มีความสัมพันธ์ กัน โดยกำหนดส้มประสิทธิ์สหสัมพันธ์ ดังนี้

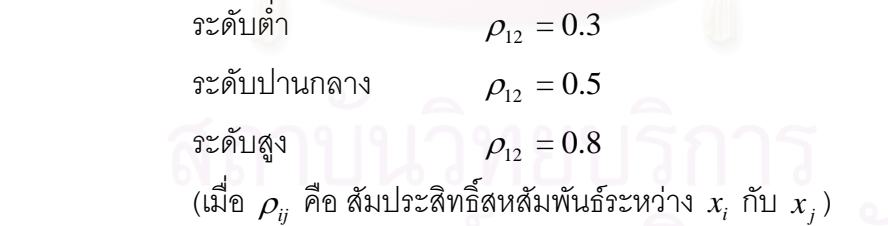

กรณีที่มีตัวแปรอิสระ 5 ตัว ผู้วิจัยจะศึกษาเมื่อตัวแปรอิสระมีความสัมพันธ์กันเป็นคู่ๆ ได้แก่  $x_{\rm 1}$ กับ $x_{\rm 2}$  และ  $x_{\rm 4}$ กับ $x_{\rm 5}$  โดยกำหนดส้มประสิทธิ์สหสัมพันธ์ ดังนี้ ิ์

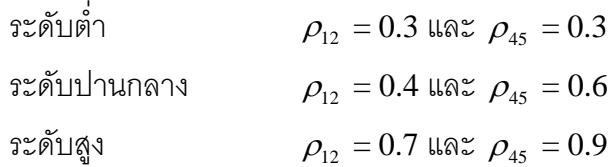

กรณีที่มีตัวแปรอิสระ 7 ตัว ผู้วิจัยจะศึกษาเมื่อตัวแปรอิสระมีความสัมพันธ์กันเป็นคู่ๆ ได้แก่  $x_{\rm 1}$ กับ $x_{\rm 2}$   $\,$   $x_{\rm 4}$  กับ $x_{\rm 5}$  และ  $\,x_{\rm 6}$ กับ $\,x_{\rm 7}$  โดยกำหนดส้มประสิทธิ์สหสัมพันธ์ ดังนี้ ิ์

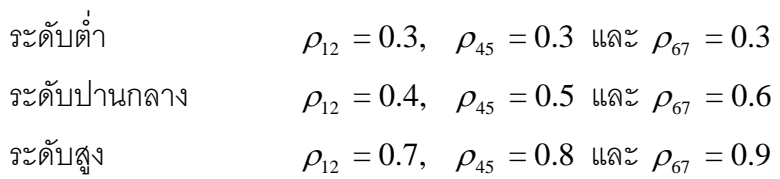

- 5. กำหนดสัมประสิทธิ์ของการถดถอยพหุคูณ (**β** ) เป็นเวกเตอร์ของค่าคงที่ใดๆ ในที่นี้ ิ์ เลือกกำหนด  $\beta_0 = 6$ ,  $\beta_1 = 4$ ,  $\beta_2 = 4$ ,  $\beta_3 = 2$ ,  $\beta_4 = 2$ ,  $\beta_5 = 1$ ,  $\beta_6 = 1$  และ  $\beta_7 = 1$
- 6. ความคลาดเคลื่อนสุ่ม (**ε**) มีการแจกแจงปกติที่มีค่าเฉลี่ยเท่ากับ 0 และส่วน ื่ ี่ เบ ยงเบนมาตรฐานเทากับ 5 ี่
- 7. ตัวแบบการถดถอยที่จะนำมาใช้ในการหาค่าพยากรณ์ร่วมมีดังนี้ ี่
	- 7.1 ตัวแบบที่คัดเลือกจากวิธีพิจารณาสมการการถดถอยทุกรูปแบบ (all possible regressions)
	- 7.2 ตัวแบบทไดี่ จากวิธีคัดเลือกตัวแปรแบบไปขางหนา (forward selection)
	- 7.3 ตัวแบบที่ได้จากวิธีกำจัดตัวแปรแบบถอยหลัง (backward elimination)
	- 7.4 ตัวแบบที่ได้จากวิธีการถดถอยขั้นบันได (stepwise regression)

#### **1.6 เกณฑท ี่ใชในการตัดสนใจ ิ**

ี เกณฑ์ที่ใช้ในการตัดสินใจว่าวิธีการหาค่าพยากรณ์ร่วมวิธีใดมีประสิทธิภาพมากที่สุด จะ พิจารณาจากเกณฑ์ร้อยละของความคลาดเคลื่อนเฉลี่ยสัมบูรณ์ (mean absolute percentage ื่ ี่ error: MAPE) ดังน

$$
MAPE = \frac{1}{n} \sum_{i=1}^{n} \left| \frac{y_i - \hat{y}_i}{y_i} \right| \times 100
$$
 (1.6)

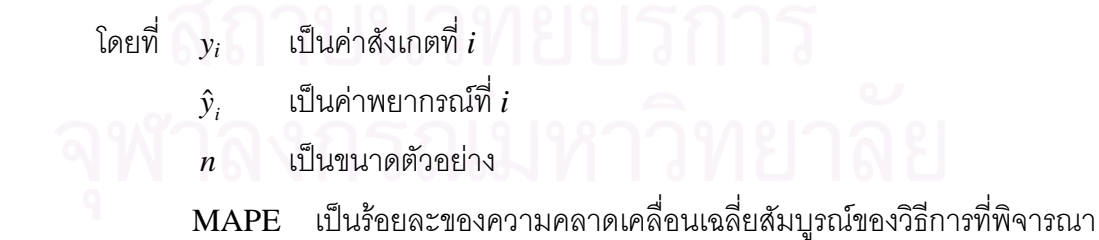

การวิจัยครั้งนี้จะทำการทดลองเป็นจำนวน 1000 รอบ แล้วหา**ค่าเฉลี่ยของ MAPE** ของ แต่ละวิธี วิธีที่ให้ค่าเฉลี่ยของ MAPE ต่ำสุด จะถือเป็นวิธีที่ให้ค่าพยากรณ์ที่ถูกต้องและแม่นยำ ่ํ มากที่สุด หรือกล่าวได้ว่าเป็นวิธีที่มีประสิทธิภาพมากที่สุด

#### **1.7 วิธีดาเนํ นการว ิ ิจัย**

ในการศึกษาครั้งนี้ ผู้วิจัยมีขั้นตอนในการดำเนินการวิจัยดังนี้ ั้

- 1. สร้างข้อมูลตัวแปรอิสระโดยจำลองตามระดับความสัมพันธ์ต่างๆ ี่ ําหนดไวใน ขคบเขตการวิจัย
- 2. สร้างค่าความคลาดเคลื่อนตามการแจกแจงและพารามิเตอร์ที่กำหนด ื่
- 3. สร้างข้อมูลตัวแปรตาม จากค่าของตัวแปรอิสระและความคลาดเคลื่อน ื่
- 4. สร้างตัวแบบด้วยวิธีต่อไปนี้
	- 4.1 วิธีพิจารณาสมการการถดถอยทุกรูปแบบ (โดยเลือกตัวแบบที่มีค่า MAPE ต าสุด) ่ํ
	- 4.2 วิธีคัดเลือกตัวแปรแบบไปข้างหน้า
	- 4.3 วิธีกำจัดตัวแปรแบบถอยหลัง
	- 4.4 วิธีการถ<mark>ดถอยขั้นบันไ</mark>ด
- 5. คำนวณหาน้ำหนักที่เหมาะสม เพื่อใช้ในการหาค่าพยากรณ์ร่วม โดยวิธีต่อไปนี้ ้ํ
	- 5.1 วิธีค่าสัมบูรณ์ต่ำสุด
	- 5.2 วิธีบูตสแตรป
	- 5.3 วิธีARM
- 6. หาคาพยากรณรวมของทกตุ ัวแบบในขั้ นท ี่ 4 โดยใชนาหน กทั ี่ไดจากแตละวิธีในขั้ นท ี่ 5 ้ํ
- 7. คํานวณคา MAPE ของแตละวิธี
- 8. ทำซ้ำขั้นตอนที่ 2-7 เป็นจำนวน 1000 รอบ แล้วหาค่าเฉลี่ยของ MAPE ของแต่ละวิธี ี่
- 9. สรุปและอภิปรายผล

#### **1.8 ประโยชนที่ คาดวาจะไดรับ**

ผู้วิจัยคาดหวังว่างานวิจัยนี้จะมีประโยชน์ดังนี้

- 1. เพื่อทราบประสิทธิภาพของวิธีหาค่าพยากรณ์ร่วมที่ศึกษาในแต่ละสถานการณ์ของ การทดลอง
- 2. เพื่อเป็นแนวทางในการตัดสินใจเลือกวิธีหาค่าพยากรณ์ร่วมที่เหมาะสมสำหรับตัว แบบการถดถอยเชิงเส้นพหุคูณ
- 3. เพื่อเป็นแนวทางในการศึกษาเปรียบเทียบวิธีหาค่าพยากรณ์ร่วมวิธีอื่นๆ ต่อไป ื่

# **บทท 2**

#### **ทฤษฎีและตัวสถิติที่ เก ยวของกับการวิจัย ี่**

การศึกษาในครั้งนี้จะทำการเปรียบเทียบวิธีหาค่าพยากรณ์ร่วมของตัวแบบการถดถอยเชิง ี้ เส้นพหุคูณ เพื่อตอบคำถามว่าวิธีใดให้ค่าพยากรณ์ที่ถูกต้องและแม่นยำที่สุด โดยผู้วิจัยเสนอวิธีหา ค่าพยากรณ์ร่วม 3 วิธี ได้แก่

- 1. วิธีค่าสัมบูรณ์ต่ำสุด (least absolute errors: LAE)
- 2. วิธีบูตสแตรป (combination by bootstrap: BO)
- 3. วิธีadaptive regression by mixing (ARM)

โดยตัวแบบที่จะนำมาเข้าสู่กระบวนการหาค่าพยากรณ์ร่วม ได้แก่ ตัวแบบที่สร้างจากวิธี ี่ ี่ ต่คไง เจี้

- 1. ตัวแบบที่คัดเลือกจากวิธีพิจารณาสมการการถดถอยทุกรูปแบบ (all possible regressions)
- 2. ตัวแบบที่ได้จากวิธีคัดเลือกตัวแปรแบบไปข้างหน้า (forward selection)
- 3. ตัวแบบที่ได้จากวิธีกำจัดตัวแปรแบบถอยหลัง (backward elimination)
- 4. ตัวแบบที่ได้จากวิธีการถดถอยขั้นบันได (stepwise regression) ั้

วิธีสร้างตัวแบบทั้ง 4 จะต่างกันที่ขั้นตอนการเลือกตัวแปรอิสระเข้าหรือออกจาก สมการการถดถอยเท่านั้น ส่วนการประมาณค่าสัมประสิทธิ์การถดถอยจะใช้วิธีเดียวกัน คือวิธี กำลังสองน้อยสุดแบบสามัญ (ordinary least squres:  $OLS$ )

การนำเสนอทฤษฎีและตัวสถิติที่เกี่ยวข้องจะเริ่มจาก แนวคิดเกี่ยวกับการถดถอยเชิงเส้น ิ่ ี่ พหุคูณ จากนั้นจะกล่าวถึงการสร้างตัวแบบทั้ง 4 วิธี และท้ายสุดจะเสนอวิธีหาค่าพยากรณ์ร่วมทั้ง ั้ ั้3 วิธี

#### **2.1 การถดถอยเชิงเสนพห ุคูณ (Multiple Linear Regression)**

ตัวแบบที่ใช้ในการวิจัยครั้งนี้ คือ ตัวแบบการถดถอยเชิงเส้นพหุคูณซึ่งมีรูปแบบทั่วไปดังนี้ ึ่

$$
y_i = \beta_0 + \beta_1 x_{i1} + \beta_2 x_{i2} + \dots + \beta_p x_{ip} + \varepsilon_i, \quad i = 1, ..., n
$$
 (2.1)

เมื่อ *<sup>i</sup> y* เปนตัวแปรตาม *<sup>i</sup> ip x , ..., x* <sup>1</sup> เปนตัวแปรอิสระจํานวน *p* ตัว  $\beta_0, \beta_1, \beta_2, ..., \beta_n$ เป็นสัมประสิทธิ์การถดถอย

 $\varepsilon_{_i}$  . In the set of the set of  $\varepsilon_{i}$ ื่ หรือเขียนในรปของเมทริกซ์ได้ดังนี้

$$
y = X\beta + \varepsilon \tag{2.2}
$$

โดยที่  $\overline{\phantom{a}}$  $\overline{\phantom{a}}$  $\overline{\phantom{a}}$  $\overline{\phantom{a}}$  $\overline{\phantom{a}}$ ⎦  $\overline{\phantom{a}}$  $\mathsf{I}$  $\mathsf I$  $\mathsf I$  $\mathsf I$ ⎣  $\mathsf{L}$ = *n y y y* M 2 1  $\mathbf{y} = \begin{bmatrix} y_2 \\ y_1 \end{bmatrix}$ ,  $\overline{\phantom{a}}$  $\overline{\phantom{a}}$  $\overline{\phantom{a}}$  $\overline{\phantom{a}}$  $\overline{\phantom{a}}$ ⎦ ⎤  $\mathsf{I}$  $\mathsf{L}$  $\mathsf{L}$  $\mathsf{L}$  $\mathsf{L}$ ⎣  $\mathsf{L}$ =  $n_1$   $\lambda_{n2}$   $\cdots$   $\lambda_{np}$ *p p*  $x_{n1}$   $x_{n2}$   $\cdots$  *x*  $x_{21}$   $x_{22}$   $\ldots$  *x*  $x_{11}$   $x_{12}$   $\cdots$  *x*  $\ddots$  $\mathbb{R}^n \times \mathbb{R}^n \times \mathbb{R}^n \times \mathbb{R}^n \times \mathbb{R}^n$  $\dots$  $\ddots$ 1  $\lambda_{n2}$ 21  $\lambda_{22}$   $\cdots$   $\lambda_{2}$ 11  $\lambda_{12}$   $\cdots$   $\lambda_1$ 1 1 1  $\mathbf{X} = \begin{bmatrix} 1 & 0 & 0 & 0 \\ 0 & 0 & 0 & 0 \\ 0 & 0 & 0 & 0 \\ 0 & 0 & 0 & 0 \end{bmatrix},$  $\beta = \begin{vmatrix} P_1 \\ P_2 \end{vmatrix},$ 0  $\overline{\phantom{a}}$  $\overline{\phantom{a}}$  $\overline{\phantom{a}}$  $\overline{\phantom{a}}$  $\overline{\phantom{a}}$ ⎦  $\overline{\phantom{a}}$  $\mathsf{I}$  $\mathsf{L}$  $\mathsf{I}$  $\mathsf{I}$  $\mathsf{I}$ ⎣  $\mathsf{L}$ =  $\pmb{\beta}_p$  $\beta_{\scriptscriptstyle 1}$  $\beta_{\scriptscriptstyle (}$  $\beta = \begin{bmatrix} 1 \\ 1 \end{bmatrix}$  $\lfloor \varepsilon_n \rfloor$  $\overline{\phantom{a}}$  $\overline{\phantom{a}}$  $\overline{\phantom{a}}$  $\overline{\phantom{a}}$ ⎦  $\overline{\phantom{a}}$  $\vert$  $\overline{a}$  $\mathsf{I}$  $\mathsf{I}$ ⎣  $\overline{a}$ =  $\varepsilon_{n}$ ε ε  $\vdots$ 2 1 **ε**

์ข้อสมมติของการวิเคราะห์การถดถอยเชิงเส้นพหุคูณมีดังนี้

- $1.$  **ε** มีค่าเฉลี่ยเป็นศูนย์ หรือเขียนได้ว่า  $E(\mathbf{\varepsilon}) = \mathbf{0}$
- 2. **ε** มีความแปรปรวนคงที่ และ *<sup>i</sup>* <sup>ε</sup> แตละตัวเปนอ ิสระตอกัน หรือเขียนไดวา  $cov(\varepsilon) = \sigma^2 \mathbf{I}_n$

สำหรับการประมาณค่าเว<mark>กเต</mark>อร์พารามิเตอร์ (**β**) ในการวิจัยครั้งนี้จะใช้วิธีกำลังสองน้อย ที่สุดแบบสามัญ (ordinary least squares: OLS) ซึ่งมีหลักการคือ ทำให้ผลบวกกำลังสองของ ึ่ ความคลาดเคลื่อนมีค่าต่ำสุด โดยตัวประมาณที่ได้จากวิธีนี้จะหาได้จากสูตร ื่ ่ํ

$$
\mathbf{b} = (\mathbf{X}^T \mathbf{X})^{-1} \mathbf{X}^T \mathbf{y}
$$
 (2.3)

เมื่อ **b** เป็นเวกเตอร์ตัวประมาณกำลังสองน้อยสุดของสัมประสิทธิ์การถดถอย ิ์

การหา **b** จากสมการ (2.3) มีเงื่อนไขว่า  $\mathbf{X}^T\mathbf{X}$ ต้องเป็นเมทริกซ์ไม่เอกฐาน (nonsingular  $\bm{\mathrm{matrix}}$ ) นั่นคือ สามารถหาเมทริกซ์ผกผันของ  $\mathbf{X}^T\mathbf{X}$  ได้

#### **2.2 วิธสรี างสมการการถดถอย**

วิธีสร้างสมการการถดถอยที่ใช้ในการวิจัยครั้งนี้ ได้แก่ วิธีพิจารณาสมการการถดถอยทุก ั้ รูปแบบ วิธีคัดเลือกตัวแปรแบบไปข้างหน้า วิธีกำจัดตัวแปรแบบถอยหลัง และวิธีการถดถอย ขั้นบันได ซึ่งมีรายละเอียดดังต่อไปนี้ ั้ ึ่

#### **2.2.1 วิธพีิจารณาสมการการถดถอยทุกรูปแบบ (All Possible Regressions)**

วิธีนี้จะทำการพิจารณาสมการการถดถอยทุกแบบที่เป็นไปได้ แล้วจึงใช้เกณฑ์ที่กำหนดใน ี้ การเลือกตัวแบบที่ดีที่สุดออกมา

ให้ *S* แทนเซตของตัวแปรอิสระทั้งหมดที่คาดว่ามีความสัมพันธ์กับตัวแปรตาม กล่าวคือ ั้  $S = \left\{x_1, x_2, ..., x_p\right\}$  การหาสมการการถดถอยทุกรูปแบบที่เป็นไปได้ จะพิจารณาจากเซตย่อย ท งหมดของ *S* ดังน ั้

กรณีที่ไมมีตัวแปรอิสระอยูในสมการเลยจะไดสมการการถดถอย 1 สมการ คือ

 $\hat{v} = \overline{v}$ 

กรณีที่มีตัวแปรอิสระ 1 ตัวอยูในสมการจะไดสมการการถดถอย *p* สมการ ไดแก

$$
\hat{y} = f(x_1)
$$
\n
$$
\hat{y} = f(x_2)
$$
\n
$$
\vdots
$$
\n
$$
\hat{y} = f(x_p)
$$

กรณีที่มีตัวแปรอิสระ 2 ตัวอยู่ในสมการ จะได้สมการการถดถอย $\left\lfloor {\frac{P}{2}} \right\rfloor$ ⎞  $\overline{\phantom{a}}$  $\big($  $\binom{p}{2}$  สมการ ได้แก่

⎠ ⎝  $\hat{y} = f(x_{p-1}, x_p)$  $\hat{y} = f(x_1, x_3)$  $\hat{y} = f(x_1, x_2)$  $_1, \lambda_3$  $_1, \lambda_2$  $\hat{y} = f(x_1, x_2)$  $\hat{y} = f(x_1, x_2)$ = =  $\vdots$ 

ทำเช่นนี้เรื่อยๆ ไปจนถึงกรณีสุดท้าย คือ ื่ กรณีที่มีตัวแปรอิสระทั้ง *p* ตัวอยูในสมการจะไดสมการการถดถอย 1 สมการ คือ

$$
\hat{y} = f(x_1, x_2, ..., x_p)
$$

โดยสรุปแล้ว สมการการถดถอยทั้งหมดที่เป็นไปได้ จะมี 2<sup>p</sup> สมการ ซึ่งสมการเหล่านี้ จะ ึ่ ถูกนำมาประเมินผลโดยใช้เกณฑ์ที่กำหนด เช่น  $R^2$ , MSE, Mallows'  $C_p$  เป็นต้น สำหรับการ วิจัยครั้งนี้ ผู้วิจัยเลือกใช้เกณฑ์ร้อยละของความคลาดเคลื่อนเฉลี่ยสัมบูรณ์ (MAPE) ในการเลือก ั้ ื่ ี่ ตัวแบบจากตัวแบบทั้งหมดที่เป็นไปได้ โดยจะเลือกตัวแบบที่มีค่า MAPE ต่ำสุด ตามสูตรดังนี้ ่ํ

| $MAPE = \frac{1}{n} \sum_{i=1}^{n} \left  \frac{y_i - \hat{y}_i}{y_i} \right  \times 100$ |                      |
|-------------------------------------------------------------------------------------------|----------------------|
| โดยที่ $y_i$                                                                              | เป็นค่าสังเกตที่ $i$ |
| $\hat{y}_i$                                                                               | เป็นค่าสังเกตที่ $i$ |
| $n$                                                                                       | เป็นขนาดตัวอย่าง     |

## **2.2.2 วธิีคัดเลือกตัวแปรแบบไปขางหนา (Forward Selection)**

วิธีการนี้จะเริ่มจากการนำตัวแปรอิสระที่มีความสัมพันธ์กับตัวแปรตามมากที่สุดเข้า ี้ ิ่ สมการก่อน จากนั้นจะทำการเพิ่มตัวแปรอิ<mark>สระเข้าไปในสมการครั้</mark>งละ 1 ตัว ตราบใดที่การเพิ่มตัว ั้ ิ่ แปรอิสระเหล่านั้นมีนัยสำคัญ ซึ่งการพิจารณาว่าจะนำตัวแปรใดเข้าสมการจะใช้การทดสอบเอฟ ั้ ึ่ บางสวน (partial F-test)

การคัดเลือกตัวแปรแบบไปข้างหน้า มีขั้นตอนดังนี้

1. เลือกตัวแปรอิสระที่มีสหสัมพันธ์กับตัวแปรตามสูงสุด แล้วสร้างสมการการถดถอย โดยมีตัวแปรดังกล่าวอยู่ในสมการเพียงตัวเดียว (พร้อมทั้งคำนวณค่าสัมประสิทธิ์การถดถอย)

ี 2. ทดสอบว่าตัวแปรอิสระดังกล่าวมีนัยสำคัญหรือไม่ หากตัวแปรอิสระดังกล่าวไม่มี นัยสำคัญ จะจบขั้นตอน และได้สมการการถดถอยที่เหมาะสมคือ  $\hat{\mathbf{y}}=\overline{\mathbf{y}}$  แต่ถ้าตัวแปรอิสระ ั้ ดังกล่าวมีนัยสำคัญ จะทำขั้นตอนต่อไป ั้

3. คำนวณค่าสถิติทดสอบเอฟบางส่วน (partial F-test value) สำหรับตัวแปรอิสระ ทุกตัวท ี่ไมอยูในสมการ

4. นำค่าสถิติทดสอบเอฟบางส่วนที่มากที่สุด  $(F_{\scriptscriptstyle U})$  มาเปรียบเทียบกับค่าเอฟ ณ  $\mathfrak s$ ะดับนัยสำคัญที่กำหนด  $(F_+)$ 

- $\begin{bmatrix} \epsilon_1 & \epsilon_2 \end{bmatrix}$ กำ  $F_{U}$ < $F_{in}$  จะไม่นำตัวแปรอิสระที่มีค่าสถิติทดสอบเอฟบางส่วนมากที่สุด นั้นเข้าสู่สมการ และจบขั้นตอน ได้สมการการถดถอยที่คำนวณได้ครั้งล่าสุด ั้ ั้ ั้ เปนสมการท เหมาะสม
	- ถ้า  $\,F_{\,U} \!> F_{\rm \scriptscriptstyle in} \,$  จะนำตัวแปรอิสระที่มีค่าสถิติทดสอบเอฟบางส่วนมากที่สุดนั้น<br>เข้าสู่สมการ พร้อมทั้งคำนวณค่าสัมประสิทธิ์การถดถอย ังคำนวณค่าสัมประสิทธิ์การถดถอย ิ์

5. ถ้าไม่มีตัวแปรใดจะนำเข้าสมการอีกแล้ว จะจบขั้นตอนและได้สมการการถดถอยที่ คำนวณได้ครั้งล่าสุดเป็นสมการที่เหมาะสม แต่ถ้ายังมีตัวแปรอิสระเหลืออยู่ ให้กลับไปทำขั้นตอน ั้ ั้ ท ี่ 3

# **2.2.3 วธิีกําจัดตัวแปรแบบถอยหลัง (ฺBackward Elimination)**

วิธีกำจัดตัวแปรแบบถอยหลัง มีขั้นตอนดังนี้

- 1. สร้างสมการการถดถอยที่มีตัวแปรอิสระทุกตัวอยู่ในสมการ พร้อมทั้งคำนวณค่า ั้ สัมประสิทธิ์การถดถอย ิ์
- 2. คำนวณค่าสถิติทดสอบเอฟบางส่วนของตัวแปรอิสระทุกตัวที่อยู่ในสมการการ ี่ ถดถอย
- 3. นำค่าสถิติทดสอบเอฟบางส่วนที่น้อยที่สุด  $(F_{\scriptscriptstyle L}$ ) มาเปรียบเทียบกับค่าเอฟ ณ ระดับ นัยสำคัญที่กำหนด  $(F_{\mu\nu})$ 
	- ถ้า  $F$ <sub>r</sub>< $F_{out}$  จะนำตัวแปรอิสระที่มีค่าสถิติทดสอบเอฟบางส่วนที่น้อยที่สุด นั้น<mark>อ</mark>อกจากสมการการถดถอย แล้วคำนวณค่าสัมประสิทธิ์การถดถอยเมื่อ ั้ ตัดตัวแปรอิสระนั้นแล้ว จากนั้นกลับไปขั้นตอนที่ 2 ั้
	- $F_{L}>F_{out}$  จะไม่นำตัวแปรอิสระที่มีค่าสถิติทดสอบเอฟบางส่วนน้อยที่สุด นั้นออกจากสมการ และจบขั้นตอน ได้สมการการถดถอยที่คำนวณได้ครั้ง ั้ ั้ ล่าสุดเป็นสมการที่เหมาะสม  $\mathcal{L}^{\mathcal{L}}$

# **2.2.4 วิธการถดถอยข ี ั้ นบนได ั (Stepwise Regression)**

วิธีการนี้เป็นวิธีการคัดเลือกตัวแปรอิสระแบบเลือกเข้า โดยในแต่ละขั้นตอนของการเลือก ั้ ตัวแปรอิสระเข้าสู่สมการจะทำการตรวจสอบตัวแปรอิสระที่มีในสมการเสียก่อน (โดยวิธีกำจัดตัว แปรแบบถอยหลัง) ซึ่งสามารถแสดงขั้นตอนของการถดถอยขั้นบันไดได้ดังนี้ ึ่ ั้ ั้

- 1. เลือกตัวแปรอิสระที่มีสหสัมพันธ์กับตัวแปรตามสูงสุด แล้วสร้างสมการการถดถอย โดยมีตัวแปรดังกล่าวอยู่ในสมการเพียงตัวเดียว (พร้อมทั้งคำนวณค่าสัมประสิทธิ์การ ิ์ ถดถอย)
	- 2. ทดสอบว่าตัวแปรอิสระดังกล่าวมีนัยสำคัญหรือไม่ หากตัวแปรอิสระดังกล่าวไม่มี นัยสำคัญ จะจบขั้นตอน และได้สมการการถดถอยที่เหมาะสมคือ  $\hat{\mathbf{y}}=\overline{\mathbf{y}}$  แต่ถ้าตัว ั้  $\mathcal{L}^{\mathcal{L}}$ แปรอิสระดังกล่าวมีนัยสำคัญ จะทำขั้นตอนต่อไป
- 3. คำนวณค่าสถิติทดสอบเอฟบางส่วน (partial F-test value) สำหรับตัวแปรอิสระทุก ตัวท ี่ไมอยูในสมการ
- 4. นำค่าสถิติทดสอบเอฟบางส่วนที่มากที่สุด  $({F}_{\scriptscriptstyle U})$  มาเปรียบเทียบกับค่าเอฟ ณ ระดับ นัยสำคัญที่กำหนด  $(F_{\scriptscriptstyle in})$ 
	- $F_{U}$ < $F_{\mu}$   $\sim$   $F_{in}$  จะไม่นำตัวแปรอิสระที่มีค่าสถิติทดสอบเอฟบางส่วนมาก ที่สุดนั้นเข้าสู่สมการ
	- ถ้า  $\overline{F}_{U}>F_{in}$  จะนำตัวแปรอิสระที่มีค่าสถิติทดสอบเอฟบางส่วนมากที่สุด นั้นเข้าสู่สมการ พร้อมทั้งคำนวณค่าสัมประสิทธิ์การถดถอย ั้ ิ์
	- 5. คำนวณค่าสถิติทดสอบเอฟบางส่วนของตัวแปรอิสระทุกตัวที่อยู่ในสมการการ ี่ ถดถอย
	- 6. นำค่าสถิติทดสอบเอฟบางส่วนที่น้อยที่สุด  $(F_{\rm\scriptscriptstyle I})$ มาเปรียบเทียบกับค่าเอฟ ณ ระดับ นัยสำคัญที่กำหนด  $(F_{\textit{\tiny{out}}})$ 
		- ถ้า  $F_{L}$ < $F_{out}$  จะนำตัวแปรอิสระที่มีค่าสถิติทดสอบเอฟบางส่วนที่น้อยที่สุด นั้นออกจากสมการการถดถอย แล้วคำนวณค่าสัมประสิทธิ์การถดถอยเมื่อ ั้ ตัดตัวแปรอิสระนั้นแล้ว
		- $F_{L}>F_{out}$  จะไม่นำตัวแปรอิสระที่มีค่าสถิติทดสอบเอฟบางส่วนที่น้อย ที่สุดนั้นออกจากสมการ ั้
	- 7. ทำขั้นตอนที่ 3-6 ซ้ำ จนกระทั่งไม่มีตัวแปรอิสระใดสามารถเข้าหรือออกจากสมการ ั้ ได้อีกแล้ว จึงสิ้นสุดขั้นตอน และได้สมการที่เหมาะสมคือสมการที่คำนวณได้ครั้ง ี่ ลาสุด

#### **2.3 การหาคาพยากรณ รวม**

สมมติว่าตัวแบบการถดถอยเชิงเส้นพหุคูณในกลุ่มที่พิจารณามีอยู่ทั้งหมด *m* ตัวแบบ โดย มีตัวแบบที่  $k$  คือ

$$
\hat{\mathbf{y}}^{(k)} = \mathbf{X}^{(k)} \mathbf{b}^{(k)}; \ k = 1, ..., m
$$
 (2.4)

- เมื่อ  $\hat{\bm{y}}^{(k)}$  เป็นเวกเตอร์ค่าพยากรณ์ของตัวแปรตามในตัวแบบที่  $k$
- $\mathbf{X}^{(k)}$  เป็นเมทริกซ์ของตัวแปรอิสระในตัวแบบที่  $k$ 
	- $\mathbf{b}^{(k)}$  เป็นเวกเตอร์ตัวประมาณของส้มประสิทธิ์การถดถอยในตัวแบบที่  $k$ ี ซึ่งประมาณได้จากข้อมูลตัวอย่าง

ในที่นี้จะพิจารณาค่าพยากรณ์ร่วม ซึ่งเกิดจากการรวมเชิงเส้นของค่าพยากรณ์จากแต่ละ ึ่ ตัวแบบ ดังน

$$
\hat{y}_i^{combined} = \sum_{k=1}^{m} w^{(k)} \hat{y}_i^{(k)} , i = 1, ..., n
$$
\n(2.5)

เมื่อ
$$
\hat{y}_i^{combined}
$$
คือค่าพยากรณ์ร่วมของตัวแปลตาม  

$$
w^{(k)}
$$
คือค่าน้ำหนักที่ให้กับตัวแบบที่ k, k = 1, ..., m  

$$
\hat{y}_i^{(k)}
$$
คือค่าพยากรณ์ของตัวแปลตามจากตัวแบบที่ k, k = 1, ..., m

ในงานวิจัยนี้ จะศึกษาวิธีการหาค่าน้ำหนัก  $\left(w^{(k)}\right)$  3 วิธี ได้แก่ วิธีค่าสัมบูรณ์ต่ำสุด ้ํ วิธีบูตสแตรป และวิธีadaptive regression by mixing

#### **2.3.1 การหาคาพยากรณร วมโดยวิธีคาส ัมบูรณต่ํ าสุด (Combination by Least Absolute Errors)**

วิธีนี้มีหลักการคื<sub>่</sub>อ ทำให้ผลรวมของค่าสัมบูรณ์ของความคลาดเคลื่อนมีค่าต่ำสุด โดยมี ื่ ่ํ รายละเอียดดังนี้

ให้  $e_i$  คือความคลาดเคลื่อนที่เกิดจากการพยากรณ์  $y_i$ ด้วย  $\hat{y}_i^{combined}$ ื่ ี่

จะได้ว่า  $e_i = y_i - \hat{y}_i^{combined}$ 

$$
= y_i - \sum_{k=1}^m w^{(k)} \hat{y}_i^{(k)}, \quad i = 1, ..., n
$$

ี สามารถเขียนปัญหาโปรแกรมเชิงเส้นได้ดังนี้

นาค่าต่ำสุดของ 
$$
Z = \sum_{i=1}^{n} |e_i|
$$
ภาษาให้ข้อจำกัดคือ 
$$
\sum_{k=1}^{m} w^{(k)} = 1
$$

$$
w^{(k)} \ge 0, \quad k = 1, ..., m
$$

เนื่องจาก *e<sub>i</sub> ไ*ม่มีข้อจำกัดด้านเครื่องหมาย จึงกำหนดให้ ื่ ื่

 $e_i = e_i^+ - e_i^-$  เมื่อ  $e_i^+ \geq 0, e_i^- \geq 0$  และ  $e_i^+ \times e_i^- = 0$ นั่นคือ อย่างน้อย 1 ตัวแปรใน  $e_i^{\scriptscriptstyle +}$  และ  $e_i^{\scriptscriptstyle -}$  จะเท่ากับศูนย์เสมอ ั่ ดังนั้น  $|e_i| = e_i^+ + e_i^-$ เพื่อความสะดวก ให้  $u_i = e_i^+$  และ  $v_i = e_i^-$ ื่ ดังนั้น เราสามารถแปลงปัญหาข้างต้น ได้เป็น

$$
W\cap \mathbb{P}\cap \mathbb{P}\cap \mathbb{P
$$

เขียนแบบแจกแจงรายละเอยดได ี ดังน ี้

หาค่าต่ำสุดของ 
$$
Z = (u_1 + v_1) + (u_2 + v_2) + ... + (u_n + v_n)
$$

ภายใต้ข้อจำกัดคือ

$$
u_1 - v_1 + \hat{y}_1^{(1)}w^{(1)} + \hat{y}_1^{(2)}w^{(2)} + \dots + \hat{y}_1^{(m)}w^{(m)} = y_1
$$
  
+  $\hat{y}_2^{(1)}w^{(1)} + \hat{y}_2^{(2)}w^{(2)} + \dots + \hat{y}_2^{(m)}w^{(m)} = y_2$   
:  

$$
u_n - v_n + \hat{y}_n^{(1)}w^{(1)} + \hat{y}_n^{(2)}w^{(2)} + \dots + \hat{y}_n^{(m)}w^{(m)} = y_n
$$

$$
w^{(1)} + w^{(2)} + \dots + w^{(m)} = 1
$$

 $u_i \ge 0$ ,  $i = 1, ..., n$ *vi* ≥ 0 , *i* = 1, ..., *n*  $w^{(k)} \ge 0, \quad k = 1, ..., m$ 

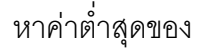

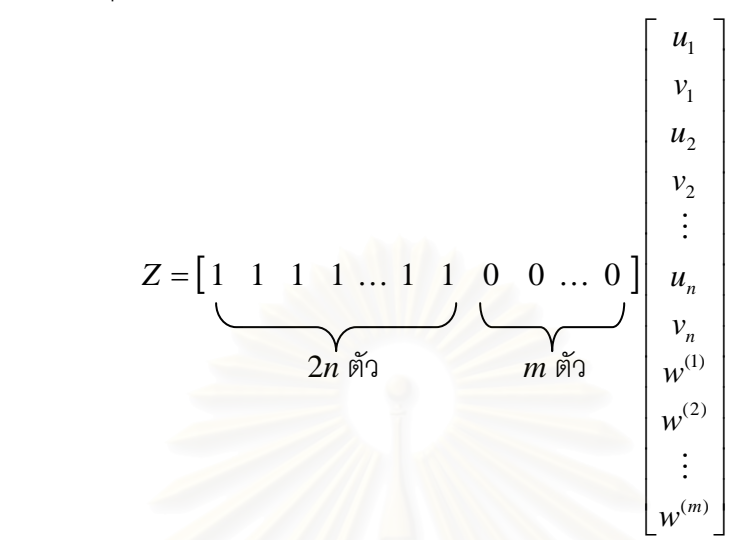

ภายใต้ข้อจำกัดคือ  $\overline{\phantom{a}}$  $\overline{\phantom{a}}$  $\overline{\phantom{a}}$  $\overline{\phantom{a}}$  $\overline{\phantom{a}}$  $\overline{\phantom{a}}$  $\overline{\phantom{a}}$  $\overline{\phantom{a}}$  $\lfloor 1 \rfloor$  $\lceil y_1 \rceil$  $\mathsf{L}$  $y_n$  $\mathsf{L}$  $\mathsf{L}$  $y_3$  $\mathsf{L}$  $y_2$ ⎣ =  $\overline{\phantom{a}}$ ⎥ ⎥ ⎥ ⎥ ⎥ ⎥ ⎥ ⎥ ⎥ ⎥ ⎥ ⎥ ⎥ ⎥  $\overline{\phantom{a}}$ ⎤  $\mathsf{I}$  $\vert$  $\vert$  $\vert w^{(2)} \vert$  $\vert$  $\begin{bmatrix} v_n \\ w^{(1)} \end{bmatrix}$  $\vert$  $\vert$  $\vert$  $\vert$  $\vert$  $\vert$  $\vert$  $\vert$  $\vert$  $w^{(m)}$  $\vert$  $\overline{\phantom{a}}$  $\overline{\phantom{a}}$  $\overline{\phantom{a}}$  $\overline{\phantom{a}}$ ⎥ ⎥  $\overline{\phantom{a}}$  $\overline{\phantom{a}}$ ⎦ ⎤  $\mathsf I$  $\mathsf{I}$  $\overline{0}$  $\mathsf{I}$  $\mathsf I$  $\overline{0}$  $\mathsf{I}$  $\mathsf I$ ⎣ ⎡  $\dots$  1 -1  $\hat{y}_n^{(1)}$   $\hat{y}_n^{(2)}$  ...  $0 \quad 0 \quad 0 \quad 1 \quad -1 \quad ... \quad 0 \quad 0 \quad \hat{y}_3^{(1)} \quad \hat{y}_3^{(2)} \quad ... \quad \hat{y}_3^{(n)}$  $0 \quad 0 \quad 1 \quad -1 \quad 0 \quad 0 \quad ... \quad 0 \quad 0 \quad \hat{y}_2^{(1)} \quad \hat{y}_2^{(2)} \quad ... \quad \hat{y}_n^{(n)}$  $-1$  0  $0 \t 0 \t 0 \t 0 \t \dots \t 0 \t 0 \t 1 \t 1 \t \dots \t 1$  $0 \quad 0 \quad 0 \quad 0 \quad 0 \quad \ldots \quad 1 \quad -1 \quad \hat{y}_{n}^{(1)} \quad \hat{y}_{n}^{(2)} \quad \ldots$  $1 \quad -1 \quad 0 \quad 0 \quad 0 \quad 0 \quad \dots \quad 0 \quad 0 \quad \hat{y}_1^{(1)} \quad \hat{y}_1^{(2)} \quad \dots \quad \hat{y}_n^{(n)}$  $v<sub>2</sub>$  $u<sub>2</sub>$  $v<sub>1</sub>$  $u<sub>1</sub>$ (1)  $\hat{\Omega}(2)$  (m)  $(m)$ 3 (2) 3 (1) 3  $(m)$ 2 (2) 2 (1) 2  $(m)$ 1 (2) 1 (1) 1 *n v n u*  $\hat{y}_n^{(m)}$  $\hat{y}_n^{(1)}$   $\hat{y}_n^{(2)}$  ...  $\hat{y}_n^{(2)}$ *m m m*  $\hat{y}_3^{(1)} = \hat{y}_3^{(2)}$  ...  $\hat{y}_3$  $\hat{y}_2^{(1)}$   $\hat{y}_2^{(2)}$  ...  $\hat{y}_2$  $\hat{y}_1^{(1)}$   $\hat{y}_1^{(2)}$  ...  $\hat{y}_2$ M  $\vdots$  $\vdots$  $1 \sim 1$  $\mathcal{M} \rightarrow \mathcal{M}$  , we have the set of  $\mathcal{M}$  and  $\mathcal{M}$   $\mathcal{M}$  and  $\mathcal{M}$  $\ldots$  0 0  $\hat{y}_3^{(1)}$   $\hat{y}_3^{(2)}$  ...  $\ldots$  0 0  $\hat{y}_2^{(1)}$   $\hat{y}_2^{(2)}$  ...  $\ldots$  0 0  $\hat{y}_1^{(1)}$   $\hat{y}_1^{(2)}$  ...  $u_i \ge 0$ ,  $i = 1, ..., n$  $v_i \ge 0$ ,  $i = 1, ..., n$  $w^{(k)} \ge 0$ ,  $k = 1, ..., m$ 2*n* คอลัมน *m* คอลัมน

ปัญหาโปรแกรมเชิงเส้นที่อยู่ในรูปแบบข้างต้น สามารถแก้ได้โดยใช้วิธีซิมเพลกซ์ (simplex method)

#### **2.3.2 การหาคาพยากรณร วมโดยวิธบีตสแตรป ู** (**Combination by Bootstrap)**

ให**Z** แทนเซตของขอมูลตัวอยางกลาวค ือ

$$
\mathbf{Z} = \{ (\mathbf{x}_i, y_i) | i = 1, ..., n \}
$$

สมมติว่านำข้อมูล **Z** มาสร้างตัวแบบการถดถอยได้ทั้งหมด *m* ตัวแบบ โดยมีตัวแบบที่ *k* คือ

$$
\hat{y}_i^{(k)} = f_{\mathbf{Z}}^{(k)}(\mathbf{x}_i; \mathbf{b}_{\mathbf{Z}}^{(k)}), \quad k = 1, ..., m, \quad i = 1, ..., n
$$
\n(2.6)

เมื่อ 
$$
\hat{\mathbf{y}}_i^{(k)}
$$
คือค่าพยากรณ์ของตัวแปรตามของตัวแบบที่  $k$ 

- $f_\mathbf{z}^{(k)}$  คือฟังก์ชันการถดถอยของตัวแบบที่  $k$  ที่ประมาณจากข้อมูล  $\mathbf{Z}$ 
	- $\mathbf{b}_{\mathbf{Z}}^{(k)}$  คือเวกเตอร์ตัวประมาณของสัมประสิทธิ์การถดถอยในตัวแบบที่  $k$ ท ี่ประมาณจากขอมูล **Z**

ให้ 
$$
\mathbf{f}_{\mathbf{Z}}(\mathbf{x}_{i}) = \begin{bmatrix} f_{\mathbf{Z}}^{(1)}(\mathbf{x}_{i}; \mathbf{b}_{\mathbf{Z}}^{(1)}) \\ \vdots \\ f_{\mathbf{Z}}^{(m)}(\mathbf{x}_{i}; \mathbf{b}_{\mathbf{Z}}^{(m)}) \end{bmatrix}
$$
 คือเวกเตอร์ของฟังก์ชันการดดถอยของ *m* ตัวแบบ ที่

ประมาณจากขอมูล **Z**

ต้องการหาน้ำหนัก 
$$
\mathbf{w} = \begin{bmatrix} w^{(1)} \\ \vdots \\ w^{(k)} \end{bmatrix}
$$
ที่ทำให้ 
$$
\mathbf{f}_{\mathbf{Z}}^T(\mathbf{x}_i) \mathbf{w} = \sum_{k=1}^m w^{(k)} f_{\mathbf{Z}}^{(k)}(\mathbf{x}_i; \mathbf{b}_{\mathbf{Z}}^{(k)})
$$
มีความ

ผิดพลาดในการพยากรณต่ํ าสุด

การหาค่า **w** ในที่นี้จะใช้เกณฑ์กำลังสองน้อยสุด กล่าวคือ

$$
W \cap \mathcal{P} \cap \mathcal{P} \cap \mathcal{
$$

ซึ่งเวกเตอร์ **w** ที่จะทำให้  $G$  มีค่าต่ำสุด สามารถหาได้จากสูตร ึ่ ี่ ่ํ

$$
\mathbf{w}_{LS} = \left[ \sum_{i=1}^{n} \mathbf{f}_{\mathbf{Z}}(\mathbf{x}_i) \mathbf{f}_{\mathbf{Z}}^T(\mathbf{x}_i) \right]^{-1} \left[ \sum_{i=1}^{n} \mathbf{f}_{\mathbf{Z}}(\mathbf{x}_i) y_i \right]
$$
(2.8)

เมื่อ  $\mathbf{w}_{\texttt{LS}}$  คือเวกเตอร์ของค่าน้ำหนักที่ได้จากวิธีกำลังสองน้อยสุด ้ํ แต่ **w**<sub>LS</sub> ที่ได้จากสูตร (2.8) นี้จะเป็นตัวประมาณที่ไม่ดี ทั้งนี้เพราะข้อมูล ั้

$$
\mathbf{Z} = \{(\mathbf{x}_1, y_1), ..., (\mathbf{x}_n, y_n)\}\
$$
ถูกนำมาใช้ในการประมากเคร้าถึง 2 ครั้งด้วยกัน ซึ่งได้แก่

 $1.738$ ร้างตัวแบบใน  $(2.6)$ 

2.การคํานวณความคลาดเคล ื่อนใน (2.7)

ดังนั้นการประมาณค่าน้ำหนักด้วยวิธีกำลังสองน้อยสุดนี้ จะทำให้ค่า  $\sum^n \mathbf{f}_{\mathbf{Z}}(\mathbf{x}_i)\mathbf{f}_{\mathbf{Z}}^{\mathsf{\mathit{T}}}(\mathbf{x}_i)$ ้ํ *i*  $\sum_{i=1}$ **f**<sub>Z</sub>**(x**<sub>*i*</sub>)**f**<sub>Z</sub><sup>T</sup>**(x** 

และ $\sum_{i=1}^{n} \mathbf{f}_{\mathbf{Z}}(\mathbf{x}_{i})$ *i*  $(y_i)$ 1  $\mathbf{f}_{\mathbf{z}}(\mathbf{x}_{\scriptscriptstyle i})\mathbf{y}_{\scriptscriptstyle i}$  ใน (2.8) มีความเอนเอี่ยง

ด้วยเหตุนี้ LeBlanc และ Tibshirani จึงเสนอให้ใช้วิธีบูตสแตรป เข้ามาช่วยในการแก้ไข ความเอนเอียง (bias-correction) ที่เกิดขึ้น ซึ่งค่าน้ำหนักที่ได้หลังจากแก้ไขความเอนเอียงแล้วจะ ี่ ึ่ ้ํ เขียนไดดังน

$$
\mathbf{w}_{\rm BO} = \left[\frac{1}{n}\sum_{i=1}^{n} \mathbf{f}_{\mathbf{Z}}(\mathbf{x}_i) \mathbf{f}_{\mathbf{Z}}^T(\mathbf{x}_i) + \mathbf{\Delta}_1\right]^{-1} \left[\frac{1}{n}\sum_{i=1}^{n} \mathbf{f}_{\mathbf{Z}}(\mathbf{x}_i) y_i + \mathbf{\Delta}_2\right]
$$
(2.9)

เมื่อ  $\mathbf{w}_\text{BO}$  คือเวกเตอร์ของน้ำหนักที่ได้จากวิธีบูตสแตรป  $\boldsymbol{\Lambda}_1$  และ  $\boldsymbol{\Lambda}_2$  คือเทอมที่ใช้แก้ไขความเอนเอียง

> ขั้นตอนวิธีของกา<mark>ร</mark>หาน้ำหนักโดยวิธีบูตสแตรปมีดังนี้ ั้

- 1. สุมตัวอยางโดยวิธีบูตสแตรปจากขอมูล **Z** ออกมา *N* ชุด โดยใหชุดท ี่ *j* แทนดวย  $\{(x_i^{*j}, y_i^{*j}) | i = 1,...,n\}, j = 1,...,N$ *j*  $\mathbf{Z}^{*j} = \{(\mathbf{x}_i^{*j}, y_i^{*j}) | i = 1, ..., n\}, j = 1, ...,$
- 2. นำตัวอย่างแต่ละชุดไปประมาณค่าสัมประสิทธิ์การถดถอยของแต่ละตัวแบบใหม่ ซึ่ง ิ์ จะเขียนแทนด้วยสัญลักษณ์

$$
\mathbf{b}_{\mathbf{Z}^{*j}}^{(1)}, \mathbf{b}_{\mathbf{Z}^{*j}}^{(2)}, ..., \mathbf{b}_{\mathbf{Z}^{*j}}^{(m)}
$$

ซ งหมายถึงเวกเตอรสัมประสิทธ การถดถอยของตัวแบบที่ 1,2, …, *m* ซ ึ่งประมาณขึ้น ึ่ ิ์ ใหม่จากตัวอย่างบูตสแตรปชุดที่ $j\ (j$  = 1, ...,  $N)$ 

และจะไดเวกเตอรฟงกชนการถดถอยของ ั *m* ตัวแบบใหม คือ

$$
\mathbf{f}_{\mathbf{Z}^{*j}} = \begin{bmatrix} f_{\mathbf{Z}^{*j}}^{(1)} \\ f_{\mathbf{Z}^{*j}}^{(2)} \\ \vdots \\ f_{\mathbf{Z}^{*j}}^{(m)} \end{bmatrix}, j = 1, ..., N
$$

3. คำนวณหาค่าของฟังก์ชันการถดถอยที่ได้ใหม่ ณ  $\mathbf{x}_i^{*j}$  และ  $\mathbf{x}_i$  ตามลำดับ ดังนี้

$$
\mathbf{f}_{\mathbf{z}^{*j}}(\mathbf{x}_{i}^{*j}) = \begin{bmatrix} f_{\mathbf{z}^{*j}}^{(1)}(\mathbf{x}_{i}^{*j}; \mathbf{b}_{\mathbf{z}^{*j}}^{(1)}) \\ f_{\mathbf{z}^{*j}}^{(2)}(\mathbf{x}_{i}^{*j}; \mathbf{b}_{\mathbf{z}^{*j}}^{(2)}) \\ \vdots \\ f_{\mathbf{z}^{*j}}^{(m)}(\mathbf{x}_{i}^{*j}; \mathbf{b}_{\mathbf{z}^{*j}}^{(m)}) \end{bmatrix}, j = 1, ..., N; i = 1, ..., n
$$

และ

$$
\mathbf{f}_{\mathbf{z}^{*j}}(\mathbf{x}_{i}) = \begin{bmatrix} f_{\mathbf{z}^{*j}}^{(1)}(\mathbf{x}_{i}; \mathbf{b}_{\mathbf{z}^{*j}}^{(1)}) \\ f_{\mathbf{z}^{*j}}^{(2)}(\mathbf{x}_{i}; \mathbf{b}_{\mathbf{z}^{*j}}^{(2)}) \\ \vdots \\ f_{\mathbf{z}^{*j}}^{(m)}(\mathbf{x}_{i}; \mathbf{b}_{\mathbf{z}^{*j}}^{(m)}) \end{bmatrix}, j = 1, ..., N; i = 1, ..., n
$$

4. คํานวณหา **∆**<sup>1</sup> และ **∆**<sup>2</sup> จากสูตรตอไปนี้

$$
\mathbf{\Delta}_{1} = \frac{1}{N} \sum_{j=1}^{N} \left[ \frac{1}{n} \sum_{i=1}^{n} \mathbf{f}_{\mathbf{Z}^{*j}}(\mathbf{x}_{i}) \mathbf{f}_{\mathbf{Z}^{*j}}^{T}(\mathbf{x}_{i}) - \frac{1}{n} \sum_{i=1}^{n} \mathbf{f}_{\mathbf{Z}^{*j}}(\mathbf{x}_{i}^{*j}) \mathbf{f}_{\mathbf{Z}^{*j}}^{T}(\mathbf{x}_{i}^{*j}) \right]
$$

$$
\mathbf{\Delta}_{2} = \frac{1}{N} \sum_{j=1}^{N} \left[ \frac{1}{n} \sum_{i=1}^{n} \mathbf{f}_{\mathbf{Z}^{*j}}(\mathbf{x}_{i}) y_{i} - \frac{1}{n} \sum_{i=1}^{n} \mathbf{f}_{\mathbf{Z}^{*j}}(\mathbf{x}_{i}^{*j}) y_{i}^{*j} \right]
$$

5. นำค่า ∆<sub>1</sub> และ ∆<sub>2</sub> แทนในสูตร (2.9) จะได้น้ำหนักจากวิธีบูตสแตรปตามต้องการ

$$
\mathbf{w}_{\rm BO} = \left[ \frac{1}{n} \sum_{i=1}^{n} \mathbf{f}_{\mathbf{Z}}(\mathbf{x}_i) \mathbf{f}_{\mathbf{Z}}^T(\mathbf{x}_i) + \mathbf{\Delta}_1 \right]^{-1} \left[ \frac{1}{n} \sum_{i=1}^{n} \mathbf{f}_{\mathbf{Z}}(\mathbf{x}_i) y_i + \mathbf{\Delta}_2 \right]
$$

#### **2.3.3 การหาคาพยากรณร วมโดยวิธีAdaptive Regression by Mixing (ARM)**

ในปี 2001 Yang ได้เสนอวิธี ARM สำหรับหาค่าพยากรณ์ร่วมในกรณีที่ความ คลาดเคลื่อนมีการแจกแจงปกติ โดยวิธีดังกล่าวมี 2 ขั้นตอนใหญ่ ๆ ดังนี้ ื่

ขั้นตอนที่ 1 ใช้ข้อมูลตัวอย่างจำนวนครึ่งหนึ่งมาประมาณค่าสัมประสิทธิ์การถดถอยของ ั้ ิ์ ตัวแบบทั้ง *m ต*ัวแบบใหม่ ซึ่งในขั้นตอนนี้จะได้ตัวแบบเพิ่มมาอีก *m ตั*วแบบ โดยแต่ละตัวแบบจะ ิ่ มีจำนวนตัวแปรอิสระเท่ากับตัวแบบเดิม แต่ค่าสัมประสิทธิ์การถดถอยจะเปลี่ยนแปลงไป

ขั้นตอนที่ 2 นำค่าข้อมูลตัวแปรอิสระจากข้อมูลตัวอย่างส่วนที่เหลือมาแทนค่าในตัวแบบ ั้ ใหม่ที่ได้จากขั้นตอนที่ 1 เพื่อพย<mark>ากรณ์ค่าของตัวแปรตาม แล้วประเมินความแม่นยำข</mark>องการ ื่ พยากรณ์ที่ได้ (โดยการเปรียบเทียบค่าพยากรณ์กับค่าจริง) จากนั้นจะนำผลการประเมินที่ได้มาใช้ ั้ คำนวณหาค่าน้ำหนัก

กำหนดข้อมูลตัวอย่าง คือ  $(\mathbf{x}_i, y_i)$ ,  $i = 1, 2, ..., n$  โดยที่  $\mathbf{x}_i = (x_{i1}, ..., x_{i_p})$ ให้  $\mathbf{Z}$  เป็นเซตของข้อมูลตัวอย่างทั้งหมด กล่าวคือ  $\mathbf{Z}$  =  $\{(\mathbf{x}_i, \, y_i)\,|\,i$  = 1, 2, ...,  $n\}$ ั้ สมมติว่านำข้อมูล **Z** ไปสร้างตัวแบบการถดถอยได้ทั้งหมด *m* ตัวแบบ ดังนี้

$$
\hat{\mathbf{y}}_i^{(k)} = f_{\mathbf{Z}}^{(k)}(\mathbf{x}_i; \mathbf{b}_{\mathbf{Z}}^{(k)}) \quad , k = 1, ..., m
$$

เมื่อ  $\hat{y}^{\,(k)}_i$  คือค่าพยากรณ์ของตัวแปรตามของตัวแบบที่ $\,k\,$  $f_\mathbf{z}^{(k)}$  คือฟังก์ชันการถดถอยของตัวแบบที่  $k$  ที่ประมาณจากข้อมูล  $\mathbf{Z}$  $\mathbf{b}_{\mathbf{z}}^{(k)}$  คือเวกเตอร์ตัวประมาณของสัมประสิทธิ์การถดถอยในตัวแบบที่  $k$ ท ี่ประมาณจากขอมูล **Z**

และให้  $\left(\hat{\sigma}_{\mathbf{z}}^{(k)}\right)^{\!2}$  คือตัวประมาณของความแปรปรวนในตัวแบบที่  $k$  ที่ประมาณจาก ข้อมล $\, {\bf Z}$ 

ขั้นตอนวิธีโดยละเอียดของ ARM สามารถแสดงได้ดังนี้ (เพื่อความสะดวกในที่นี้จะ ั้ กําหนดใหขนาดตัวอยาง (*n*) เปนจานวนค ํ ู)

1. แบ่งข้อมูลตัวอย่างออกเป็น 2 กลุ่ม กลุ่มละเท่า ๆ กัน โดยให้กลุ่มที่หนึ่งแทนด้วย ี่

$$
\mathbf{Z}_1 = \left\{ (\mathbf{x}_i, y_i) \middle| 1 \leq i \leq \frac{n}{2} \right\}
$$

และกลุ่มที่สองแทนด้วย ี่

$$
\mathbf{Z}_2 = \left\{ (\mathbf{x}_i, y_i) \middle| \frac{n}{2} + 1 \leq i \leq n \right\}
$$

 $2.$  นำข้อมูล  $\mathbf{Z}_{_1}$  มาประมาณค่าสัมประสิทธิ์การถดถอยของตัวแบบที่  $k$  ใหม่ โดยใช้วิธี ิ์ กำลังสองน้อยสุด ในขั้นนี้จะได้ตัวแบบใหม่ดังนี้

$$
\hat{\mathbf{y}}_i^{(k)} = f_{\mathbf{Z}_1}^{(k)}(\mathbf{x}_i; \mathbf{b}_{\mathbf{Z}_1}^{(k)}) \quad , k = 1, ..., m
$$

เมื่อ  $f_{{\bf z}_1}^{(k)}$  คือฟังก์ชันการถดถอยของตัวแบบที่  $k$  ที่ประมาณจากข้อมูล  ${\bf Z}_1$  $\mathbf{b}_{\mathbf{Z}_{\mathsf{I}}}^{(k)}$  คือเวกเตอร์ตัวประมาณของสัมประสิทธิ์การถดถอยในตัวแบบที่  $k$  ท ี่ประมาณจากขอมูล **Z**<sup>1</sup>

> พร้อมทั้งคำนวณค่าประมาณของ  $\sigma^2$ ของแต่ละตัวแบบ ซึ่งจะเขียนแทนด้วย  $\big(\hat{\sigma}^{\scriptscriptstyle (k)}_{\mathbf{Z}_1}\big)^{\!2}$ ึ่

3. ประเมินความแม่นยำของตัวแบบที่ได้ในขั้นที่ 2 โดยใช้ข้อมูลตัวอย่างที่เหลือคือ  $\mathbf{Z}_2$ กล่าวคือ

แทนค่า  $\mathbf{x}_i$  จากข้อมูล  $\mathbf{Z}_2 \left[ \frac{n}{2} + 1 \leq i \leq n \right]$ ⎠  $\left(\frac{n}{2}+1\leq i\leq n\right)$ ⎝  $\left(\frac{n}{i}+1\leq i\leq n\right]$ 2 ลงในตัวแบบทั้ง *m* ตัวแบบในขั้นที่ 2 เพื่อพยากรณ์ค่า <sub>y,</sub> จากนั้นคำนวณค่า overall measure of discrepancy ตามสูตร ื่ ั้ ดังน

$$
D^{(k)} = \sum_{i=n/2+1}^{n} (y_i - f_{\mathbf{Z}_1}^{(k)}(\mathbf{x}_i; \mathbf{b}_{\mathbf{Z}_1}^{(k)})^2)
$$

4. คำนวณน้ำหนักสำหรับตัวแบบที่ *k* จากสูตร ้ํ

$$
w^{(k)} = \frac{\left(\hat{\sigma}_{\mathbf{Z}_{1}}^{(k)}\right)^{-n/2} \exp\left(\frac{-\left(\hat{\sigma}_{\mathbf{Z}_{1}}^{(k)}\right)^{-2} D^{(k)}}{2}\right)}{\sum_{q=1}^{m} \left(\hat{\sigma}_{\mathbf{Z}_{1}}^{(q)}\right)^{-n/2} \exp\left(\frac{-\left(\hat{\sigma}_{\mathbf{Z}_{1}}^{(q)}\right)^{-2} D^{(q)}}{2}\right)}
$$
\nEquation (4.1)

จะเห็นได้ว่า  $w^{(k)}$  คำนวณที่ได้ในขั้นตอนที่ 4 จะขึ้นอยู่กับอันดับของข้อมูลตัวอย่างใน ตอนแรก ทั้งนี้เพราะมีการแบ่งครึ่งข้อมูลในขั้นตอนที่ 1 แต่เนื่องจากเรามีข้อสมมติว่าข้อมูล ึ่ ื่  $(\mathbf{x}_i, \, y_i)$ ,  $i = 1, \, 2, \, ... , \, n$  แต่ละตัวเป็นอิสระกัน ดังนั้นอันดับของข้อมูลจึงไม่ควรมีผลต่อการ ั้ ประมาณค่าน้ำหนัก  $\boldsymbol{w}^{(k)}$ 

เราสามารถปรับปรุงค่าน้ำหนัก  $w^{(k)}$  ได้ โดยการสับเปลี่ยนอันดับของข้อมูลใหม่ (permutation) แล้วคำนวณค่า  $\,w^{(k)}\,$  จากทุก ๆ แบบของการเรียงสับเปลี่ยนของอันดับข้อมูลที่ เป็นไปได้ จากนั้นจึงหาค่าเฉลี่ยของน้ำหนักที่ได้จากทุกแบบของการเรียงสับเปลี่ยน แต่วิธีนี้จะทำ ให้เสียเวลาในการคำนวณมาก (ตัวอย่างเช่น ถ้าขนาดตัวอย่างเท่ากับ 20 จะต้องคำนวณค่า  $w^{(k)}$ 

ถึง 20! ครั้ง) ดังนั้นในทางปฏิบัติจึงใช้วิธีสับเปลี่ยนอันดับของข้อมูลอย่างสุ่ม (random permutation) เป็นจำนวนครั้งที่มากพอแทน ี่

จากงานวิจัยของ Yang พบว่า จำนวนครั้งของการเรียงสับเปลี่ยนข้อมูลอย่างสุ่มที่ เหมาะสมสำหรับตัวแบบการถดถอยเชิงเส้นทั่วๆ ไปคือ 250 ครั้ง ดังนั้นสามารถเขียนแสดงขั้นตอน ั้ ต่คไปได้ดังนี้

- 5. ทำการสับเปลี่ยนลำดับของข้อมูลอย่างสุ่ม แล้วทำซ้ำขั้นที่ 1-4 เป็นจำนวน *R*-1 รอบ ั้ (เมื่อ *R ค*ือจำนวนครั้งของการเรียงสับเปลี่ยนข้อมูลทั้งหมดที่กำหนด) ซึ่งในการวิจัย ั้ ครั้งนี้จะกำหนดให้  $R=250\,$ ั้ ี้
- $\epsilon$ . หาค่าเฉลี่ยของน้ำหนักจากทั้ง  $R$  รอบ ค่าเฉลี่ยที่ได้จะเป็นน้ำหนักของวิธี  $\rm ARM$ ี่ ี่ ้ํ กล่าวคือ

$$
w_{\text{ARM}}^{(k)} = \frac{1}{R} \sum_{r=1}^{R} w_r^{(k)}
$$

เมื่อ  $w_r^{(k)}$ แทนน้ำหนักของตัวแบบที่  $k$  ที่ได้จากการคำนวณรอบที่  $r$  ( $r$   $=$   $1, \, ... , R$ )

7. จะได้  $\hat{y}_{i, \text{ARM}} = \sum_{k} w_{\text{ARM}}^{(k)} \hat{y}_{i}^{(k)}$ 1  $\hat{y}_{i, \text{ARM}} = \sum_{k} w_{\text{ARM}}^{(k)} \hat{y}_{i}^{(k)}$ *m k*  $\hat{y}_{i,\text{ARM}} = \sum_{k=1}^{\infty} w_{\text{ARM}}^{(k)} \hat{y}_i^{(k)}$  เป็นค่าพยากรณ์ร่วมของวีธี ARM ตามต้องการ ซึ่งค่า ึ่ พยากรณ์ร่วมที่ได้จะเป็น ผลรวมแบบนูน (convex combination) ของค่าพยากรณ์ จากทั้ง *m* ตัวแบบ
# **บทท 3**

# **วิธีดําเนินการวิจัย**

การวิจัยครั้งนี้เป็นการศึกษาประสิทธิภาพของวิธีหาค่าพยากรณ์ร่วมของตัวแบบการ ถดถอยเชิงเส้นพหุคูณ โดยวิธีการที่นำมาศึกษา ได้แก่

- 1. วิธีค่าสัมบูรณ์ต่ำสุด (least absolute errors: LAE)
- 2. วธิีบูตสแตรป (combination by bootstrap: BO)
- 3. วธิีadaptive regression by mixing (ARM)

การวิจัยครั้งนี้ ใช้เทคนิคการจำลองแบบมอนติคาร์โล (Monte Carlo simulation) โดยใช้ โปรแกรมภาษาฟอร์แทรน 90 (Fortran 90) บนเครื่องคอมพิวเตอร์ PC ซึ่งแผนการทดลองและ ื่ ึ่ ขั้นตอนในการวิจัยมีรายละเอียดดังนี้

### **3.1 แผนการทดลอง**

การวิจัยครั้งนี้กำหนดสถานการณ์ต่าง ๆ ที่ต้องการศึกษาดังนี้

- 1. จำนวนตัวแปรอิสระ (*p*) ที่ใช้ในการวิจัยมี 3 ระดับ คือ 3, 5 และ 7 ตัว
- 2. กําหนดขนาดตัวอยาง (*n*) ดังน

กรณีที่มีตัวแปรอิสระ 3 ตัว ศึกษาเมื่อขนาดตัวอย่าง = 14, 20, 30, 40 และ 50 ื่ กรณีที่มีตัวแปรอิสระ 5 ตัว ศึกษาเมื่อขนาดตัวอย่าง = 20, 30, 40 และ 50 ื่ กรณีที่มีตัวแปรอิสระ 7 ตัว ศึกษาเมื่อขนาดตัวอย่าง = 30, 40 และ 50 ื่

- 3. ตัวแปรอิสระแต่ละตัวมีการแจกแจงปกติโดยมีค่าเฉลี่ยเท่ากับ 3, 4, 5, 6, 7, 8 และ 9 ี่ ตามลำดับ และส่วนเบี่ยงเบนมาตรฐานเท่ากับ 1.2, 2.4, 4.0, 6.0, 8.4, 11.2 และ 14.4 ตามลําดับ
- 4. ในงานวิจัยนี้ จะแบ่งระดับพหุสัมพันธ์ของตัวแปรอิสระเป็น 3 ระดับ โดยพิจารณาจาก ค่าสัมประสิทธิ์สหสัมพันธ์ (  $\rho$  ) ดังนี้ ิ์

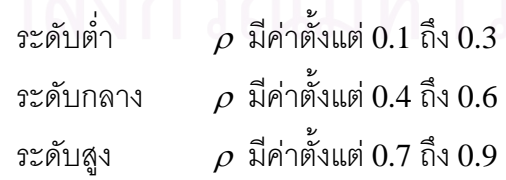

และกำหนดระดับพหุสัมพันธ์ระหว่างตัวแปรอิสระในกรณีต่างๆ ดังนี้

กรณีที่มีตัวแปรอิสระ 3 ตัว ผู้วิจัยจะศึกษาเมื่อตัวแปรอิสระ  $x_{\text{\tiny I}}$ กับ $x_{\text{\tiny 2}}$  มีความสัมพันธ์ กัน โดยกำหนดส้มประสิทธิ์สหสัมพันธ์ ดังนี้

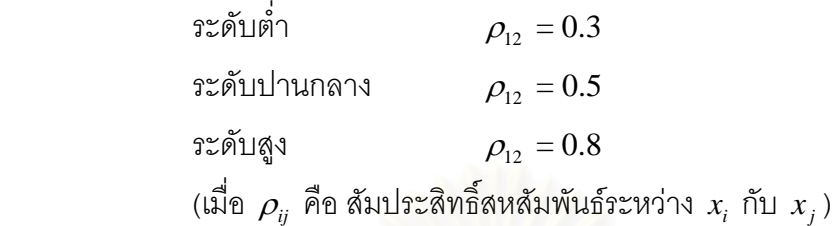

กรณีที่มีตัวแปรอิสระ 5 ตัว ผู้วิจัยจะศึกษาเมื่อตัวแปรอิสระมีความสัมพันธ์กันเป็นคู่ๆ

ได้แก่  $x_{\rm 1}$ กับ $x_{\rm 2}$  และ  $x_{\rm 4}$ กับ $x_{\rm 5}$  โดยกำหนดส้มประสิทธิ์สหสัมพันธ์ ดังนี้ ิ์

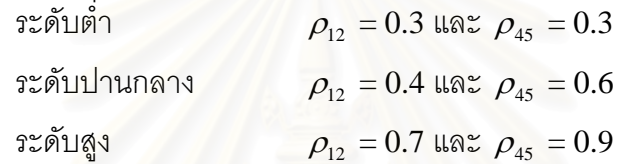

กรณีที่มีตัวแปรอิสระ 7 ตัว ผู้วิจัยจะศึกษาเมื่อตัวแปรอิสระมีความสัมพันธ์กันเป็นคู่ๆ

ได้แก่  $x_{\rm 1}$ กับ $x_{\rm 2}$   $\,$   $x_{\rm 4}$  กับ $x_{\rm 5}$  และ  $\,x_{\rm 6}$ กับ $\,x_{\rm 7}$  โดยกำหนดสัมประสิทธิ์สหสัมพันธ์ ดังนี้ ิ์

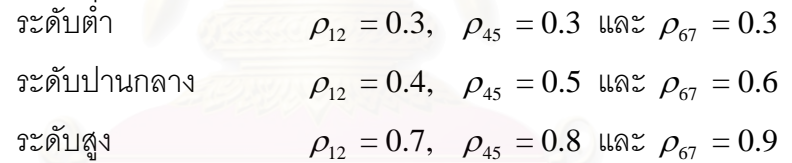

- 5. กำหนดส้มประสิทธิ์ของการถดถอยพหุคูณ (**β** ) เป็นเวกเตอร์ของค่าคงที่ใดๆ ในที่นี้ ิ์ เลือกกำหนด  $\beta_0 = 6$ ,  $\beta_1 = 4$ ,  $\beta_2 = 4$ ,  $\beta_3 = 2$ ,  $\beta_4 = 2$ ,  $\beta_5 = 1$ ,  $\beta_6 = 1$  และ  $\beta_7 = 1$
- 6. ความคลาดเคลื่อนสุ่ม (**ε**) มีการแจกแจงปกติที่มีค่าเฉลี่ยเท่ากับ 0 และส่วน ื่ ี่ เบ ยงเบนมาตรฐานเทากับ 5 ี่
- 7. ตัวแบบการถดถอยที่จะนำมาใช้ในการหาค่าพยากรณ์ร่วมมีดังนี้ ี่
	- 7.1 ตัวแบบที่คัดเลือกจากวิธีพิจารณาสมการการถดถอยทุกรูปแบบ (all possible regressions)
		- 7.2 ตัวแบบทไดี่ จากวิธีคัดเลือกตัวแปรแบบไปขางหนา (forward selection)
		- 7.3 ตัวแบบที่ได้จากวิธีกำจัดตัวแปรแบบถอยหลัง (backward elimination)
		- 7.4 ตัวแบบที่ได้จากวิธีการถดถอยขั้นบันได (stepwise regression)
- 8. กําหนดการประมวลผลในแตละสถานการณเทากับ 1000 รอบ

## **3.2 ข ั้นตอนในการวิจัย**

ขั้นตอนในการวิจัยมีดังนี้

- 1. จำลองข้อมูลตัวแปรอิสระ (**X**) ให้มีลักษณะตามที่กำหนดไว้ในแผนการทดลอง
- 2. กำหนดให้สัมประสิทธิ์ของการถดถอยพหุคูณ **(β**) เป็นเวกเตอร์ของค่าคงที่ ิ์ ี่ เป็นเวกเตอร์ของค่าคงที่ตามที่ กําหนดไวในแผนการทดลอง
- 3. สร้างข้อมูลของความคลาดเคลื่อนสุ่ม (**ε**) ให้มีการแจกแจงปกติที่มีค่าเฉลี่ยเท่ากับ 0 ื่ ี่ และส่วนเบี่ยงเบนมาตรฐานเท่ากับ 5
- 4. สรางขอมูลของตัวแปรตาม (**y**) จากสมการ

## **y** =  $X\beta + \varepsilon$

- 5. สรางสมการการถดถอยดวยวิธีตางๆ ดงนั ี้
	- 5.1 วิธพีิจารณาสมการการถดถอยทกรุ ูปแบบ (all possible regressions) สำหรับวิธีนี้จะใช้เกณฑ์ MAPE ในการเลือกตัวแบบจากตัวแบบทั้งหมดที่ เป็นไปได้ โดยจะเลือกตัวแบบที่มีค่า MAPE ต่ำสุด ตามสูตรดังนี้ ่ํ

$$
\text{MAPE} = \frac{1}{n} \sum_{i=1}^{n} \left| \frac{y_i - \hat{y}_i}{y_i} \right| \times 100
$$

**โดยที่**
$$
y_i
$$

 $y_i$  เป็นค่าสังเกตที่  $i$ 

 $\hat{v}$  เป็นค่าพยากรณ์ที่ *i* 

*ท* เป็นขนาดตัวคะเ่าง

 $5.2$  วิธีคัดเลือกตัวแปรแบบไปข้างหน้า (forward selection)

5.3 วธิีกาจํ ัดตัวแปรแบบถอยหลัง (backward elimination)

5.4 วธิีการถดถอยข นบันได (stepwise regression) ั้

สำหรับวิธีการในข้อ 5.2 - 5.4 จะกำหนดระดับนัยสำคัญของการนำตัวแปรเข้า ี สมการ  $(\alpha_{\rm in})$  เท่ากับ  $0.05$  และระดับนัยสำคัญของการนำตัวแปรออกจากสมการ  $(\alpha_{\scriptscriptstyle out}^{\scriptscriptstyle -})$  เท่ากับ  $0.10$ 

 $6$ . จากขั้นที่ 5 สมมติว่าได้ตัวแบบมาทั้งหมด  $m$  ตัวแบบ (1≤ $m$ ≤4) โดยมีตัวแบบที่  $k$ ั้ ั้ คือ

$$
\hat{\mathbf{y}}^{(k)} = \mathbf{X}^{(k)} \mathbf{b}^{(k)}; k = 1, ..., m
$$

เมื่อ  $\hat{\mathbf{y}}^{(k)}$  เป็นเวกเตอร์ค่าพยากรณ์ของตัวแปรตามในตัวแบบที่  $k$ 

 $\mathbf{X}^{(k)}$  เป็นเมทริกซ์ของตัวแปรอิสระในตัวแบบที่  $k$ 

 $\mathbf{b}^{(k)}$  เป็นเวกเตอร์ตัวประมาณของสัมประสิทธิ์การถดถอยในตัวแบบที่  $k$  ซ ึ่งประมาณไดจากขอม ูลตัวอยาง

 $w_{\text{LAE}}^{(k)}$ ,  $k = 1, ..., m$ 

- 7. หาน้ำหนัก w<sup>(k)</sup> ที่เหมาะสม เพื่อใช้ในการหาค่าพยากรณ์ร่วม โดยวิธีการต่อไปนี้ ้ํ  $\mathcal{L}^{\mathcal{L}}$ 
	- ่ 7.1 วิธีค่าสัมบูรณ์ต่ำสุด ให้น้ำหนักที่ได้จากวิธีนี้แทนด้วย  $w^{(k)}_{\rm LAE}$
	- 7.2 วธิบีูตสแตรป

สำหรับวิธีนี้จะทำการสุ่มตัวอย่างบูตสแตรป (bootstrap sample) มาทั้งหมด ี้  $1000$  ชุด และให้น้ำหนักที่ได้จากวิธีนี้แทนด้วย  $\;w^{(k)}_{\rm BO}$  $w_{\rm BO}^{(k)}$ ,  $k = 1, ..., m$ 

7.3 วิธีARM

สำหรับวิธีนี้จะกำหนดจำนวนครั้งของการสับเปลี่ยนลำดับของข้อมูลอย่างสุ่ม (random permutation) เท่ากับ 250 ครั้ง และให้น้ำหนักที่ได้จากวิธีนี้แทน ี้ ด้วย  $w^{(k)}_{\rm ARM}$  $w_{\text{ARM}}^{(k)}$ ,  $k = 1, ..., m$ 

8. คำนวณค่าพยากรณ์ร่วมที่ได้จากแต่ละวิธี ดังนี้

$$
\hat{y}_{i, LAE} = \sum_{k=1}^{m} w_{LAE}^{(k)} \hat{y}_i^{(k)}
$$

$$
\hat{y}_{i,\text{BO}} = \sum_{k=1}^{m} w_{\text{BO}}^{(k)} \hat{y}_i^{(k)}
$$

$$
\hat{y}_{i, \text{ARM}} = \sum_{k=1}^{m} w_{\text{ARM}}^{(k)} \hat{y}_{i}^{(k)}
$$

เมื่อ  $i = 1, \ldots, n$ 

9. คำนวณค่า MAPE ของแต่ละวิธี ดังนี้

$$
MAPE_{\text{LAE}} = \frac{1}{n} \sum_{i=1}^{n} \left| \frac{y_i - \hat{y}_{i,\text{LAE}}}{y_i} \right| \times 100
$$

$$
MAPE_{BO} = \frac{1}{n} \sum_{i=1}^{n} \left| \frac{y_i - \hat{y}_{i,BO}}{y_i} \right| \times 100
$$

$$
MAPE_{ARM} = \frac{1}{n} \sum_{i=1}^{n} \left| \frac{y_i - \hat{y}_{i,ARM}}{y_i} \right| \times 100
$$

- 10. ทำซ้ำขั้นตอนที่ 3-9 เป็นจำนวน 1000 รอบ
- 11. คำนวณค่าเฉลี่ยและส่วนเบี่ยงเบนมาตรฐานของ MAPE สำหรับแต่ละวิธีที่ได้จาก การทดลองทั้ง 1000 รอบ

้รายละเอียดของวิธีการจำลองข้อมูลมีดังต่อไปนี้

### **3.2.1 การจาลองความคลาดเคล ํ ื่อนใหมีการแจกแจงแบบปกติ** 1

ในการสร้างความคลาดเคลื่อนให้มีการแจกแจงปกติ ต้องใช้เลขสุ่ม (random number) ซึ่งมีการแจกแจงเอกรูป (uniform distribution) ในช่วง  $[0,1]$  เป็นพื้นฐาน ซึ่งมีรายละเอียดดังนี้ ึ่ ื้ ึ่

### **การสรางเลขสุมที่เปนอสระต ิ อกันและมีการแจกแจงเอกรูปใน** [0,1]

้วิธีการคณิตศาสตร์ในการจำลองเลขสุ่ม (เทียม) มีหลายวิธีการ สำหรับวิธีการที่ นิยมใช้กันมากในปัจจุบัน คือ วิธีสมภาค (congruential method) ซึ่งมีสูตรหรือตัวแบบหนึ่งที่ใช้ ึ่ กันมาก คือ

$$
X_i = (c + aX_{i-1}) \mod m
$$
,  $i = 1, 2, ...$ 

โดยที่ค่า  $c,$   $a$  และ  $m$  เป็นค่าคงที่จำนวนเต็มที่ไม่เป็นลบ คำว่า mod คือ modulus และ ความหมายของตัวแบบคือ  $X_i$  เป็นเศษเหลือที่เป็นจำนวนเต็มที่ได้จากการหาร ( $c + aX_{i-1}$ ) ด้วย  $m$  นั่นคือ  $X_i = c + a X_{i-1} - m k_i$  ซึ่ง  $k_i = \lfloor (c + a X_{i-1}) / m \rfloor$  (หมายถึง จำนวนเต็มใหญ่ที่สุดที่ ั่ น้อยกว่าหรือเท่ากับผล<mark>หาร ( $c + aX_{i-1}$ )/ $m$  ดังนั้น ค่าเป็นไปได้ของ  $X_i$  คือ  $0,~1,~...,~m$ -1 และ</mark> ก่อนที่จะได้ค่าของ  $X_1, X_2, ...$  ต้องกำหนดค่าของ  $c, a, m$  และ  $X_0$  เราเรียก  $X_0$  ว่าซีด (seed) หรือ "ค่าเริ่มต้น" (starting value) จาก  $X^-_i$  ที่ได้จากการคำนวณ นำมาหาค่า  $R^-_i$  ซึ่ง ิ่

$$
\bigcap_{i=1}^{n} \{x_i = \frac{X_i}{m}, i = 1, 2, \ldots, \forall i \in \{1, 2, \ldots, n\} \}
$$

จะได้  $R$ , มีค่าอยู่ในช่วง  $[0,\!1]$  เรียก  $R_{\rm i}, R_{\rm 2}, R_{\rm 3}, ...$  ว่า "เลขสุ่มเทียม" หรือ "เลขสุ่มคล้าย" ทั้งนี้ ั้ เพราะเมื่อทราบค่าเริ่มต้น  $X_{\scriptscriptstyle 0}$  ค่าต่อไปจะมีค่าที่แน่นอนตามสูตร และทุกครั้งที่เริ่มด้วย  $X_{\scriptscriptstyle 0}$  ค่า ื่ ิ่  $\mathcal{L}^{\mathcal{L}}$ ั้ ี่ ิ่ เดิม (ขณะที่คา *c, a* และ *m* ไมเปลี่ยนแปลง) จะได*Xi* เปนเลขชุดเดิม

 $\overline{a}$ 

<sup>&</sup>lt;sup>1</sup> ที่มา: มานพ วราภักดิ์, การจำลองเบื้องต้น (กรุงเทพ: ศูนย์ผลิตตำราเรียนสถาบันเทคโนโลยีพระจอมเกล้าพระนครเหนือ, 2547)

ถ้ากำหนด  $c > 0$  เราเรียกตัวแบบ  $X_i = (c + aX_{i-1})$  mod  $m$  ,  $i = 1,2,...$  ว่า "ตัว แบบจําลองสมภาคแบบผสม" (mixed congruential simulator) แตถากาหนด ํ *c* = 0 เราเรียก ตัวแบบ  $X_i = (c + aX_{i-1})$  mod  $m$  ,  $i = 1,2,...$  ว่า "ตัวแบบจำลองสมภาคแบบผลคูณ"  $(multiplicative congruential simulator)$ 

ตัวแบบจำลองสมภาคแบบผลคูณที่ใช้กันมากตัวแบบหนึ่ง ซึ่งได้ผ่านการตรวจสอบ คุณสมบัติแลวอยางมาก คอื สําหรับคอมพิวเตอร 32 บิตตอ 1 คํา (32 bit word) กําหนด  $m = 2^{31} - 1 = 2147483647$  ,  $a = 7^{5} = 16807$  และ  $X_{0}$  เป็นจำนวนเต็มบวกไม่เกิน  $m$  ซึ่งตัว ึ่ แบบดังกล่าวจะเป็นตัวแบบที่ใช้จำลองเลขสุ่มในการวิจัยครั้งนี้ ั้

### **การแจกแจงปกติ**

ตัวแปรสุ่ม *X* มีการแจกแจงปกติ (normal distribution) ด้วยพารามิเตอร์  $\mu$  และ  $\sigma^2$ เขียนแทนด้วย  $X \thicksim N(\mu,\sigma^2)$  ถ้า  $X$  มีฟังก์ชันความหนาแน่น

$$
f(x) = \frac{1}{\sigma\sqrt{2\pi}} e^{-\frac{1}{2}\left(\frac{x-\mu}{\sigma}\right)^2}, \quad -\infty < x < \infty, \quad -\infty < \mu < \infty, \quad 0 < \sigma^2 < \infty
$$

สำหรับ  $\overline{X} \sim N(\mu, \sigma^2)$  พิสูจน์ได้ว่า  $var(X) = \sigma^2$  $E(X) = \mu$ 

ในการจำล<sub>ื</sub>องตัวแปรสุ่มปกติ  $X$  ที่มีค่าเฉลี่ย  $\mu$  และความแปรปรวน  $\sigma^2$  นั้น ถ้าเรา จําลองตัวแปรสุมปกติมาตรฐาน (standard normal distribution) ) *Z* ~ *N*(0,1 ไดแลว สามารถ จำลอง  $X$  ได้ด้วยสูตร  $X=\mu+\sigma\!Z$  ซึ่งจะได้  $\,X\sim N(\mu,\sigma^2)\,$  ดังนั้น วิธีการต่อไปนี้ จะเป็นวิธีการ ั้ จําลอง *Z* ~ *N*(0,1)

### **การจาลองต ํ วแปรส ั มปกต ุ ิดวยวธิีโพลาร**

วิธีโพลาร์ของ Marsaglia, MacLaren และ Bray (1964) จะเริ่มจากการ จำลอง  $V_1$  จาก ิ่  $U(-1,1)$  และจำลอง  $V_2$  จาก  $U(-1, 1)$  อย่างอิสระกัน และจะได้ตัวแบบจำลองตัวแปรสุ่ม  $Z_1 \sim N(0,1)$  และ  $Z_2 \sim N(0,1)$  อิสระกัน คือ

$$
Z_1 = V_1 \sqrt{\frac{-2\ell n (V_1^2 + V_2^2)}{V_1^2 + V_2^2}}
$$
  

$$
Z_2 = V_2 \sqrt{\frac{-2\ell n (V_1^2 + V_2^2)}{V_1^2 + V_2^2}}
$$

เขียนแสดงขั้นตอนวิธีได้ดังนี้ ั้

- $1.$  จำลองเลขสุ่ม  $R_1$  และ  $R_2$
- 2.  $V_1 = 2R_1 1$ ,  $V_2 = 2R_2 1$  (จำลอง  $V_1, V_2$  จาก  $U(-1,1)$ )

3. 
$$
S = V_1^2 + V_2^2
$$

 $4.$  ถ้า  $S > 1$  กลับไปขั้นตอน  $1$ 

5. 
$$
W = \sqrt{\frac{-2\ell nS}{S}}
$$
  
6.  $Z_1 = V_1 W$ ,  $Z_2 = V_2 W$ 

# **3.2.2 การสรางต ัวแปรอสระให ิ มีความสัมพันธกนในระด ั ับตางๆ<sup>2</sup>**

ในการวิจัยครั้งนี้ จะสรางตวแปรอ ั ิสระ **X** ใหมการแจกแจงปกต ี ิหลายตัวแปรและมี ี ความสัมพันธ์กันในระดับต่างๆ โดยมีรายละเอียด ดังนี้

เวกเตอรสุม *<sup>T</sup> X X X <sup>p</sup>* ( , , ..., ) **X** = <sup>1</sup> <sup>2</sup> มีการแจกแจงปกติหลายตัวแปร (multivariate  $n$ ormal distribution) เขียนแทนด้วย  $\mathbf{X} \sim N_p(\boldsymbol{\mu}, \boldsymbol{\Sigma})$  ถ้า  $\mathbf{X}$  มีฟังก์ชันความหนาแน่นร่วมคือ

$$
f(\mathbf{x}) = \frac{1}{(2\pi)^{p/2} |\Sigma|^{1/2}} \exp \left[ -\frac{1}{2} (\mathbf{x} - \mathbf{\mu})^T \Sigma^{-1} (\mathbf{x} - \mathbf{\mu}) \right], -\infty < x_i < \infty, \ i = 1, 2, ..., p
$$

ี่ซึ่ง  $\mathbf{x} = (x_1, x_2, ..., x_p)^T$ ,  $\boldsymbol{\mu}$  เป็นเวกเตอร์ของค่าเฉลี่ย  $(\mu_1, \mu_2, ..., \mu_p)^T$  ซึ่ง  $\mu_i = E(X_i)$  ,  $i=1$ 1, 2, …, *p* และ **Σ** เปนเมทริกซความแปรปรวนรวม (covariance matrix) ขนาด *p* × *p* และ เปนเมทริกซบวกแนนอน (positive definite matrix)

$$
\Sigma = \begin{bmatrix} \sigma_{11} & \sigma_{12} & \cdots & \sigma_{1p} \\ \sigma_{21} & \sigma_{22} & \cdots & \sigma_{2p} \\ \vdots & & & \\ \sigma_{p1} & \sigma_{p2} & \cdots & \sigma_{pp} \end{bmatrix}
$$

 $\int \mathbb{R} \mathbb{E} \vec{\mathbb{M}} \cdot \sigma_{ii} = \text{cov}(X_i, X_j) = \sigma_{ii} = \text{cov}(X_j, X_i)$  สำหรับ  $i \neq j$  และ  $\sigma_{ii} = \text{var}(X_i)$ ,  $i = 1, 2$ ,  $..., p; j = 1, 2, ..., p$ 

 $\overline{a}$ 

 $^2$  ที่มา: มานพ วราภักดิ์, การจำลองเบื้องต้น (กรุงเทพ: ศูนย์ผลิตตำราเรียนสถาบันเทคโนโลยีพระจอมเกล้าพระนครเหนือ, 2547)

เน องจาก **Σ** เปนเมทริกซบวกแนนอน ดังนั้น เขียน **Σ** ไดเปน ื่

$$
\Sigma = CC^T
$$

โดยที่ **C** เป็นเมทริกซ์สามเหลี่ยมล่าง (lower triangular matrix):

$$
\mathbf{C} = \begin{bmatrix} c_{11} & 0 & 0 & \dots & 0 \\ c_{21} & c_{22} & 0 & \dots & 0 \\ c_{31} & c_{32} & c_{33} & \dots & 0 \\ \dots & \dots & \dots & \dots & \dots \\ c_{p1} & c_{p2} & c_{p3} & \dots & c_{pp} \end{bmatrix}
$$

 $\bm{\alpha}$ ะนั้น ถ้า  $\bm{Z}$  =  $(Z_1, Z_2, ..., Z_{_P})^T$  โดยที่  $Z_1, Z_2, ..., Z_{_P}$  เป็นอิสระกัน และต่างมีการแจกแจง ั้ *N*(0,1) จะเขียน **X** ไดเปน

$$
\mathbf{X} = \mathbf{CZ} + \boldsymbol{\mu}
$$

ซึ่งได้  ${\bf X}$  มีการแจกแจงปกติหลายตัวแปร และ

$$
E(\mathbf{X}) = \mathbf{\mu}
$$
  
var(**X**) = **C**var(**Z**)**C**<sup>T</sup> = **CIC**<sup>T</sup> = **Σ**

**เ**พราะฉะนั้น ในการจำลอง  $\mathbf{X} \thicksim N_{_{P}}(\mathbf{\mu},\mathbf{\Sigma})$  จะจำลอง **Z** จากนั้น จำลอง  $\mathbf{X}$  ด้วยสูตร  $\mathbf{X} = \mathbf{C} \mathbf{Z} + \mathbf{\mu}$  ซึ่งต้องทราบค่า  $c_{ij}$  ใน  $\mathbf{C}$  ด้วย ซึ่งมีวิธีการหาได้ โดยวิธีรากที่สอง (square root ึ่ ึ่ ี่  $\mathbf{m}$ ethod) โดยสูตรการคำนวณ  $c_{ij}$  เป็นดังนี้

$$
c_{ij} = \frac{\sigma_{ij} - \sum_{k=1}^{j=1} c_{ik} c_{jk}}{c_{jj}}, \quad 1 \le j \le i \le p
$$
\nfor all  $i$  and  $c_{ij} = \left(\sigma_{ij} - \sum_{k=1}^{j=1} c_{jk}^2\right)^{1/2}, \quad j = 1, 2, ..., p$ 

\n
$$
\sum_{k=1}^{0} c_{ik} c_{jk} = 0
$$

เมื่อกำหนดค่าของ  $p,~\sigma_{_{ij}},~\mu_{_i}$  เป็นข้อมูลเข้า จะจำลอง  $\mathbf{X}\thicksim N_{_{p}}(\mathbf{\mu},\mathbf{\Sigma})$  ได้ตามขั้นตอน ื่ ั้ วิธีดังน

1. 
$$
a = \sqrt{\sigma_{11}}
$$
  
2. àาหว<sup>ั</sup>ป *i* = 1, 2, ..., *p* ให้  
 $c_{i1} = \sigma_{1i}/a$ 

3. 
$$
i = 2
$$
  
\n4.  $c_{ii} = \left(\sigma_{ii} - \sum_{k=1}^{i-1} c_{ik}^2\right)^{1/2}$   
\n5.  $\sin i = p \ln \lim_{k=1}^{n} 9$   
\n6.  $i = i + 1$   
\n7.  $\sin \pi i = 2, 3, ..., i - 1 \pi$   
\n $c_{ij} = \left(\sigma_{ij} - \sum_{k=1}^{j-1} c_{ik} c_{jk}\right) / c_{jj}$   
\n8.  $\ln \lim_{k \to \infty} \pi i = 1, 2, ..., p$   
\n9.  $\sin \pi i = 1, 2, ..., p$   
\n $\sin \pi i = 1, 2, ..., p$   
\n10.  $\sin \pi i = 1, 2, ..., p \pi$   
\n $X_i = \mu_i + \sum_{j=1}^{i} c_{ij} Z_j$   
\n11.  $\sin \pi i$  on  $\pi$  on  $X_1, X_2, ..., X_p$ 

### **3.2.3 วธิีบูตสแตรป**<sup>3</sup>

 $\overline{a}$ 

เนื่องจากการหาน้ำหนักโดยวิธี BO ต้องอาศัยการสุ่มตัวอย่างโดยวิธีบูตสแตรป ดังนั้นใน ื่ ้ํ หัวข้อนี้จะกล่าวถึงรายละเอียดของวิธีบูตสแตรป ี้

การใช้ข้อมูลหลายๆ ชุด เพื่อใช้ในการอนุมานเชิงสถิติ เพื่อให้ได้ผลการอนุมานที่ดีขึ้น โดยทวไปในทางปฏ ั่ ิบัติจะกระทําไมได ( ปกติจะมีขอมูลชดเด ุ ียว) **"**วิธบีูตสแตรป**"** (bootstrapping) หรือ **''**วิธีการสุ่มตัวอย่างซ้ำ**''** (resampling procedures) เป็นวิธีการหนึ่งที่จะได้ ตัวอยางหลายๆชุด

จากตัวแบบการถดถอย

 $y_i = \beta_0 + \beta_1 x_{i1} + \beta_2 x_{i2} + \ldots + \beta_p x_{ip} + \varepsilon_i, \quad i = 1, 2, \ldots, n$ 

ในการวิจัยนี้จะใช้วิธีการสุ่มซ้ำข้อมูล  $(y_{_i},x_{_{i1}},x_{_{i2}},\cdots\!,x_{_{ip}}),\quad i=1,2,\ldots\!,n\;$  โดยมีขั้นตอน ้ํ ดังน

 $1.$  จากข้อมูลที่มีอยู่ 1 ชุดประกอบด้วย  $n$  แถว คือ  $(y_i, x_{i1}, x_{i2}, \ldots, x_{ip})$ ,  $i = 1, 2, \ldots, n$ เลือกข้อมูลอย่างสุ่มแบบคืนที่จำนวน *n* แถว โดยให้แต่ละแถวมีความน่าจะเป็นที่จะถูกเลือก เทากัน เทากับ *n* 1 ซึ่งทำได้โดยการจำลอง *I* จากการแจกแจงเอกรูปแบบไม่ต่อเนื่องบนเซต ึ่ ื่

 $^3$  ที่มา: มานพ วราภักดิ์, การจำลองเบื้องต้น (กรุงเทพ: ศูนย์ผลิตตำราเรียนสถาบันเทคโนโลยีพระจอมเกล้าพระนครเหนือ, 2547)

 $\{1, 2, ..., n\}$  ได้  $I = \lceil nR \rceil$  โดยจำลอง  $R$  จาก  $U(0,1)$  ค่า  $I$  ที่ได้จะบอกถึงข้อมูลแถวที่  $I$  ถูก เลือก เช่น  $I=$  5 หมายถึงข้อมูลแถวที่ 5 คือ ( $y_{\varsigma}, x_{\varsigma_1}, x_{\varsigma_2}, ..., x_{\varsigma_p}$ ) ถูกเลือก ข้อมูลที่ถูกเลือกจะ ีแทนด้วย  $(y_{i}^{*}, x_{i1}^{*}, x_{i2}^{*}, ..., x_{ip}^{*}), \quad i = 1, 2, ..., n$ \*  $i^*, x_{i1}^*, x_{i2}^*, \ldots, x_{ip}^*$ ,  $i = 1, 2, \ldots$ 

 $2. \;$  ทำขั้นตอน 1  $N$  ครั้ง จะได้ข้อมูลตัวอย่างบูตสแตรป จำนวน  $N$  ชุด ั้

## **3.2.4 การจัดเรียงอยางสมุ (Random Permutation)<sup>4</sup>**

หัวข้อนี้จะกล่าวถึงการจัดเรียงอย่างสุ่ม ซึ่งจะต้องนำไปใช้ในวิธี ARM ี้

การจัดเรียงหมายเลข 1, 2, 3, …, *n* อยางสมุ มีหนทางการจัดเรียงได*n*! หนทาง เรา ต้องการหนึ่งการจัดเรียงอย่างสุ่มจากรูปแบบการจัดเรียงที่เป็นไปได้ทั้งหมด *n*! วิธีการหนึ่งที่ทำได้ ั้ ึ่ คือ จะเริ่มด้วยรูปแบบการจัดเรียงรูปแบบหนึ่งให้เป็น 1, 2, 3, …, *n (*จะเริ่มด้วยการเรียงแบบอื่นก็ ิ่ ิ่ ได้) จากนั้น สุ่มตำแหน่งของหมายเลขเหล่านี้จากตำแหน่งที่ 1 ถึง *n* สมมติได้ตำแหน่งที่ *I* จะ ี้ สับเปลี่ยนตัวเลขในตำแหน่งที่ *I* กับตำแหน่งสุดท้ายคือตำแหน่งที่ *n* เช่นถ้าสุ่มได้ *I* =3 จะ สับเปลี่ยนตัวเลขระหว่าง 3 กับ *n* ให้เลข 3 ไปอยู่ตำแหน่งที่ *n (*ตัวสุดท้าย) และให้ *n* มาอยู่แทน 3 ในตำแหน่ง 3 จากนั้น สุ่มตำแหน่งต่อไปจากตำแหน่งที่เหลือ คือ ตำแหน่งที่ 1 ถึง *n* −1 เมื่อได้ หมายเลขตำแหน่งก็สับเปลี่ยนตัวเลขในตำแหน่งที่ได้กับตัวเลขในตำแหน่งที่ *n*−1 ทำเช่นนี้ เรื่อยไปจนถึงการสุ่มตำแหน่งที่เหลือสุดท้าย คือ ตำแหน่งที่ 1 และ 2 และทำการสับเปลี่ยนตัวเลข ี่ ระหว่างตำแหน่งที่ 1 และ 2 ถ้าได้หมายเลขตำแหน่งที<sub>่</sub> 1 เขียนเป็นขั้นตอนวิธีได้ดังนี้

- $1.$  สำหรับ  $\,l=$  $1$  ถึง  $\,n\,$  (ค่า  $\,l\,$  เพิ่มขึ้นทีละหนึ่ง) ทำขั้นตอน  $2$ ิ่ ึ้
- 2. ให้  $X(l) = 1$
- 3.  $i = 1$
- 4. ถา *j* > *n* ไปขั้ นตอน 13
- 5.  $k = n + 1 j$
- 6. จําลองเลขสุม *R*
- 7.  $I = |kR|$
- 8.  $Y = X(I)$
- 9.  $X(I) = X(k)$
- 10.  $X(k) = Y$
- 11.  $j = j + 1$

 $\overline{a}$ 

- 12. ไปขั้ นตอน 4
- $13.$  จบขั้นตอน ขั้นมูลออกคือค่าของ  $\,X(1),$   $X(2),$   $\ldots,$   $X(n)$  ตามลำดับ ั้

<sup>ี</sup> ที่มา: มานพ วราภักดิ์, การจำลองเบื้องต้น (กรงเทพ: ศนย์ผลิตตำราเรียนสถาบันเทคโนโลยีพระจอมเกล้าพระนครเหนือ, 2547)

### **3.3 แผนผังข นตอนการทํางาน ั้**

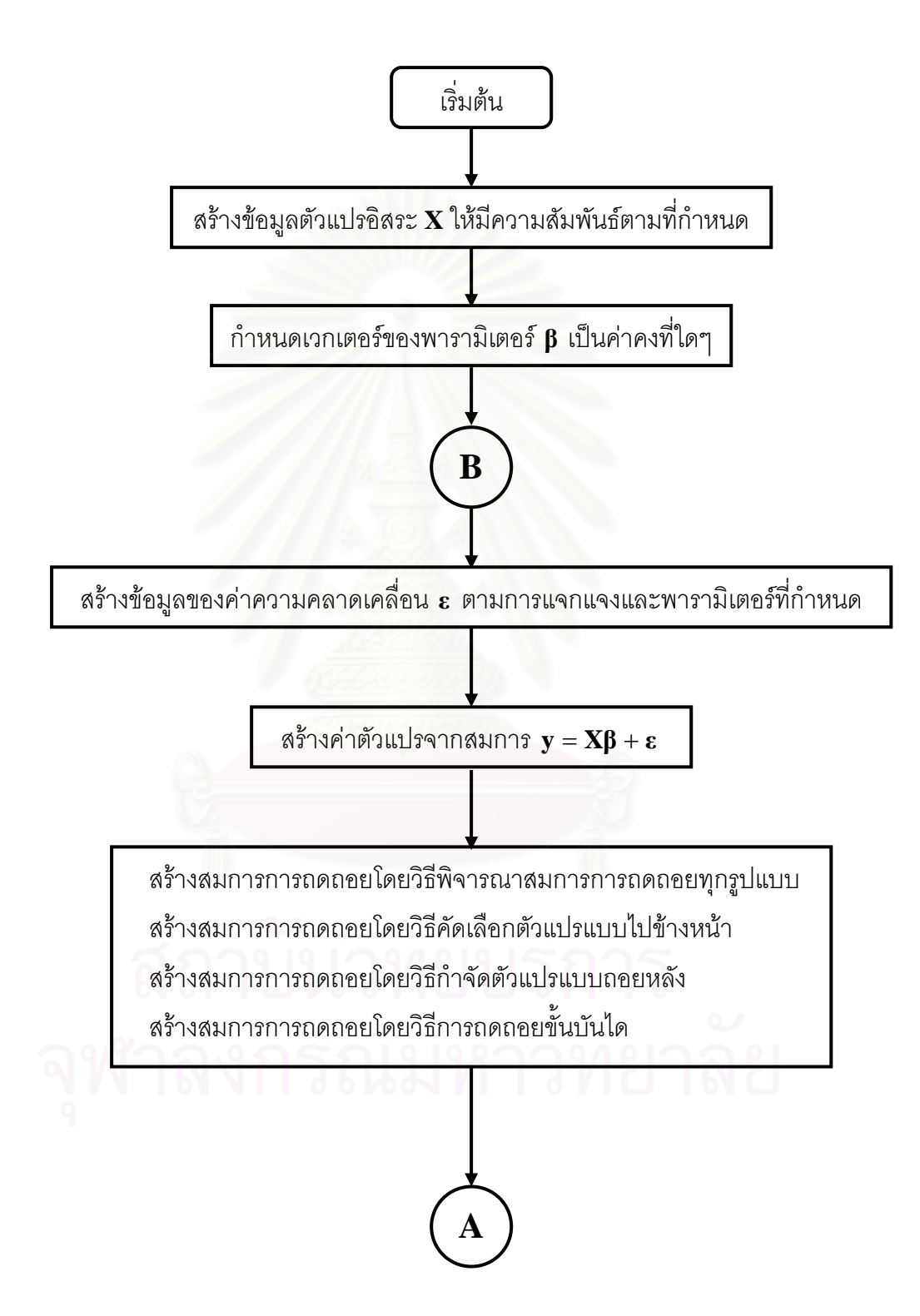

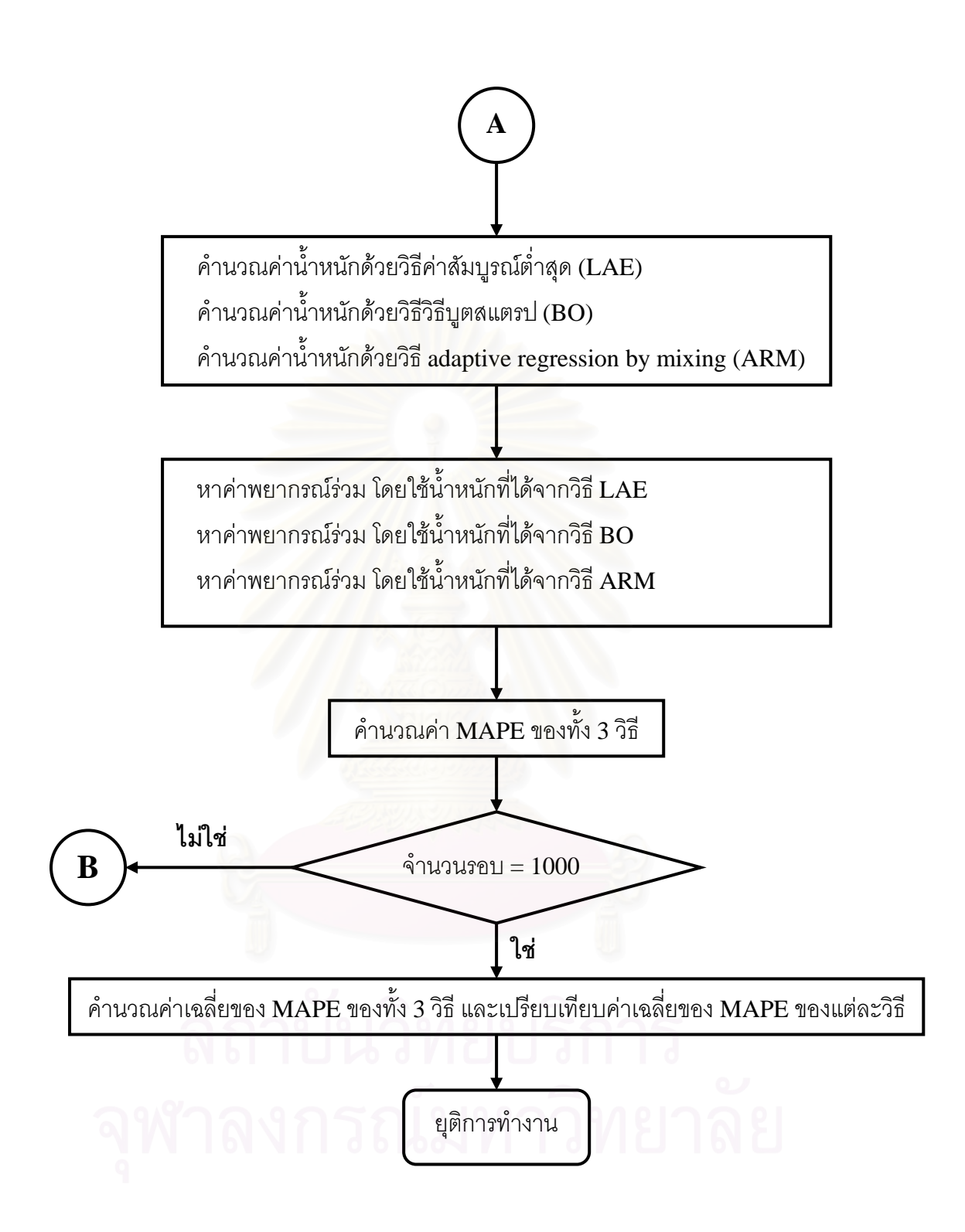

# **3.4 รายละเอยดของโปรแกรมท ี ี่ใชในการว ิจยั**

ในการวิจัยครั้งนี้ ผู้วิจัยเขียนโปรแกรมด้วยภาษาฟอร์แทรน 90 บนเครื่องคอมพิวเตอร์  ${\rm P}{\rm C}$ ื่ ซ งรายละเอียดท ั้งหมดของโปรแกรมจะแสดงในตารางที่ 3.1ึ่

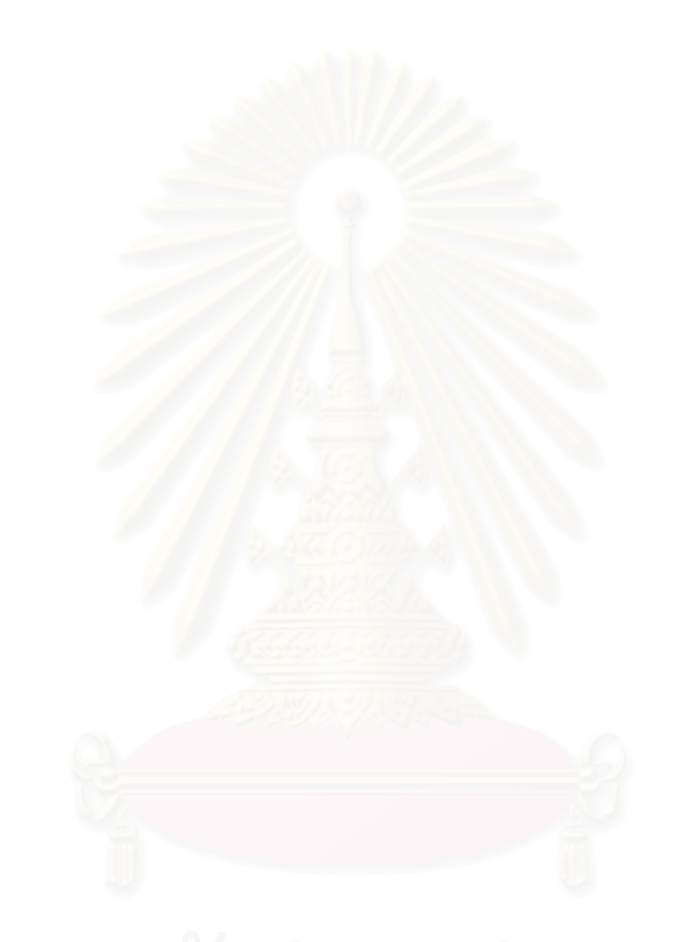

### **ตารางท ี่ 3.1** โปรแกรมทั้งหมดที่ใชในการวิจัย

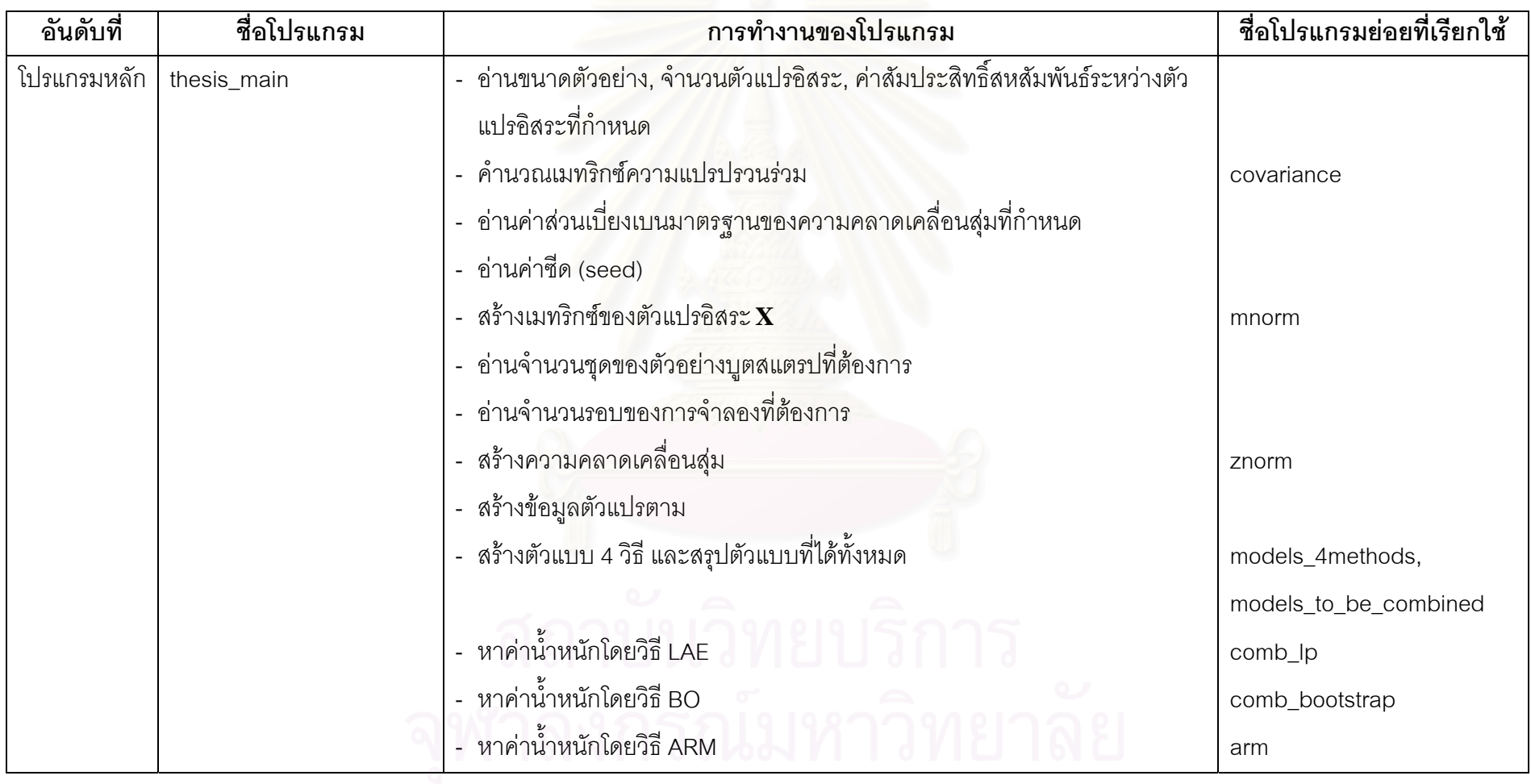

### **ตารางท ี่ที่ 3.1** (ต่อ)

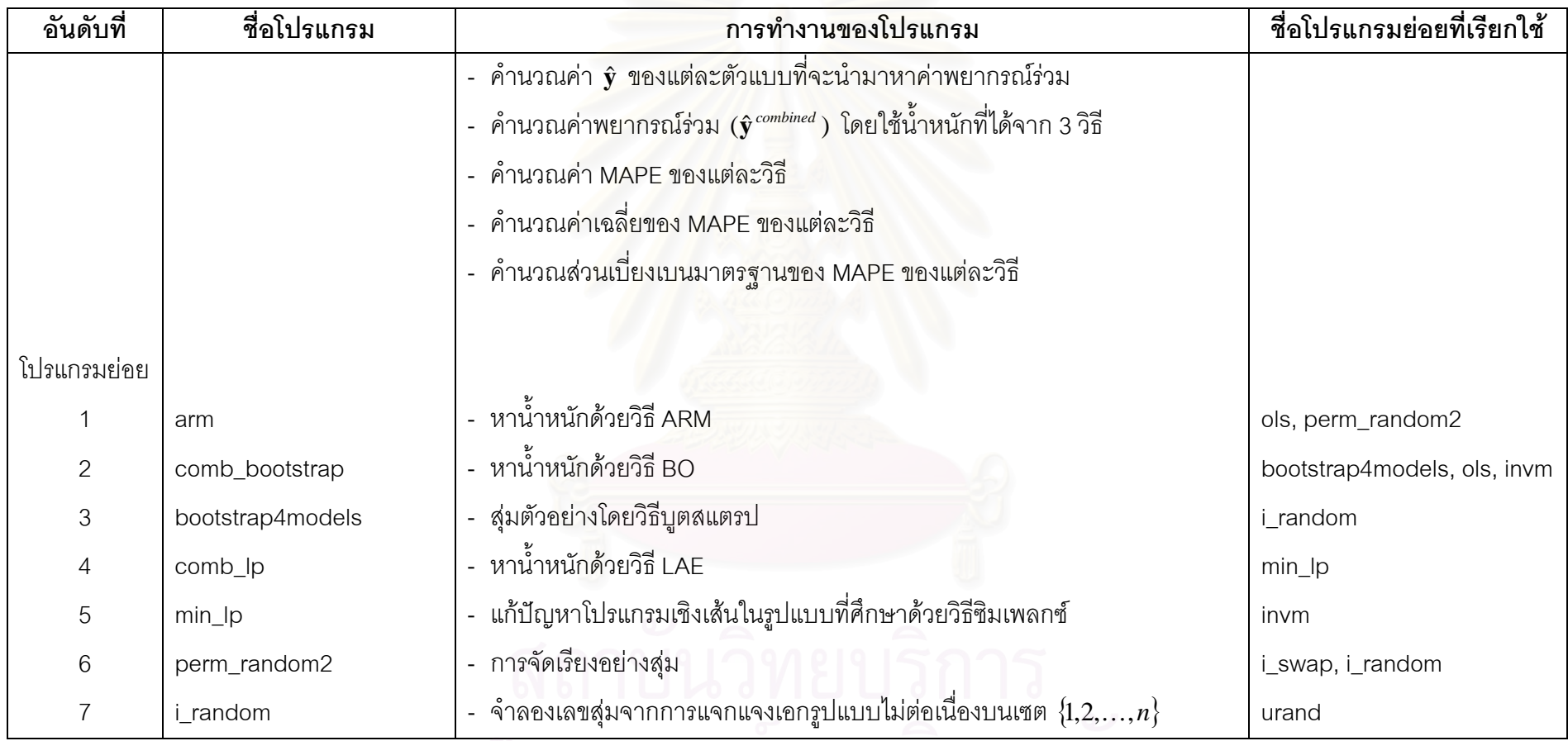

### **ตารางท ี่ที่ 3.1** (ต่อ)

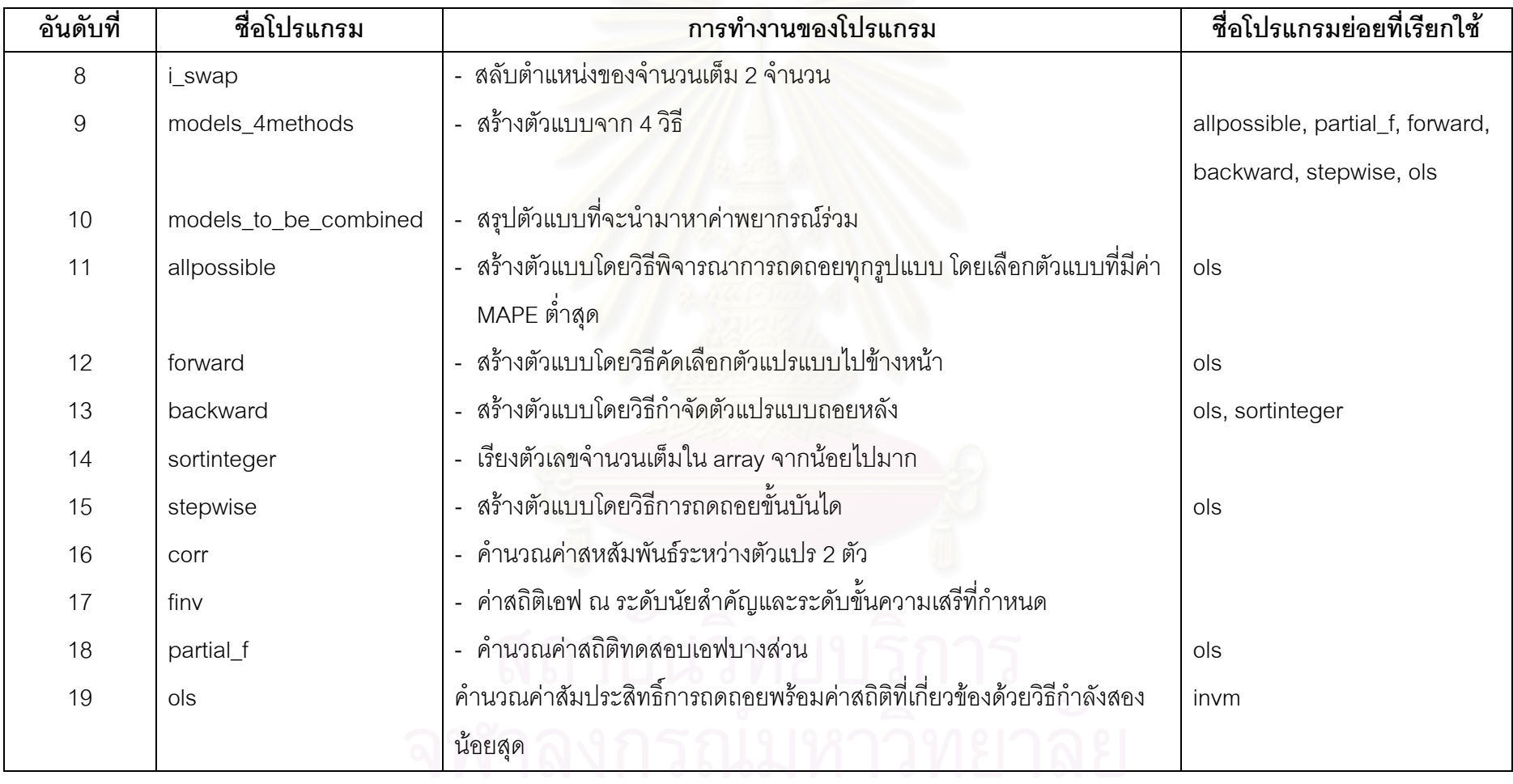

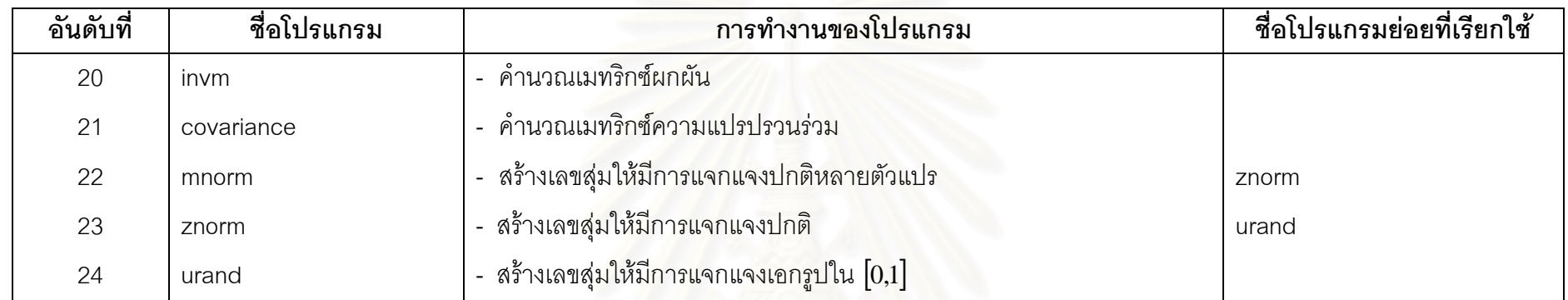

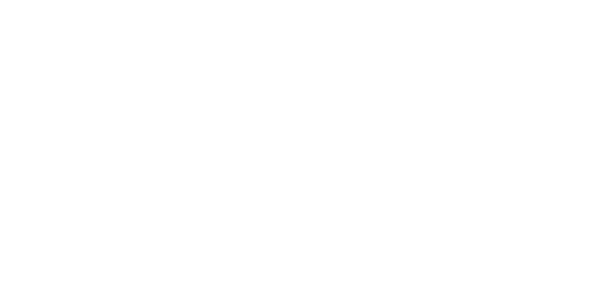

## **บทท ี่ 4**

### **ผลการวิจัย**

การวิจัยครั้งนี้มีวัตถุประสงค์เพื่อเปรียบเทียบวิธีหาค่าพยากรณ์ร่วมของตัวแบบการ ถดถอยเชิงเส้นพหุคูณ โดยผู้วิจัยได้ทำการเปรียบเทียบวิธีการ 3 วิธี ได้แก่ วิธีค่าสัมบูรณ์ต่ำสุด (LAE) วิธีบูตสแตรป (BO) และวิธี adaptive regression by mixing (ARM) โดยใช้เกณฑ์การ เปรียบเทียบคือ ร้อยละของความคลาดเคลื่อนเฉลี่ยสัมบูรณ์ ซึ่งมีวิธีการคำนวณดังนี้ ื่ ี่ ึ่

$$
\text{MAPE} = \frac{1}{n} \sum_{i=1}^{n} \left| \frac{y_i - \hat{y}_i}{y_i} \right| \times 100
$$

โดยท ี่

 $y_i$  เป็นค่าสังเกตที่ *i*  $\hat{y}_i$  เป็นค่าพยากรณ์ที่ *i n* เปนขนาดตัวอยาง MAPE เป็นร้อยละของความคลาดเคลื่อนเฉลี่ยสัมบูรณ์ของ ื่ ี่ วิธีการที่พิจารณา

โดยในการวิจัยครั้งนี้จะทำการทดลองเป็นจำนวน 1000 รอบ และหา**ค่าเฉลี่ยของ MAPE** ของ ี้ แตละวิธี

ผู้วิจัยจะเสนอผลการวิจัยโดยแบ่งออกเป็น 3 ส่วน ดังนี้

ส่วนที่ 1 ผลการเปรียบเทียบวิธีหาค่าพยากรณ์ร่วมในกรณีที่จำนวนตัวแปรอิสระเท่ากับ 3 ส่วนที่ 2 ผลการเปรียบเทียบวิธีหาค่าพยากรณ์ร่วมในกรณีที่จำนวนตัวแปรอิสระเท่ากับ 5 ส่วนที่ 3 ผลการเปรียบเทียบวิธีหาค่าพยากรณ์ร่วมในกรณีที่จำนวนตัวแปรอิสระเท่ากับ 7

สำหรับการนำเสนอผลการวิจัยจะนำเสนอในรูปแบบตารางและกราฟ เพื่อความสะดวก ื่ ในการอธิบายจึงใช้สัญลักษณ์ต่อไปนี้เพื่อแทนความหมายต่าง ๆ ื่

- $p$  หมายถึง จำนวนตัวแปรอิสระ
- *n* หมายถงึขนาดตัวอยาง
- $\rho_{_{ij}}$  หมายถึง ค่าสัมประสิทธิ์สหสัมพันธ์ระหว่างตัวแปรอิสระ  $_{x_i}$  กับ  $_{x_j}$ ิ์
- ${\rm LAE}$  หมายถึง การหาค่าพยากรณ์ร่วมโดยวิธีค่าสัมบูรณ์ต่ำสุด
- $\overline{BO}$  หมายถึง การหาค่าพยากรณ์ร่วมโดยวิธีบดสแตรป

ARM หมายถึง การหาค่าพยากรณ์ร่วมโดยวิธี adaptive regression by mixing MAPE หมายถึง ค่าร้อยละของความคลาดเคลื่อนเฉลี่ยสัมบูรณ์ ื่

 ${\bf S.D.}$  หมายถึง ส่วนเบี่ยงเบนมาตรฐานของค่าร้อยละของความคลาดเคลื่อนเฉลี่ย สัมบูรณ

### **4.1 การเปรยบเท ี ียบวิธหาค ี าพยากรณรวมในกรณีที่จํานวนตวแปรอ ั ิสระเทากับ** 3

ในกรณีนี้ ผู้วิจัยทำการศึกษาเมื่อขนาดตัวอย่างเท่ากับ 14, 20, 30, 40 และ 50 ื่ ์ตามลำดับ โดยทำการศึกษาในกรณีต่าง ๆ ดังนี้

4.1.1 กรณีตัวแปรอิสระมีความสัมพันธ์ระดับต่ำ (  $\rho_{_{12}}=$  0.30) ซึ่งผลการวิจัยส่วนนี้จะ ึ่ ี้ นําเสนอในตารางที่ 4.1.1 และกราฟรูปที่ 4.1.1

4.1.2 กรณีตัวแปรอิสระมีความสัมพันธ์ระดับปานกลาง (  $\rho_{_{12}} =$  0.50) ซึ่งผลการวิจัยส่วน ึ่ นี้จะนำเสนอในตารางที่ 4.1.2 และกราฟรูปที่ 4.1.2 ี้

4.1.3 กรณีตัวแปรอิสระมีความสัมพันธ์ระดับสูง (  $\rho_{\scriptscriptstyle{12}}$  = 0.80) ซึ่งผลการวิจัยส่วนนี้จะ ึ่ ี้ นําเสนอในตารางที่ 4.1.3 และกราฟรูปที่ 4.1.3

นอกจากนี้ผู้วิจัยยังได้เสนอผลการวิจัยในกราฟรูปที่ 4.1.4 - 4.1.9 โดยกราฟนี้จะแสดง ี้ ค่าเฉลี่ยของ MAPE เมื่อระดับพหุสัมพันธ์เปลี่ยนแปลงไป ณ ขนาดตัวอย่างแต่ละระดับ ี่ ื่

**ตารางที่ 4.1.1** การเปรียบเทียบวิธีหาค่าพยากรณ์ร่วม 3 วิธี ได้แก่ วิธีค่าสัมบูรณ์ต่ำสุด (LAE) วิธีบูตสแตรป  $(BO)$  และวิธี adaptive regression by mixing  $(ARM)$  โดยใช้เกณฑ์ร้อยละของ ความคลาดเคลื่อนเฉลี่ยสัมบูรณ์ (MAPE) ในกรณีที่จำนวนตัวแปรอิสระ = 3 และตัวแปรอิสระมี ื่ ี่ ความสัมพันธ์กันในระดับต่ำ ่ํ

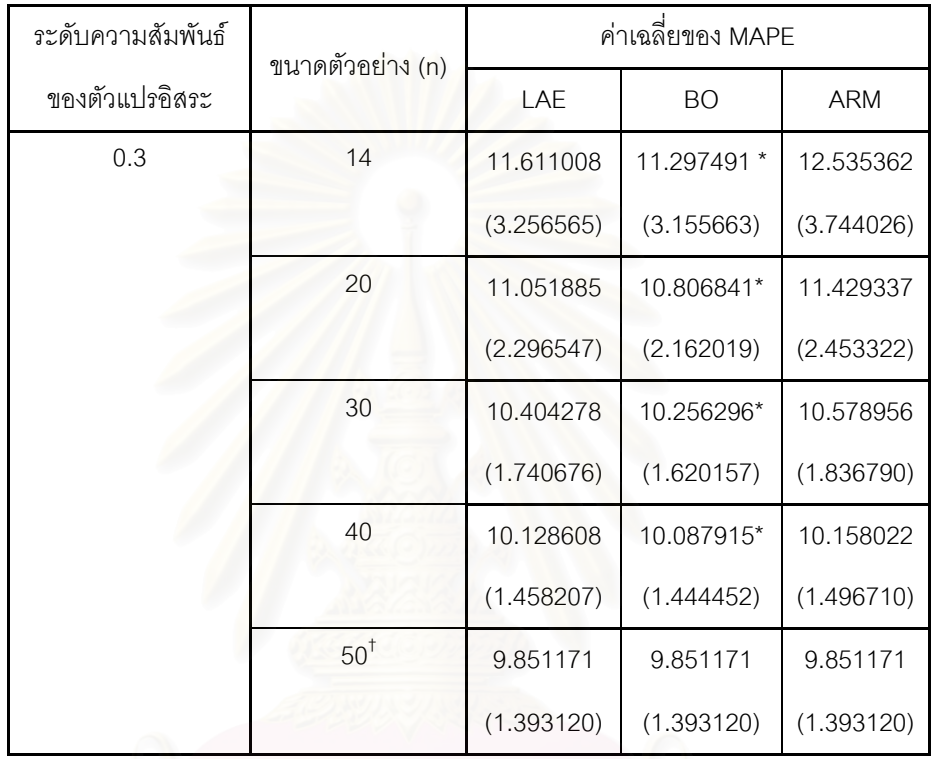

(ตัวเลขในวงเล็บคือ ส่วนเบี่ยงเบนมาตรฐาน (S.D.) ของ MAPE)

\* หมายถึง วิธีหาค่าพยากรณ์ร่วมที่ให้ค่าเฉลี่ยของ MAPE ต่ำสุด ่ํ

 $^\dagger$ เมื่อ n = 50 ทุกวิธีให้ค่าเฉลี่ยของ MAPE เท่ากัน ทั้งนี้เพราะในทุกๆ รอบของการทดลอง พบว่าวิธีสร้างตัวแบบ 4 วิธี ต่างก็ให้ตัวแบบออกมาเหมือนกัน 1 ตัวแบบ ทำให้ไม่มีการหาค่า พยากรณ์ร่วม

 $\boldsymbol{\mathfrak{g}}$ ป**ที่ 4.1.1** การเปรียบเทียบวิธีหาค่าพยากรณ์ร่วม 3 วิธี ได้แก่ วิธีค่าสัมบูรณ์ต่ำสุด (LAE) วิธีบูตสแตรป (BO) และวิธี adaptive regression by mixing (ARM) โดยใช้เกณฑ์ร้อยละของ ความคลาดเคลื่อนเฉลี่ยสัมบูรณ์ (MAPE) กรณีที่ จำนวนตัวแปรอิสระ = 3 และตัวแปรอิสระมี ื่ ี่ ้ ความสัมพันธ์กันในระดับต่ำ ่ํ

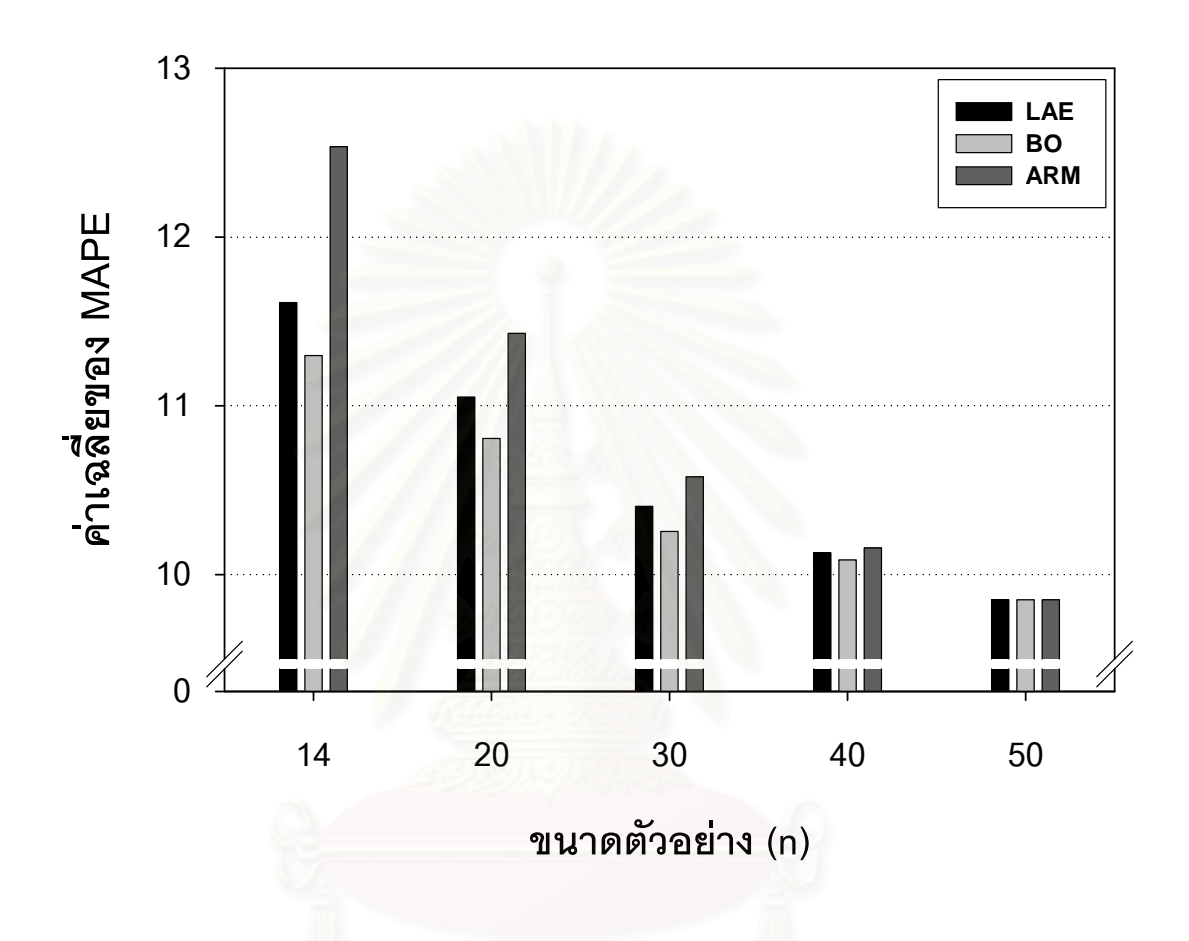

**ตารางที่ 4.1.2** การเปรียบเทียบวิธีหาค่าพยากรณ์ร่วม 3 วิธี ได้แก่ วิธีค่าสัมบูรณ์ต่ำสุด (LAE) วิธีบูตสแตรป  $(BO)$  และวิธี adaptive regression by mixing  $(ARM)$  โดยใช้เกณฑ์ร้อยละของ ความคลาดเคลื่อนเฉลี่ยสัมบูรณ์ (MAPE) ในกรณีที่จำนวนตัวแปรอิสระ = 3 และตัวแปรอิสระมี ื่ ี่ ความสัมพันธ์กันในระดับปานกลาง

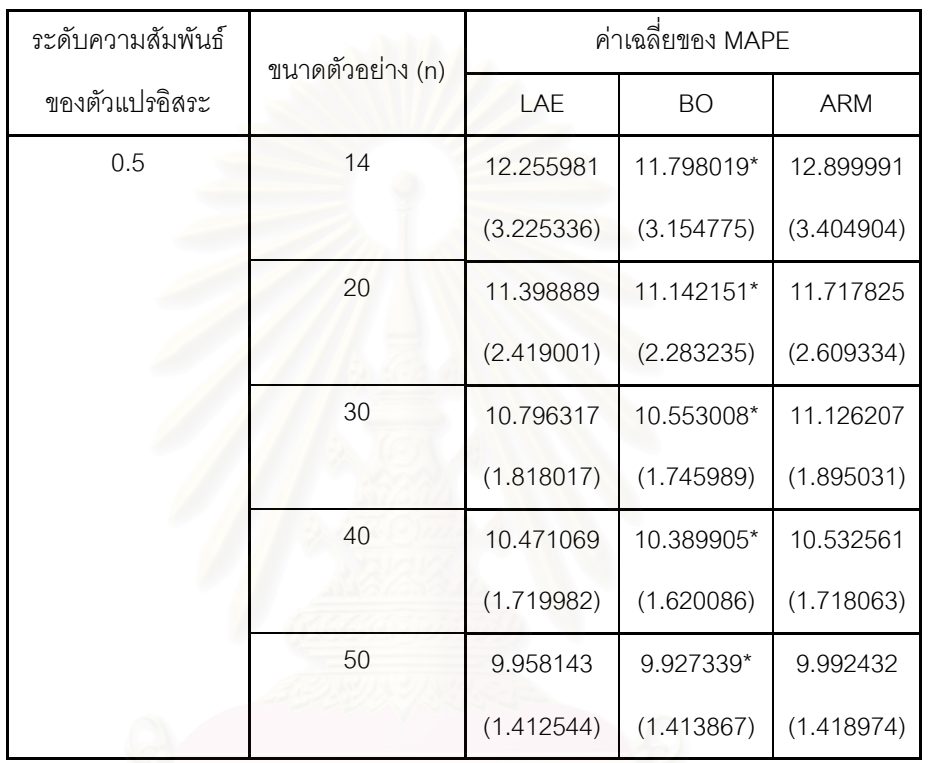

(ตัวเลขในวงเล็บคือ ส่วนเบี่ยงเบนมาตรฐาน (S.D.) ของ MAPE)

\* หมายถึง วิธีหาค่าพยากรณ์ร่วมที่ให้ค่าเฉลี่ยของ MAPE ต่ำสุด ่ํ

 $\boldsymbol{\mathfrak{g}}$ ป**ที่ 4.1.2** การเปรียบเทียบวิธีหาค่าพยากรณ์ร่วม 3 วิธี ได้แก่ วิธีค่าสัมบูรณ์ต่ำสุด (LAE) วิธีบูตสแตรป (BO) และวิธี adaptive regression by mixing (ARM) โดยใช้เกณฑ์ร้อยละของ ความคลาดเคลื่อนเฉลี่ยสัมบูรณ์ (MAPE) กรณีที่ จำนวนตัวแปรอิสระ = 3 และตัวแปรอิสระมี ื่ ี่ ความสัมพันธ์กันในระดับปานกลาง

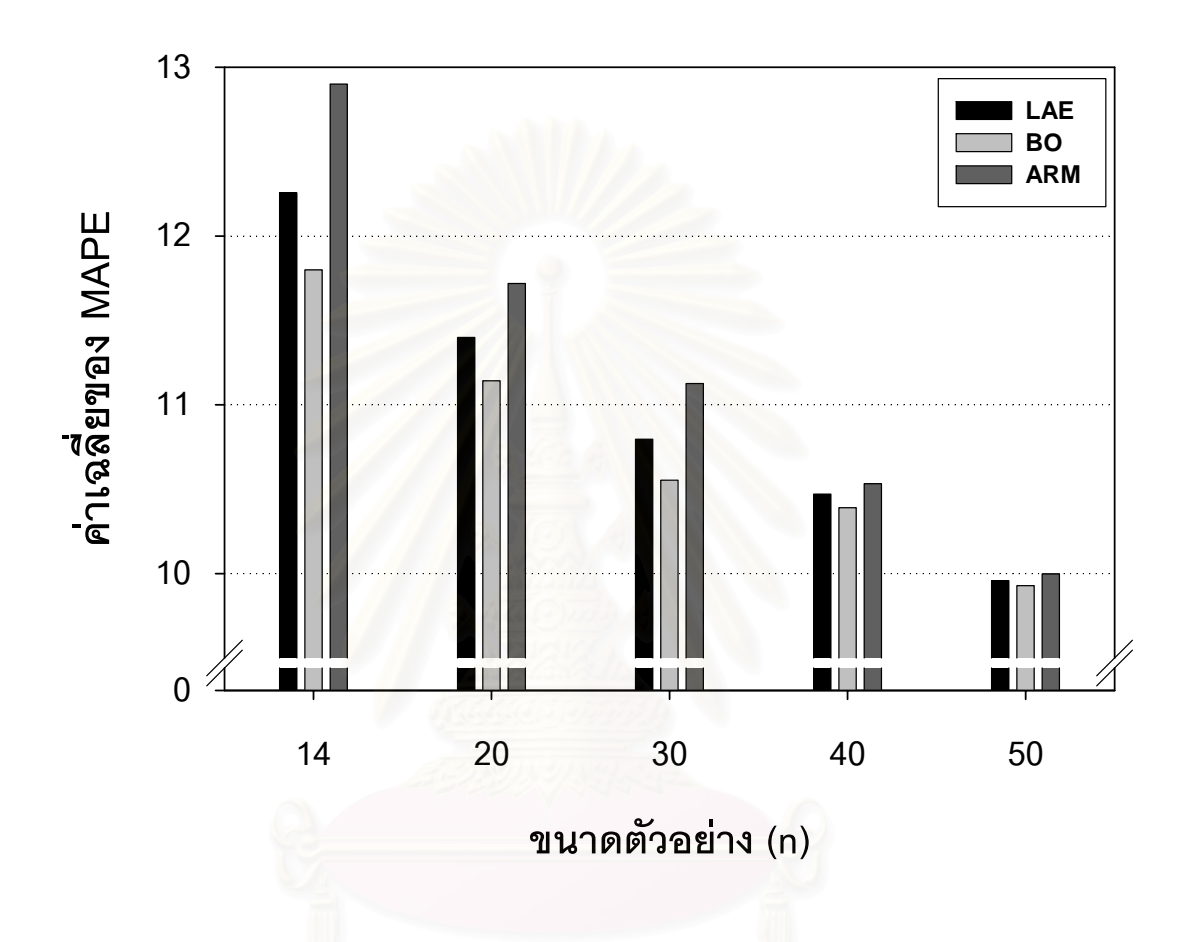

**ตารางที่ 4.1.3** การเปรียบเทียบวิธีหาค่าพยากรณ์ร่วม 3 วิธี ได้แก่ วิธีค่าสัมบูรณ์ต่ำสุด (LAE) วิธีบูตสแตรป  $(BO)$  และวิธี adaptive regression by mixing  $(ARM)$  โดยใช้เกณฑ์ร้อยละของ ความคลาดเคลื่อนเฉลี่ยสัมบูรณ์ (MAPE) ในกรณีที่จำนวนตัวแปรอิสระ = 3 และตัวแปรอิสระมี ื่ ี่ ความสัมพันธ์กันในระดับสูง

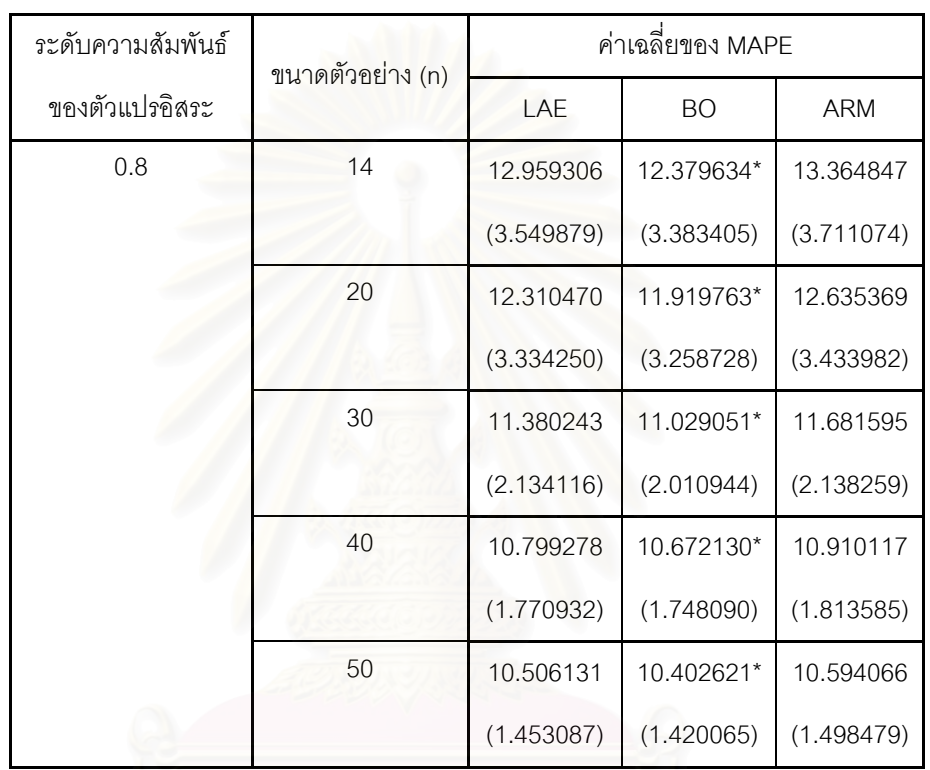

(ตัวเลขในวงเล็บคือ ส่วนเบี่ยงเบนมาตรฐาน (S.D.) ของ MAPE)

\* หมายถึง วิธีหาค่าพยากรณ์ร่วมที่ให้ค่าเฉลี่ยของ MAPE ต่ำสุด ่ํ

 $\boldsymbol{\mathfrak{g}}$ ป**ที่ 4.1.3** การเปรียบเทียบวิธีหาค่าพยากรณ์ร่วม 3 วิธี ได้แก่ วิธีค่าสัมบูรณ์ต่ำสุด (LAE) วิธีบูตสแตรป (BO) และวิธี adaptive regression by mixing (ARM) โดยใช้เกณฑ์ร้อยละของ ความคลาดเคลื่อนเฉลี่ยสัมบูรณ์ (MAPE) กรณีที่ จำนวนตัวแปรอิสระ = 3 และตัวแปรอิสระมี ื่ ี่ ความสัมพันธ์กันในระดับสูง

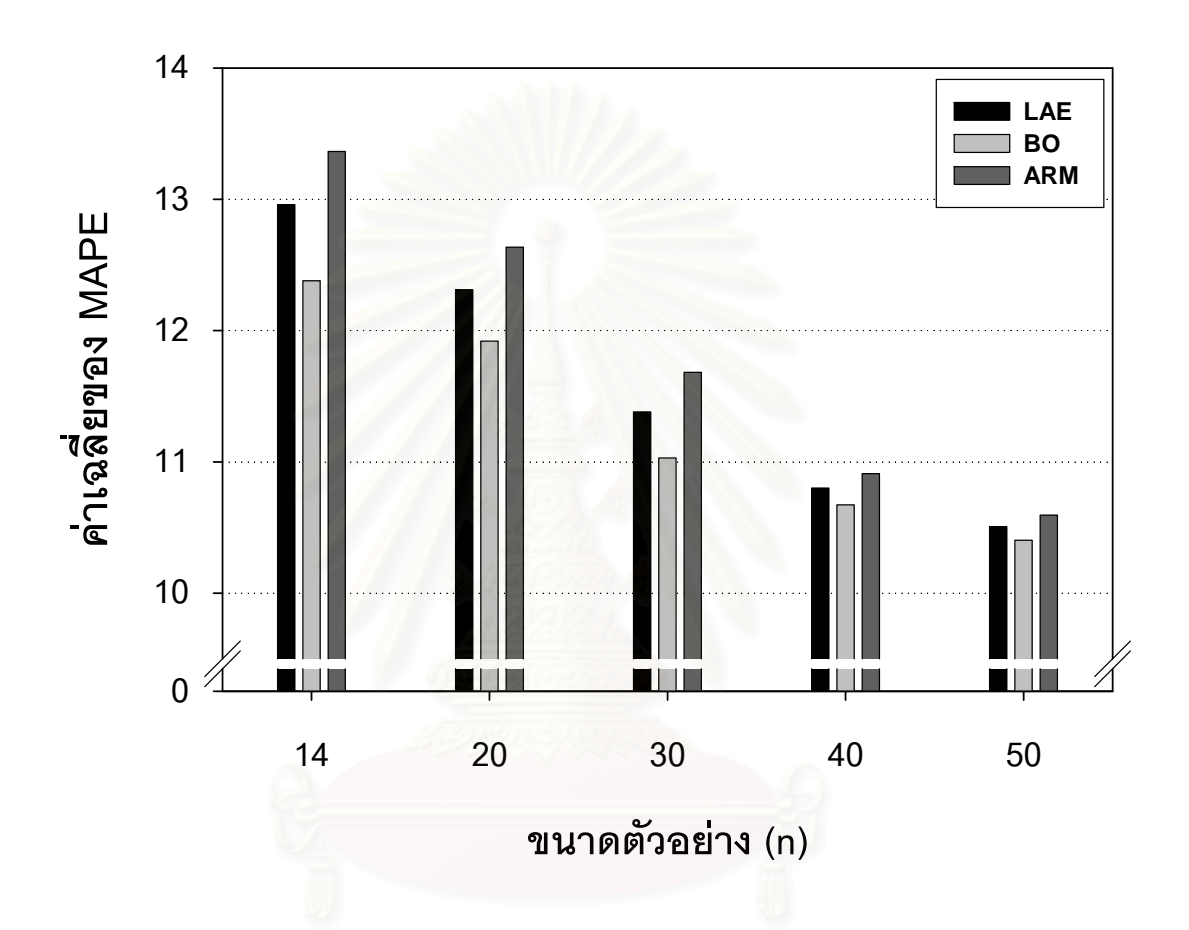

 $\boldsymbol{\mathfrak{g}}$ ป**ที่ 4.1.4** แสดงการเปรียบเทียบค่า MAPE ของวิธีค่าสัมบูรณ์ต่ำสุด (LAE) วิธีบูตสแตรป (BO) และวิธี adaptive regression by mixing (ARM) เมื่อระดับพหุสัมพันธ์เปลี่ยนแปลงไป กรณี ื่ จำนวนตัวแปรอิสระ = 3 และขนาดตัวอย่าง =  $14$ 

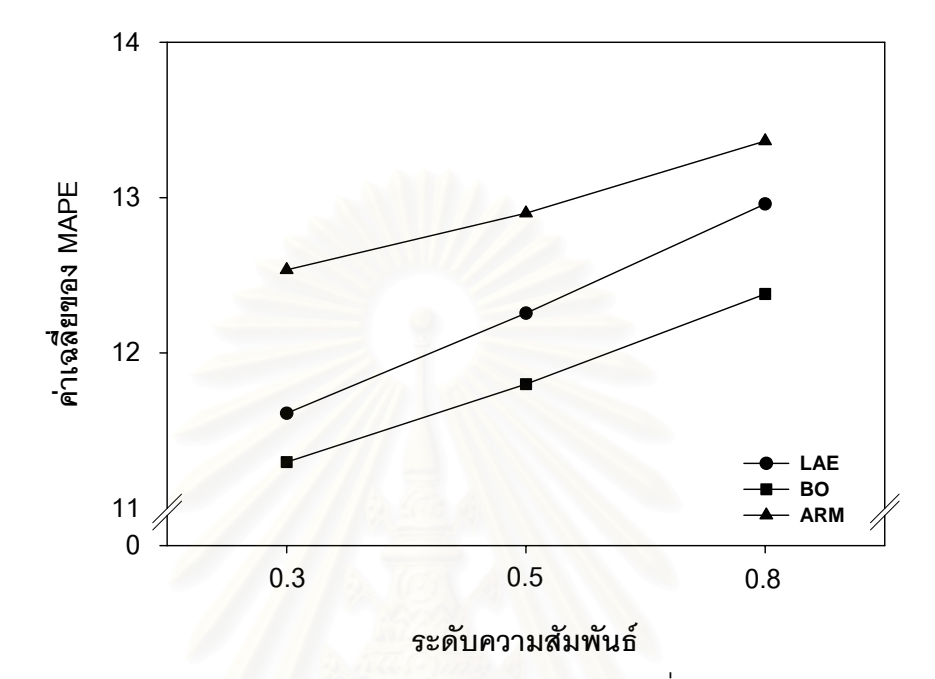

**รูปที่ 4.1.5** แสดงการเปรียบเทียบค่า MAPE ของวิธีค่าสัมบูรณ์ต่ำสุด (LAE) วิธีบูตสแตรป (BO) และวิธี adaptive regression by mixing (ARM) เมื่อระดับพหุสัมพันธ์เปลี่ยนแปลงไป กรณี ื่ จำนวนตัวแปรอิสระ = 3 และขนาดตัวอย่าง =  $20$ 

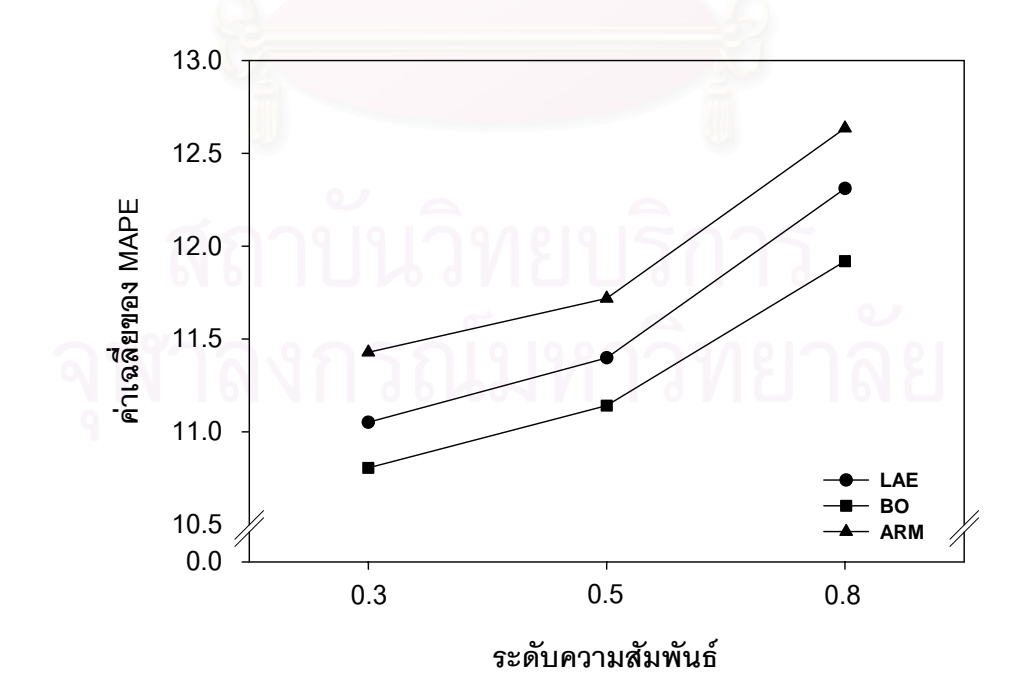

 $\,$ รูปที่ 4.1**.6** แสดงการเปรียบเทียบค่า MAPE ของวิธีค่าสัมบูรณ์ต่ำสุด (LAE) วิธีบูตสแตรป (BO) และวิธี adaptive regression by mixing (ARM) เมื่อระดับพหุสัมพันธ์เปลี่ยนแปลงไป กรณี ื่ จำนวนตัวแปรอิสระ = 3 และขนาดตัวอย่าง =  $30$ 

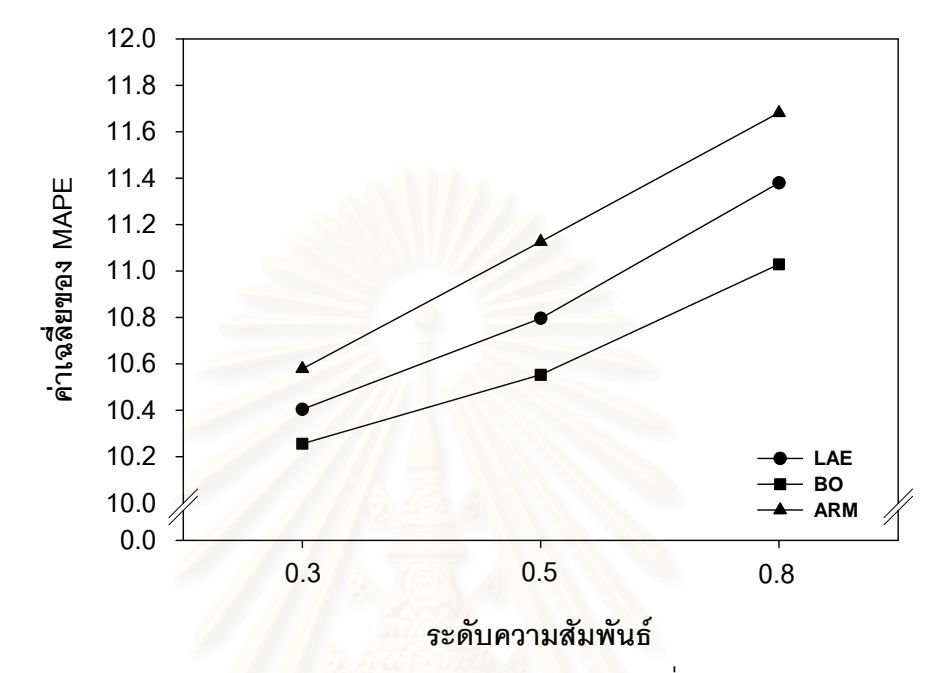

**รูปที่ 4.1.7** แสดงการเปรียบเทียบค่า MAPE ของวิธีค่าสัมบูรณ์ต่ำสุด (LAE) วิธีบูตสแตรป (BO) และวิธี adaptive regression by mixing (ARM) เมื่อระดับพหุสัมพันธ์เปลี่ยนแปลงไป กรณี ื่ จำนวนตัวแปรอิสระ = 3 และขนาดตัวอย่าง =  $40$ 

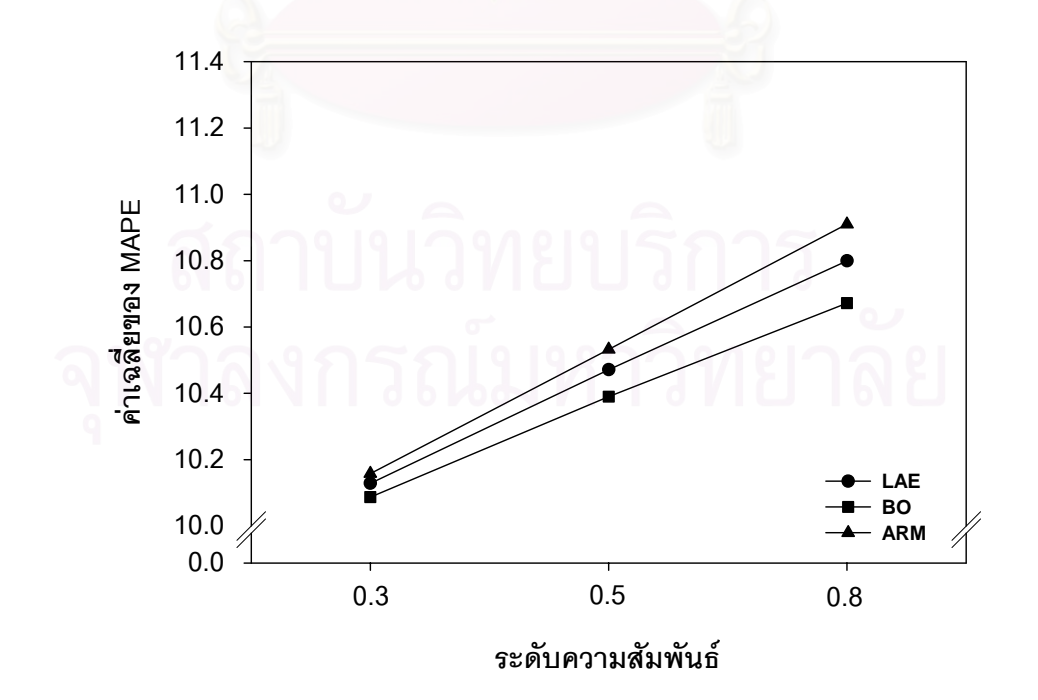

 $\boldsymbol{\mathfrak{g}}$ ป**ที่ 4.1.8** แสดงการเปรียบเทียบค่า MAPE ของวิธีค่าสัมบูรณ์ต่ำสุด (LAE) วิธีบูตสแตรป (BO) และวิธี adaptive regression by mixing (ARM) เมื่อระดับพหุสัมพันธ์เปลี่ยนแปลงไป กรณี ื่ จำนวนตัวแปรอิสระ = 3 และขนาดตัวอย่าง =  $50$ 

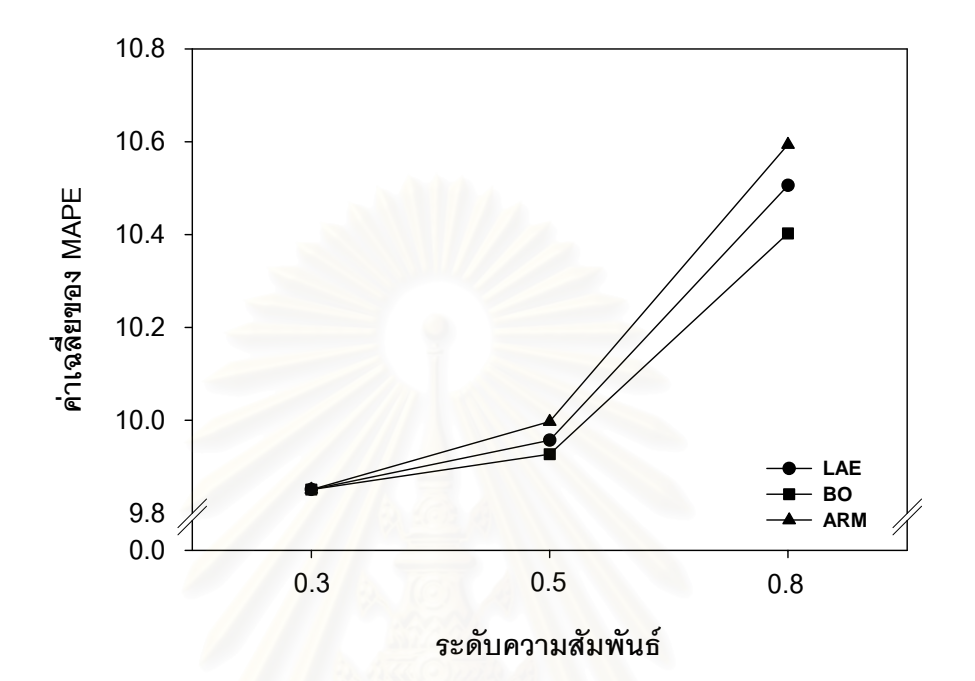

จากตารางและรูปที่ 4.1.1 - 4.1.3 เราสามารถสรุปผลการเปรียบเทียบค่าเฉลี่ยของ ี่  $\mathop{\mathsf{MAPE}}$  ของวิธี  $\mathop{\mathsf{LAE}}$  วิธี  $\mathop{\mathsf{BO}}$  และวิธี  $\mathop{\mathsf{ARM}}$  เมื่อจำนวนตัวแปรอิสระเท่ากับ 3 จำแนกตามระดับ ื่ พหลัมพันธ์ได้ดังนี้

### **1. ความสมพั นธั ระดับต่ํา**

สำหรับความสัมพันธ์ระดับต่ำ ( $\rho_{\scriptscriptstyle{12}}$  = 0.30) พบว่า เมื่อขนาดตัวอย่างเท่ากับ 14 ื่ ถึง 40 วิธี BO ให้ค่าเฉลี่ยของ MAPE ต่ำสุด รองลงมาคือวิธี LAE และวิธี ARM ตามลำดับ ่ํ

ในกรณีนี้มีข้อสังเกตคือ เมื่อขนาดตัวอย่างเป็น 40 ค่าเฉลี่ยของ MAPE จะ ี่ ใกล้เคียงกันมาก สาเหตุที่เป็นเช่นนี้เ<mark>พราะในขั้นตอ</mark>นการสร้างตัวแบบ 4 วิธี ปรากฏว่าทั้ง 4 วิธีให้ ตัวแบบออกมาเหมือนกันหรือใกล้เคียงกันในหลาย ๆ รอบของการทดลอง ส่วนในกรณีที่ขนาด ้ตัวอย่างเท่ากับ 50 ปรากฦว่าวิธีสร้างตัวแบบทุกวิธีต่างก็ให้ตัวแบบออกมาเหมือนกันในทุก ๆ รอบ ของการทดลอง จึงได้ตัวแบบเพียง 1 ตัวแบบเท่านั้น ทำให้ไม่มีการหาค่าพยากรณ์ร่วม ส่งผลให้ ค่าเฉลี่ยของ MAPE ของทุกวิธีมีค่าเท่ากัน ี่

### **2. ความสมพั นธั ระดับปานกลาง**

สำหรับความสัมพันธ์ระดับปานกลาง ( $\rho_{12} = 0.50$ ) พบว่าวิธี  ${\rm BO}$  ให้ค่าเฉลี่ย ของ MAPE ต่ำสุด รองลงมาคือวิธี LAE และวิธี ARM ตามลำดับ สำหรับทุกขนาดตัวอย่าง ่ํ ในกรณีนี้มีข้<mark>อ</mark>สังเกตคือ เมื่อขนาดตัวอย่างเป็น 50 ค่าเฉลี่ยของ MAPE จะ ี่ ใกล้เคียงกันมาก สาเหตุที่เป็นเช่นนี้เพราะในขั้นตอนการสร้างตัวแบบ 4 วิธี ปรากฏว่าทั้ง 4 วิธีให้ ตัวแบบออกมาเหมือนกันหรือใกล้เคียงกันในหลาย ๆ รอบของการทดลอง

### **3. ความสมพั นธั ระดับสูง**

สำหรับความสัมพันธ์ระดับสูง (  $\rho_{_{12}} = \ 0.80$ ) พบว่าวิธี  $\rm{BO}$  ให้ค่าเฉลี่ยของ ี่  $\mathop{\mathsf{MAPE}}\nolimits$  ต่ำสุด รองลงมาคือวิธี  $\mathop{\mathsf{LAE}}\nolimits$  และวิธี  $\mathop{\mathsf{ARM}}\nolimits$  ตามลำดับ สำหรับทุกขนาดตัวอย่าง ่ํ

ในกรณีนี้มีข้อสังเกตคือ เมื่อขนาดตัวอย่างเป็น 50 ค่าเฉลี่ยของ MAPE จะ ี่ ใกล้เคียงกันมาก สาเหตุที่เป็นเช่นนี้เพราะในขั้นตอนการสร้างตัวแบบ 4 วิธี ปรากฏว่าทั้ง 4 วิธีให้ ตัวแบบออกมาเหมือนกันหรือใกล้เคียงกันในหลาย ๆ รอบของการทดลอง

## **ขอสรุป**

ข้อสรุปสำหรับกรณีจำนวนตัวแปรอิสระเท่ากับ 3 (หัวข้อ 4.1) เป็นดังนี้ สำหรับทุกระดับความสัมพันธ์และขนาดตัวอย่าง พบว่าวิธี  ${\rm BO}$  จะเป็นวิธีที่ให้ค่าเฉลี่ยของ ี่  $\mathop{\mathsf{MAPE}}\nolimits$  ต่ำสุด รองลงมาคือวิธี  $\mathop{\mathsf{LAE}}\nolimits$  และวิธี  $\mathop{\mathsf{ARM}}\nolimits$  ตามลำดับ และจะสังเกตได้ว่าค่าเฉลี่ยของ ่ํ ี่ MAPE มีแนวโน้มเพิ่มขึ้นเมื่อระดับความสัมพันธ์ของตัวแปรอิสระเพิ่มขึ้น ทั้งนี้เพราะเมื่อระดับ ิ่ ิ่ ื่ ความสัมพันธ์สูงขึ้นจะเกิดปัญหาพหุสัมพันธ์รุนแรงขึ้น ทำให้ตัวแบบแต่ละตัวแบบที่นำมาหาค่า ึ้ ึ้ พยากรณ์ร่วมมีความแปรปรวนของตัวประมาณสูงขึ้น ดังนั้น เมื่อนำค่าพยากรณ์จากแต่ละตัวแบบ ื่ มาวิเคราะห์ร่วมกัน ย่อมทำให้ค่าเฉลี่ยของ MAPE ของการพยากรณ์ร่วมมีค่าสูงขึ้น นอกจากนี้ยัง ี่ พบว่าค่าเฉลี่ยของ MAPE ของทุกวิธีจะมี<mark>แ</mark>นวโน้มลดลงเมื่อขนาดตัวอย่างเพิ่มขึ้น ทั้งนี้เพราะเมื่อ ี่ **่** ึ้ ขนาดตัวอย่างเพิ่มขึ้น จะส่งผลให้ความแปรปรวนลดลง ทำให้สามารถแก้ปัญหาพหุสัมพันธ์ ระหว่างตัวแปรอิสระลงได้บ้าง

### **4.2 การเปรยบเท ี ียบวิธหาค ี าพยากรณรวมในกรณีที่จํานวนตวแปรอ ั ิสระเทากับ** 5

ในกรณีนี้ ผู้วิจัยทำการศึกษาเมื่อขนาดตัวอย่างเท่ากับ 20, 30, 40 และ 50 ตามลำดับ ื่ โดยทำการศึกษาในกรณีต่าง ๆ ดังนี้

4.2.1 กรณีตัวแปรอิสระมีความสัมพันธ์ระดับต่ำ (  $\rho_{12}$  = 0.30,  $\rho_{45}$  = 0.30) ซึ่ง ผลการวิจัยส่วนนี้จะนำเสนอในตารางที่ 4.2.1 และกราฟรูปที่ 4.2.1 ี้

4.2.2 กรณีตัวแปรอิสระมีความสัมพันธ์ระดับปานกลาง ( $\rho_{\scriptscriptstyle{12}}=0.40,\ \rho_{\scriptscriptstyle{45}}=0.60)$  ซึ่ง ผลการวิจัยส่วนนี้จะนำเสนอในตารางที่ 4.2.2 และกราฟรูปที่ 4.2.2 ี้

4.2.3 กรณีตัวแปรอิสระมีความสัมพันธ์ระดับสูง ( $\rho_{12}$  = 0.70,  $\rho_{45}$  = 0.90) ซึ่ง ผลการวิจัยส่วนนี้จะนำเสนอในตารางที่ 4.2.3 และกราฟรูปที่ 4.2.3 ี้

นอกจากนี้ผู้วิจัยยังได้เสนอผลการวิจัยในกราฟรูปที่ 4.2.4 - 4.2.9 โดยกราฟนี้จะแสดง ี้ ค่าเฉลี่ยของ MAPE เมื่<mark>อระดับพ</mark>หุสัมพันธ์เปลี่ยนแปลงไป ณ ขนาดตัวอย่างแต่ละระดับ ี่ ื่

**ตารางที่ 4.2.1** การเปรียบเทียบวิธีหาค่าพยากรณ์ร่วม 3 วิธี ได้แก่ วิธีค่าสัมบูรณ์ต่ำสุด (LAE) วิธีบูตสแตรป (BO) และวิธี adaptive regression by mixing (ARM) โดยใช้เกณฑ์ร้อยละของ ความคลาดเคลื่อนเฉลี่ยสัมบูรณ์ (MAPE) ในกรณีที่จำนวนตัวแปรอิสระ = 5 และตัวแปรอิสระมี ื่ ี่ ความสัมพันธ์กันในระดับต่ำ ่ํ

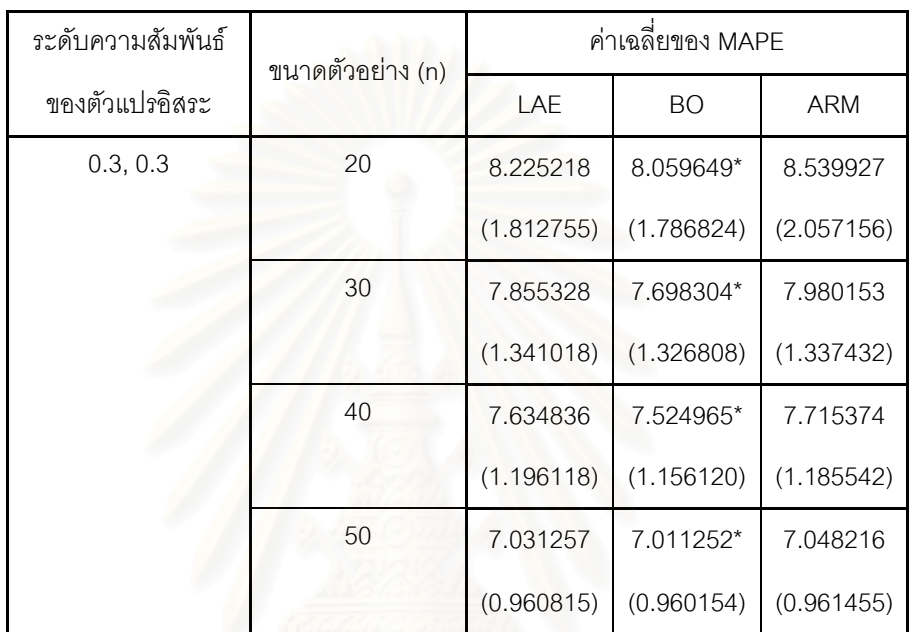

(ตัวเลขในวงเล็บคือ ส่วนเบี่ยงเบนมาตรฐาน (S.D.) ของ MAPE))

\* หมายถึง วิธีหาค่าพยากรณ์ร่วมที่ให้ค่าเฉลี่ยของ MAPE ต่ำสุด ่ํ

 $\boldsymbol{\mathfrak{g}}$ ป**ที่ 4.2.1** การเปรียบเทียบวิธีหาค่าพยากรณ์ร่วม 3 วิธี ได้แก่ วิธีค่าสัมบูรณ์ต่ำสุด (LAE) วิธีบูตสแตรป  $(BO)$  และวิธี adaptive regression by mixing  $(ARM)$ โดยใช้เกณฑ์ร้อยละของ ความคลาดเคลื่อนเฉลี่ยสัมบูรณ์ (MAPE) กรณีที่ จำนวนตัวแปรอิสระ = 5 และตัวแปรอิสระมี ื่ ี่ ้ ความสัมพันธ์กันในระดับต่ำ ่ํ

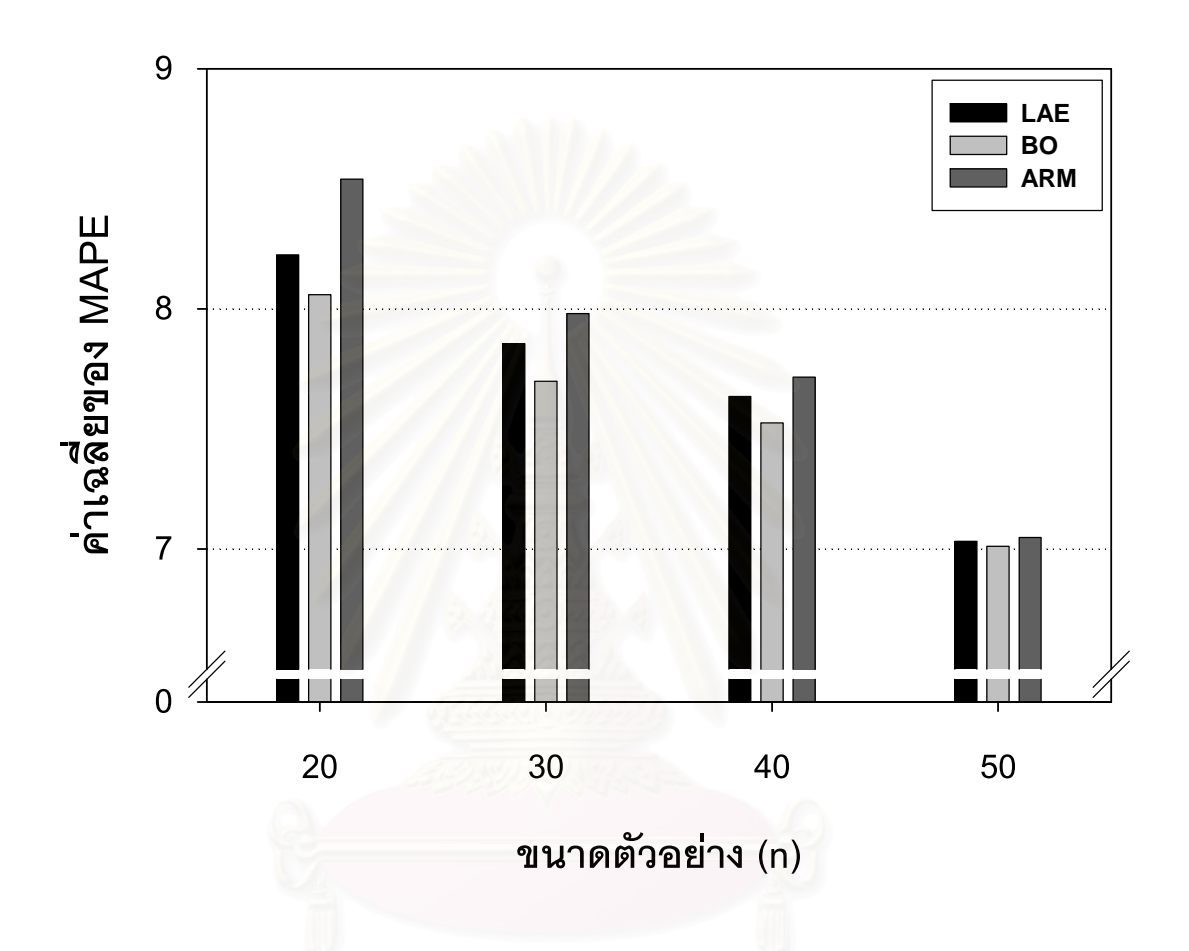

**ตารางที่ 4.2.2** การเปรียบเทียบวิธีหาค่าพยากรณ์ร่วม 3 วิธี ได้แก่ วิธีค่าสัมบูรณ์ต่ำสุด (LAE) วิธีบูตสแตรป (BO) และวิธี adaptive regression by mixing (ARM) โดยใช้เกณฑ์ร้อยละของ ความคลาดเคลื่อนเฉลี่ยสัมบูรณ์ (MAPE) ในกรณีที่จำนวนตัวแปรอิสระ = 5 และตัวแปรอิสระมี ื่ ี่ ความสัมพันธ์กันในระดับปานกลาง

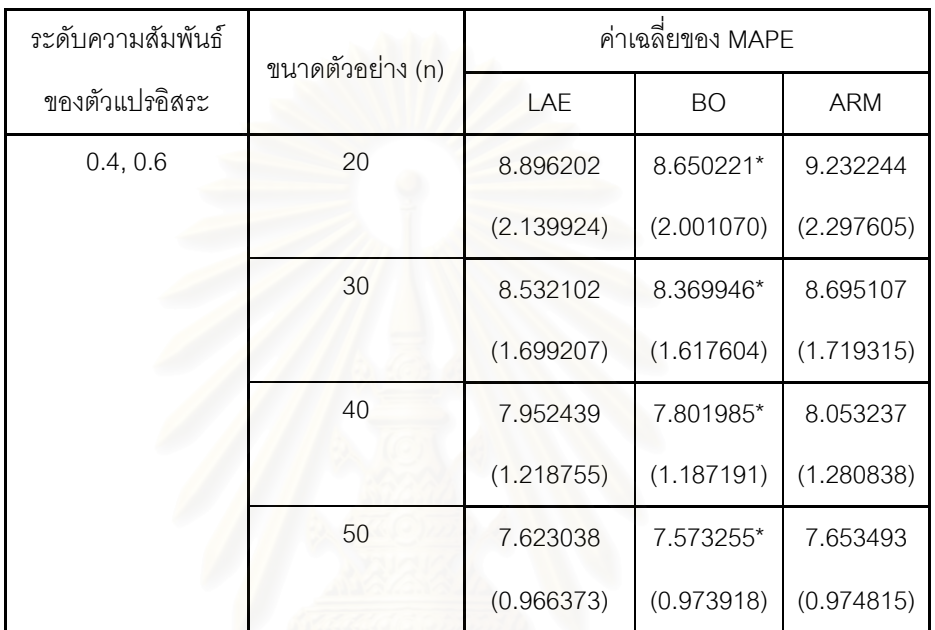

(ตัวเลขในวงเล็บคือ ส่วนเบี่ยงเบนมาตรฐาน (S.D.) ของ MAPE)

\* หมายถึง วิธีหาค่าพยากรณ์ร่วมที่ให้ค่าเฉลี่ยของ MAPE ต่ำสุด ่ํ

 $\boldsymbol{\mathfrak{g}}$ ป**ที่ 4.2.2** การเปรียบเทียบวิธีหาค่าพยากรณ์ร่วม 3 วิธี ได้แก่ วิธีค่าสัมบูรณ์ต่ำสุด (LAE) วิธีบูตสแตรป (BO) และวิธี adaptive regression by mixing (ARM) โดยใช้เกณฑ์ร้อยละของ ความคลาดเคลื่อนเฉลี่ยสัมบูรณ์ (MAPE) กรณีที่ จำนวนตัวแปรอิสระ = 5 และตัวแปรอิสระมี ื่ ี่ ความสัมพันธ์กันในระดับปานกลาง

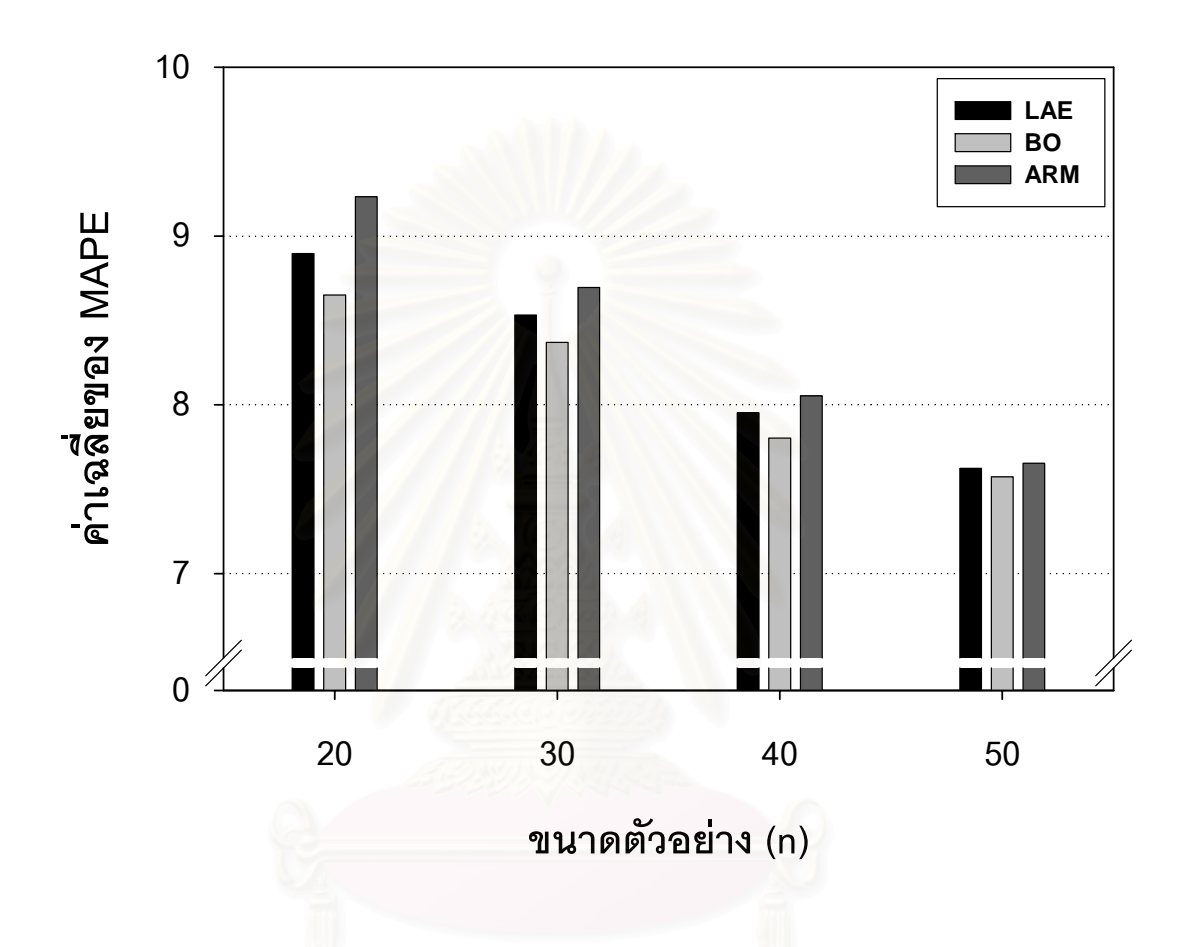

**ตารางที่ 4.2.3** การเปรียบเทียบวิธีหาค่าพยากรณ์ร่วม 3 วิธี ได้แก่ วิธีค่าสัมบูรณ์ต่ำสุด (LAE) วิธีบูตสแตรป (BO) และวิธี adaptive regression by mixing (ARM) โดยใช้เกณฑ์ร้อยละของ ความคลาดเคลื่อนเฉลี่ยสัมบูรณ์ (MAPE) ในกรณีที่จำนวนตัวแปรอิสระ = 5 และตัวแปรอิสระมี ื่ ี่ ความสัมพันธ์กันในระดับสูง

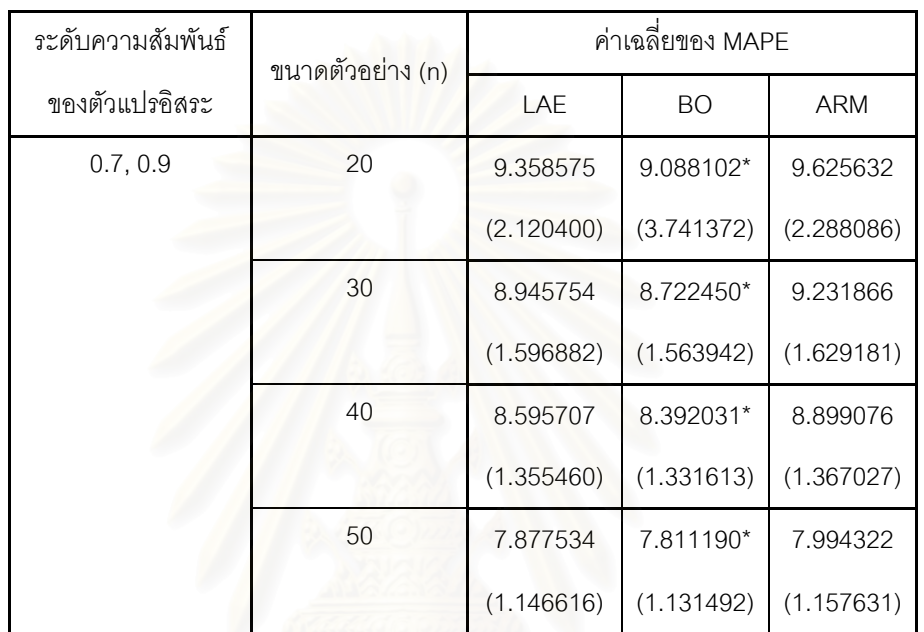

(ตัวเลขในวงเล็บคือ ส่วนเบี่ยงเบนมาตรฐาน (S.D.) ของ MAPE)

\* หมายถึง วิธีหาค่าพยากรณ์ร่วมที่ให้ค่าเฉลี่ยของ MAPE ต่ำสุด ่ํ
$\boldsymbol{\mathfrak{g}}$ ป**ที่ 4.2.3** การเปรียบเทียบวิธีหาค่าพยากรณ์ร่วม 3 วิธี ได้แก่ วิธีค่าสัมบูรณ์ต่ำสุด (LAE) วิธีบูตสแตรป (BO) และวิธี adaptive regression by mixing (ARM) โดยใช้เกณฑ์ร้อยละของ ความคลาดเคลื่อนเฉลี่ยสัมบูรณ์ (MAPE) กรณีที่ จำนวนตัวแปรอิสระ = 5 และตัวแปรอิสระมี ื่ ี่ ความสัมพันธ์กันในระดับสูง

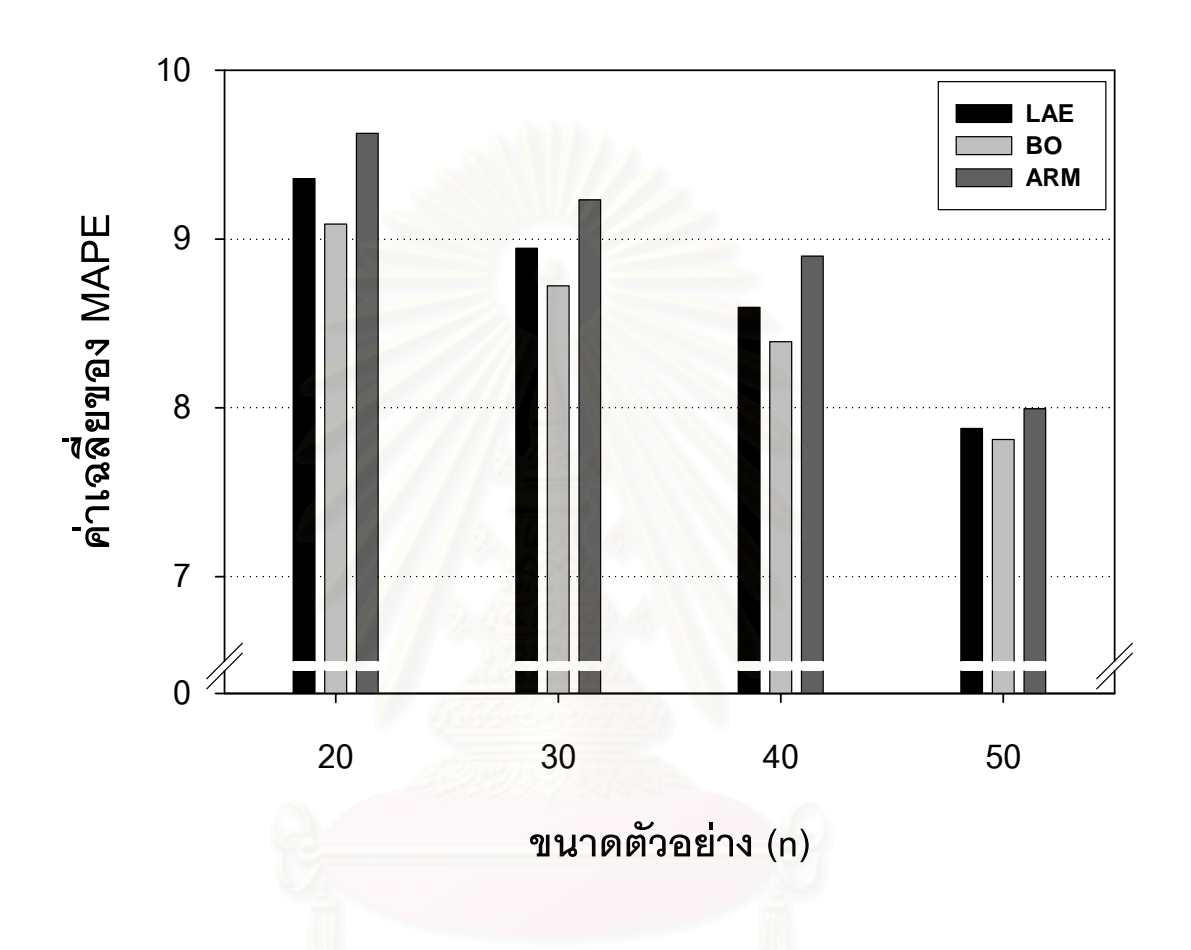

 $\boldsymbol{\mathfrak{g}}$ ป**ที่ 4.2.4** แสดงการเปรียบเทียบค่า MAPE ของวิธีค่าสัมบูรณ์ต่ำสุด (LAE) วิธีบูตสแตรป (BO) และวิธี adaptive regression by mixing (ARM) เมื่อระดับพหุสัมพันธ์เปลี่ยนแปลงไป กรณี ื่ จำนวนตัวแปรอิสระ = 5 และขนาดตัวอย่าง =  $20$ 

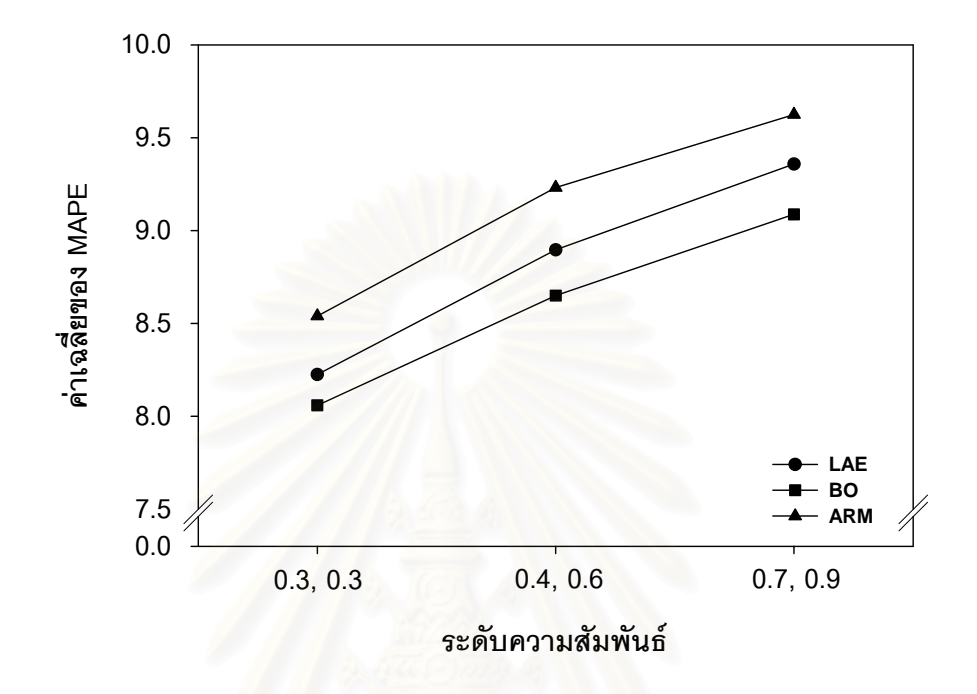

 $\boldsymbol{\mathfrak{g}}$ ป**ที่ 4.2.5** แสดงการเปรียบเทียบค่า MAPE ของวิธีค่าสัมบูรณ์ต่ำสุด (LAE) วิธีบูตสแตรป (BO) และวิธี adaptive regression by mixing (ARM) เมื่อระดับพหุสัมพันธ์เปลี่ยนแปลงไป กรณี ื่ จำนวนตัวแปรอิสระ = 5 และขนาดตัวอย่าง =  $30$ 

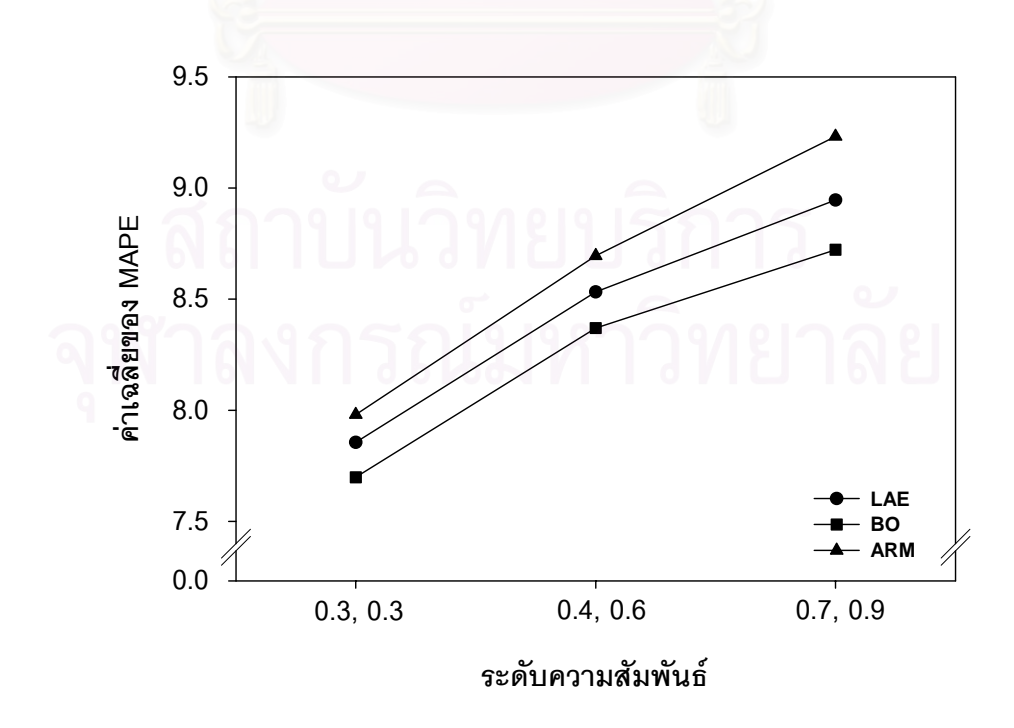

 $\boldsymbol{\mathfrak{g}}$ ป**ที่ 4.2.6** แสดงการเปรียบเทียบค่า MAPE ของวิธีค่าสัมบูรณ์ต่ำสุด (LAE) วิธีบูตสแตรป (BO) และวิธี adaptive regression by mixing (ARM) เมื่อระดับพหุสัมพันธ์เปลี่ยนแปลงไป กรณี ื่ จำนวนตัวแปรอิสระ = 5 และขนาดตัวอย่าง =  $40$ 

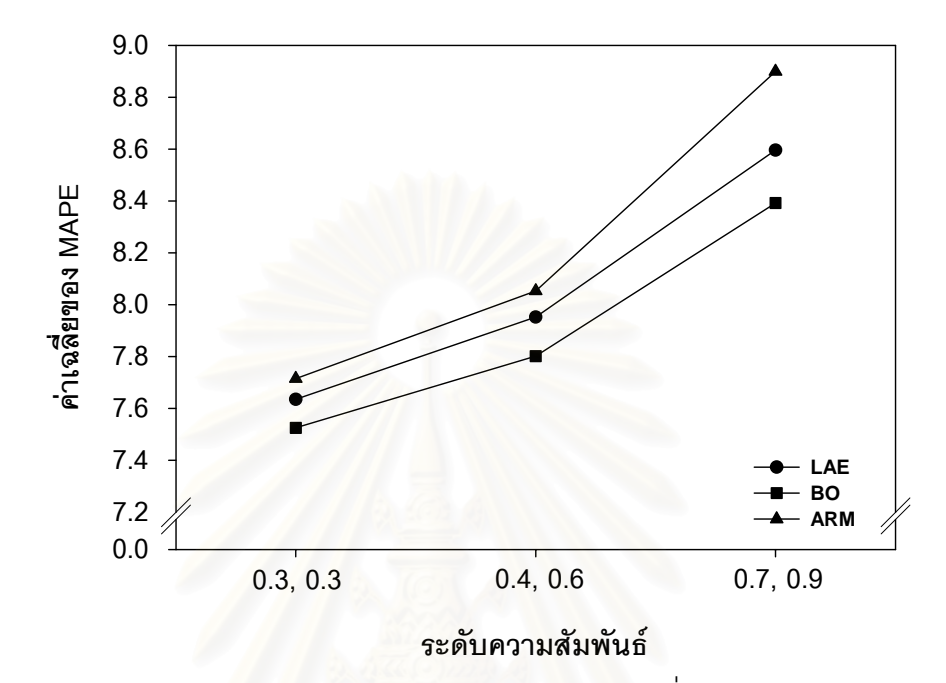

**รูปที่ 4.2.7** แสดงการเปรียบเทียบค่า MAPE ของวิธีค่าสัมบูรณ์ต่ำสุด (LAE) วิธีบูตสแตรป (BO) และวิธี adaptive regression by mixing (ARM) เมื่อระดับพหุสัมพันธ์เปลี่ยนแปลงไป กรณี ื่ จำนวนตัวแปรอิสระ = 5 และขนาดตัวอย่าง =  $50$ 

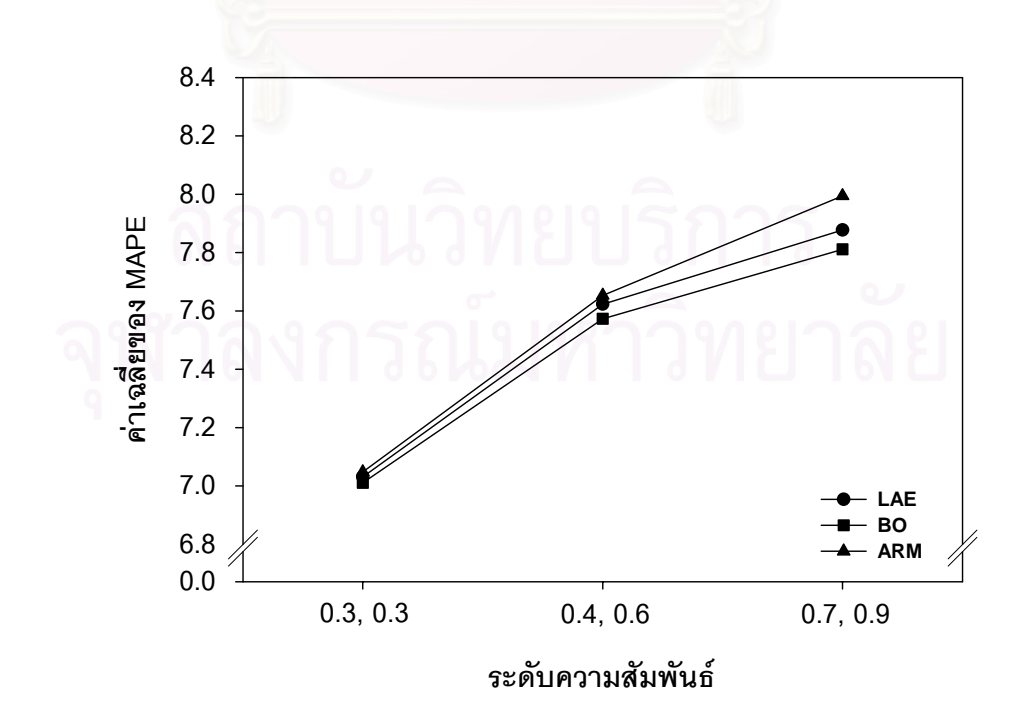

ิ จากตารางและรูปที่ 4.2.1 - 4.2.3 เราสามารถสรุปผลการเปรียบเทียบค่าเฉลี่ยของ ี่  $\mathop{\mathsf{MAPE}}$  ของวิธี  $\mathop{\mathsf{LAE}}$  วิธี  $\mathop{\mathsf{BO}}$  และวิธี  $\mathop{\mathsf{ARM}}$  เมื่อจำนวนตัวแปรอิสระเท่ากับ 5 จำแนกตามระดับ ื่ พหลัมพันธ์ได้ดังนี้

### **1. ความสมพั นธั ระดับต่ํา**

สำหรับความสัมพันธ์ระดับต่ำ (  $\rho_{\scriptscriptstyle{12}}$  = 0.30,  $\rho_{\scriptscriptstyle{45}}$  = 0.30) พบว่าวิธี  ${\rm BO}$  ให้ ค่าเฉลี่ยของ MAPE ต่ำสุด รองลงมาคือวิธี LAE และวิธี ARM ตามลำดับ สำหรับทุกขนาด ี่ ่ํ ตัวคย่าง

ในกรณีนี้มีข้อสังเกตคือ เมื่อขนาดตัวอย่างเป็น 50 ค่าเฉลี่ยของ MAPE จะใกล้เคียงกัน ี่ มาก สาเหตุที่เป็นเช่นนี้เพราะในขั้นตอนการสร้างตัวแบบ 4 วิธี ปรากฏว่าทั้ง 4 วิธีให้ตัวแบบ ้ ออกมาเหมือนกันหรือใกล้เคียงกันในหลาย ๆ รอบของการทดลอง

# **2. ความสมพั นธั ระดับปานกลาง**

สำหรับความสัมพันธ์ระดับปานกลาง ( $\rho_{\text{\tiny{12}}}=0.40,\ \rho_{\text{\tiny{45}}}=0.60)$  พบว่าวิธี  $\text{BO}$ ให้ค่าเฉลี่ยของ MAPE ต่ำสุด รองลงมาคือวิธี LAE และวิธี ARM ตามลำดับ สำหรับทุกขนาด ี่ ่ํ ตัวอย่าง

ในกรณีนี้มีข้อสังเกตคื<mark>อ เมื่อขนาดตัวอย่างเป็น 50 ค่าเฉลี่ยของ MAPE จะใกล้เคียงกัน</mark> ี่ มาก สาเหตุที่เป็นเช่นนี้เพราะในขั้นตอนการสร้างตัวแบบ 4 วิธี ปรากฏว่าทั้ง 4 วิธีให้ตัวแบบ ้ ออกมาเหมือนกันหรือใกล้เคียงกันในหลาย ๆ รอบของการทดลอง

## **3. ความสมพั นธั ระดับสูง**

สำหรับความสัมพันธ์ระดับสูง ( $\rho_{12} = 0.70$ ,  $\rho_{45} = 0.90$ ) พบว่าวิธี BO ให้ ค่าเฉลี่ยของ MAPE ต่ำสุด รองลงมาคือวิธี LAE และวิธี ARM ตามลำดับ สำหรับทุกขนาด ี่ ่ํ ตัวคย่าง

# **ขอสรุป**

ข้อสรุปสำหรับกรณีจำนวนตัวแปรอิสระเท่ากับ 5 (หัวข้อ 4.2 เป็นดังนี้) สำหรับทุกระดับความสัมพันธ์และขนาดตัวอย่าง พบว่าวิธี  ${\rm BO}$  จะเป็นวิธีที่ให้ค่าเฉลี่ยของ ี่  $\mathop{\mathsf{MAPE}}\nolimits$  ต่ำสุด รองลงมาคือวิธี  $\mathop{\mathsf{LAE}}\nolimits$  และวิธี  $\mathop{\mathsf{ARM}}\nolimits$  ตามลำดับ และจะสังเกตได้ว่าค่าเฉลี่ยของ ่ํ ี่ MAPE มีแนวโน้มเพิ่มขึ้นเมื่อระดับความสัมพันธ์ของตัวแปรอิสระเพิ่มขึ้น ทั้งนี้เพราะเมื่อระดับ ิ่ ิ่ ื่ ความสัมพันธ์สูงขึ้นจะเกิดปัญหาพหุสัมพันธ์รุนแรงขึ้น ทำให้ตัวแบบแต่ละตัวแบบที่นำมาหาค่า ึ้ ึ้ พยากรณ์ร่วมมีความแปรปรวนของตัวประมาณสูงขึ้น ดังนั้น เมื่อนำค่าพยากรณ์จากแต่ละตัวแบบ ื่ มาวิเคราะห์ร่วมกัน ย่อมทำให้ค่าเฉลี่ยของ MAPE ของการพยากรณ์ร่วมมีค่าสูงขึ้น นอกจากนี้ยัง ี่ พบว่าค่าเฉลี่ยของ MAPE ของทุกวิธีจะมี<mark>แ</mark>นวโน้มลดลงเมื่อขนาดตัวอย่างเพิ่มขึ้น ทั้งนี้เพราะเมื่อ ี่ **่** ึ้ ขนาดตัวอย่างเพิ่มขึ้น จะส่งผลให้ความแปรปรวนลดลง ทำให้สามารถแก้ปัญหาพหุสัมพันธ์ ระหว่างตัวแปรอิสระลงได้บ้าง

## **4.3 การเปรยบเท ี ียบวิธหาค ี าพยากรณรวมในกรณีที่จํานวนตวแปรอ ั ิสระเทากับ** 7

ในกรณีนี้ ผู้วิจัยทำการศึกษาเมื่อขนาดตัวอย่างเท่ากับ 30, 40 และ 50 ตามลำดับ โดย ื่ ทําการศึกษาในกรณีตางๆ ดังน

4.3.1 กรณีตัวแปรอิสระมีความสัมพันธ์ระดับต่ำ ( $\rho_{12} = 0.30, \ \rho_{45} = 0.30, \ \rho_{67} = 0.30$ ) ซึ่งผลการวิจัยส่วนนี้จะนำเสนอในตารางที่ 4.3.1 และกราฟรูปที่ 4.3.1 ึ่ ี้

4.3.2 กรณีตัวแปรอิสระมีความสัมพันธ์ระดับปานกลาง ( $\rho_{12} = 0.40, \ \rho_{45} = 0.50,$  $\rho_{\scriptscriptstyle{67}}$  = 0.60) ซึ่งผลการวิจัยส่วนนี้จะนำเสนอในตารางที่ 4.3.2 และกราฟรูปที่ 4.3.2 ึ่ ี้

4.3.3 กรณีตัวแปรอิสระมีความสัมพันธ์ระดับสูง ( $\rho_{12} = 0.70$ ,  $\rho_{45} = 0.80$ ,  $\rho_{67} = 0.90$ ) ซึ่งผลการวิจัยส่วนนี้จะนำเสนอในตารางที่ 4.3.3 และกราฟรูปที่ 4.3.3 ึ่ ี้

นอกจากนี้ผู้วิจัยยังได้เสนอผลการวิจัยในกราฟรูปที่ 4.3.4 - 4.3.9 โดยกราฟนี้จะแสดง ี้ ค่าเฉลี่ยของ MAPE เมื่<mark>อระดับพ</mark>หุสัมพันธ์เปลี่ยนแปลงไป ณ ขนาดตัวอย่างแต่ละระดับ ี่ ื่

**ตารางที่ 4.3.1** การเปรียบเทียบวิธีหาค่าพยากรณ์ร่วม 3 วิธี ได้แก่ วิธีค่าสัมบูรณ์ต่ำสุด (LAE) วิธีบูตสแตรป (BO) และวิธี adaptive regression by mixing (ARM) โดยใช้เกณฑ์ร้อยละของ ความคลาดเคลื่อนเฉลี่ยสัมบูรณ์ (MAPE) ในกรณีที่จำนวนตัวแปรอิสระ = 7 และตัวแปรอิสระมี ื่ ี่ ความสัมพันธ์กันในระดับต่ำ ่ํ

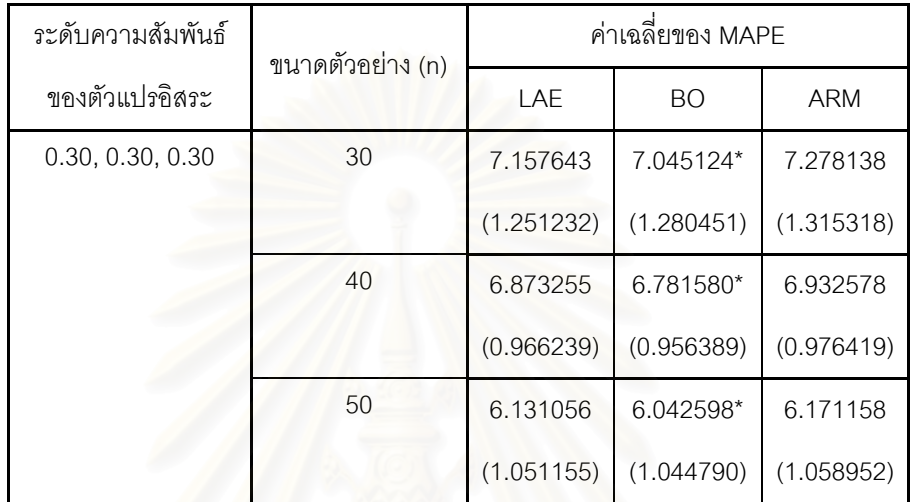

(ตัวเลขในวงเล็บคือ ส่วนเบี่ยงเบนมาตรฐาน (S.D.) ของ MAPE)

\* หมายถึง วิธีหาค่าพยากรณ์ร่วมที่ให้ค่าเฉลี่ยของ MAPE ต่ำสุด ่ํ

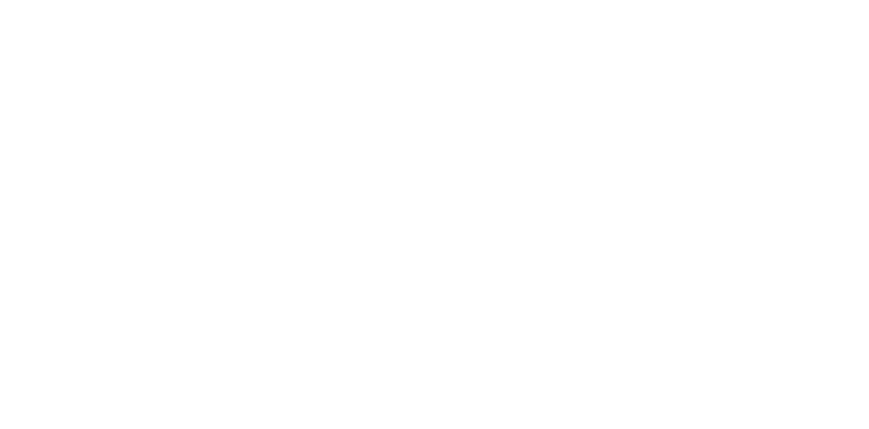

 $\boldsymbol{\mathfrak{g}}$ ป**ที่ 4.3.1** การเปรียบเทียบวิธีหาค่าพยากรณ์ร่วม 3 วิธี ได้แก่ วิธีค่าสัมบูรณ์ต่ำสุด (LAE) วิธีบูตสแตรป (BO) และวิธี adaptive regression by mixing (ARM) โดยใช้เกณฑ์ร้อยละของ ความคลาดเคลื่อนเฉลี่ยสัมบูรณ์ (MAPE) กรณีที่ จำนวนตัวแปรอิสระ = 7 และตัวแปรอิสระมี ื่ ี่ ความสัมพันธ์กันในระดับต่ำ ่ํ

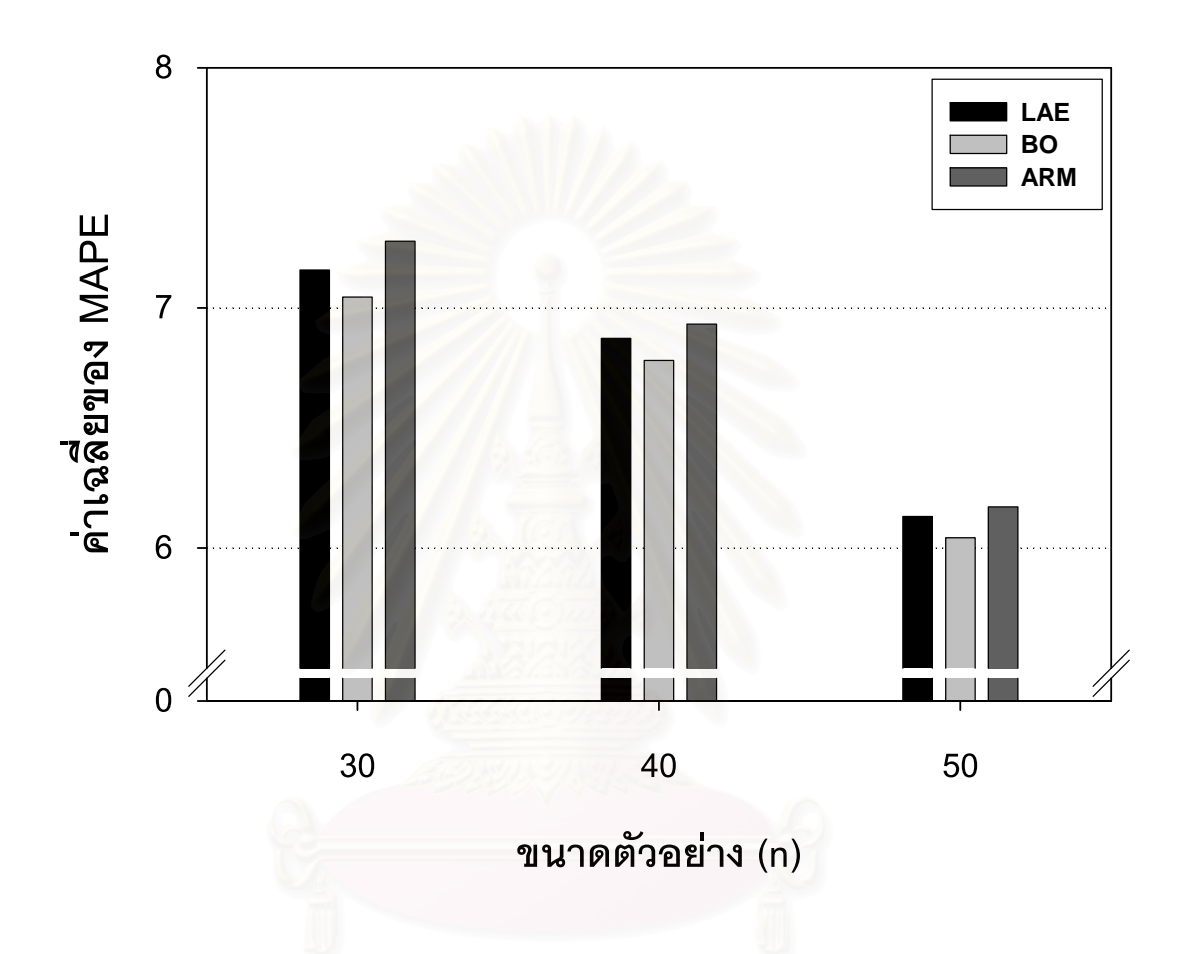

**ตารางที่ 4.3.2** การเปรียบเทียบวิธีหาค่าพยากรณ์ร่วม 3 วิธี ได้แก่ วิธีค่าสัมบูรณ์ต่ำสุด (LAE) วิธีบูตสแตรป (BO) และวิธี adaptive regression by mixing (ARM) โดยใช้เกณฑ์ร้อยละของ ความคลาดเคลื่อนเฉลี่ยสัมบูรณ์ (MAPE) ในกรณีที่จำนวนตัวแปรอิสระ = 7 และตัวแปรอิสระมี ื่ ี่ ความสัมพันธ์กันในระดับปานกลาง

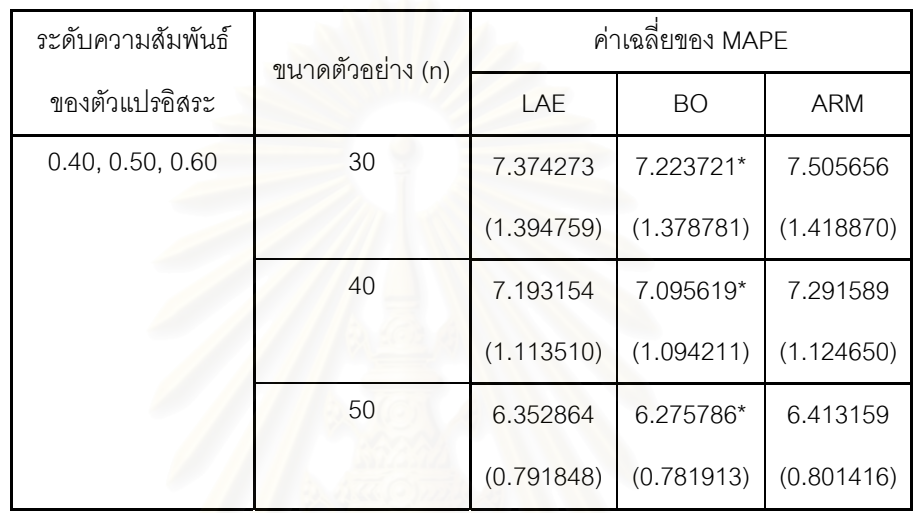

(ตัวเลขในวงเล็บคือ ส่วนเบี่ยงเบนมาตรฐาน (S.D.) ของ MAPE)

\* หมายถึง วิธีหาค่าพยากรณ์ร่วมที่ให้ค่าเฉลี่ยของ MAPE ต่ำสุด ่ํ

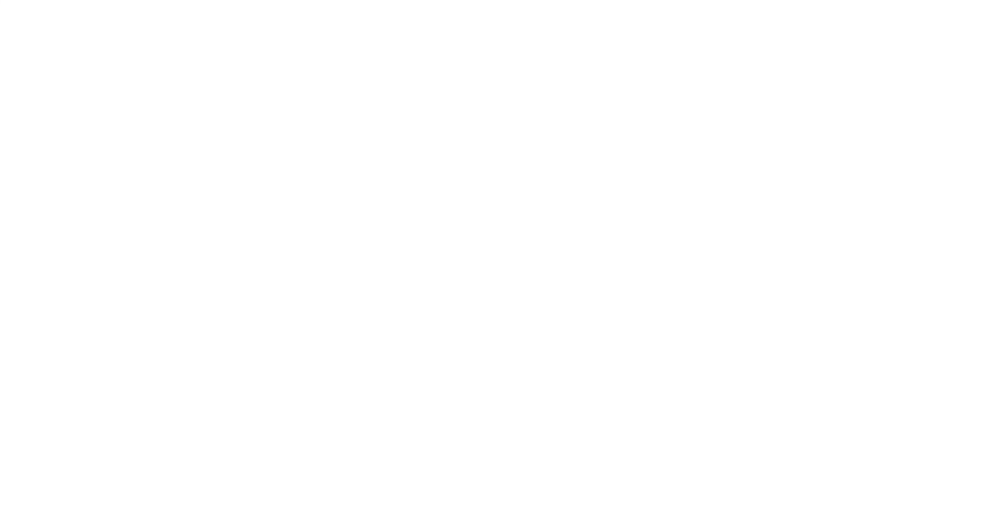

 $\boldsymbol{\mathfrak{g}}$ ป**ที่ 4.3.2** การเปรียบเทียบวิธีหาค่าพยากรณ์ร่วม 3 วิธี ได้แก่ วิธีค่าสัมบูรณ์ต่ำสุด (LAE) วิธีบูตสแตรป (BO) และวิธี adaptive regression by mixing (ARM) โดยใช้เกณฑ์ร้อยละของ ความคลาดเคลื่อนเฉลี่ยสัมบูรณ์ (MAPE) กรณีที่ จำนวนตัวแปรอิสระ = 7 และตัวแปรอิสระมี ื่ ี่ ความสัมพันธ์กันในระดับปานกลาง

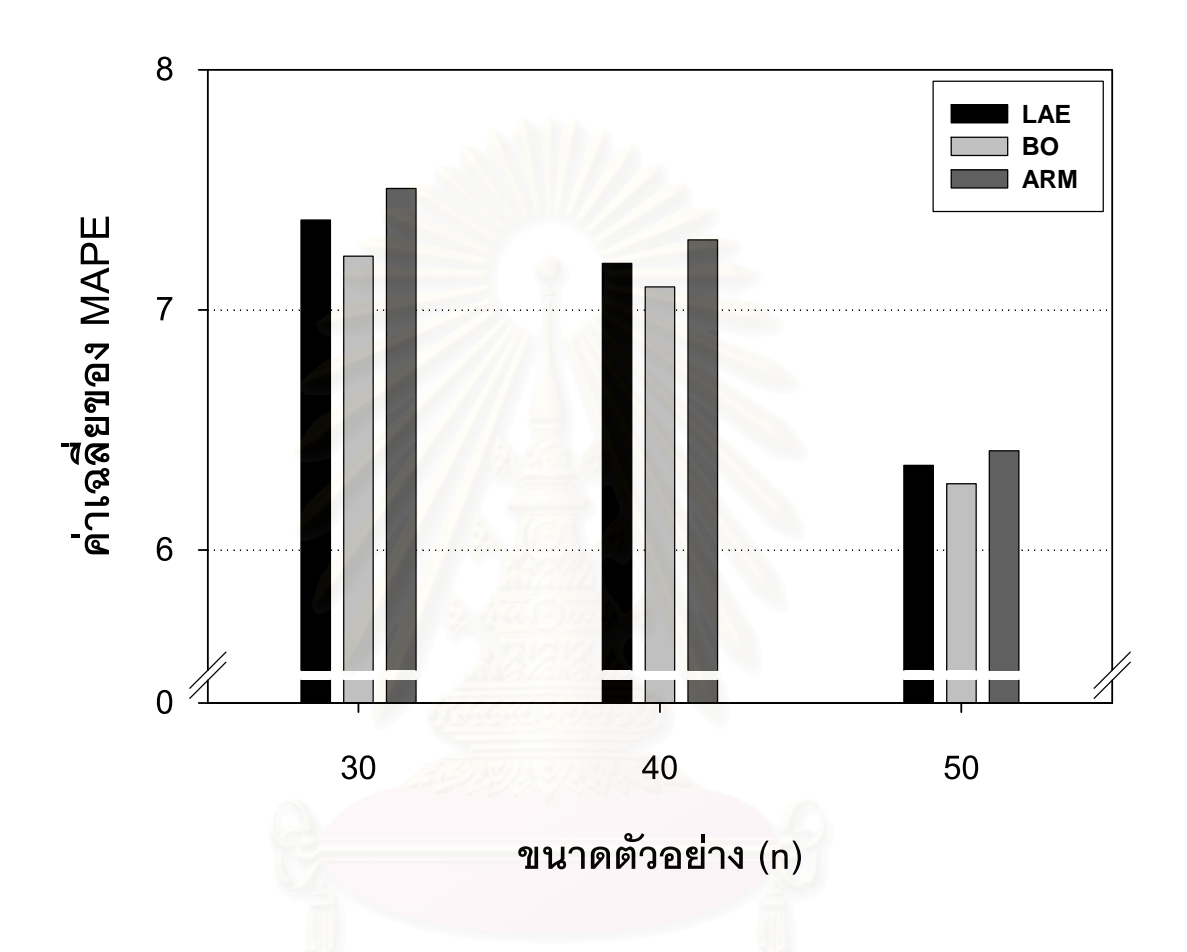

**ตารางที่ 4.3.3** การเปรียบเทียบวิธีหาค่าพยากรณ์ร่วม 3 วิธี ได้แก่ วิธีค่าสัมบูรณ์ต่ำสุด (LAE) วิธีบูตสแตรป (BO) และวิธี adaptive regression by mixing (ARM) โดยใช้เกณฑ์ร้อยละของ ความคลาดเคลื่อนเฉลี่ยสัมบูรณ์ (MAPE) ในกรณีที่จำนวนตัวแปรอิสระ = **7** และตัวแปรอิสระมี ื่ ี่ ความสัมพันธ์กันในระดับสูง

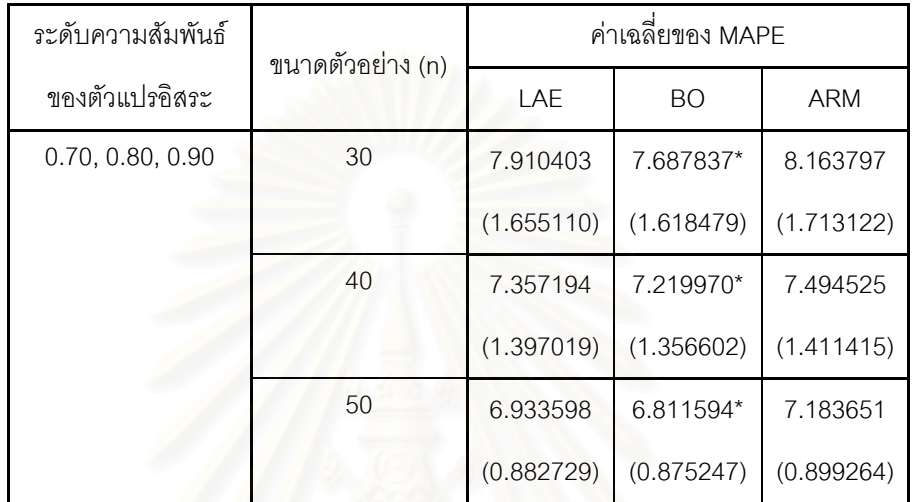

(ตัวเลขในวงเล็บคือ ส่วนเบี่ยงเบนมาตรฐาน (S.D.) ของ MAPE)

\* หมายถึง วิธีหาค่าพยากรณ์ร่วมที่ให้ค่าเฉลี่ยของ MAPE ต่ำสุด ่ํ

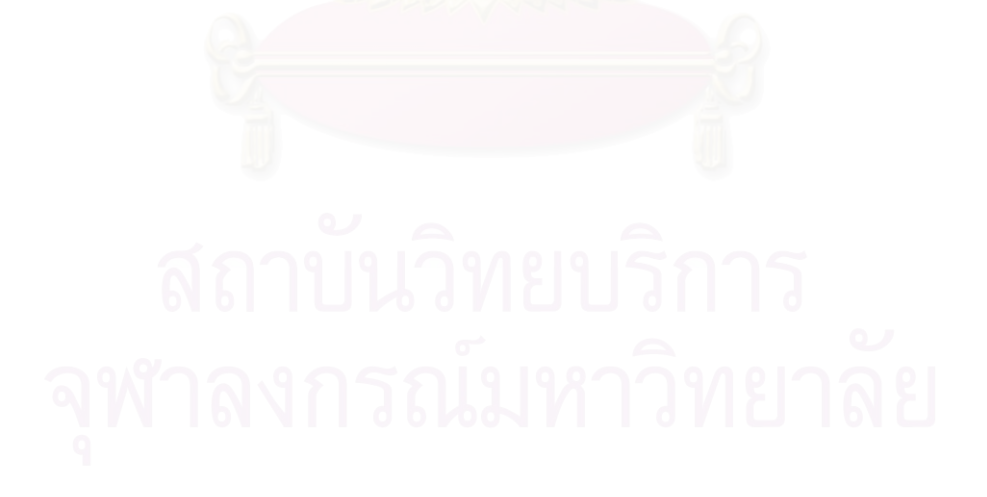

**ตารางที่ 4.3.3** การเปรียบเทียบวิธีหาค่าพยากรณ์ร่วม 3 วิธี ได้แก่ วิธีค่าสัมบูรณ์ต่ำสุด (LAE) วิธีบูตสแตรป (BO) และวิธี adaptive regression by mixing (ARM) โดยใช้เกณฑ์ร้อยละของ ความคลาดเคลื่อนเฉลี่ยสัมบูรณ์ (MAPE) กรณีที่ จำนวนตัวแปรอิสระ = 7 และตัวแปรอิสระมี ื่ ี่ ความสัมพันธ์กันในระดับสูง

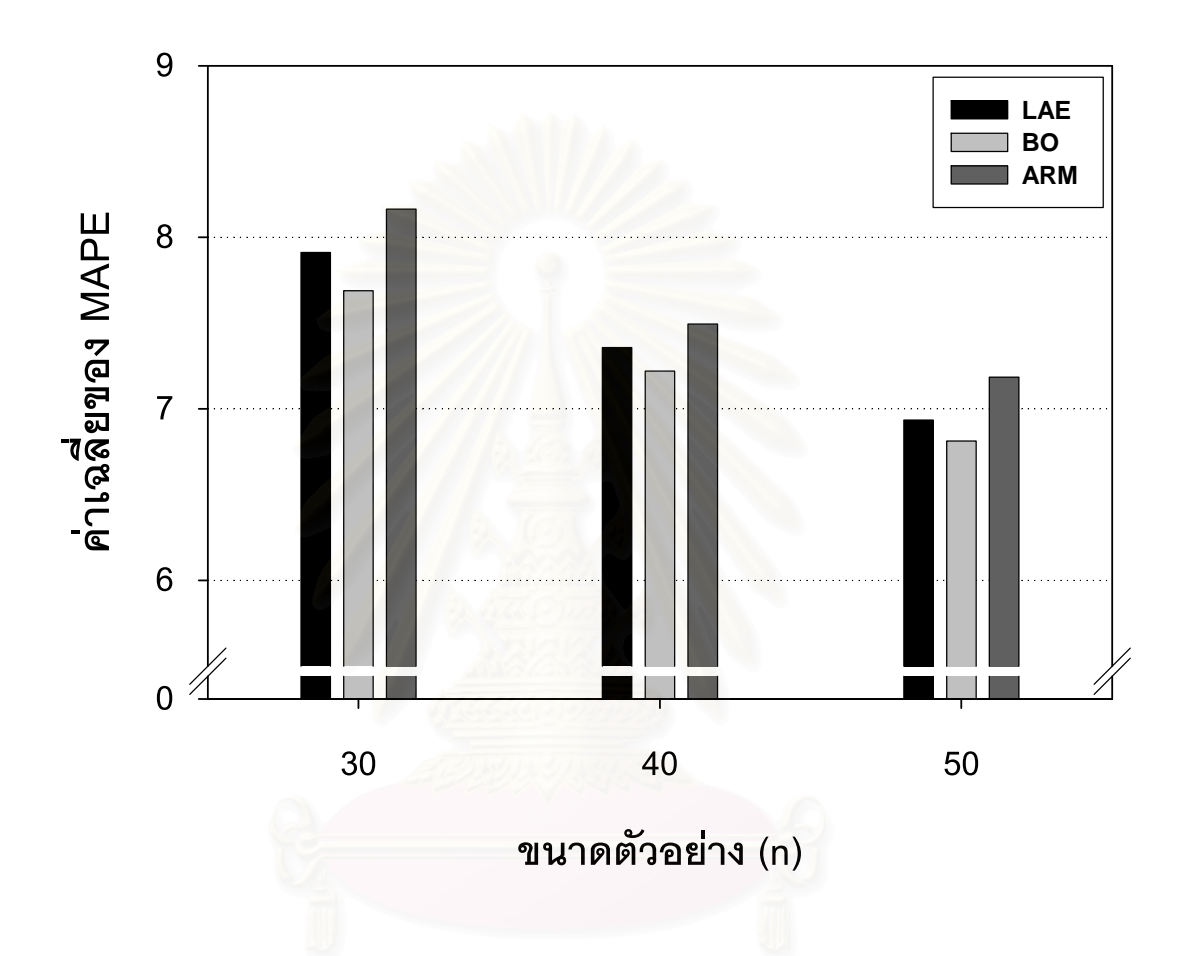

 $\boldsymbol{\mathfrak{g}}$ ป**ที่ 4.3.4** แสดงการเปรียบเทียบค่า MAPE ของวิธีค่าสัมบูรณ์ต่ำสุด (LAE) วิธีบูตสแตรป (BO) และวิธี adaptive regression by mixing (ARM) เมื่อระดับพหุสัมพันธ์เปลี่ยนแปลงไป กรณี ื่ จำนวนตัวแปรอิสระ = 7 และขนาดตัวอย่าง =  $30$ 

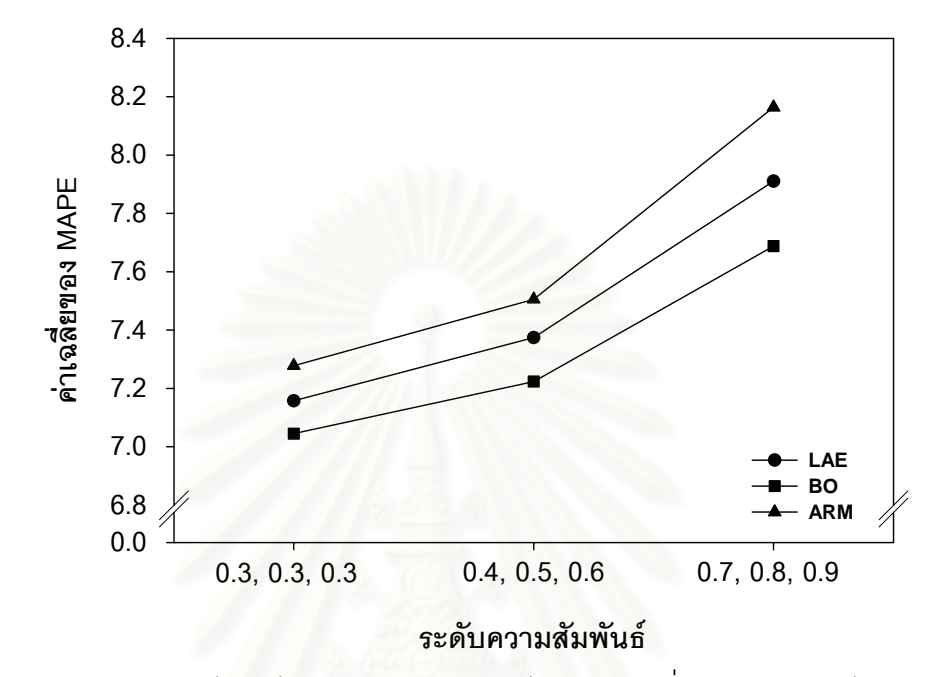

 $\boldsymbol{\mathfrak{g}}$ ป**ที่ 4.3.5** แสดงการเปรียบเทียบค่า MAPE ของวิธีค่าสัมบูรณ์ต่ำสุด (LAE) วิธีบูตสแตรป (BO) และวิธี adaptive regression by mixing (ARM) เมื่อระดับพหุสัมพันธ์เปลี่ยนแปลงไป กรณี ื่ จำนวนตัวแปรอิสระ = 7 และขนาดตัวอย่าง =  $40$ 

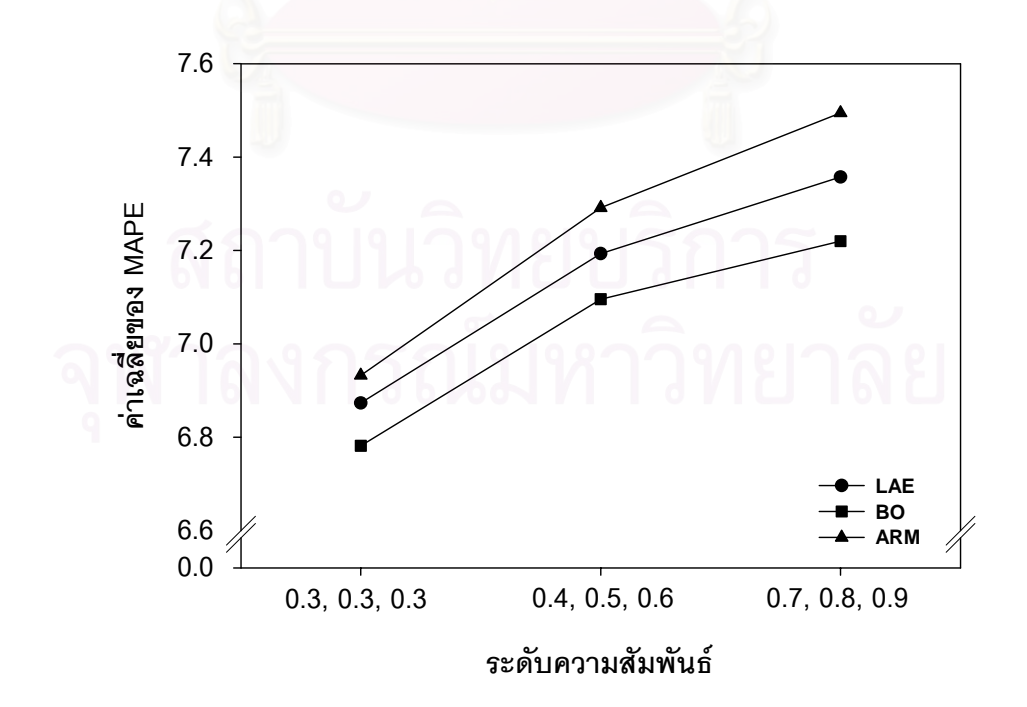

 $\boldsymbol{\mathfrak{g}}$ ป**ที่ 4.3.6** แสดงการเปรียบเทียบค่า MAPE ของวิธีค่าสัมบูรณ์ต่ำสุด (LAE) วิธีบูตสแตรป (BO) และวิธี adaptive regression by mixing (ARM) เมื่อระดับพหุสัมพันธ์เปลี่ยนแปลงไป กรณี ื่ จำนวนตัวแปรอิสระ = 7 และขนาดตัวอย่าง =  $50$ 

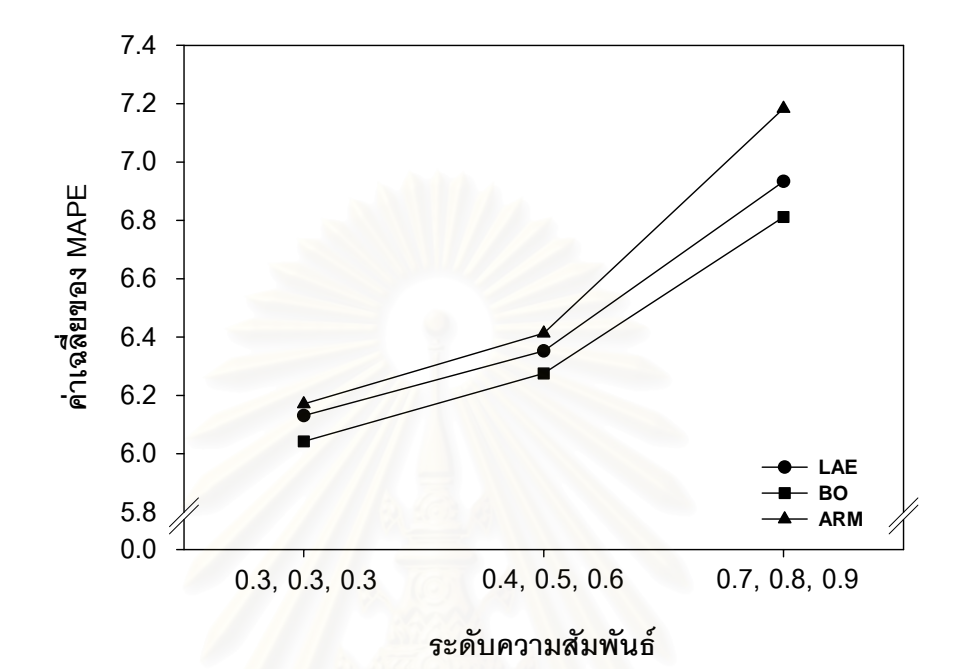

ิจากตารางและรูปที่ 4.3.1 - 4.3.3 เราสามารถสรุปผลการเปรียบเทียบค่าเฉลี่ยของ ี่  $\mathop{\mathsf{MAPE}}\nolimits$  ของวิธี  $\mathop{\mathsf{LAE}}\nolimits$  วิธี  $\mathop{\mathsf{BO}}\nolimits$  และวิธี  $\mathop{\mathsf{ARM}}\nolimits$  เมื่อจำนวนตัวแปรอิสระเท่ากับ 7 จำแนกตามระดับ ื่ พหลัมพันธ์ได้ดังนี้

### **1. ความสมพั นธั ระดับต่ํา**

สำหรับความสัมพันธ์ระดับต่ำ ( $\rho_{\scriptscriptstyle{12}}=0.30,~\rho_{\scriptscriptstyle{45}}=0.30,~\rho_{\scriptscriptstyle{67}}=0.30)$  พบว่า วิธี BO ให้ค่าเฉลี่ยของ MAPE ต่ำสุด รองลงมาคือวิธี LAE และวิธี ARM ตามลำดับ สำหรับทุก ี่ ่ํ ขบาดตัวคะ่าง

## **2. ความสมพั นธั ระดับปานกลาง**

สำหรับความสัมพันธ์ระดับปานกลาง ( $\rho_{12} = 0.40, \ \rho_{45} = 0.50, \ \rho_{67} = 0.60$ ) พบว่าวิธี BO ให้ค่าเฉลี่ยของ MAPE ต่ำสุด รองลงมาคือวิธี LAE และวิธี ARM ตามลำดับ ่ํ สําหรับทุกขนาดตัวอยาง

## **3. ความสมพั นธั ระดับสูง**

สำหรับความสัมพันธ์ระดับสูง ( $\rho_{12} = 0.70$ ,  $\rho_{45} = 0.80$ ,  $\rho_{67} = 0.90$ ) พบว่าวิธี  ${\bf BO}$  ให้ค่าเฉลี่ยของ  ${\bf MAPE}$  ต่ำสุด รองลงมาคือวิธี  ${\bf LAE}$  และวิธี  ${\bf ARM}$  ตามลำดับ สำหรับทุก ่ํ ขนาดตัวคย่าง

## **ขอสรุป**

ข้อสรุปสำหรับกรณีจำนวนตัวแปรอิสระเท่ากับ 7 (หัวข้อ 4.3) เป็นดังนี้

ี สำหรับทุกระดับความสัมพันธ์และขนาดตัวอย่าง พบว่าวิธี BO จะเป็นวิธีที่ให้ค่าเฉลี่ยของ ี่  $\mathop{\mathsf{MAPE}}\nolimits$  ต่ำสุด รองลงมาคือวิธี  $\mathop{\mathsf{LAE}}\nolimits$  และวิธี  $\mathop{\mathsf{ARM}}\nolimits$  ตามลำดับ และจะสังเกตได้ว่าค่าเฉลี่ยของ ่ํ ี่ MAPE มีแนวโน้มเพิ่มขึ้นเมื่อระดับความสัมพันธ์ของตัวแปรอิสระเพิ่มขึ้น ทั้งนี้เพราะเมื่อระดับ ิ่ ิ่ ื่ ความสัมพันธ์สูงขึ้นจะเกิดปัญหาพหุสัมพันธ์รุนแรงขึ้น ทำให้ตัวแบบแต่ละตัวแบบที่นำมาหาค่า ึ้ ึ้ พยากรณ์ร่วมมีความแปรปรวนของตัวประมาณสูงขึ้น ดังนั้น เมื่อนำค่าพยากรณ์จากแต่ละตัวแบบ ื่ มาวิเคราะห์ร่วมกัน ย่อมทำให้ค่าเฉลี่ยของ MAPE ของการพยากรณ์ร่วมมีค่าสูงขึ้น นอกจากนี้ยัง ี่ พบว่าค่าเฉลี่ยของ MAPE ของทุกวิธีจะมีแนวโน้มลดลงเมื่อขนาดตัวอย่างเพิ่มขึ้น ทั้งนี้เพราะเมื่อ ี่ ื่ ึ้ <u>ขนาดตัว</u>คย่างเพิ่มขึ้น ำะส่งผลให้ความแปรปรวนลดลง ทำให้สามารถแก้ปัญหาพหุสัมพันธ์ ระหว่างตัวแปรคิสระลงได้บ้าง

## **4.4 ขอสรุป**

# ผลสรุปโดยรวมของทุกกรณีเปนดังน

จากผลการทดลองพบว่า วิธี BO เป็นวิธีที่ให้ค่าเฉลี่ยของ MAPE ต่ำสุด รองลงมาคือวิธี ี่ ่ํ  ${\rm LAE}$  และ  ${\rm ARM}$  ตามลำดับ ทั้งนี้อาจเนื่องมาจากวิธี  ${\rm BO}$  อาศัยการสุ่มตัวอย่างซ้ำ ๆ เสมือนสุ่ม ้ํ ตัวอย่างมาจากประชากร ทำให้ความแปรปรวนลดลง

จากผลการวิจัย การเปลี่ยนแปลงของค่าเฉลี่ยของ MAPE มีลักษณะดังนี้ ี่

1. ค่าเฉลี่ยของ MAPE มีแนวโน้มเพิ่มขึ้นเมื่อระดับความสัมพันธ์ระหว่างตัวแปรอิสระ ิ่ ึ้ ื่ สูงขึ้น สาเหตุที่เป็นเช่นนี้เพราะเมื่อเกิดปัญหาพหุสัมพันธ์รุนแรงขึ้น ทำให้ตัวแบบแต่ละตัวแบบที่ ื่ นำมาหาค่าพยากรณ์ร่วมมี<mark>ความแปรปรวนของตัวประมาณสูงขึ้น ดังนั้น เมื่อนำค่าพยากรณ์</mark>จาก ื่ แต่ละตัวแบบมาวิเคราะห์ร่วมกัน ย่อมทำให้ค่าเฉลี่ยของ MAPE ของการพยากรณ์ร่วมสูงขึ้น ี่

2. ค่าเฉลี่ยของ MAPE มีแนวโน้มลดลงเมื่อขนาดตัวอย่างใหญ่ขึ้น สาเหตุที่เป็นเช่นนี้ ื่ เนื่องจากตัวแบบแต่ละตัวแบบที่นำมาหาค่าพยากรณ์ร่วมมีค่าสัมประสิทธิ์การถดถอยถูกต้องมาก ขึ้นเมื่อขนาดตัวอย่างใหญ่ขึ้น ึ้ ื่ ี และในกรณีที่ตัวอย่างมีขนาดใหญ่มากจะสามารถแก้ปัญหาพหุ สัมพันธ์ระหว่างตัวแปรอิสระได้มาก ดังนั้น ื่ อนาคํ าพยากรณจากแตละตัวแบบมาวเคราะห ิ ร่วมกัน ย่อมทำให้ค่าเฉลี่ยข<mark>อง MAPE</mark> ของการพยากรณ์ร่วมมีค่าลดลง

# **บทท ี่ 5**

## **สรุปผลการวจิัย และขอเสนอแนะ**

การวิจัยครั้งนี้เป็นการวิจัยเชิงทดลองเพื่อศึกษาและเปรียบเทียบประสิทธิภาพของวิธีหา ค่าพยากรณ์ร่วมของตัวแบบการถดถอยเชิงเส้นพหุคูณ โดยผู้วิจัยได้ทำการเปรียบเทียบวิธีการ 3 วิธี ได้แก่ วิธีค่าสัมบูรณ์ต่ำสุด (LAE) วิธีบูตสแตรป (BO) และวิธี adaptive regression by mixing (ARM) โดยสถานการณที่ศึกษามีดังน

1. จำนวนตัวแปรอิสระที่ใช้ในการวิจัยมี 3 ระดับ คือ 3, 5 และ 7 ตัว

- 2. กำหนดขนาดตัวอย่างที่ใช้ในการวิจัย ดังนี้
- กรณีที่มีตัวแปรอิสระ 3 ตัว ศึกษาเมื่อขนาดตัวอย่าง = 14, 20, 30, 40 และ 50
- กรณีที่มีตัวแปรอิสระ 5 ตัว ศึกษาเมื่อขนาดตัวอย่าง = 20, 30, 40 และ 50
- กรณีที่มีตัวแปรอิสระ 7 ตัว ศึกษาเมื่อขนาดตัวอย่าง = 30, 40 และ 50
- 3. กำหนดระดับความสัมพันธ์ระหว่างตัวแปรคิสระดังนี้
	- ระดับความสัมพันธ์ในกรณีจำนวนตัวแปรอิสระเท่ากับ 3 คือ 0.3, 0.5 และ 0.8
	- ระดับความสัมพันธ์ในกรณีจำนวนตัวแปรอิสระเท่ากับ 5 คือ (0.3, 0.3), (0.4, 0.6) และ (0.7, 0.9)
	- ระดับความสัมพันธ์ในกรณีจำนวนตัวแปรอิสระเท่ากับ 7 คือ (0.3, 0.3, 0.3),

 $(0.4, 0.5, 0.6)$  และ  $(0.7, 0.8, 0.9)$ 

การวิจัยครั้งนี้ผู้วิจัยศึกษาวิเคราะห์ด้วยเทคนิคการจำลองแบบมอนติคาร์โล โดยใช้ โปรแกรมภาษาฟอร์แทรน 90 บนเครื่องคอมพิวเตอร์ PC เพื่อสร้างข้อมูลตามสถานการณ์ที่ ื่ ื่ กำหนด โดยกระทำซ้ำ 1000 รอบ ในแต่ละสถานการณ์

# **5.1 สรุปผลการวิจยั**

การวิจัยครั้งนี้ ผู้วิจัยต้องการเปรียบเทียบวิธีหาค่าพยากรณ์ร่วมโดยพิจารณาจากค่าเฉลี่ย ของ MAPE ของแต่ละวิธี ซึ่งจากผลการวิจัยพบว่า ขนาดตัวอย่างและระดับความสัมพันธ์ระหว่าง ึ่ ตัวแปรอิสระต่างก็มีผลต่อค่าเฉลี่ยของ MAPE ของวิธีหาค่าพยากรณ์ร่วมทั้ง 3 วิธี โดยค่าเฉลี่ย ี่ ของ MAPE มีแนวโน้มเพิ่มขึ้นเมื่อระดับความสัมพันธ์ระหว่างตัวแปรอิสระเพิ่มขึ้น และมีแนวโน้ม ิ่ ึ้ ื่ ิ่ ลดลงเมื่อขนาดตัวอย่างมากขึ้น ผู้วิจัยสรุปผลการวิจัยโดยแบ่งออกเป็น 2 ส่วนดังนี้ ื่

### **5.1.1 ผลการเปรียบเทยบค ี าเฉล ยของ MAPE ของการหาคาพยากรณรวมแตละวธิี ี่**

จากการเปรียบเทียบค่าเฉลี่ยของ MAPE ของทั้ง 3 วิธี พบว่า ค่าเฉลี่ยของ MAPE ของ ี่ แต่ละวิธีเรียงลำดับจากน้อยไปมาก ได้แก่วิธี BO, LAE และ ARM ตามลำดับ ในทุกกรณีที่ ศึกษา แสดงว่าวิธี  $_{\rm BO}$  ให้ค่าพยากรณ์ที่มีความถูกต้องมากที่สุด จึงสรุปได้ว่าวิธี  $_{\rm BO}$  มี ประสิทธิภาพมากที่สุด รองลงมาคือวิธี LAE และวิธี ARM ตามลำดับ นอกจากนี้ยังมีข้อสังเกต ว่า เมื่อขนาดตัวอย่างใหญ่ขึ้นเรื่อยๆ ค่าเฉลี่ยของ MAPE ของทั้ง 3 วิธีจะแตกต่างกันน้อยลง ื่ ี่ เรื่อยๆ ทั้งนี้เนื่องมาจากขนาดตัวอย่างที่เพิ่มขึ้นได้ช่วยแก้ปัญหาพหุสัมพันธ์ระหว่างตัวแปรอิสระ ั้ ี่ ทำให้การสร้างตัวแบบจาก 4 วิธีให้ตัวแบบออกมาเหมือนกันหรือใกล้เคียงกันมากขึ้นในหลายๆ รอบของการทดลอง จึงท<mark>ำให้</mark>ค่าเฉลี่ยของ MAPE ของการหาค่าพยากรณ์ร่วมทั้ง 3 วิธีมีค่า ี่ ใกล้เคียงกันมากขึ้น

### **5.1.2 ปจจัยที่มีผลตอคาเฉล ยของ MAPE ของการหาคาพยากรณรวมแต ละวิธี ี่**

### ปัจจัยที่มีผลต่อค่าเฉลี่ยของ MAPE มีดังนี้ ี่

1. ระดับความสัมพันธ์ระหว่างตัวแปรคิสระ

้ เมื่อระดับความสัมพันธ์ระหว่างตัวแปรอิสระสูงขึ้น ค่าเฉลี่ยของ MAPE ของทุกวิธีมี ื่ ี่ แนวโน้มเพิ่มขึ้น ทั้งนี้เพราะเมื่อเกิดปัญหาพหุสัมพันธ์รุนแรงขึ้น ทำให้ตัวแบบแต่ละตัวแบบที่นำมา ิ่ ั้ ื่ หาค่าพยากรณ์ร่วมมีความแปรปรวนของตัวประมาณสูงขึ้น ดังนั้น เมื่อนำค่าพยากรณ์จากแต่ละ ื่ ตัวแบบมาวิเคราะห์ร่วมกัน ย่อมทำให้ค่าเฉลี่ยของ MAPE ของการพยากรณ์ร่วมมีค่าสูงขึ้น ี่

### 2.ขนาดตัวอยาง

เมื่อขนาดตัวอย่างเพิ่มขึ้น ค่าเฉลี่ยของ MAPE ของทุกวิธีมีแนวโน้มลดลง เพราะขนาด ื่ ิ่ ี่ ตัวอย่างที่เพิ่มขึ้นจะช่วยลดความแปรปรวนของการประมาณค่าลงได้ ิ่ ึ้

# $\bf 5.1.3$  สรุปน้ำหนักของการพยากรณ์ร่วมที่ได้จากวิธี  $\bf BO$

เนื่องจากวิธี BO เป็นวิธีการหาน้ำหนักของการพยากรณ์ร่วมที่มีประสิทธิภาพมากที่สุด ื่ ้ํ ผู้วิจัยจึงได้ทำการศึกษาเพิ่มเติมว่า ส่วนใหญ่วิธี BO จะให้น้ำหนักแก่วิธีพยากรณ์เดี่ยววิธีใดมาก ้ํ ี่ ที่สุดภายใต้สถานการณ์ต่างๆ และพบว่าโดยทั่วไปการให้น้ำหนักจะขึ้นอยู่กับระดับพหุสัมพันธ์ของ ึ้ ้ตัวแปรคิสระ ดังแสดงในตารางต่อไปนี้

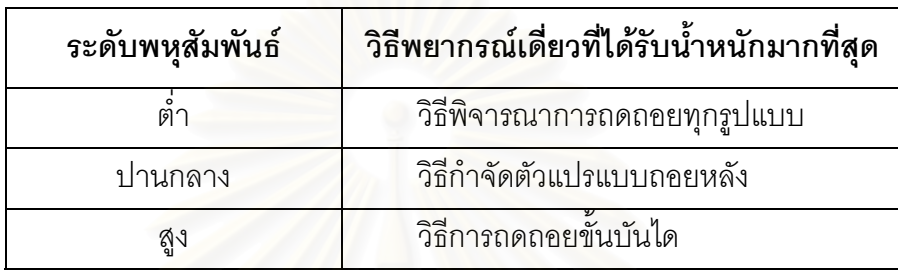

## **5.2 ขอเสนอแนะ**

ผู้วิจัยเสนอแนะแนวท<mark>า</mark>งในการเลือกวิธีหาค่าพยากรณ์ร่วมสำหรับตัวแบบการถดถอยเชิง เส้นพหุคูณ โดยแบ่งเป็น 2 ด้าน ดังนี้

# **5.2.1 ดานการนําไปใชประโยชน**

ในการวิเคราะห์การถดถอยเชิงเส้นพหุคูณโดยทั่วไป หากมีตัวแบบในข่ายที่พิจารณา มากกวา 1 ตัวแบบ และจุดมุงหมายของการวิเคราะหคือการพยากรณคาของตัวแปรตามใหได ิ ถูกต้องและแม่นยำที่สุด ผู้วิเคราะห์อาจนำค่าพยากรณ์จากแต่ละตัวแบบมาหาค่าพยากรณ์ร่วม ซึ่งการวิจัยครั้งนี้ได้เสนอวิธีหาค่าพยากรณ์ร่วม 3 วิธี ได้แก่ วิธี LAE วิธี BO และวิธี ARM จาก ึ่ ผลการทดลองพบว่า วิธี BO ให้ค่าเฉลี่ยของ MAPE ต่ำสุดในทุกกรณีที่ศึกษา ดังนั้น ผู้วิจัยจึง ่ํ เสนอให้ใช้วิธี BO ในการหาค่าพยากรณ์ร่วม

นอกจากนี้ ผู้วิจัยเสนออีกหนทางหนึ่งที่จะนำผลการศึกษาครั้งนี้ไปใช้ประโยชน์ได้ง่ายขึ้น ึ่ ี่ ื้นอกจากนี้ ผู้วิจัยเสนออีกหนทางหนึ่งที่จะนำผลการศึกษาครั้งนี้ไปใช้ประโยชน์ได้ง่ายขึ้น<br>โดยไม่ต้องใช้วิธีถ่วงน้ำหนักซึ่งค่อนข้างยุ่งยาก โดยจะใช้ผลจากตารางในหัวข้อ 5.1.3 เป็นแนวทาง ึ่ ในการเลือกวิธีพยากรณ์เดี่ยว กล่าวคือ ส่วนใหญ่วิธี BO ให้น้ำหนักแก่วิธีพยากรณ์เดี่ยววิธีใดมาก ี่ ี่ ที่สุด ก็จะเลือกใช้วิธีพยากรณ์เดี่ยววิธีนั้น ผู้วิจัยจึงสรุปแนวทางในการเลือกวิธีพยากรณ์เดี่ยวได้ ี่ ดังบี้

- กรณีที่ พหุสัมพันธระหวางตัวแปรอิสระอยูในระดับต่ํา ควรเลือกใชวิธีพิจารณาการ ถดถอยทกรุ ูปแบบ
- กรณีที่พหุสัมพันธ์ระหว่างตัวแปรอิสระอยู่ในระดับปานกลาง ควรเลือกใช้วิธีกำจัดตัว แปรแบบถอยหลัง
- กรณีที่ พหุสัมพันธระหวางตัวแปรอิสระอยูในระดับสูง ควรเลือกใชวิธีการถดถอย ข นบันได ั้

# **5.2.2 ดานการศึกษาวจิัย**

เพื่อเป็นแนวทางให้ผู้ที่สนใจได้ศึกษาเพิ่มเติม และเป็นการขยายผลการวิจัยออกไปให้เกิด ิ่ ประโยชน์มากยิ่งขึ้น ผู้วิจัยมีข้อเสนอแนะดังต่อไปนี้

- 1. ผู้สนใจอาจทำการศึกษาในกรณีที่ตัวแบบในกลุ่มที่พิจารณามีรูปแบบอื่นๆ เช่น ตัว แบบการถดถอยพหุนาม เป็นต้น
- 2. ผู้สนใจอาจทำการศึกษาและเปรียบเทียบวิธีหาค่าพยากรณ์ร่วมวิธีอื่นๆ ื่ นอกเหนือ จากวิธีที่เสน<mark>อ</mark>ในวิทยานิพนธ์ฉบับนี้ด้วย
- 3. ในการวิจัยครั้งนี้พบว่าวิธี ARM มีประสิทธิภาพต่ำสุดในทุกกรณีที่ศึกษา ทั้งนี้อาจ ั้ ี้ ่ํ เนื่องมาจากสถานการณ์ที่กำหนดขึ้นไม่เหม<mark>า</mark>ะสมที่ ื่ ี่จะใชวิธี ARM ผูสนใจอาจ ทดลองทำการศึกษาในสถานการณ์อื่นๆ ื่ เชน กรณีที่ตัวแปรอิสระมีจํานวนมาก (มากกว่า 7 ตัวขึ้นไป) และกรณีที่ตัวแบบในกลุ่มที่พิจารณามีจำนวนมากขึ้น (มากกว่า 4 ตัวแบบขึ้นไป) เป็นต้น

### **รายการอางอิง**

### **ภาษาไทย**

- มานพ วราภักดิ์. **การจำลอง (Simulation).** กรุงเทพมหานคร: สำนักพิมพ์แห่งจุฬาลงกรณ์ มหาวิทยาลัย, 2550.
- <mark>อมรรัตน์ ปรารมภ์. **การหาค่าพยากรณ์ร่วมโดยการให้ค่าเฉลี่ยถ่วงน้ำหนัก**. วิทยานิพนธ์</mark> **ี่**

ปริญญามหาบัณฑิต ภาควิชาสถิติ บัณฑิตวิทยาลัย จุฬาลงกรณ์มหาวิทยาลัย, 2539.

### **ภาษาตางประเทศ**

Breimen, L. Stacked Regressions. **Machine Learning** 24 (July 1996): 49-64.

- Clarke, B. Comparing Bayes Model Averaging and Stacking When Model Approximation Error Cannot Be Ignored. **Journal of Machine Learning Research** 4 (December 2003): 683-712.
- Draper, N.R. and Smith, H. **Applied Regression Analysis**. 3rd Edition. New York: Wiley-Interscience, 1998.
- LeBlanc, M. and Tibshirani, R. Combining Estimates in Regression and Classification. **Journal of the American Statistical Association** 91 (December 1996): 1641- 1650.
- Yang, Y. Adaptive regression by mixing. **Journal of American Statistical Association** 96 (June 2001): 574-588.
- Yang, Y. Regression with multiple candidate models: selecting or mixing? **Statistica Sinica** 13 (July 2003): 783-809.
- Yuan, Z. and Yang, Y. Combining linear regression models: When and how? **Journal of American Statistical Association** 100 (December 2005): 1202-1214.

**ภาคผนวก**

**ภาคผนวก ก.** 

### **ตัวอยางการหาน าหนักของการพยากรณรวมโดยว ธิีบูตสแตรป (BO) และวิธ adaptive ี ้ํ regression by mixing (ARM)**

ในที่นี้จะยกตัวอย่างการหาน้ำหนักโดยวิธี BO และวิธี ARM ในกรณีที่ขนาดตัวอย่าง (*n*) ้ํ เท่ากับ 14 จำนวนตัวแปรอิสระเท่ากับ 3 และสัมประสิทธิ์สหสัมพันธ์ระหว่าง  $x_1$  และ  $x_2$  ( $\rho_{\scriptscriptstyle{12}}$ ) เท่ากับ 0.5 ซึ่งข้อมูลที่ใช้ในการวิเคราะห์แสดงในตารางต่อไปนี้ ึ่

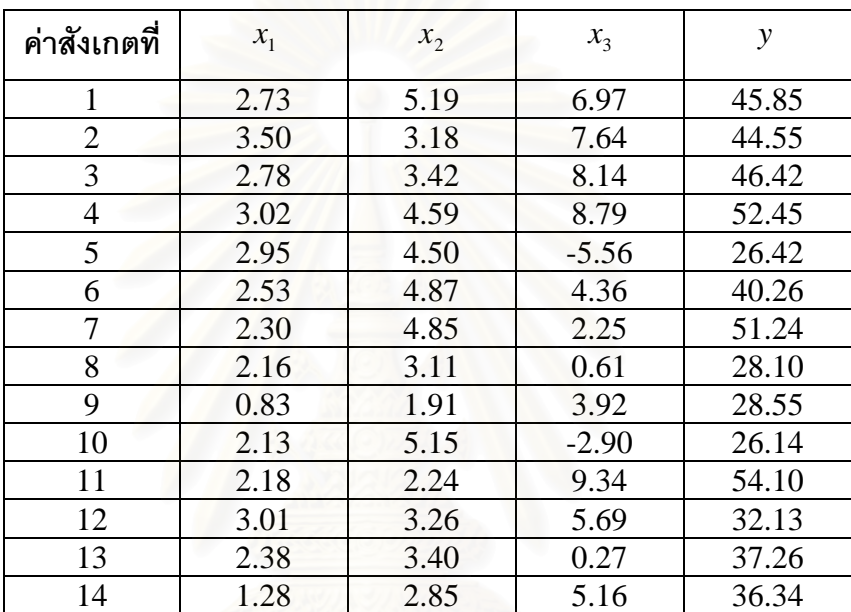

จะเรียกขอมูลในตารางขางตนวาขอมูล **Z** กลาวคือ **Z** = {(**x***<sup>i</sup>* , *yi*) *i* =1, ...,14}  $\begin{bmatrix} \n\downarrow & \mathbf{X}_i \n\end{bmatrix}$ **i**  $\mathbf{X}_i = (x_{i1}, x_{i2}, x_{i3})$ 

เมื่อนำข้อมูล **Z** มาสร้างตัวแบบ 4 วิธี ได้แก่วิธีพิจารณาการถดถอยทุกรูปแบบ (APR) ื่ โดยใช้เกณฑ์ MAPE ต่ำสุด วิธีคัดเลือกตัวแปรแบบไปข้างหน้า (Forward) วิธีกำจัดตัวแปรแบบ ่ํ ถอยหลัง (Backward) และวิธีการถดถอยขั้นบันได (Stepwise) ได้ผลดังนี้ ั้

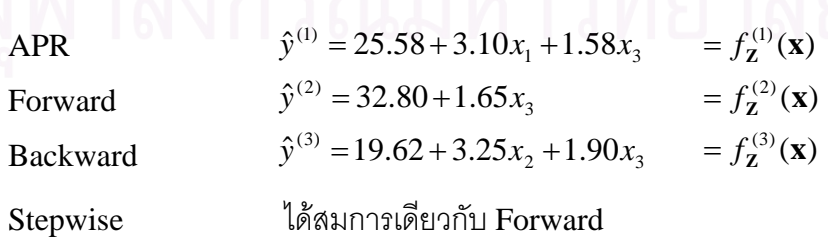

ดังนั้น จะได้เวกเตอร์ของฟังก์ชันการถดถอยของ 3 ตัวแบบ ดังนี้

$$
\mathbf{f}_{\mathbf{z}}(\mathbf{x}) = \begin{bmatrix} 25.58 + 3.10x_1 + 1.58x_3 \\ 32.80 + 1.65x_3 \\ 19.62 + 3.25x_2 + 1.90x_3 \end{bmatrix}
$$

่ ในการคำนวณจะกำหนดสัญลักษณ์ต่าง ๆ ดังต่อไปนี้

กําหนดให**y** คือเวกเตอรของขอมูลตัวแปรตาม กลาวค ือ

$$
\mathbf{y} = \begin{bmatrix} y_1 \\ y_2 \\ \vdots \\ y_{14} \end{bmatrix} = \begin{bmatrix} 45.85 \\ 44.55 \\ \vdots \\ 36.34 \end{bmatrix}
$$

กําหนดให**X** คือเมทริกซของขอมูลตัวแปรอิสระกลาวคอื

$$
\mathbf{X} = \begin{bmatrix} 1 & x_{1,1} & x_{1,2} & x_{1,3} \\ 1 & x_{2,1} & x_{2,2} & x_{2,3} \\ \vdots & \vdots & \vdots & \vdots \\ 1 & x_{14,1} & x_{14,2} & x_{14,3} \end{bmatrix} = \begin{bmatrix} 1 & 2.73 & 5.19 & 6.97 \\ 1 & 3.50 & 3.18 & 7.64 \\ \vdots & \vdots & \vdots & \vdots \\ 1 & 1.28 & 2.85 & 5.16 \end{bmatrix}
$$

สําหรับตัวแบบที่ 1 จะได

$$
\mathbf{b}_{\mathbf{Z}}^{(1)} = \begin{bmatrix} b_0 \\ b_1 \\ b_3 \end{bmatrix} = \begin{bmatrix} 25.58 \\ 3.10 \\ 1.58 \end{bmatrix} \begin{bmatrix} 4 \\ 3 \end{bmatrix} 49 z \hat{\mathbf{n}} \hat{\mathbf{n}} \hat{\
$$

สําหรับตัวแบบที่ 2 จะได

$$
\mathbf{b}_{\mathbf{z}}^{(2)} = \begin{bmatrix} b_0 \\ b_3 \end{bmatrix} = \begin{bmatrix} 32.80 \\ 1.65 \end{bmatrix} \stackrel{4}{\mathbb{I}} \mathbf{1} \mathbf{1} \mathbf
$$

สําหรับตัวแบบที่ 3 จะได

$$
\mathbf{b}_{\mathbf{Z}}^{(3)} = \begin{bmatrix} b_0 \\ b_2 \\ b_3 \end{bmatrix} = \begin{bmatrix} 19.62 \\ 13.25 \\ 1.90 \end{bmatrix} \begin{bmatrix} \frac{1}{9} & \frac{1}{9} & \frac{1}{9} & \frac{1}{9} & \frac{1}{9} \\ \frac{1}{9} & \frac{1}{9} & \frac{1}{9} & \frac{1}{9} & \frac{1}{9} \\ \frac{1}{9} & \frac{1}{9} & \frac{1}{9} & \frac{1}{9} & \frac{1}{9} \\ \frac{1}{9} & \frac{1}{9} & \frac{1}{9} & \frac{1}{9} & \frac{1}{9} \\ \frac{1}{9} & \frac{1}{9} & \frac{1}{9} & \frac{1}{9} & \frac{1}{9} \\ \frac{1}{9} & \frac{1}{9} & \frac{1}{9} & \frac{1}{9} & \frac{1}{9} \\ \frac{1}{9} & \frac{1}{9} & \frac{1}{9} & \frac{1}{9} & \frac{1}{9} \\ \frac{1}{1} & \frac{1}{9} & \frac{1}{9} & \frac{1}{9} & \frac{1}{9} \\ \frac{1}{1} & \frac{1}{9} & \frac{1}{9} & \frac{1}{9} & \frac{1}{9} \\ \frac{1}{1} & \frac{1}{9} & \frac{1}{9} & \frac{1}{9} & \frac{1}{9} \\ \frac{1}{1} & \frac{1}{9} & \frac{1}{9} & \frac{1}{9} & \frac{1}{9} \\ \frac{1}{1} & \frac{1}{9} & \frac{1}{9} & \frac{1}{9} & \frac{1}{9} \\ \frac{1}{1} & \frac{1}{9} & \frac{1}{9} & \frac{1}{9} & \frac{1}{9} \\ \frac{1}{1} & \frac{1}{9} & \frac{1}{9} & \frac{1}{9} & \frac{1}{9} \\ \frac{1}{1} & \frac{1}{9} & \frac{1}{9} & \frac{1}{9} & \frac{1}{9} \\ \frac{1}{1} & \frac{1}{9} & \frac{1}{9} & \frac{1}{9} & \frac{1}{9} \\ \frac{1}{1} & \frac{1}{9} & \frac{1}{9} & \frac{1}{9} & \frac{1}{9} \\ \frac
$$

### **ข นตอนการหาน าหนักโดยวิธีBO ั้ ้ํ**

1. สุมตัวอยางโดยวิธีบูตสแตรปจากขอมูล **Z** ออกมา 1000 ชุด โดยใหชุดท ี่ *j*แทนดวย  $j^{*j} = \{(\mathbf{x}_i^{*j}, y_i^{*j}) | i = 1, ..., 14\}, j = 1, ..., 1000\}$ *j*  $\mathbf{Z}^{*j} = \big\{ \! (\mathbf{x}^{*j}_i, \, y^{*j}_i) \! \big| i = 1,...,14 \big\}, \; j = 1,...,1000 \;$  ดังแสดงในตารางต่อไปนี้

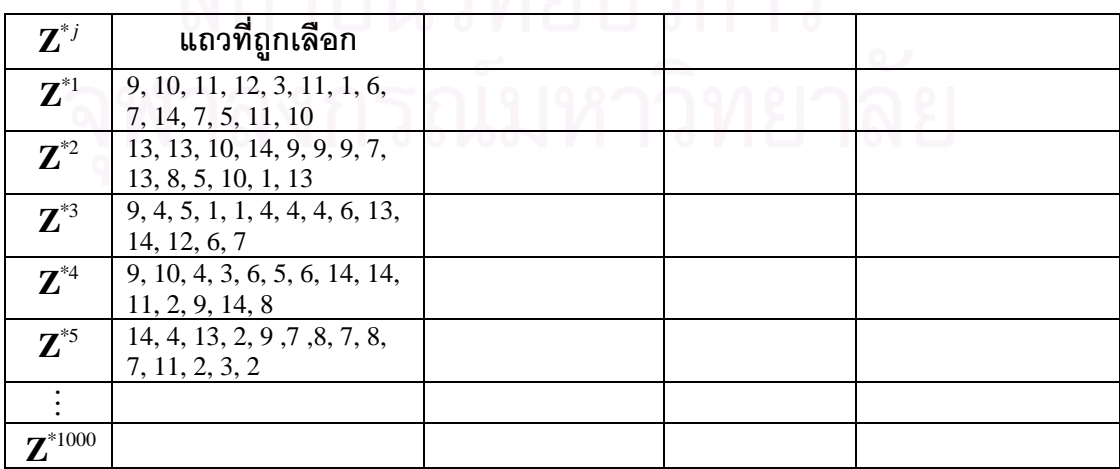

| ${\bf Z}^{*j}$        | แถวที่ถูกเลือก                                     | ${\bf b}^{(1)}_{{\bf z}^{*j}}$ | ${\bf b}^{(2)}_{{\bf z}^{*j}}$ | ${\bf b}^{(3)}_{{\bf z}^{*j}}$ |
|-----------------------|----------------------------------------------------|--------------------------------|--------------------------------|--------------------------------|
| ${\bf Z}^{*1}$        | 9, 10, 11, 12, 3, 11, 1, 6,<br>7, 14, 7, 5, 11, 10 | $(26.15, 3.46, 1.76)^T$        | $(34.06, 1.73)^T$              | $(20.50, 3.05, 2.25)^T$        |
| $\mathbf{Z}^{\ast 2}$ | 13, 13, 10, 14, 9, 9, 9, 7,<br>13, 8, 5, 10, 1, 13 | $(14.37, 8.72, 1.96)^T$        | $(32.72, 1.01)^T$              | $(18.20, 3.85, 1.61)^T$        |
| $\mathbf{Z}^{*3}$     | 9, 4, 5, 1, 1, 4, 4, 4, 6, 13,<br>14, 12, 6, 7     | $(22.91, 4.80, 1.48)^T$        | $(32.24, 1.64)^T$              | $(14.83, 4.84, 1.42)^T$        |
| $\mathbf{Z}^{\ast 4}$ | 9, 10, 4, 3, 6, 5, 6, 14, 14,<br>11, 2, 9, 14, 8   | $(20.10, 4.70, 1.81)^T$        | $(29.79, 1.85)^T$              | $(16.91, 3.33, 2.18)^T$        |
| $\mathbf{Z}^{*5}$     | 14, 4, 13, 2, 9, 7, 8, 7, 8,<br>7, 11, 2, 3, 2     | $(29.25, 3.50, 1.04)^T$        | $(36.00, 1.42)^T$              | $(8.38, 7.27, 1.90)^T$         |
|                       |                                                    |                                |                                |                                |
| $\mathbf{Z}^{*1000}$  |                                                    |                                |                                |                                |

2. นำตัวอย่างแต่ละชุดไปประมาณค่าสัมประสิทธิ์การถดถอยของแต่ละตัวแบบใหม่ ดังนี้ ิ์

การคำนวณสัมประสิทธิ์การถดถอยในตารางข้างต้น ใช้สูตรดังนี้

$$
\mathbf{b}_{\mathbf{Z}^{*j}}^{(1)} = \left[ (\mathbf{X}^{(1)^*j})^T (\mathbf{X}^{(1)^*j}) \right]^{-1} (\mathbf{X}^{(1)^*j})^T \mathbf{y}^{*j}
$$

$$
\mathbf{b}_{\mathbf{Z}^{*j}}^{(2)} = \left[ (\mathbf{X}^{(2)^*j})^T (\mathbf{X}^{(2)^*j}) \right]^{-1} (\mathbf{X}^{(2)^*j})^T \mathbf{y}^{*j}
$$

$$
\mathbf{b}_{\mathbf{Z}^{*j}}^{(3)} = \left[ (\mathbf{X}^{(3)^*j})^T (\mathbf{X}^{(3)^*j}) \right]^{-1} (\mathbf{X}^{(3)^*j})^T \mathbf{y}^{*j}
$$

เมื่อ  $\mathbf{X}^{(1)^*j}, \mathbf{X}^{(2)^*j}, \mathbf{X}^{(3)^*j}$  คือ เมทริกซ์ของข้อมูลตัวแปรอิสระสำหรับตัวแบบที่ 1, 2 และ 3 ซึ่งไดจากการทาบํ ูตสแตรปรอบที่ *j*  $\mathbf{y}^{*j}$  **คือ เวกเตอร์ของข้อมูลตัวแปรตามซึ่งได้จากการทำ** 

บูตสแตรป รอบท ี่ *j*

ตัวอย่างการคำนวณหาเวกเตอร์  $\mathbf{b}_{\mathbf{Z}^{*1}}^{(1)}$ ,  $\mathbf{b}_{\mathbf{Z}^{*1}}^{(2)}$  และ  $\mathbf{b}_{\mathbf{Z}^{*1}}^{(3)}$   $(j$   $\!=$   $\!1)$ 

91109131%jivajalikarilikin

\n
$$
\mathbf{y}^{*1} = \begin{bmatrix} 28.55 \\ 26.14 \\ 54.10 \\ \vdots \\ 26.14 \end{bmatrix}_{14\times 1}, \quad \mathbf{X}^{(1)*1} = \begin{bmatrix} 1 & 0.83 & 3.92 \\ 1 & 2.13 & -2.90 \\ \vdots & \vdots & \vdots \\ 1 & 2.13 & -2.90 \end{bmatrix}_{14\times 3}, \quad \mathbf{X}^{(2)*1} = \begin{bmatrix} 1 & 3.92 \\ 1 & -2.90 \\ \vdots & \vdots & \vdots \\ 1 & -2.90 \end{bmatrix}_{14\times 2}, \quad \mathbf{X}^{(3)*1} = \begin{bmatrix} 1 & 1.91 & 3.92 \\ 1 & 5.15 & -2.90 \\ \vdots & \vdots & \vdots \\ 1 & 5.15 & -2.90 \\ \vdots & \vdots & \vdots \\ 1 & 5.15 & -2.90 \end{bmatrix}_{14\times 3}
$$

$$
\tilde{\mathbf{M}} \tilde{\mathbf{M}} \mathbf{u} \quad \mathbf{b}_{\mathbf{Z}^{*j}}^{(1)} = \left[ (\mathbf{X}^{(1)^*j})^T (\mathbf{X}^{(1)^*j}) \right]^{-1} (\mathbf{X}^{(1)^*j})^T \mathbf{y}^{*j} = \begin{bmatrix} 26.15 \\ 3.46 \\ 1.76 \end{bmatrix}
$$
\n
$$
\mathbf{b}_{\mathbf{Z}^{*j}}^{(2)} = \left[ (\mathbf{X}^{(2)^*j})^T (\mathbf{X}^{(2)^*j}) \right]^{-1} (\mathbf{X}^{(2)^*j})^T \mathbf{y}^{*j} = \begin{bmatrix} 34.06 \\ 1.73 \end{bmatrix}
$$
\n
$$
\mathbf{b}_{\mathbf{Z}^{*j}}^{(3)} = \left[ (\mathbf{X}^{(3)^*j})^T (\mathbf{X}^{(3)^*j}) \right]^{-1} (\mathbf{X}^{(3)^*j})^T \mathbf{y}^{*j} = \begin{bmatrix} 20.50 \\ 3.05 \\ 2.25 \end{bmatrix}
$$

3. คำนวณค่าของฟังก์ชันการถดถอยที่ได้ใหม่ ณ <mark>x</mark> $^{\ast}_{i}$ ′ และ **x** $_{i}$  ตามลำดับ

| $\mathbf{Z}^{*j}$    | $f_{Z^{*j}}(x)$             | $\dot{i}$      | ${\bf f}_{{\bf z}^{*j}}({\bf x}_i^{*j})$ | $\mathbf{f}_{\mathbf{z}^{*j}}(\mathbf{x}_i)$ |
|----------------------|-----------------------------|----------------|------------------------------------------|----------------------------------------------|
| $\mathbf{Z}^{*1}$    | $26.15 + 3.46x_1 + 1.76x_3$ |                | $\left[35.93\right]$                     | 147.90                                       |
|                      | $34.06 + 1.73x_3$           | 1              | 40.86                                    | 46.16                                        |
|                      | $20.50 + 3.05x_2 + 2.25x_3$ |                | 35.18                                    | 52.10                                        |
|                      |                             |                | $\lceil 28.42 \rceil$                    | $\lceil 51.75 \rceil$                        |
|                      |                             | $\overline{2}$ | 29.03                                    | 47.33                                        |
|                      |                             |                | 29.65                                    | 47.47                                        |
|                      |                             |                |                                          |                                              |
|                      |                             |                | $\lceil 28.42 \rceil$                    | $\lceil 39.68 \rceil$                        |
|                      |                             | 10             | 29.03                                    | 43.01                                        |
|                      |                             |                | 29.65                                    | 40.84                                        |
| $\mathbf{Z}^{*2}$    |                             |                |                                          |                                              |
| $\mathbf{Z}^{*1000}$ |                             |                |                                          |                                              |

4. คํานวณหา **∆**<sup>1</sup> และ **∆**<sup>2</sup> จากสูตรตอไปนี้

$$
\mathbf{\Delta}_{1} = \frac{1}{1000} \sum_{j=1}^{1000} \left[ \frac{1}{14} \sum_{i=1}^{14} \mathbf{f}_{\mathbf{Z}^{*j}}(\mathbf{x}_{i}) \mathbf{f}_{\mathbf{Z}^{*j}}^{T}(\mathbf{x}_{i}) - \frac{1}{14} \sum_{i=1}^{14} \mathbf{f}_{\mathbf{Z}^{*j}}(\mathbf{x}_{i}^{*j}) \mathbf{f}_{\mathbf{Z}^{*j}}^{T}(\mathbf{x}_{i}^{*j}) \right]
$$

$$
\mathbf{\Delta}_{2} = \frac{1}{1000} \sum_{j=1}^{1000} \left[ \frac{1}{14} \sum_{i=1}^{14} \mathbf{f}_{\mathbf{Z}^{*j}}(\mathbf{x}_{i}) y_{i} - \frac{1}{14} \sum_{i=1}^{14} \mathbf{f}_{\mathbf{Z}^{*j}}(\mathbf{x}_{i}^{*j}) y_{i}^{*j} \right]
$$

5. คำนวณหาน้ำหนักจากสูตร ้ํ

$$
\mathbf{w}_{\rm BO} = \left[ \frac{1}{14} \sum_{i=1}^{14} \mathbf{f}_{\mathbf{Z}}(\mathbf{x}_i) \mathbf{f}_{\mathbf{Z}}^T(\mathbf{x}_i) + \mathbf{\Delta}_1 \right]^{-1} \left[ \frac{1}{14} \sum_{i=1}^{14} \mathbf{f}_{\mathbf{Z}}(\mathbf{x}_i) y_i + \mathbf{\Delta}_2 \right]
$$

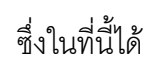

⎥⎥⎥⎦⎤ ⎢⎢⎢⎣⎡ = 0 .5483 0 .1903 0 .2614  $\mathbf{w}_{\text{BO}}$ 

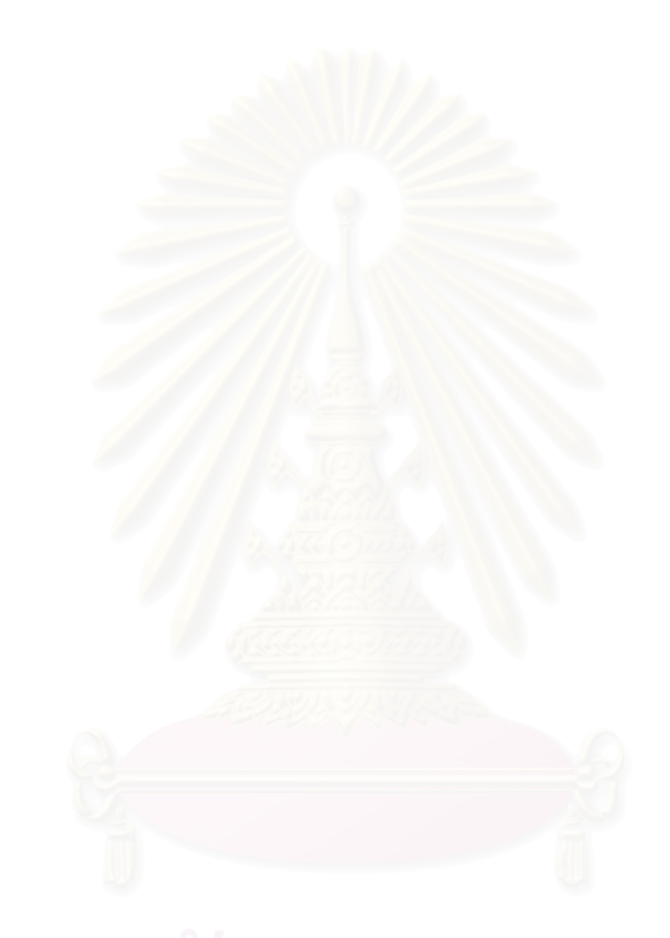

### **ผังงานการหาน าหนกดั วยวิธีBO ้ํ**

M

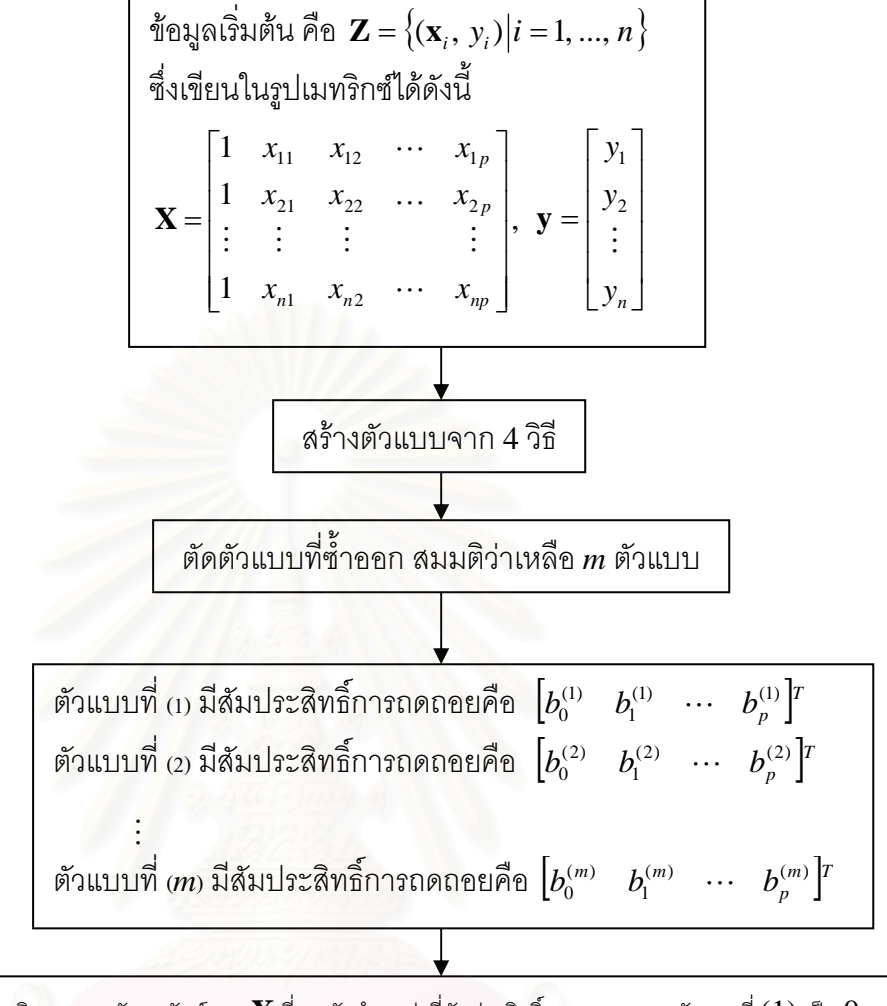

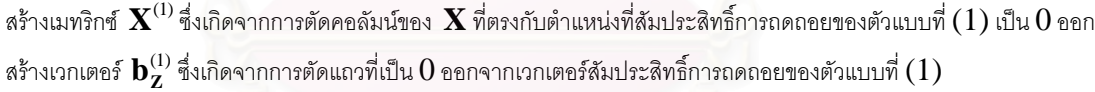

สร้างเมทริกซ์  $\mathbf{X}^{(2)}$ ซึ่งเกิดจากการตัดคอลัมน์ของ  $\mathbf{X}$  ที่ตรงกับตำแหน่งที่สัมประสิทธิ์การถดถอยของตัวแบบที่ (2) เป็น $0$  ออก ึ่ ี่ สร้างเวกเตอร์  $\mathbf{b}_{\mathbf{Z}}^{(2)}$ ซึ่งเกิดจากการตัดแถวที่เป็น  $0$  ออกจากเวกเตอร์สัมประสิทธิ์การถดถอยของตัวแบบที่  $(2)$ ึ่

สร้างเมทริกซ์  $\mathbf{X}^{(m)}$  ซึ่งเกิดจากการตัดคอลัมน์ของ  $\mathbf{X}$  ที่ตรงกับตำแหน่งที่สัมประสิทธิ์การถดถอยของตัวแบบที่  $(m)$  เป็น $0$  ออก ึ่  $\overline{\phantom{a}}$ สร้างเวกเตอร์  $\mathbf{b}_{\mathbf{Z}}^{(m)}$  ซึ่งเกิดจากการตัดแถวที่เป็น  $0$  ออกจากเวกเตอร์สัมประสิทธิ์การถดถอยของตัวแบบที่  $(m)$ ึ่

1

1 DO 2 *j* =1,1000 สุมตัวอยางโดยวิธีบูตสแตรปจากขอมูล **Z** โดยใหชุดท ี่ *j*แทนดวย { *y i n*} *<sup>j</sup> <sup>j</sup>* = ( , ) =1,..., <sup>∗</sup> <sup>∗</sup> <sup>∗</sup> **Z x** *j i i* ซ ึ่ งขอมูลชุดท ี่ *j* ในรูปของเมทริกซคือ (1)\* *<sup>j</sup>* (2)\* *<sup>j</sup>* (*m*)\* *<sup>j</sup>* **X** ,**X** ,K,**X** และ \* *<sup>j</sup>* **y** นําขอมูลชุดท ี่*j* ไปประมาณคาสัมประสิทธ ิ์ การถดถอยของแตละตัวแบบใหม ดงนั ี้ \* *<sup>j</sup>* **<sup>Z</sup> <sup>b</sup>** <sup>=</sup>[ ] *<sup>j</sup> <sup>T</sup> <sup>j</sup>* (1)\* *<sup>j</sup> <sup>T</sup>* \* *<sup>j</sup>* <sup>1</sup> (1)\* (1)\* (**<sup>X</sup>** ) (**<sup>X</sup>** ) (**<sup>X</sup>** ) **<sup>y</sup>** <sup>−</sup> (1) \* *<sup>j</sup>* **<sup>Z</sup> <sup>b</sup>**<sup>=</sup> [ ] *<sup>j</sup> <sup>T</sup> <sup>j</sup>* (2)\* *<sup>j</sup> <sup>T</sup>* \* *<sup>j</sup>* <sup>1</sup> (2)\* (2)\* (**<sup>X</sup>** ) (**<sup>X</sup>** ) (**<sup>X</sup>** ) **<sup>y</sup>** <sup>−</sup> (2) M *<sup>j</sup>* **<sup>Z</sup> <sup>b</sup>** <sup>=</sup>[ ] *<sup>m</sup> <sup>j</sup> <sup>T</sup> <sup>m</sup> <sup>j</sup>* (*m*)\* *<sup>j</sup> <sup>T</sup>* \* *<sup>j</sup>* <sup>1</sup> ( )\* ( )\* (**<sup>X</sup>** ) (**<sup>X</sup>** ) (**<sup>X</sup>** ) **<sup>y</sup>** <sup>−</sup> ( ) *m* \* คํานวณคาพยากรณ ของแตละตัวแบบใหมณ *<sup>j</sup>* \* **x** *i* ˆ (1)\* (1)\* (1) *j j* ⎫ **y X b** = ⎡ (1)\* *j* ⎤ *i* th row of ˆ **y** *A* \* *j* **Z** ⎪ *A* ⎢ ⎥ ˆ (2)\* (2)\* (2) *j j* (2)\* *j* **y X b** = th row of ˆ ⎪ *i* **y** ⎢ ⎥ จะได *A* \* *j* \* *j A* **Z <sup>f</sup> <sup>x</sup> <sup>Z</sup>** <sup>M</sup> ,*<sup>i</sup>* <sup>=</sup>1,K, *<sup>n</sup>* \* ( ) = ⎬ *j i* ⎢ ⎥ M ⎪ ⎢ ⎥ ⎪ ( )\* *m j i* th row of ˆ **y** ( )\* ( )\* ( ) *m j m j m* ⎢ ⎥ **y X b** ˆ = ⎣ ⎦ ⎭ *A A* \* *j* **Z** คํานวณคาพยากรณ ของแตละตัวแบบใหมณ **x***<sup>i</sup>* ˆ (1)\* (1) (1) *j* ⎫ **y X b** = ⎡ (1)\* *j* ⎤ *i* th row of ˆ **y** *B* \* *j* **Z** ⎪ *B* ⎢ ⎥ ˆ (2)\* (2) (2) *j* (2)\* *j* **y X b** = th row of ˆ ⎪ *i* **y** ⎢ ⎥ จะได *B* \* *j B* **Z <sup>f</sup> <sup>x</sup> <sup>Z</sup>** <sup>M</sup> ,*<sup>i</sup>* <sup>=</sup>1,K, *<sup>n</sup>* \* ( ) = ⎬ *j i* ⎢ ⎥ M ⎪ ⎢ ⎥ ⎪ ( )\* *m j i* th row of ˆ **y** ( )\* ( ) ( ) *m j m m* ⎢ ⎥ **y X b** ˆ = ⎣ ⎦ ⎭ *B B* \* *j* **Z** 2 3

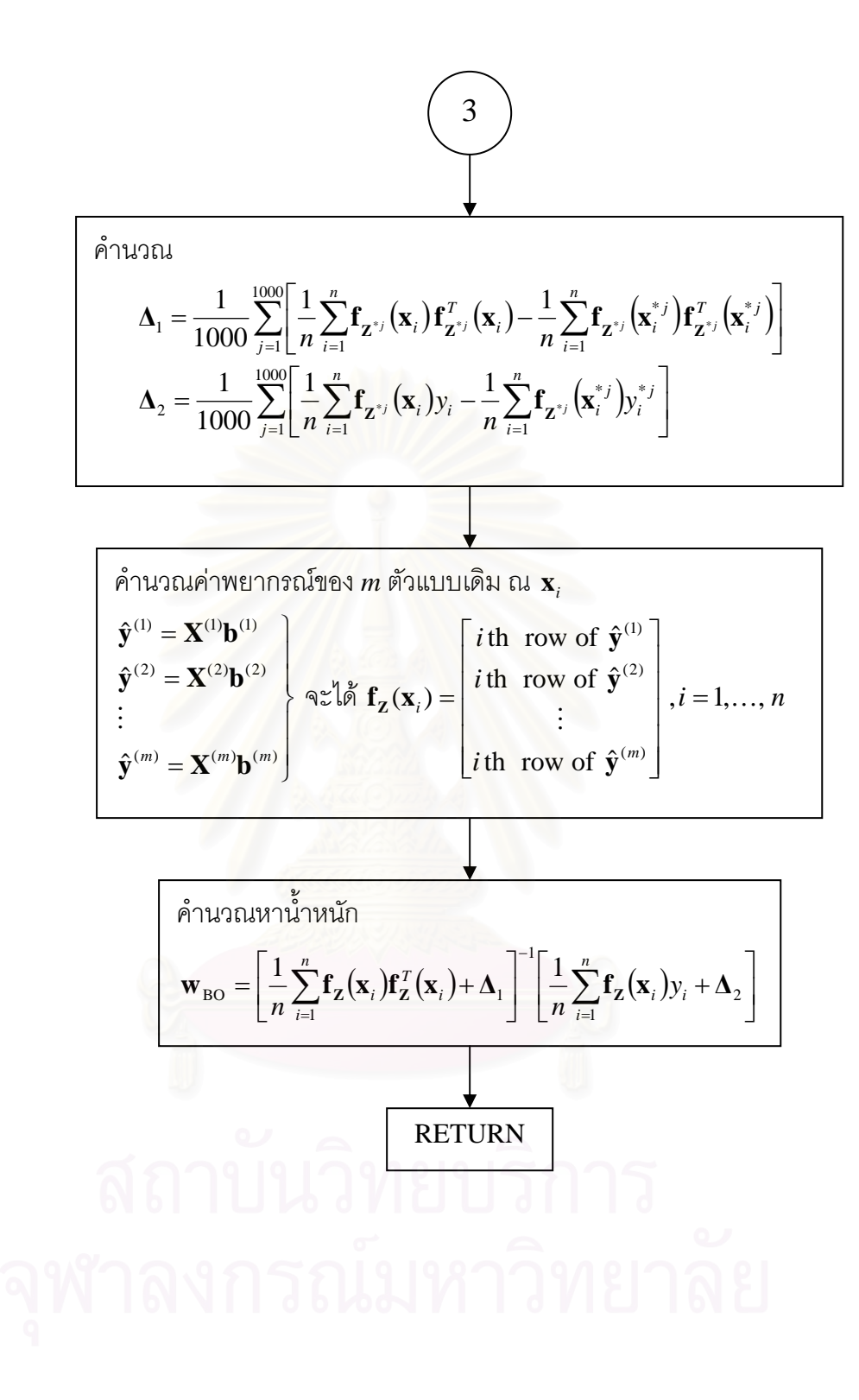

### **ข นตอนการหาน าหนักโดยวิธีARM ั้ ้ํ**

1. แบ่งข้อมูลตัวอย่างออกเป็น 2 กลุ่ม กลุ่มละเท่า ๆ กัน โดยให้กลุ่มที่หนึ่งแทนด้วย ี่

$$
\mathbf{Z}_1 = \left\{ (\mathbf{x}_i, y_i) \middle| 1 \leq i \leq 7 \right\}
$$

และกลุ่มที่สองแทนด้วย ี่

$$
\mathbf{Z}_2 = \left\{ (\mathbf{x}_i, y_i) \middle| 8 \le i \le 14 \right\}
$$

ดังแสดงในตารางตอไปนี้

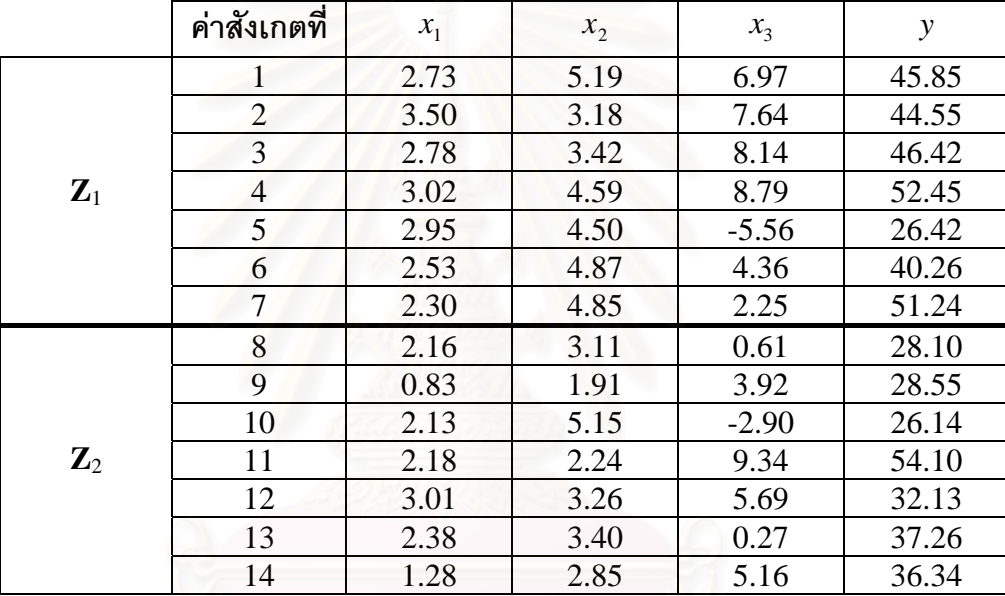

2. นำข้อมูล  $\mathbf{Z}_{_1}$  มาประมาณค่าสัมประสิทธิ์การถดถอยของตัวแบบแต่ละตัวแบบใหม่ โดยใช้ ิ์ วิธีกำลังสองน้อยสุด ในขั้นนี้จะได้ฟังก์ชันการถดถอยใหม่ดังนี้

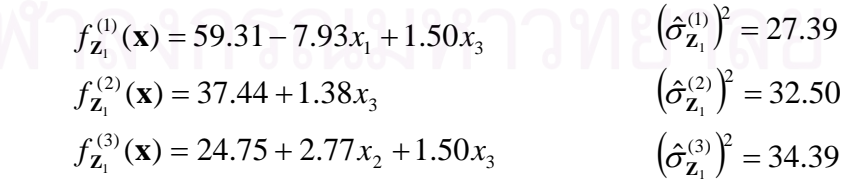

3. ประเมินความแม่นยำของตัวแบบที่ได้ในขั้นที่ 2 โดยใช้ข้อมูลตัวอย่างที่เหลือคือ  $\mathbf{Z}_{2}$ กลาวคือ

แทนคา **x***<sup>i</sup>* จากขอมูล **Z**<sup>2</sup> (8 ≤ *i* ≤14) ลงในตัวแบบทั้ง 3 ตัวแบบในขั้ นท ี่ 2 เพื่อ พยากรณ์ค่า  $\,{{y}_{i}}\,$  จากนั้นคำนวณค่า overall measure of discrepancy ดังนี้ ั้

$$
D^{(1)} = \sum_{i=8}^{14} (y_i - f_{\mathbf{Z}_1}^{(1)}(\mathbf{x}_i))^2 = 1853.08
$$
  
\n
$$
D^{(2)} = \sum_{i=8}^{14} (y_i - f_{\mathbf{Z}_1}^{(2)}(\mathbf{x}_i))^2 = 617.61
$$
  
\n
$$
D^{(3)} = \sum_{i=8}^{14} (y_i - f_{\mathbf{Z}_1}^{(3)}(\mathbf{x}_i))^2 = 377.10
$$

4. คํานวณน าหนกสั ําหรับแตละตัวแบบ จากสูตร ้ํ

$$
w^{(k)} = \frac{\left(\hat{\sigma}_{\mathbf{Z}_{1}}^{(k)}\right)^{-n/2} \exp\left(\frac{-\left(\hat{\sigma}_{\mathbf{Z}_{1}}^{(k)}\right)^{-2} D^{(k)}}{2}\right)}{\sum_{q=1}^{3} \left(\hat{\sigma}_{\mathbf{Z}_{1}}^{(q)}\right)^{-n/2} \exp\left(\frac{-\left(\hat{\sigma}_{\mathbf{Z}_{1}}^{(q)}\right)^{-2} D^{(q)}}{2}\right)}, \quad k = 1, 2, 3
$$

ได้น้ำหนักดังนี้

$$
w^{(1)} = 0.0000
$$

$$
w^{(2)} = 0.2629
$$

$$
w^{(3)} = 0.7371
$$

- 5. ทำการสับเปลี่ยนลำดับของข้อมูลอย่างสุ่ม แล้วทำซ้ำขั้นที่ 1-4 เป็นจำนวน **R**-1 รอบ (เมื่อ ื่  $R$  คือจำนวนครั้งของการเรียงสับเปลี่ยนข้อมูลทั้งหมดที่กำหนด) ซึ่งในการวิจัยครั้งนี้จะ ั้ ี้ กําหนดให*R* = 250
- 6. หาค่าเฉลี่ยของน้ำหนักจากทั้ง 250 รอบ จะได้น้ำหนักของวิธี ARM ดังต่อไปนี้ ี่

$$
w_{\text{ARM}}^{(1)} = 0.2253
$$

$$
w_{\text{ARM}}^{(2)} = 0.3716
$$

$$
w_{\text{ARM}}^{(3)} = 0.4031
$$

**ภาคผนวก ข.** 

# **โปรแกรมทงหมดท ั้ ี่ใชในการวิจัย**

```
program thesis_main 
implicit none 
integer::ix,n,n_test,p,p1,p2,p3,p4,i,j,r,nboot,i_sim, i_sim_max 
! For regressions & combination 
double precision, allocatable:: b_aapr(:,:), b_aforward(:,:), b_abackward(:,:), b_astepwise(:,:), bmodel1(:,:),
bmodel2(:,:), bmodel3(:,:), bmodel4(:,:), xmodel1(:,:), xmodel2(:,:), xmodel3(:,:), xmodel4(:,:), 
yhatmodel1(:,:), yhatmodel2(:,:), yhatmodel3(:,:), yhatmodel4(:,:), b_1(:,:), b_2(:,:), b_3(:,:), b_4(:,:),
w_arm(:,:), w_bt(:,:), w_lp(:,:)
! For generating true model 
double precision, allocatable:: xm(:,), z(:,), mu(:,), sigma(:,;), y(:,;), x(:,;), \text{beta(:,;)}, \text{eps(:,;)}, \text{eps(:,;)}, \text{fps(:,;)}, \text{fps(:,;)}, \text{fps(:,;)}, \text{fps(:,;)}, \text{fps(:,;)}, \text{fps(:,;)}, \text{fps(:,;)}, \text{fps(:,;)}, \text{fps(:,;)}, \text{fps(:,;)}, \text{fps(:,;)}, \text{fps(:,;)}, \text{fps(:,;)}, \text{fps(:,;)}, \text{fps(:,;)}, \text{fps(:,;)}, \text{fcorr_matrix(:,:), stdev_vec(:) 
double precision:: sigma_eps, rho0, znorm 
! 
double precision, allocatable:: y_test(:,:), x_test(:,:), eps_test(:,:), yhat_apr_test(:,:),
yhat_forward_test(:,:), yhat_backward_test(:,:), yhat_stepwise_test(:,:), yhatmodel1_test(:,:),
yhatmodel2_test(:,:), yhatmodel3_test(:,:), yhatmodel4_test(:,:), yhat_arm_test(:,:), yhat_bt_test(:,:),
yhat \ln test(:,:), mape apr test(:), mape forward test(:), mape backward test(:),
mape stepwise test(:), mape arm test(:), mape bt test(:), mape \ln test(:)
double precision:: mape apr_test_average, mape_apr_test_stdev, mape_forward_test_average,
mape_forward_test_stdev, mape_backward_test_average, mape_backward_test_stdev,
mape_stepwise_test_average, mape_stepwise_test_stdev, mape_arm_test_average, 
mape arm test stdev, mape bt test average, mape bt test stdev, mape lp test average,
mape_lp_test_stdev 
! 
integer,allocatable:: numb_of_models(:) 
! 
   open(25,file='C:/Documents and Settings/tee/Desktop/small_tee_thesis/trial_case.txt') 
   ! 
   ! First, generate data from true model... 
   ! 
  write(*,*) 'n=?, p=?'
   read(*,*) n,p 
  write(25,*) 'n=', n
  write(25,*) 'p=', p
  allocate(mu(p), sigma(p,p), beta(p+1,1), corr_matrix(p,p), stdev_vec(p), xm(p), x(n,p+1), xbeta(n,1))
  do i=1,p
    do i=1,pif(i == i) then
        corr matrix(i,j) = 1.0D0 else 
        corr_matrix(i,j) = 0.0D0 end if 
     end do 
   end do 
  if(p>=3) then
    write(*,*) 'corr_matrix(1,2) =?'
    read(*,*) corr_matrix(1,2)write(25,*) 'corr_matrix(1,2) is', corr_matrix(1,2)
    corr_matrix(2,1) = corr_matrix(1,2) end if 
  if(p>=5) then
    write(*,*) 'corr_matrix(4,5) =?'
    read(*,*) corr matrix(4,5)
           write(25,*) 'corr_matrix(4,5) is', corr_matrix(4,5)
    corr_matrix(5,4) = corr_matrix(4,5)
```
```
96
```

```
 end if 
if(p==7) then
 write(*,*) 'corr_matrix(6,7) =?'
  read(*,*) corr_matrix(6,7) 
 write(25,*) 'corr_matrix(6,7) is', corr_matrix(6,7)corr_matrix(7,6) = corr_matrix(6,7) end if 
write(*,*) 'correlation matrix is', ((corr_matrix(i,j), j=1,p), i=1,p)
write(25,*) 'correlation matrix is', ((corr_matrix(i,j), j=1,p), i=1,p)
if(p>0) stdev vec(1) = 1.2D0
if(p>1) stdev_vec(2) = 2.4D0
if(p>2) stdev vec(3) = 4.0D0
if(p>3) stdev vec(4) = 6.0D0
if(p>4) stdev_vec(5) = 8.4D0if(p>5) stdev_vec(6) = 11.2D0if(p>6) stdev vec(7) = 14.4D0
 write(*,*) 'stdev_vec is', stdev_vec 
 write(25,*) 'stdev_vec is', stdev_vec 
 call covariance(corr_matrix, stdev_vec, sigma, p) 
write(*,*) 'covariance matrix is', ((\text{sigma}(i,j), j=1,p), i=1,p)write(25,*) 'covariance matrix is', ((sigma(i,j), j=1,p), i=1,p)if(p>0) mu(1) = 3.0D0if(p>1) mu(2) = 4.0D0if(p>2) mu(3) = 5.0D0if(p>3) mu(4) = 6.0D0if(p>4) mu(5) = 7.0D0if(p>5) mu(6) = 8.0D0if(p>6) mu(7) = 9.0D0 write(*,*) 'mu is', mu 
write(25,*) 'mu is', mu
beta(1,1) = 6.0D0if(p>0) beta(2,1) = 4.0D0
if(p>1) beta(3,1) = 4.0D0
if(p>2) beta(4,1) = 2.0D0
if(p>3) beta(5,1) = 2.0D0
if(p>4) beta(6,1) = 1.0D0
if(p>5) beta(7,1) = 1.0D0if(p>6) beta(8,1) = 1.0D0
 write(*,*) 'beta is', beta 
 write(25,*) 'beta is', beta 
 write(*,*) 'Enter sigma_eps' 
 read(*,*) sigma_eps 
 write(25,*) 'sigma_eps is', sigma_eps 
 write(*,*) 'Enter SEED' 
 read(*,*) ix 
 write(25,*) 'SEED ix is', ix 
x(:,1) = 1.0D0do i=1,n
  call mnorm(ix,mu,sigma,p,xm) 
  do j=2,p+1 
   x(i,j) = xm(i-1) end do 
 end do 
xbeta = \text{matmul}(x,beta) 17 format(f22.15) 
 write(*,*) '1 x1 x2...xp is' 
write(*,17) x
 write(25,*) '1 x1 x2...xp is' 
write(25,17) x
 write(*,*) 'xbeta is'
```

```
 write(*,17) xbeta 
 write(25,*) 'xbeta is' 
 write(25,17) xbeta 
write(*,*) 'nboot=?'
 read(*,*) nboot 
 write(25,*) 'nboot is', nboot 
write(*,*) i_sim_max =?'
 read(*,*) i_sim_max 
write(25,*) 'i_sim_max is', i_sim_max
```

```
allocate(numb_of_models(i_sim_max),mape_apr_test(i_sim_max),mape_forward_test(i_sim_max),ma
pe_backward_test(i_sim_max),mape_stepwise_test(i_sim_max), mape_arm_test(i_sim_max),
mape bt test(i_sim_max), mape lp_test(i_sim_max))
 \text{do } i \text{ isim} = 1, i \text{ isim} \text{ max}write(25,*) 'ix is', ix
   allocate(y(n,1), \text{eps}(n,1), z(n)) ! 
   ! simulate eps \sim N(0, \text{sigma\_eps square}) ! 
    do i=1,n 
     z(i) = znorm(ix)eps(i,1) = sigma \;eps*z(i) end do 
   y = xbeta+epsallocate(b_apr(p+1,1), b_forward(p+1,1), b_backward(p+1,1), b_stepwise(p+1,1), b_1(p+1,1),
b_2(p+1,1), b_3(p+1,1), b_4(p+1,1), yhatmodel1(n,1), yhatmodel2(n,1), yhatmodel3(n,1),
yhatmodel4(n,1)) 
    call 
models 4methods(y,x,n,p,b apr,b forward,b backward,b stepwise,p1,p2,p3,p4,b 1,b 2,b 3,b 4)
   allocate(bmodel1(p1+1,1), bmodel2(p2+1,1), bmodel3(p3+1,1), bmodel4(p4+1,1),
x \mod 1(n,p1+1), x \mod 2(n,p2+1), x \mod 3(n,p3+1), x \mod 4(n,p4+1) call 
models to be combined(x,n,p,r,p1,p2,p3,p4,b_1,b_2,b_3,b_4,bmodel1,bmodel2,bmodel3,bmodel4,xm
odel1,xmodel2,xmodel3,xmodel4,yhatmodel1,yhatmodel2,yhatmodel3,yhatmodel4) 
   allocate(w_arm(r,1), w_bt(r,1), w_lp(r,1))
   write(25,*) 'For i_sim', i_sim,',', 'r is', r
   write(*,*) 'For i_sim', i_sim,',', 'r is', r
   number\_of\_models(i\_sim) = r call comb_lp(n,r,p1,p2,p3,p4,y,yhatmodel1,yhatmodel2,yhatmodel3,yhatmodel4,w_lp) 
   write(25,*) 'w_lp is', w_lp
   write(25,*) 'sum(w_lp) =', sum(w_lp)
    call 
comb_bootstrap(ix,n,p1,p2,p3,p4,r,y,xmodel1,xmodel2,xmodel3,xmodel4,yhatmodel1,yhatmodel2,yha
tmodel3,yhatmodel4,nboot,w_bt) 
   write(25,*) 'w_bt is', w_bt
   write(25,^*) 'sum(w_bt) =', sum(w_bt)
    call arm(ix,y,xmodel1,xmodel2,xmodel3,xmodel4,n,p1,p2,p3,p4,r,w_arm) 
   write(25<sup>*</sup>)'w arm is', w arm
   write(25,*) 'sum(w_arm) =', sum(w_arm)
   n test = nallocate(y_test(n_test,1), x_test(n_test,p+1), eps_test(n_test,1), yhat_apr_test(n_test,1),
yhat forward test(n_test,1), yhat backward test(n_test,1), yhat stepwise test(n_test,1),
yhatmodel1 test(n test,1), yhatmodel2 test(n test,1), yhatmodel3 test(n test,1),
yhatmodel4 test(n_test,1), yhat arm_test(n_test,1), yhat_bt_test(n_test,1), yhat_lp_test(n_test,1))
   x_{\text{test}} = xeps_test =epsy test = y
 ! 
   yhat_apr_test = matmul(x_test, b_apr)
   yhat forward test = matmul(x test, b forward)
```

```
yhat_backward_test = matmul(x_test, b_backward)
   yhat stepwise test = matmul(x test, b stepwise)
   if(p1/\n=1) yhatmodel1_test=matmul(x_test,b_1)
   if(p2/\n=1) yhatmodel2_test=matmul(x_test,b_2)
   if(p3/=-1) yhatmodel3_test=matmul(x_test,b_3)
    if(p4/=-1) yhatmodel4_test=matmul(x_test,b_4) 
   if(r == 1) then
     yhat\_arm\_test = w\_arm(1,1)*yhatmodel1\_testyhat_bt_test = w_bt(1,1)*yhatmodel1_test
     yhat lp test = w lp(1,1)*yhatmodel1 test
    else if(r == 2) then
     yhat arm test = w arm(1,1)*yhatmodel1 test+ w arm(2,1)*yhatmodel2 test
     yhat bt test = w_bt(1,1)*yhatmodel1_test+ w_bt(2,1)*yhatmodel2_test
     yhat_lp_test = w_lp(1,1)*yhatmodel1_test+ w_lp(2,1)*yhatmodel2_test
    else if(r == 3) then
     yhat arm test = w arm(1,1)*yhatmodel1 test+ w arm(2,1)*yhatmodel2 test+
w_arm(3,1)*yhatmodel3_test 
     yhat_bt_test = w_bt(1,1)*yhatmodel1_test+ w_bt(2,1)*yhatmodel2_test+
w_bt(3,1)*yhatmodel3_test 
     yhat_lp_test = w_l[p(1,1)*yhatmodel1_test+ w_l[p(2,1)*yhatmodel2_test+
w_lp(3,1)*yhatmodel3_test 
    else if(r == 4) then
     yhat arm test = w_arm(1,1)*yhatmodel1_test+ w_arm(2,1)*yhatmodel2_test+
w_arm(3,1)*yhatmodel3_test+w_arm(4,1)*yhatmodel4_test 
     yhat_bt_test = w_bt(1,1)*yhatmodel1_test+ w_bt(2,1)*yhatmodel2_test+
w_bt(3,1)*yhatmodel3_test+w_bt(4,1)*yhatmodel4_test 
     yhat_lp_test = w_lp(1,1)*yhatmodel1_test+ w_lp(2,1)*yhatmodel2_test+
w_lp(3,1)*yhatmodel3_test+w_lp(4,1)*yhatmodel4_test 
    end if 
   mape_apr_test(i_sim) = 100.0D0*sum(abs((y_test-what_apr_test)/y_test))/dble(n_test)mape_forward_test(i_sim) = 100.0D0*sum(abs((y_test-yhat_forward_test)/y_test))/dble(n_test)
   mape backward test(i_sim) = 100.0D0*sum(abs((y test-what backward test)/y test))/dble(n test)mape_stepwise_test(i_sim) = 100.0D0*sum(abs((y_test-what_stepwise_test)/y_test))/dble(n_test) ! 
   mape_arm_test(i_sim) = 100.0D0*sum(abs((y_test-what_arm_test)/y_test))/dble(n_test)mape_bt_test(i_sim) = 100.0D0*sum(abs((y_test-what_bt_test)/y_test))/dble(n_test)mape lp_test(i_sim) = 100.0D0*sum(abs((y_test-yhat_lp_test)/y_test))/dble(n_test)
   write(25,*) 'MAPE for APR is', mape_apr_test(i_sim)
    write(25,*) 'MAPE for FORWARD is', mape_forward_test(i_sim) 
   write(25,*) 'MAPE for BACKWARD is', mape_backward_test(i_sim)
   write(25,*) 'MAPE for STEPWISE is', mape_stepwise_test(i_s)sim
   write(25<sup>*</sup>) 'MAPE for ARM is', mape arm test(i_sim)
   write(25<sup>*</sup>) 'MAPE for BT is', mape bt test(i_sim)
   write(25,*) 'MAPE for LP is', mape_lp_test(i_sim)
deallocate(bmodel1,bmodel2,bmodel3,bmodel4,xmodel1,xmodel2,xmodel3,xmodel4,w_arm,w_bt,w_l
```
p) deallocate(b apr, b forward, b backward, b stepwise, b 1, b 2, b 3, b 4, yhatmodel1, yhatmodel2, yhatmodel3, yhatmodel4)

 deallocate(y\_test, x\_test, eps\_test, yhatmodel1\_test, yhatmodel2\_test, yhatmodel3\_test, yhatmodel4\_test, yhat\_apr\_test, yhat\_forward\_test, yhat\_backward\_test, yhat\_stepwise\_test, yhat arm test, yhat bt test, yhat lp test) deallocate(y,z,eps) end do  $mape\_apr\_test\_average = sum(mape\_apr\_test)/dble(i\_sim\_max)$ mape\_apr\_test\_stdev =  $sqrt((sum(mape_apr_test**2.0D0)$ sum(mape apr test)\*\*2.0D0/dble(i\_sim\_max))/dble(i\_sim\_max)) !

mape\_forward\_test\_average = sum(mape\_forward\_test)/dble(i\_sim\_max)

```
mape_forward_test_stdev = sqrt((sum(mape_forward_test**2.0D0)-sum(mape_forward_test)**2.0D0/dble(i_sim_max))/dble(i_sim_max)) 
 ! 
 mape backward test average = sum(mape backward test)/dble(i_sim_max)
  mape_backward_test_stdev = sqrt((sum(mape_backward_test**2.0D0)-
sum(mape_backward_test)**2.0D0/dble(i_sim_max))/dble(i_sim_max)) 
  ! 
  mape_stepwise_test_average = sum(mape_stepwise_test)/dble(i_sim_max) 
 mape_stepwise_test_stdev = sqrt((sum(mape_s tepwise_test**2.0D0)-sum(mape_stepwise_test)**2.0D0/dble(i_sim_max))/dble(i_sim_max))
  ! 
 mape arm test average = sum(mape arm test)/dble(i_sim_max)
 mape arm test stdev = sqrt((sum(mape arm test**2.0D0)-
sum(mape_arm_test)**2.0D0/dble(i_sim_max))/dble(i_sim_max)) 
  ! 
 mape bt test average = sum(mape bt test)/dble(i_sim_max)
 mape_bt_test_stdev = sqrt((sum(mape_b t_test**2.0D0)-sum(mape_bt_test)**2.0D0/dble(i_sim_max))/dble(i_sim_max)) 
  ! 
 mape_lp_test_average = sum(mape_lp_test)/dble(i_sim_max)mape_lp_test_stdev = sqrt((sum(mape_lp_test**2.0D0)-sum(mape lp \text{ test})**2.0D0/dble(i sim_max))/dble(i_sim_max))
  ! 
 write(25,*)write(25<sup>*</sup>) The number of 1-model cases =', count(numb of models==1)
 write(25<sup>*</sup>) The number of 2-model cases =', count(numb_of_models==2)
 write(25<sup>*</sup>) The number of 3-model cases =', count(numb_of_models==3)
 write(25<sup>*</sup>) The number of 4-model cases =', count(numb_of_models==4)
 write(25,*) ! 
 write(25,*) 'Average MAPE for APR is ', mape_apr_test_average
 write(25<sup>*</sup>) 'SD of MAPE for APR is ', mape apr_test_stdev
 write(25,*) ! 
 write(25<sup>*</sup>) 'Average MAPE for FORWARD is ', mape forward test average
  write(25,*) 'SD of MAPE for FORWARD is ', mape_forward_test_stdev 
 write(25,^*) ! 
  write(25,*) 'Average MAPE for BACKWARD is', mape_backward_test_average 
  write(25,*) 'SD. of MAPE for BACKWARD is ', mape_backward_test_stdev 
 write(25,^*) '
 ! 
  write(25,*) 'Average MAPE for STEPWISE is', mape_stepwise_test_average 
  write(25,*) 'SD of MAPE for STEPWISE is ', mape_stepwise_test_stdev 
 write(25,*) '
 ! 
 write(25,*) 'Average MAPE for ARM is ', mape_arm_test_average
 write(25<sup>*</sup>) 'SD of MAPE for ARM is ', mape arm test stdev
 write(25,^*) '
  ! 
 write(25,*) 'Average MAPE for BT is ', mape_bt_test_average
 write(25,^*) 'SD of MAPE for BT is ', mape_bt_test_stdev
 write(25,*) '
  ! 
 write(25,*) 'Average MAPE for LP is ', mape_lp_test_average
 write(25,*) 'SD of MAPE for LP is ', mape_lp_test_stdev
 write(25,^*) ' '
  !
```

```
deallocate(numb_of_models,mape_apr_test,mape_forward_test,mape_backward_test,mape_stepwise_t
est, mape arm test, mape bt test, mape lp test)
  deallocate(mu,sigma,beta,corr_matrix,stdev_vec,xm,x,xbeta) 
  close(25) 
stop 
end program thesis_main
! 
subroutine arm(ix,y,xmodel1,xmodel2,xmodel3,xmodel4,n,p1,p2,p3,p4,r,w_arm) 
implicit none 
integer:: ix,n,p1,p2,p3,p4,r,i,j0,j1,im 
double precision:: y(n,1), xmodel1(n,p1+1), xmodel2(n,p2+1), xmodel3(n,p3+1), xmodel4(n,p4+1),
y_perm(n,1), xmodel1_perm(n,p1+1), xmodel2_perm(n,p2+1), xmodel3_perm(n,p3+1),
xmodel4_perm(n,p4+1), y_data1(n/2,1), y_data2(n/2,1), xmodel1_data1(n/2,p1+1),
xmodel1_data2(n/2,p1+1), xmodel2_data1(n/2,p2+1), xmodel2_data2(n/2,p2+1), 
xmodel3_data1(n/2,p3+1), xmodel3_data2(n/2,p3+1),
x \text{model4\_data1}(n/2, p4+1), x \text{model4\_data2}(n/2, p4+1), b \text{model1\_data1}(p1+1, 1), b \text{model2\_data1}(p2+1, 1),bmodel3_data1(p3+1,1), bmodel4_data1(p4+1,1), yhat(n/2,1), e(n/2,1),
yhat_model1_data2(n/2,1),yhat_model2_data2(n/2,1), yhat_model3_data2(n/2,1), 
yhat_model4_data2(n/2,1), w1(250), w2(250), w3(250), w4(250), w_arm(r,1) 
integer:: v1ton (n) 
double precision:: s_sq_model1_data1, s_sq_model2_data1, s_sq_model3_data1,s_sq_model4_data1,
ss_reg,ms_reg,ss_res,f_cal,d1,d2,d3,d4,w1hat,w2hat,w3hat,w4hat,numer1,numer2,numer3,numer4
! 
! n MUST be EVEN 
! 
outermost: do 
  if(r==1) exit outermost 
  do j0=1,n 
   v1ton(i0)=i0 end do 
  ! 
 ! 
  ! Before permutation, set: 
  y_perm=y 
 if(p1/\text{=-}1) \text{ xmodel1\_perm= xmodel1} if(p2/=-1) xmodel2_perm=xmodel2 
  if(p3/=-1) xmodel3_perm=xmodel3 
  if(p4/=-1) xmodel4_perm=xmodel4 
  ! 
  ! 
  im=0 
  do i=1,250 
    ! 
    !STEP 1 
    ! 
   y_data1 = y_perm(1:n/2,:)y\_data2 = y\_perm(n/2+1:n,:) ! 
   if(p1/=-1) xmodel1_data1 = xmodel1_perm(1:n/2,:)
   if(p2/=-1) xmodel2_data1 = xmodel2_perm(1:n/2,:)
   if(p3/=-1) xmodel3_data1 = xmodel3_perm(1:n/2,:)
   if(p4/=-1) xmodel4_data1 = xmodel4_perm(1:n/2,:)
   if(p1/=-1) xmodel1_data2 = xmodel1_perm(n/2+1:n,:)
   if(p2/=-1) xmodel2_data2 = xmodel2_perm(n/2+1:n,:)
   if(p3/=-1) xmodel3_data2 = xmodel3_perm(n/2+1:n,:)
   if(p4/=-1) xmodel4_data2 = xmodel4_perm(n/2+1:n,:)
    !
```
! ! ols(y\_data1,xmodel1\_data1,bmodel1\_data1,n/2,p1,yhat,e,ss\_reg,ms\_reg,ss\_res,s\_sq\_model1\_data1,f\_c ols(y\_data1,xmodel2\_data1,bmodel2\_data1,n/2,p2,yhat,e,ss\_reg,ms\_reg,ss\_res,s\_sq\_model2\_data1,f\_c ols(y\_data1,xmodel3\_data1,bmodel3\_data1,n/2,p3,yhat,e,ss\_reg,ms\_reg,ss\_res,s\_sq\_model3\_data1,f\_c ols(y\_data1,xmodel4\_data1,bmodel4\_data1,n/2,p4,yhat,e,ss\_reg,ms\_reg,ss\_res,s\_sq\_model4\_data1,f\_c

```
al)
```
! STEP 2

 $if(p1/\equiv-1)$  call

 $if(p2/\equiv-1)$  call

 $if(p3/\equiv-1)$  call

 $if(p4/\equiv-1)$  call

!

al)

al)

al)

```
 ! 
    ! STEP 3 
    ! 
   if(p1/=-1) yhat_model1_data2 = matmul(xmodel1_data2,bmodel1_data1)
   if(p2/=-1) yhat_model2_data2 = matmul(xmodel2_data2,bmodel2_data1)
   if(p3/=-1) yhat_model3_data2 = matmul(xmodel3_data2,bmodel3_data1)
   if(p4/=-1) yhat_model4_data2 = matmul(xmodel4_data2,bmodel4_data1)
   if(p1/=-1) d1 = sum((y_data2-yhat_model1_data2)**2.0D0)
   if(p2/=-1) d2 = \text{sum}((y_data2-yhat_model2_data2)**2.0D0)if(p3/=-1) d3 = \text{sum}((y_data2-yhat_model3_data2)*2.0D0)if(p4/=-1) d4 = sum((y_data2-yhat_model4_data2)**2.0D0)
    ! 
    ! STEP 4 
    ! 
   if(p1/\n=1) then
     numer1 = ((s_sq_model1_data1)**(-dble(n)/4.0D0))*exp(-(s_sq_model1_data1)**(-dale(n)/4.0D0))1.0D0))*d1/2.0D0) 
     else 
     numer1 = 0.0D0 end if 
   if(p2/\n=1) then
     numer2 = ((s_sq_model2_data1)**(-dble(n)/4.0D0))*exp(-(s_sq_model2_data1)**(-dale(n)/4.0D0))1.0D0))*d2/2.0D0) 
     else 
     numer2 = 0.0D0 end if 
   if(p3/=-1) then
     numer3 = ((s \text{ sq model3 data1})^{**}(-dble(n)/4.0D0))^*exp(-((s \text{ sq model3 data1})^{**}(-b \text{ sq model3 data1})1.0D0))*d3/2.0D0) 
     else 
     numer3 = 0.0D0 end if 
   if(p4/\equiv-1) then
     numer4 = ((s \text{ sq model4 data1})^{**}(-dble(n)/4.0D0))^*exp(-(s \text{ sq model4 data1})^{**}(-d \text{6})1.0D0))*d4/2.0D0) 
     else 
     numer4 = 0.0D0 end if 
    do 
      if(numer1+numer2+numer3+numer4==0.0D0) then 
                    im=im+1w1(i) = 0.0D0w2(i) = 0.0D0w3(i) = 0.0D0w4(i) = 0.0D0 exit
```

```
w1(i) = numer1/(numer1+numer2+numer3+numer4)
      w2(i) = number2/(number1+numer2+numer3+numer4)w3(i) =numer3/(numer1+numer2+numer3+numer4)
      w4(i) = number4/(numer1+numer2+numer3+numer4)call perm random2(n,v1ton,ix)y\_perm(j1,:) = y(v1ton(j1))if(p1/=-1) xmodel1_perm(j1,:) = xmodel1(v1ton(j1),:)
     if(p2/=-1) xmodel2_perm(j1,:) = xmodel2(v1ton(j1),:)
     if(p3/=-1) xmodel3_perm(j1,:) = xmodel3(v1ton(j1),:)
     if(p4/=-1) xmodel4_perm(j1,:) = xmodel4(v1ton(j1),:)
 w1hat = sum(w1)/dble(250-im)w2hat = sum(w2)/dble(250-im)w3hat = sum(w3)/dble(250-im)w4hat = sum(w4)/dble(250-im)if(p1/=-1) w_arm(1,1) = w1hat
 if(p2/=-1) w_arm(2,1) = w2hat
 if(p3/=-1) w_arm(3,1) = w3hat
 if(p4/=-1) w_arm(4,1) = w4hat
  exit outermost 
end do outermost 
if(r==1) w arm = 1.0D0end subroutine arm
```
subroutine

return

! ! ! else

 exit end if end do !

! STEP 5

do j1=1,n

 end do end do

!

!

comb\_bootstrap(ix,n,p1,p2,p3,p4,r,y,xmodel1,xmodel2,xmodel3,xmodel4,yhatmodel1,yhatmodel2,yha tmodel3,yhatmodel4,nboot,w\_bt)

implicit none

```
integer:: ix,n,p1,p2,p3,p4,r,i,j,nboot
```

```
double precision:: w_btr(t,1), y(n,1), e(n,1), yst(n,1), xmodel1(n,p1+1), xmodel2(n,p2+1),xmodel3(n,p3+1), xmodel4(n,p4+1), yhatmodel1(n,1), yhatmodel2(n,1) ,yhatmodel3(n,1), 
yhatmodel4(n,1), xst_model1(n,p1+1), xst_model2(n,p2+1), xst_model3(n,p3+1), xst_model4(n,p4+1),
xst_model1s(nboot,n,p1+1), xst_model2s(nboot,n,p2+1), xst_model3s(nboot,n,p3+1), 
xst_model4s(nboot,n,p4+1), yst_s(nboot,n,1), bst_model1s(nboot,p1+1,1), bst_model2s(nboot,p2+1,1),
bst_model3s(nboot,p3+1,1), bst_model4s(nboot,p4+1,1), yhatst_model1s_xst(nboot,n,1),
yhatst_model2s_xst(nboot,n,1), yhatst_model3s_xst(nboot,n,1), yhatst_model4s_xst(nboot,n,1), 
yhatst_model1s_x(nboot,n,1), yhatst_model2s_x(nboot,n,1), yhatst_model3s_x(nboot,n,1), 
yhatst_model4s_x(nboot,n,1), yhatst_s_x(nboot,r,1), yhatst_s_xst(nboot,r,1), sumfordel1hat(r,r),
sumfordel2hat(r,1), product11(r,r), sum11(r,r), product12(r,r), sum12(r,r), product21(r,1), sum21(r,1),product 22(r,1), sum22(r,1), sum112(r,r), sum2122(r,1), del1hat(r,r), del2hat(r,1), yhat(r,n,1),
product1(r,r), product2(r,1), sum1(r,r), sum2(r,1), mcc(r,r), mcy(r,1), mcc_inv(r,r)double precision:: ss_reg,ms_reg,ss_res,ms_res,f_cal 
outermost: do 
  if(r==1) exit outermost 
  ! 
  ! 
  do i=1, nboot
```
## call

bootstrap4models(ix,n,p1,p2,p3,p4,y,xmodel1,xmodel2,xmodel3,xmodel4,yst,xst\_model1,xst\_model2, xst\_model3,xst\_model4)

```
if(p1/=-1) xst_model1s(i,:,:) = xst_model1(:,:)
   if(p2/\text{=-}1) xst\_model2s(i,:,:) = xst\_model2(:,:)if(p3/=-1) xst_model3s(i,:,:) = xst_model3(:,:)
   if(p4/=-1) xst_model4s(i,:,:) = xst_model4(:,:)
   yst_s(i,:,:)=yst(:,:)if(p1/=-1) call ols(yst_s(i,:,:), xst_model1s(i,:,:), bst_model1s(i,:,:), n, p1,
yhatst modells xst(i,..;).e,ss reg,ms reg,ss res,ms res,f cal)
   if(p2/=-1) call ols(yst_s(i,:,:), xst_model2s(i,:,:), bst_model2s(i,:,:), n, p2,
yhatst_model2s_xst(i,:,:),e,ss_reg,ms_reg,ss_res,ms_res,f_cal)
   if(p3/=-1) call ols(yst s(i,..;;), xst model3s(i,:,:), bst model3s(i,:,:), n, p3,
yhatst_model3s_xst(i,:,:),e,ss_reg,ms_reg,ss_res,ms_res,f_cal) 
    if(p4/=-1) call ols(yst_s(i,:,:), xst_model4s(i,:,:), bst_model4s(i,:,:), n, p4,
yhatst_model4s_xst(i,:,:),e,ss_reg,ms_reg,ss_res,ms_res,f_cal) 
  end do 
  ! 
  do i=1,nboot 
   if(p1/=-1) yhatst_model1s_x(i,:,:) = matmul(xmodel1, bst_model1s(i,:,:))
   if(p2/=-1) yhatst_model2s_x(i,:,:) = matmul(xmodel2, bst_model2s(i,:,:))
   if(p3/=-1) yhatst_model3s_x(i,:,:) = matmul(xmodel3, bst_model3s(i,:,:))
   if(p4/=-1) yhatst_model4s_x(i,:,:) = matmul(xmodel4, bst_model4s(i,:,:))
  end do 
 ! 
  sumfordel1hat=0.0D0 
  sumfordel2hat=0.0D0 
  do j=1,nboot 
    sum11=0.0D0 
    sum21=0.0D0 
    do i=1,n ! 
      ! yhatst s x(sample,model,:)
. . . . <u>.</u>
     if(p1/=-1) yhatst_s_x(j,1,:) = yhatst_model1s_x(j,i,:)
     if(p2/=-1) yhatst_s_x(j,2,:) = yhatst_model2s_x(j,i,:)
      if(p3/=-1) yhatst_s_x(j,3,:) = yhatst_model3s_x(j,i,:)
     if (p4/\text{=-}1) yhatst_s_x(j,4,:) = yhatst_model4s_x(j,i,:)
     product11 = \text{matmul}(\text{yhatst}\_\text{s\_x}(j,:,:), \text{transpose}(\text{yhatst}\_\text{s\_x}(j,:,:)))sum11 = sum11 + product11(1,1)product21=(yhatst_s_x(j,:,:))*y(i,1)
     sum21 = sum21+product21(1,1) end do 
     sum12=0.0D0 
     sum22=0.0D0 
    do i=1,n
     if(p1/=-1) yhatst_s_xst(j,1,:) = yhatst_model1s_xst(j,i,:)
     if(p2/=-1) yhatst s_xst(j,2,:) = yhatst_model2s_xst(j,i,:)
     if(p3/=-1) yhatst_s_xst(j,3,:) = yhatst_model3s_xst(j,i,:)
      if(p4/=-1) yhatst_s_xst(j,4,:) = yhatst_model4s_xst(j,i,:)
     product12 = matmul(yhatst_s_xst(j,:,:), transpose(yhatst_s_xst(j,:,:)))
     sum12 = sum12 + product12(1,1)product22=(\text{yhatst_s_xst}(i,:))\cdot\text{yst_s}(i,i,1)sum22 = sum22 + product22(1,1) end do 
    sum112=sum11/dble(n) - sum12/dble(n)sumfordell1hat = sumfordell1hat + sum1112sum2122=sum21/dble(n) - sum22/dble(n)
    sumfordel2hat = sumfordel2hat + sum2122 end do
```

```
del1hat = sumfordel1hat/dble(nboot)
 del2hat = sumfordel2hat/dble(nboot) ! 
  ! 
  do i=1,n 
    ! 
    ! yhat(model,i,:) 
     ! 
   if(p1/=-1) yhat(1,i,:) = yhatmodel1(i,:)
   if(p2/=-1) yhat(2,i,:) = yhatmodel2(i,:)
   if(p3/=-1) yhat(3,i,:) = yhatmodel3(i,:)
   if(p4/=-1) yhat(4,i,:) = yhatmodel4(i,:)
  end do 
 sum1=0.0D0sum2=0.0D0do i=1,n
   product1 = \text{matmul}(\text{yhat}(:,i,:), \text{transpose}(\text{yhat}(:,i,:)))sum1 = sum1 + product1product2 = (yhat(:,i,:))^*y(i,1)sum2 = sum2 + product2 end do 
 mcc = \frac{\text{sum1}}{\text{dble}(n) + \text{del1hat}}mcy = sum2/dble(n) + del2hat ! 
  ! 
 call invm(r,mcc,mcc_inv)
 w_bt = \text{matmul}(mcc_inv, mcy) exit outermost 
end do outermost 
if(r == 1) w_b = 1.0D0return 
end subroutine comb_bootstrap 
! 
! 
! 
subroutine 
bootstrap4models(ix,n,p1,p2,p3,p4,y,xmodel1,xmodel2,xmodel3,xmodel4,yst,xst_model1,xst_model2,
xst_model3,xst_model4) 
implicit none 
integer:: n,p1,p2,p3,p4,i_random,irand,i,ix 
double precision:: y(n,1), yst(n,1), xmodel1(n,p1+1), xmodel2(n,p2+1), xmodel3(n,p3+1),
xmodel4(n,p4+1), xst_model1(n,p1+1), xst_model2(n,p2+1), xst_model3(n,p3+1), xst_model4(n,p4+1)
do i=1,nirand = i\_random(1, n, ix)yst(i,:) = y(irand,:)if(p1/=-1) xst_model1(i,:) = xmodel1(irand,:)
 if(p2/=-1) xst_model2(i,:) = xmodel2(irand,:)
 if(p3/=-1) xst_model3(i,:) = xmodel3(irand,:)
 if(p4/=-1) xst_model4(i,:) = xmodel4(irand,:)
end do 
return 
end subroutine bootstrap4models 
! 
! 
! 
! 
! 
subroutine comb_lp(n,r,p1,p2,p3,p4,y,yhatmodel1,yhatmodel2,yhatmodel3,yhatmodel4,w_lp) 
implicit none 
integer:: n,r,i,j,p1,p2,p3,p4
```

```
double precision:: zmin 
double precision:: y(n,1), yhatmodel1(n,1), yhatmodel2(n,1), yhatmodel3(n,1), yhatmodel4(n,1),
c0(1,(2*n+r)), a((n+1),(2*n+r)), b((n+1),1), xopt((2*n+r)), w_lp(r)
outermost: do 
  if(r==1) exit outermost 
  ! 
  do i=1,2*n 
   c0(1,i) = 1.0D0 end do 
  ! 
 do i=(2*n+1),(2*n+r)c0(1,i) = 0.0D0 end do 
  ! 
 do i=1, n+1 do j=1,2*n+r 
     a(i,j)=0.0D0 end do 
  end do 
  ! 
  do i=1,2*n 
   a((n+1),i) = 0.0D0 end do 
  ! 
 do i=1,ra((n+1),2*n+i) = 1.0D0 end do 
  ! 
 b((n+1),1) = 1.0D0 ! 
 j=1 do i=1,n 
   a(i,j) = 1.0D0i=i+2 end do 
  ! 
 i=2 do i=1,n 
   a(i,j) = -1.0D0j=j+2 end do 
 ! 
  where(a(1:n,1:2*n)/=1.0D0.and.a(1:n,1:2*n)/=-1.0D0) 
   a(1:n,1:2*n)=0.0D0 end where 
  ! 
  do i=1,n 
   if(p1/=-1) a(i,2*n+1) = yhatmodel1(i,1)if(p2/=-1) a(i,2*n+2) = yhatmodel2(i,1)if(p3/=-1) a(i,2*n+3) = yhatmodel3(i,1)if(p4/=-1) a(i,2*n+4) = yhatmodel4(i,1)
   b(i,1) = y(i,1) end do 
 !write(*,*) 'c0 is', c0
 !write(*,*) 'a is', a
 !write(*,*) 'b is', b
  !write(*,*) '2*n+r is', 2*n+r 
 !write(*,*) 'n+1 is', n+1
 call min_lp(c0,a,b,(2*n+r),(n+1),zmin,xopt)
 !write(*,*) 'zmin is', zmin
```

```
 ! 
  do i=1,rw_l[p(i) = xopt(2*n+i)
   end do 
   exit outermost 
end do outermost 
if(r==1) w_l = 1.0D0return 
end subroutine comb_lp 
! 
! 
! 
! 
! 
! 
! 
subroutine min_lp(c0,a,b,n,m,zmin,xopt) 
implicit none 
integer:: n,m,i,j,e,l 
integer:: xb(m), minl_minus_c1(2), minl_ratio(1), minl_ls1(1), minl_q21(2)
double precision:: zmin 
double precision:: c0(1,n), c1(1,n), c1_ext(1,n+m), c2(1,n), c2_ext(1,n+m), cb(1,m), a(m,n),
identity(m,m), ai(m,n+m), b(m,1), minus_c1(1,n), ratio(m), basis(m,m), basis_inv(m,m), q1(1,n),
q2(1,m), q3(m,n), q5(1,1), q6(m,1), ls1(1+m,1+n+m), rs1(1+m), h(m,n), k(m,1), q21(1,n), q22(1,1),
ls2(m+1,n+1), rs2(1+m), minls2(1), xopt(n)! 
! 
do i=1,m 
   do j=1,m 
    if(i==j) then
     identity(i,j)=1.0D0 else 
     identity(i,j)=0.0D0 end if 
   end do 
end do 
! 
ai(:,1:n)=aai(:,n+1:n+m)=identity 
! 
! 
! PHASE 1 
! 
! 
do i=1,n 
  c1(1,i) = sum(a(:,i))end do 
c1 ext(:,1:n) = c1c1_ext(:,n+1:n+m) = 0.0D0
! 
! Iteration 0 
! 
do i=1,m 
  xb(i) = n+iend do 
minus_c1 = (-1)^*c1if(all(minus_c1>=0.0D0)) write(25,*) 'huge problem in PH1: It.0'
min<sub>minus</sub>c1 = minloc(minus_c1)e=minl_minus_c1(2) 
where(a(:,e) > 0.0D0)
```

```
end where 
minl_ratio=minloc(ratio) 
l=minl_ratio(1) 
xb(1)=e! Iteration "Any" 
! 
loop1: do 
   do i=1,m 
    basis(.i) = ai(.ixb(i))cb(1,i) = c1\_ext(1,xb(i)) end do 
  ls1(1,1) = -1.0D0 do i=2,m+1 
   ls1(i,1) = 0.0D0 end do 
   call invm(m,basis,basis_inv) 
  q3 = \text{matmul}(basis\_inv,a)q1 = \text{matmul}(cb, q3) - c1q2 = \text{matmul}(cb, basis\_inv)ls1(1,2:n+1) = q1(1,:)ls1(1, n+2:n+m+1) = q2(1,:)ls1(2:m+1,2:n+1) = q3ls1(2:m+1,n+2:n+m+1) = basis_invq5 = \text{matmul}(q2,b)-sum(b)
  q6 = \text{matmul}(basis\_inv,b)rs1(1) = q5(1,1)rs1(2:m+1) = q6(:,1)if(all(ls1(1,2:n+m+1) > -1.0D-6)) exit loop1
  min_l = minloc(ls1(1,2:n+m+1))e = minl ls1(1)+1
  where(ls1(2:m+1,e) > 0.0D0)
    ratio = rs1(2:m+1)/ls1(2:m+1,e) elsewhere 
   ratio = 1.0D+10 endwhere 
  min<sub>ratio</sub> = minloc(ratio)l = minl\_ratio(1)xb(1) = e-1end do loop1 
! PHASE 2 
! 
! 
c2 = (-1)^*c0! 
!Iteration 0 
! 
h = \text{ls1}(2:m+1,2:n+1)k(:,1) = rs1(2:m+1)ls2(1,1) = -1.0D0do i=2,m+1 
  ls2(i,1) = 0.0D0end do 
c2_ext(:,1:n) = c2c2_ext(:,n+1:n+m) = 0.0D0
```
ratio= $b(:,1)/a(:,e)$ 

 elsewhere ratio=1.0D+10

!

! !

```
do i=1,m 
 cb(1,i) = c2\_ext(1,xb(i))end do 
q21 = \text{matmul}(cb,h) - c2ls2(1,2:n+1) = q21(1,1:n)ls2(2:m+1,2:n+1) = hq22 = \text{matmul}(cb, k)rs2(1)=q22(1,1)rs2(2:m+1) = k(:,1)! 
loopspecial: do 
  if(all(q21>-1.0D-6)) exit loopspecial 
 minl q21 = minloc(q21)e = minl_q21(2) where(h(:,e)>0.0D0) 
   ratio = k(:,1)/h(:,e) elsewhere 
   ratio = 1.0D+10 end where 
 min<sub>ratio</sub> = minloc(ratio)l = minl\_ratio(1)xb(1) = e ! 
  ! Iteration "Any" 
  ! 
  loop2: do 
    do i=1,m 
     basis(:,i) = ai(:,xb(i))cb(1,i) = c2_ext(1,xb(i)) end do 
   ls2(1,1) = -1.0D0 do i=2,m+1 
     ls2(i,1) = 0.0D0 end do 
    call invm(m,basis,basis_inv) 
   q3 = \text{matmul}(basis\_inv, a)q1 = \text{matmul}(cb,q3)-c2ls2(1,2:n+1) = q1(1,:)ls2(2:m+1,2:n+1) = q3q2 = \text{matmul}(cb, basis_inv)q5 = \text{matmul}(q2,b)q6 = \text{matmul}(basis\_inv, b)rs2(1) = q5(1,1)rs2(2:m+1) = q6(:,1) if(all(ls2(1,2:n+1)>-1.0D-6)) exit loopspecial 
   minLls2 = minloc(ls2(1,2:n+1))e = min1 ls2(1)+1where(ls2(2:m+1,e) > 0.0D0)
     ratio = rs2(2:m+1)/ls2(2:m+1,e) elsewhere 
     ratio = 1.0D + 10 endwhere 
   min<sub>ratio</sub> = minloc(ratio)l = minl ratio(1)
   xb(1) = e-1 end do loop2 
end do loopspecial 
! 
zmin = -rs2(1)
```

```
do i=1,nxopt(i) = 0.0D0end do 
do i=1,m 
  xopt(xb(i)) = rs2(i+1)end do 
end subroutine min_lp 
! 
! 
! 
! 
! 
! 
subroutine perm_random2(n,iarray,ix) 
implicit none 
integer:: n,i,j,i_random,ix 
integer:: iarray(n) 
do i=1,n 
 j=i_random(i, n, ix) call i_swap(iarray(i),iarray(j)) 
end do 
return 
end subroutine perm_random2 
! 
! 
function i_random(ilo,ihi,ix) 
implicit none 
integer:: i_random,ilo,ihi,ix 
double precision:: urand,r 
r=urand(ix)i_random=ilo+int(r*dble(ihi+1-ilo)) 
i_random=max(i_random,ilo)
i random=min(i_random,ihi)
return 
end function i_random 
! 
! 
subroutine i_swap(i,j)implicit none 
integer::i,j,k 
k=i 
i=j 
j=k 
return 
end subroutine i_swap
! 
! 
! 
! 
! 
subroutine models 4methods(y,x,n,p,b1,b2,b3,b4,p1,p2,p3,p4,b1,b2,b3,b4)implicit none 
integer:: n,p,p1,p2,p3,p4 
double precision:: y(n,1), x(n,p+1), b1(p+1,1), b2(p+1,1), b3(p+1,1), b4(p+1,1), yhat apr(n,1),
mape_minv(1), b_1(p+1,1), b_2(p+1,1), b_3(p+1,1), b_4(p+1,1), f0(p), f0x(p,p), f0xx(p,p,p),
f0xxx(p,p,p,p), f0xxxx(p,p,p,p,p), f0xxxxx(p,p,p,p,p,p), f0xxxxxx(p,p,p,p,p,p,p) 
integer:: b1d(p+1,1), b2d(p+1,1), b3d(p+1,1), b4d(p+1,1)! 
call allpossible(y,x,n,p,b1,yhat_apr,mape_minv) 
!
```

```
call partial_f(y,x,n,p,f0,f0x,f0xx,f0xxx,f0xxxx,f0xxxxx,f0xxxxxx)
! 
call forward(y,x,b2,n,p,f0,f0x,f0xx,f0xxx,f0xxxx,f0xxxxx,f0xxxxxx)
call backward(y,x,b3,n,p,f0,f0x,f0xx,f0xxx,f0xxxx,f0xxxxx,f0xxxxxx)
call stepwise(y,x,b4,n,p,f0,f0x,f0xx,f0xxx,f0xxxx,f0xxxxx,f0xxxxxx)
! 
where(b1 == 0.0D0)b1d=0 elsewhere 
 b1d=1end where 
! 
where(b2 == 0.0D0)b2d=0 elsewhere 
 b2d=1end where 
! 
where(b3 == 0.0D0)b3d=0 elsewhere 
 b3d=1end where 
! 
where(b4 == 0.0D0)b4d=0 elsewhere 
 b4d=1end where 
! 
! 
! CASE0 
! 
if(any(b1d/=b2d).and.any(b1d/=b3d).and.any(b1d/=b4d).and.any(b2d/=b3d).and.any(b2d/=b4d).and.an
y(b3d/=b4d)) then
 b 1=b1
 b 2=b2b_3 = b3b_4=b4end if 
! 
! CASE1 
! 
if(all(b1d==b2d).and.any(b1d/=b3d).and.any(b1d/=b4d).and.any(b2d/=b3d).and.any(b2d/=b4d).and.an
y(b3d/=b4d)) then
 b_1=b1b_2=b3b3=b4 b_4=0.0D0 
end if 
if(any(b1d/=b2d).and.all(b1d==b3d).and.any(b1d/=b4d).and.any(b2d/=b3d).and.any(b2d/=b4d).and.an
y(b3d/=b4d)) then
 b 1=b1
 b 2=b2b 3=b4 b_4=0.0D0 
end if 
if(any(b1d/=b2d).and.any(b1d/=b3d).and.all(b1d==b4d).and.any(b2d/=b3d).and.any(b2d/=b4d).and.an
y(b3d/=b4d)) then 
 b_1=b1
```
 $b_2=b2$ b  $3=b3$  b\_4=0.0D0 end if if(any(b1d/=b2d).and.any(b1d/=b3d).and.any(b1d/=b4d).and.all(b2d==b3d).and.any(b2d/=b4d).and.an  $y(b3d/=b4d))$  then  $b_1=b1$  $b_2=b2$  $b_3=b4$  b\_4=0.0D0 end if if(any(b1d/=b2d).and.any(b1d/=b3d).and.any(b1d/=b4d).and.any(b2d/=b3d).and.all(b2d==b4d).and.an  $y(b3d/=b4d)$ ) then  $b_1=b1$  $b$  2= $b2$  $b_3 = b3$  b\_4=0.0D0 end if if(any(b1d/=b2d).and.any(b1d/=b3d).and.any(b1d/=b4d).and.any(b2d/=b3d).and.any(b2d/=b4d).and.all  $(b3d=64d)$ ) then  $b_1=b1$ b  $2=b2$ b  $3=b3$  b\_4=0.0D0 end if ! ! CASE 2 ! if(all(b1d==b2d).and.all(b1d==b3d).and.any(b1d/=b4d)) then  $b$  1=b1  $b_2=b4$  b\_3=0.0D0 b\_4=0.0D0 end if if(all(b1d==b2d).and.all(b1d==b4d).and.any(b1d/=b3d)) then  $b$  1=b1 b  $2=b3$  b\_3=0.0D0 b\_4=0.0D0 end if if(all(b1d==b3d).and.all(b1d==b4d).and.any(b1d/=b2d)) then  $b$  1=b1 b  $2=b2$  b\_3=0.0D0 b\_4=0.0D0 end if if(all(b2d==b3d).and.all(b2d==b4d).and.any(b1d/=b2d)) then b  $1=b1$  $b_2=b2$  b\_3=0.0D0 b\_4=0.0D0 end if ! ! CASE 3 ! if(all(b1d==b2d).and.all(b3d==b4d).and.any(b2d/=b3d)) then  $b$  1=b1  $b_2=b3$  b\_3=0.0D0 b\_4=0.0D0

```
end if 
if(all(b1d==b3d).and.all(b2d==b4d).and.any(b3d/=b2d)) then
 b 1=b1
 b 2=b2 b_3=0.0D0 
  b_4=0.0D0 
end if 
if(all(b1d==b4d).and.all(b2d==b3d).and.any(b4d/=b2d)) then 
 b_1=b1b 2=b2 b_3=0.0D0 
  b_4=0.0D0 
end if 
! 
! CASE 4 
! 
if(all(b1d==b2d).and.all(b1d==b3d).and.all(b1d==b4d)) then
 b_1=b1 b_2=0.0D0 
  b_3=0.0D0 
  b_4=0.0D0 
end if 
! 
! 
! 
p1 = count(b_1/=0.0D0) - 1p2 = count(b_2/=0.0D0) - 1p3 = count(b_3/=0.0D0) - 1p4 = count(b_4/=0.0D0) - 1! 
! 
return 
end subroutine models_4methods 
! 
! 
! 
subroutine 
models_to_be_combined(x,n,p,r,p1,p2,p3,p4,b_1,b_2,b_3,b_4,bmodel1,bmodel2,bmodel3,bmodel4,xm
odel1,xmodel2,xmodel3,xmodel4,yhatmodel1,yhatmodel2,yhatmodel3,yhatmodel4) 
implicit none 
integer:: n, p, r, p1, p2, p3, p4, i, j, kdouble precision:: x(n,p+1), b_1(p+1,1), b_2(p+1,1), b_3(p+1,1), b_4(p+1,1), bmodel1(p1+1,1),
bmodel2(p2+1,1), bmodel3(p3+1,1), bmodel4(p4+1,1), xmodel1(n,p1+1), xmodel2(n,p2+1),
xmodel3(n,p3+1), xmodel4(n,p4+1), yhatmodel1(n,1), yhatmodel2(n,1) ,yhatmodel3(n,1), 
yhatmodel4(n,1) 
! 
if(p4/=-1.and.p3/=-1.and.p2/=-1.and.p1/=-1) r=4
if(p4==-1.and.p3/=-1.and.p2/=-1.and.p1/=-1) r=3
if(p4==-1.and.p3==-1.and.p2/=-1.and.p1/=-1) r=2
if(p4==-1.and.p3==-1.and.p2==-1.and.p1/=-1) r=1
if(p4==-1.and.p3==-1.and.p2==-1.and.p1==-1) r=0
! 
! MODEL 1 
! 
if(p1/=-1) then
 bmodel1(1,1) = b_1(1,1)xmodel1(:,1) = x(:,1)if(p1>0) then
   k=2 outer1: do i=2,p1+1
```

```
 inner1: do j=k,p+1 
       if(b_1(j,1) = 0.0D0) then
         k=k+1 cycle inner1 
        end if 
       bmodel1(i,1) = b_1(j,1)x \text{model1}(:,i) = x(:,j)k=k+1 cycle outer1 
      end do inner1 
     end do outer1 
   end if 
   yhatmodel1=matmul(xmodel1,bmodel1) 
end if 
! 
! MODEL 2 
! 
if(p2/\n=-1) then
  bmodel2(1,1) = b_2(1,1)xmodel2(:,1) = x(:,1)if(p2>0) then
    k=2outer2: do i=2, p2+1 inner2: do j=k,p+1 
       if(b_2(j,1) = 0.0D0) then
         k=k+1 cycle inner2 
        end if 
       bmodel2(i,1) = b_2(i,1)xmodel2(:,i) = x(:,j)k=k+1 cycle outer2 
      end do inner2 
     end do outer2 
   end if 
   yhatmodel2=matmul(xmodel2,bmodel2) 
end if 
! 
! MODEL 3 
! 
if(p3/\text{=-}1) then
  bmodel3(1,1) = b 3(1,1)
  xmodel3(:,1) = x(:,1)if(p3>0) then
    k=2 outer3: do i=2,p3+1 
     inner3: do j=k, p+1if(b_3(j,1) = 0.0D0) then
         k=k+1 cycle inner3 
        end if 
       bmodel3(i,1) = b_3(i,1)xmodel3(:,i) = x(:,j)k=k+1 cycle outer3 
      end do inner3 
     end do outer3 
   end if 
   yhatmodel3=matmul(xmodel3,bmodel3) 
end if
```

```
! 
! MODEL 4 
! 
if(p4/\equiv-1) then
 bmodel4(1,1) = b_4(1,1)xmodel4(:,1) = x(:,1)if(p4>0) then
   k=2outer4: do i=2, p4+1inner4: do j=k, p+1if(b_4(j,1) = 0.0D0) then
         k=k+1 cycle inner4 
        end if 
       bmodel4(i,1) = b_4(j,1)xmodel4(:,i) = x(:,i)k=k+1 cycle outer4 
      end do inner4 
    end do outer4 
  end if 
  yhatmodel4=matmul(xmodel4,bmodel4) 
end if 
return 
end subroutine models to be combined
! 
! 
! 
! 
! 
subroutine allpossible(y,x,n,p,b_best,yhat_best,mape_minv)
implicit none 
integer:: n,p,m,i1,i2,i3,i4,i5,i6,i7,j 
double precision:: y(n,1), x(n,p+1), b1(2,1), x1(n,2), b2(3,1), x2(n,3), b3(4,1), x3(n,4), b4(5,1), x4(n,5),
b5(6,1), x5(n,6), b6(7,1), x6(n,7), b7(8,1), x7(n,8), yhat(n,1), e(n,1), b(p+1,2**p), mape(2**p), 
mape_minv(1), mape_minl(1), b_best(p+1,1), yhat_best(n,1)
double precision:: f_cal, ms_reg, ms_res, ss_reg, ss_res 
outermost: do 
 j=1 ! 
 ! SUBSET 0: y = beta0 + eps ! 
 yhat = sum(y)/dble(n)mape(1) = 100.0D0*sum(abs((y-yhat)/y))/dble(n)b(1,j) = yhat(1,1) do m=2,p+1 
   b(m,j) = 0.0D0 end do 
 j=j+1 ! 
 ! SUBSET 1: y = beta0 + betax + eps ! 
  do i1=2,p+1 
   x1(:,1) = 1.0D0x1(:,2) = x(:,i1) call ols(y,x1,b1,n,1,yhat,e,ss_reg,ms_reg,ss_res,ms_res,f_cal) 
   mape(j) = 100.0D0*sum(abs((y-yhat)/y))/dble(n)b(1,j) = b1(1,1)b(1,j) = b1(2,1) do m=2,p+1
```

```
if(m/=i1) b(m,j)=0.0D0 end do 
 j=j+1 end do 
 if(p<2) exit outermost 
 ! 
! SUBSET 2: y = beta0 + betax + betax + esps ! 
 loop2a: do i1=2,p 
 x2(:,1) = 1.0D0x2(:,2) = x(:,i1)loop2b: do i2=3, p+1 if(i2<=i1) cycle loop2b 
   x2(:,3)=x(:,i2) call ols(y,x2,b2,n,2,yhat,e,ss_reg,ms_reg,ss_res,ms_res,f_cal) 
   mape(j) = 100.0D0*sum(abs((y-yhat)/y))/dble(n)b(1,j) = b2(1,1)b(1,j) = b2(2,1)b(i2,j) = b2(3,1) do m=2,p+1 
     if(m/=i1.and.m/=i2) b(m,j)=0.0D0 end do 
   j=j+1 end do loop2b 
 end do loop2a 
 if(p<3) exit outermost 
 ! 
! SUBSET 3: y = beta0 + betax + betax + betax +eps ! 
 loop3a: do i1=2,p-1 
 x3(:,1) = 1.0D0x3(:,2) = x(:,i1) loop3b: do i2=3,p 
    if(i2<=i1) cycle loop3b 
   x3(:,3)=x(:,i2) loop3c: do i3=4,p+1 
      if(i3<=i2) cycle loop3c 
     x3(:,4) = x(:,13) call ols(y,x3,b3,n,3,yhat,e,ss_reg,ms_reg,ss_res,ms_res,f_cal) 
     mape(j) = 100.0D0*sum(abs((y-yhat)/y))/dble(n)b(1,i) = b3(1,1)b(1, j) = b3(2, 1)b(iz, j) = b3(3, 1)b(i3,j) = b3(4,1) do m=2,p+1 
       if(m/=i1.and.m/=i2.and.m/=i3) b(m,j)=0.0D0
      end do 
     j=j+1 end do loop3c 
  end do loop3b 
 end do loop3a 
 if(p<4) exit outermost 
 ! 
! SUBSET 4: y = beta0 + betax + betax + betax + betax + eps ! 
 loop4a: do i1=2,p-2 
 x4(:,1) = 1.0D0x4(:,2) = x(:,i1) loop4b: do i2=3,p-1 
    if(i2<=i1) cycle loop4b
```

```
x4(:,3)=x(:,i2)loop4c: do i3=4, p
      if(i3<=i2) cycle loop4c 
     x4(:,4) = x(:,13) loop4d: do i4=5,p+1 
        if(i4<=i3) cycle loop4d 
       x4(:,5) = x(:,i4) call ols(y,x4,b4,n,4,yhat,e,ss_reg,ms_reg,ss_res,ms_res,f_cal) 
       mape(j) = 100.0D0*sum(abs((y-yhat)/y))/dble(n)b(1,i) = b4(1,1)b(1, j) = b4(2, 1)b(i2,i) = b4(3,1)b(i3,i) = b4(4,1)b(i4,j) = b4(5,1) do m=2,p+1 
         if(m/=i1.and.m/=i2.and.m/=i3.and.m/=i4) b(m,j)=0.0D0
        end do 
       j=j+1 end do loop4d 
    end do loop4c 
  end do loop4b 
 end do loop4a 
 if(p<5) exit outermost 
 ! 
! SUBSET 5: y = beta0 + beta x + beta x + beta x + beta x + beta x + eps ! 
 loop5a: do i1=2,p-3 
 x5(:,1) = 1.0D0x5(:,2) = x(:,i1) loop5b: do i2=3,p-2 
    if(i2<=i1) cycle loop5b 
   x5(:,3)=x(:,i2) loop5c: do i3=4,p-1 
      if(i3<=i2) cycle loop5c 
     x5(:,4) = x(:,i3)loop5d: do i4=5, p
        if(i4<=i3) cycle loop5d 
       x5(:,5) = x(:,i4) loop5e: do i5=6,p+1 
         if(i5 \leq i4) cycle loop5e
         x5(:,6) = x(:,5) call ols(y,x5,b5,n,5,yhat,e,ss_reg,ms_reg,ss_res,ms_res,f_cal) 
         mape(j) = 100.0D0*sum(abs((y-yhat)/y))/dble(n)b(1,j) = b5(1,1)b(1,j) = b5(2,1)b(i2,j) = b5(3,1)b(i3,j) = b5(4,1)b(i4,j) = b5(5,1)b(i5,j) = b5(6,1) do m=2,p+1 
           if(m/=i1.and.m/=i2.and.m/=i3.and.m/=i4.and.m/=i5) b(m,j)=0.0D0
          end do 
         i=i+1 end do loop5e 
      end do loop5d 
    end do loop5c 
  end do loop5b 
 end do loop5a 
if(p<6) exit outermost
 !
```

```
! SUBSET 6: y = beta0 + betax + betax + betax + betax + betax + betax + eps ! 
 loop6a: do i1=2, p-4
   x6(:,1) = 1.0D0x6(:,2) = x(:,i1) loop6b: do i2=3,p-3 
      if(i2<=i1) cycle loop6b 
     x6(:,3)=x(:,i2) loop6c: do i3=4,p-2 
        if(i3<=i2) cycle loop6c 
       x6(:,4) = x(:,i3) loop6d: do i4=5,p-1 
          if(i4<=i3) cycle loop6d 
         x6(:,5) = x(:,i4)loop6e: do i5=6, p
            if(i5<=i4) cycle loop6e 
           x6(:,6) = x(:,5) loop6f: do i6=7,p+1 
              if(i6<=i5) cycle loop6f 
             x6(:,7) = x(:,i6) call ols(y,x6,b6,n,6,yhat,e,ss_reg,ms_reg,ss_res,ms_res,f_cal) 
             mape(j) = 100.0D0*sum(abs((y-yhat)/y))/dble(n)b(1,j) = b6(1,1)b(i1,j) = b6(2,1)b(i2,j) = b6(3,1)b(i3,j) = b6(4,1)b(i4,j) = b6(5,1)b(i5,j) = b6(6,1)b(i6,j) = b6(7,1) do m=2,p+1 
              if(m/=i1.and.m/=i2.and.m/=i3.and.m/=i4.and.m/=i5.and.m/=i6) b(m,j)=0.0D0
              end do 
            i=i+1 end do loop6f 
          end do loop6e 
        end do loop6d 
      end do loop6c 
    end do loop6b 
  end do loop6a 
  if(p<7) exit outermost 
 ! 
  ! SUBSET 7: y = beta0 + betax + betax + betax + betax + betax + betax + betax + eps 
  ! 
  loop7a: do i1=2,p-5 
   x7(:,1) = 1.0D0x7(:,2) = x(:,i1) loop7b: do i2=3,p-4 
      if(i2<=i1) cycle loop7b 
     x7(:,3)=x(:,i2) loop7c: do i3=4,p-3 
        if(i3<=i2) cycle loop7c 
       x7(:,4) = x(:,3) loop7d: do i4=5,p-2 
          if(i4<=i3) cycle loop7d 
         x7(:,5) = x(:,i4) loop7e: do i5=6,p-1 
            if(i5<=i4) cycle loop7e 
           x7(:,6) = x(:,5)loop7f: do i6=7, p
              if(i6<=i5) cycle loop7f
```

```
x7(:,7) = x(:,i6)loop7g: do i7=8, p+1 if(i7<=i6) cycle loop7g 
               x7(:,8) = x(:,17) call ols(y,x7,b7,n,7,yhat,e,ss_reg,ms_reg,ss_res,ms_res,f_cal) 
               mape(j) = 100.0D0*sum(abs((y-yhat)/y))/dble(n)b(1, j) = b7(1, 1)b(1,j) = b7(2,1)b(i2,j) = b7(3,1)b(i3,j) = b7(4,1)b(i4,j) = b7(5,1)b(i5,i) = b7(6,1)b(i6,j) = b7(7,1)b(i7,j) = b7(8,1) do m=2,p+1 
                 if(m/=i1.and.m/=i2.and.m/=i3.and.m/=i4.and.m/=i5.and.m/=i6.and.m/=i7)
b(m,j)=0.0D0 end do 
               j=j+1 end do loop7g 
            end do loop7f 
          end do loop7e 
        end do loop7d 
      end do loop7c 
    end do loop7b 
  end do loop7a 
  if(p<8) exit outermost 
end do outermost 
mape minv = minval(mape)mape\_minl = minloc(mape)b_b<sub>b</sub>\text{best}(:,1) = b(:,\text{map}_\text{min}](1))yhat best = matmul(x,b best)
write(25,*) b best is', b best
write(25,*) 'mape miny is', mape miny
return 
end subroutine allpossible 
! 
! 
! 
subroutine forward(y,x,b,n,p,f0,f0x,f0xx,f0xxx,f0xxxx,f0xxxxx,f0xxxxxx)
implicit none 
integer:: n,p,i,z1,z2,z3,z4,z5,z6,z7 
double precision:: y(n,1), x(n,p+1), b(p+1,1), r(p), abs_r(p), bz1(2,1), bz1z2(3,1), bz1z2z3(4,1),
bz1z2z3z4(5,1), bz1z2z3z4z5(6,1), bz1z2z3z4z5z6(7,1), xz1(n,2), xz1z2(n,3), xz1z2z3(n,4), 
xz1z2z3z4(n,5), xz1z2z3z4z5(n,6), xz1z2z3z4z5z6(n,7), yhat(n,1), e(n,1),f0(p), f0x(p,p), f0xx(p,p,p), 
f0xxx(p,p,p,p), f0xxxx(p,p,p,p,p), f0xxxxx(p,p,p,p,p,p), f0xxxxxx(p,p,p,p,p,p,p) 
double precision:: ss_reg,ms_reg,ss_res,ms_res,f_cal,finv,corr 
integer:: abs_r_maxl(1), f0x_maxl(1), f0xx_maxl(1), f0xxx_maxl(1), f0xxxx_maxl(1),
f0xxxxxmaxl(1), f0xxxxxxmaxl(1)outer: do 
  inner: do 
    ! 
    ! STEP 1: Seek z1 
    ! 
   do i=1,pr(i) = corr(x(:,i+1), y(:,1),n) end do 
   abs_r = abs(r)abs_r_maxl = maxloc(abs_r)z1 = abs r maxl(1)
```

```
 ! STEP 2: Check z1 
   if (f0(z1) \leq finv(1, n-2, 0.95D0)) then
     b(1,1) = sum(y)/dble(n) do i=2,p+1 
       b(i,1) = 0.0D0 end do 
      write(25,*) 'No Xs are in Eq.' 
     write(25,*) 'Coeff. b =', b
      if(.true.) exit outer 
     else 
     if(p==1) exit inner
      ! 
      ! STEP 3: Seek z2 
      ! 
     f0x_max1 = maxloc(f0x(:,z1))z2 = f0x\_maxl(1). . . . <u>.</u>
      ! STEP 4: Check z2 
      ! 
     if (f0x(z2, z1) \leq finv(1, n-3, 0.95D0)) then
       xz1(:,1) = x(:,1)xz1(:,2) = x(:,21+1) call ols(y,xz1,bz1,n,1,yhat,e,ss_reg,ms_reg,ss_res,ms_res,f_cal) 
       b(1,1) = bz1(1,1)b(z1+1,1) = bz1(2,1)do i=1,p+1if(i=1.or.i==z1+1) cycle
         b(i,1) = 0.0D0 end do 
       write(25,*) 'Order of Xs entering Eq:', z1
       write(25,*) 'Coeff. b =', b
        if(.true.) exit outer 
       else 
        if(p==2) exit inner 
1999
       ! STEP 5: Seek z3
1999
       f0xx\_max1 = maxloc(f0xx(:,z1,z2))z3 = f0xx\_maxl(1)1999
        ! STEP 6: Check z3 
1999
       if (f0xx(z3, z1, z2) \leq finv(1, n-4, 0.95D0)) then
         xz1z2(:,1) = x(:,1)xz1z2(:,2) = x(:,21+1)xz1z2(:,3) = x(:,z2+1) call ols(y,xz1z2,bz1z2,n,2,yhat,e,ss_reg,ms_reg,ss_res,ms_res,f_cal) 
         b(1,1) = bz1z2(1,1)b(z1+1,1) = bz1z2(2,1)b(z2+1,1) = bz1z2(3,1)do i=1, p+1if(i=1. or.i=z1+1. or.i=z2+1) cycle
           b(i,1) = 0.0D0 end do 
          write(25,*) 'Order of Xs entering Eq:', z1, z2 
         write(25,*) 'Coef. b =', b
          if(.true.) exit outer 
         else
```

```
120
```

```
if(p==3) exit inner
 ! 
         ! STEP 7: Seek z4 
 ! 
        f0xxx\_max1 = maxloc(f0xxx(:,z1,z2,z3))z4 = f0xxx\_maxl(1) ! 
         ! STEP 8: Check z4 
 ! 
        if (f0xxx(z4,z1,z2,z3) \leq finv(1,n-5,0.95D0) then
          xz1z2z3(:,1) = x(:,1)xz1z2z3(:,2) = x(:,z1+1)xz1z2z3(:,3) = x(:,z2+1)xz1z2z3(:,4) = x(:,23+1) call ols(y,xz1z2z3,bz1z2z3,n,3,yhat,e,ss_reg,ms_reg,ss_res,ms_res,f_cal) 
          b(1,1) = bz1z2z3(1,1)b(z1+1,1) = bz1z2z3(2,1)b(z2+1,1) = bz1z2z3(3,1)b(z3+1,1) = bz1z2z3(4,1) do i=1,p+1 
            if(i=1. or.i=z1+1. or.i=z2+1. or.i=z3+1) cycleb(i,1) = 0.0D0 end do 
           write(25,*) 'Order of Xs entering Eq:', z1, z2, z3 
          write(25,*) 'Coef. b =', b
           if(.true.) exit outer 
           else 
           if(p==4) exit inner 
1000 - 1000 - 1100
          ! STEP 9: Seek z5
1000 - 1000 - 1100
          f0xxxxx maxl = maxloc(f0xxxxx(:,z1,z2,z3,z4))
          z5 = f0xxxxx_maxl(1)1000 - 1000 - 1100
           ! STEP 10: Check z5 
1000 - 1000 - 1100
          if (f0xxxx(z5,z1,z2,z3,z4) <= finv(1,n-6,0.95D0)) then
            xz1z2z3z4(:,1) = x(:,1)xz1z2z3z4(:,2) = x(:,z1+1)xz1z2z3z4(:,3) = x(:,z2+1)xz1z2z3z4(:,4) = x(:,23+1)xz1z2z3z4(:,5) = x(:,z4+1) call ols(y,xz1z2z3z4,bz1z2z3z4,n,4,yhat,e,ss_reg,ms_reg,ss_res,ms_res,f_cal) 
            b(1,1) = bz1z2z3z4(1,1)b(z1+1,1) = bz1z2z3z4(2,1)b(z2+1,1) = bz1z2z3z4(3,1)b(z3+1,1) = bz1z2z3z4(4,1)b(z4+1,1) = bz1z2z3z4(5,1) do i=1,p+1 
              if(i=1. or.i=z1+1. or.i=z2+1. or.i=z3+1. or.i=z4+1) cycleb(i,1) = 0.0D0 end do 
            write(25,*) 'Order of Xs entering Eq:', z1, z2, z3, z4
            write(25,*) 'Coef. b =', b
             if(.true.) exit outer 
            else 
             if(p==5) exit inner 
 ! 
             ! STEP 11: Seek z6 
1999 - 1999
```

```
f0xxxxx\_max1 = maxloc(f0xxxxx(:,z1,z2,z3,z4,z5))z6 = f0xxxxx\_maxl(1) ! 
            ! STEP 12: Check z6 
 ! 
           if (f0xxxx(z6,z1,z2,z3,z4,z5) <= finv(1,n-7,0.95D0)) then
             xz1z2z3z4z5(:,1) = x(:,1)xz1z2z3z4z5(:,2) = x(:,z1+1)xz1z2z3z4z5(:,3) = x(:,z2+1)xz1z2z3z4z5(:,4) = x(:,23+1)xz1z2z3z4z5(:,5) = x(:,z4+1)xz1z2z3z4z5(:,6) = x(:,25+1)call ols(y, xz1z2z3z4z5, bz1z2z3z4z5, n, 5, yhat,e, ssreg, msreg, ssres, msres, fcal)b(1,1) = bz1z2z3z4z5(1,1)b(z1+1,1) = bz1z2z3z4z5(2,1)b(z2+1,1) = bz1z2z3z4z5(3,1)b(z3+1,1) = bz1z2z3z4z5(4,1)b(z4+1,1) = bz1z2z3z4z5(5,1)b(z5+1,1) = bz1z2z3z4z5(6,1)do i=1,p+1if(i==1.or.i==z1+1.or.i==z2+1.or.i==z3+1.or.i==z4+1.or.i==z5+1) cycle
               b(i,1) = 0.0D0 end do 
             write(25,*) 'Order of Xs entering Eq:', z1, z2, z3, z4, z5
             write(25,*) 'Coef. b =', b
              if(.true.) exit outer 
             else 
             if(p==6) exit inner
 ! 
              ! STEP 13: Seek z7 
 ! 
             f0xxxxx maxl = maxloc(f0xxxxx(x);z1,z2,z3,z4,z5,z6))
             z7 = f0xxxxxx_maxl(1) ! 
              ! STEP 14: Check z7 
 ! 
             if (f0xxxxx(z7,z1,z2,z3,z4,z5,z6) \leq finv(1,n-8,0.95D0) then
               xz1z2z3z4z5z6(:,1) = x(:,1)xz1z2z3z4z5z6(:,2) = x(:,z1+1)xz1z2z3z4z5z6(:,3) = x(:,z2+1)xz1z2z3z4z5z6(:,4) = x(:,23+1)xz1z2z3z4z5z6(:,5) = x(:,z4+1)xz1z2z3z4z5z6(:,6) = x(:,25+1)xz1z2z3z4z5z6(:,7) = x(:,z6+1) call ols(y,xz1z2z3z4z5z6,bz1z2z3z4z5z6,n,6,yhat,e,ss_reg,ms_reg,ss_res,ms_res,f_cal) 
               b(1,1) = bz1z2z3z4z5z6(1,1)b(z1+1,1) = bz1z2z3z4z5z6(2,1)b(z2+1,1) = bz1z2z3z4z5z6(3,1)b(z3+1,1) = bz1z2z3z4z5z6(4,1)b(z4+1,1) = bz1z2z3z4z5z6(5,1)b(z5+1,1) = bz1z2z3z4z5z6(6,1)b(z6+1,1) = bz1z2z3z4z5z6(7,1)do i=1,p+1if(i=-1. or.i=-z1+1. or.i=-z2+1. or.i=-z3+1. or.i=-z4+1. or.i=-z5+1. or.i=-z6+1) cycle
                b(i,1) = 0.0D0 end do 
               write(25,*) 'Order of Xs entering Eq:', z1, z2, z3, z4, z5, z6
               write(25,*) 'Coef. b =', b
                if(.true.) exit outer 
               else
```

```
 if(p==7) exit inner 
                  end if 
                end if 
              end if 
           end if 
         end if 
       end if 
     end if 
   end do inner 
  call ols(y,x,b,n,p,yhat,e,ss reg,ms reg,ss res,ms res,f cal)
   write(25,*) 'All Xs are in Eq.' 
  if(p==1) write(25,*) 'Order of Xs entering Eq:', z1
  if(p==2) write(25,*) 'Order of Xs entering Eq:', z1, z2
  if(p==3) write(25,*) 'Order of Xs entering Eq:', z1, z2, z3
  if(p==4) write(25,*) 'Order of Xs entering Eq:', z1, z2, z3, z4
  if(p==5) write(25,*) 'Order of Xs entering Eq:', z1, z2, z3, z4, z5
  if(p==6) write(25,*) 'Order of Xs entering Eq:', z1, z2, z3, z4, z5, z6
  if(p==7) write(25,*) 'Order of Xs entering Eq:', z1, z2, z3, z4, z5, z6, z7
  write(25,*) 'Coef. b =', b
   if(.true.) exit outer 
end do outer 
return 
end subroutine forward 
! 
! 
! 
subroutine backward(y,x,b,n,p,f0,f0x,f0xx,f0xxx,f0xxxx,f0xxxxx,f0xxxxxx)
implicit none 
integer:: n,p,i,j,z1,z2,z3,z4,z5,z6,z7 
double precision:: y(n,1), x(n,p+1), b(p+1,1), b_noz1(7,1), b_noz1z2(6,1), b_noz1z2z3(5,1),
b_noz1z2z3z4(4,1), b_noz1z2z3z4z5(3,1), b_noz1z2z3z4z5z6(2,1), x_noz1(n,7), x_noz1z2(n,6),
x_noz1z2z3(n,5), x_noz1z2z3z4(n,4), x_noz1z2z3z4z5(n,3), x_noz1z2z3z4z5z6(n,2), yhat(n,1),
e(n,1),f(0)p), f(x(p,p), f(xx(p,p,p), f(xxx(p,p,p,p), f(xxxx(p,p,p,p,p), f(xxxx(x(p,p,p,p,p,p,p), f(xx,x(x(p,p,p,p,p,p), f(xx,x(x(p,p,p,p,p), p), f(xx,x(x(p,p,p,p,p), f(xx,x(x(p,p,p,p,p), p), f(xx,x(x(p,p,p,p,p), p), f(xx,x(x(p,p,p,p,p), f(xx(xp,p,p,p,p), f(xx(xp,p,p,p), f(xx(xp,p,p,p,p), f(xx(xp,p,p,p,p), f(xx(xp,p,p,p,p), f(xx(xp,p,p,p,p), f(xx(xp,p,p,p,p), f(xx(xp,p,p,p,p), f(xx(xp,p,p,p,p), ff0xxxxxx(p,p,p,p,p,p,p), f0xxxxxx minv(1), f0xxxxx noz1(p,p,p,p,p,p), f0xxxxx noz1-\text{min}(1),
f0xxxx\_noz1z2(p,p,p,p,p), f0xxxx\_noz1z2\_minv(1), f0xxx\_noz1z2z3(p,p,p,p),f0xxx_noz1z2z3_minv(1), f0xx_noz1z2z3z4(p,p,p), f0xx_noz1z2z3z4_minv(1), 
f0x_noz1z2z3z4z5(p,p), f0x_noz1z2z3z4z5_minv(1), f0_noz1z2z3z4z5z6(p), 
f0_noz1z2z3z4z5z6_minv(1) 
double precision:: ss_reg,ms_reg,ss_res,ms_res,f_cal,finv 
integer:: f0xxxxxx_minl(7), f0xxxxx_noz1_minl(6), f0xxxx_noz1z2_minl(5),
f0xxx_noz1z2z3_minl(4), f0xx_noz1z2z3z4_minl(3), f0x_noz1z2z3z4z5_minl(2), 
f0_noz1z2z3z4z5z6_minl(1), i_array(p), i_array_sorted(p)
! 
! 
outermost: do 
   loop1: do 
    if(p<7) exit loop1
    f0xxxxxx minl = minloc(f0xxxxxx,f0xxxxxx>=0.0D0)z1 = f0xxxxxx minl(1)
    f0xxxxxx miny = minval(f0xxxxxx,mask=f0xxxxxxx>=0.0D0)
    if(f0xxxxxx_minv(1) > finv(1,n-8,0.90D0)) then
       call ols(y,x,b,n,7,yhat,e,ss_reg,ms_reg,ss_res,ms_res,f_cal) 
       write(25,*) 'All Xs are retained.' 
      write(25,*) 'Coef. b =', b
       if(.true.) exit outermost 
     end if 
     if(.true.) exit loop1 
   end do loop1 
   ! 
   ! z1 removed
```

```
 ! 
 loop2: do 
 if(p<6) exit loop2
 if(p == 6) z1 = 999f0xxxxx\_noz1 = f0xxxxxif(z1/=999) then
    f0xxxxx_noz1(z1,:,:,:,:,:)=-9.0D0 
    f0xxxxx_noz1(:,z1,:,:,:,:)=-9.0D0 
    f0xxxxx_noz1(:,:,z1,:,:,:)=-9.0D0 
   f0xxxxx noz1(:,:,:,z1,:):=9.0D0f0xxxxxx\_noz1(:,:,:,:,z1,:)=-9.0DD0f0xxxxxx\_noz1(:,:,,:,:,z1)=-9.0D0 end if 
  f0xxxxx\_noz1\_min1 = minloc(f0xxxxx\_noz1, f0xxxxx\_noz1> = 0.0D0)z2 = f0xxxx noz1 minl(1)
   f0xxxxx_noz1_minv = minval(f0xxxxx_noz1, mask=f0xxxxx_noz1>=0.0D0) 
 if(f0xxxxx_noz1_minv(1) > finv(1,n-7,0.90D0)) then
    do i=1,p 
     if(i=z1) then
       i_{array}(i) = 777 else 
       i \arctan(i) = i end if 
    end do 
    call sortinteger(i_array,i_array_sorted,p) 
   x\_noz1(:,1) = x(:,1) do i=2,7 
     x\_noz1(:,i) = x(:,i\_array\_sorted(i-1)+1) end do 
    call ols(y,x_noz1,b_noz1,n,6,yhat,e,ss_reg,ms_reg,ss_res,ms_res,f_cal) 
   b(1,1) = b noz1(1,1)i=2 do i=2,p+1 
     if(i_array(i-1)==777) then
       b(i,1) = 0.0D0 else 
       b(i_array(i-1)+1,1) = b_noz1(j,1)j=j+1 end if 
    end do 
     write(25,*) 'Order of Xs removed from Eq:', z1 
   write(25,*) 'Coef. b =', b
    if(.true.) exit outermost 
  end if 
  if(.true.) exit loop2 
 end do loop2 
 ! 
 ! z2 removed 
 ! 
 loop3: do 
 if(p<5) exit loop3
 if(p==5) then
    z1=999 
    z2=999 
  end if 
  f0xxxx_noz1z2=f0xxxx 
 if(z1/=999) then
   f0xxxxx_noz1z2(z1,::,::,:)= -9.0D0f0xxxxx_noz1z2(:,z1, :, :,,:) = -9.0D0f0xxxxx_noz1z2(:,:,z1,:,:) = -9.0D0
```

```
f0xxxxx_noz1z2(:,:,:,z1,:) = -9.0D0f0xxxxx_noz1z2(:,:,:,:,z1) = -9.0D0 end if 
   if(z2/=999) then
     f0xxxxx_noz1z2(z2,:,,:,:) = -9.0D0f0xxxxx_noz1z2(:,z2,:,:,:)= -9.0DD0f0xxxxx_noz1z2(:,:,z2,:,:) = -9.0D0f0xxxxx_noz1z2(:,:,z,z2,:) = -9.0D0f0xxxxx_noz1z2(:,:,:,:,z2) = -9.0D0 end if 
   f0xxxx\_noz1z2\_min1 = minloc(f0xxxx\_noz1z2, f0xxxx\_noz1z2>=0.0D0)z3 = f0xxxx noz1z2 minl(1)
   f0xxxx noz1z2 miny = minval(f0xxxx noz1z2, mask=f0xxxx noz1z2\geq=0.0D0)
   if (f0xxxx_noz1z2=minv(1) > finv(1, n-6, 0.90D0)) then
     do i=1,pif (i=z1.or.i=zz2) then
        i_{array}(i) = 777 else 
        i_array(i) = i end if 
      end do 
     call sortinteger(i_array,i_array_sorted,p)
     x\_noz1z2(:,1) = x(:,1) do i=2,6 
       x\_noz1z2(:,i) = x(:,i\_array\_sorted(i-1)+1) end do 
      call ols(y,x_noz1z2,b_noz1z2,n,5,yhat,e,ss_reg,ms_reg,ss_res,ms_res,f_cal) 
     b(1,1) = b_noz1z2(1,1)
     i=2 do i=2,p+1 
      if(i_array(i-1)==777) then
        b(i,1) = 0.0D0 else 
        b(i_array(i-1)+1,1) = b_noz1z2(j,1)
        j=j+1 end if 
      end do 
      write(25,*)'Order of Xs removed from Eq:', z1,z2 
     write(25,*) 'Coef. b =', b
      if(.true.) exit outermost 
    end if 
    if(.true.) exit loop3 
  end do loop3 
 ! 
  ! z3 removed 
  loop4: do 
   if(p<4) exit loop4
   if(p==4) then
      z1=999 
      z2=999 
      z3=999 
    end if 
   f0xxx noz1z2z3 = f0xxxif(z1/=999) then
     f0xxx\_noz1z2z3(z1, ...; ) = -9.0D0f0xxx\_noz1z2z3(:,z1, :, :) = -9.0D0f0xxx\_noz1z2z3(:,z1,:) = -9.0D0f0xxx\_noz1z2z3(:,:,z1) = -9.0D0 end if
```

```
if(z2/=999) then
    f0xxx\_noz1z2z3(z2, :, :,:) = -9.0D0f0xxx\_noz1z2z3(:,z2,:,:) = -9.0D0f0xxx\_noz1z2z3(:,z2,:) = -9.0D0f0xxx\_noz1z2z3(:,:,z2) = -9.0D0 end if 
 if(z3/=999) then
   f0xxx_noz1z2z3(z3,:,:,:) = -9.0D0
   f0xxx\_noz1z2z3(:,z3,:,:) = -9.0D0f0xxx_noz1z2z3(:,:,z3,:) = -9.0D0
   f0xxx\_noz1z2z3(:,:,:,z3) = -9.0D0 end if 
 f0xxx noz1z2z3 minl = minloc(f0xxx noz1z2z3,f0xxx noz1z2z3\geq=0.0D0)
 z4 = f0xxx_noz1z2z3_nmin(1)f0xxx_noz1z2z3_minv = minval(f0xxx_noz1z2z3,maxk=f0xxx_noz1z2z3>=0.0D0)if(f0xxx_noz1z2z3_minv(1) > finv(1,n-5,0.90D0)) then
    do i=1,p 
     if(i=z1. or.i=zz. or.i=zz3) then
       i<sub>_array</sub>(i) = 777 else 
       i<sub>_array</sub>(i) = i end if 
    end do 
    call sortinteger(i_array,i_array_sorted,p) 
   x\_noz1z2z3(:,1) = x(:,1) do i=2,5 
     x\_noz1z2z3(:,i) = x(:,i\_array\_sorted(i-1)+1) end do 
    call ols(y,x_noz1z2z3,b_noz1z2z3,n,4,yhat,e,ss_reg,ms_reg,ss_res,ms_res,f_cal) 
   b(1,1) = b_noz1z2z3(1,1)
   j=2 do i=2,p+1 
     if(i_array(i-1)==777) then
       b(i,1) = 0.0D0 else 
       b(i_array(i-1)+1,1) = b_noz1z2z3(i,1)j=j+1 end if 
    end do 
     write(25,*)'Order of Xs removed from Eq:', z1,z2,z3 
    write(25,*) 'Coef. b =', b
    if(.true.) exit outermost 
  end if 
  if(.true.) exit loop4 
 end do loop4 
 ! z4 removed 
 ! 
 loop5: do 
 if(p<3) exit loop5
 if(p==3) then
    z1=999 
    z2=999 
    z3=999 
    z4=999 
  end if 
    f0xx noz1z2z3z4 = f0xxif(z1/=999) then
     f0xx_noz1z2z3z4(z1,:,:) = -9.0D0
     f0xx\_noz1z2z3z4(:,z1,:) = -9.0D0
```

```
f0xx_noz1z2z3z4(:,:,z1) = -9.0D0
    end if 
   if(z2/=999) then
     f0xx_noz1z2z3z4(z2,:,:) = -9.0D0
     f0xx_noz1z2z3z4(:,z2,:) = -9.0D0
     f0xx_noz1z2z3z4(:,:,z2) = -9.0D0
    end if 
   if(z3/=999) then
     f0xx_noz1z2z3z4(z3,:,:) = -9.0D0
     f0xx_noz1z2z3z4(:,z3,:) = -9.0D0
     f0xx_noz1z2z3z4(:,:,z3) = -9.0D0
    end if 
   if(z4/=999) then
     f0xx_noz1z2z3z4(z4,:,:) = -9.0D0
     f0xx_noz1z2z3z4(:,z4,:) = -9.0D0
     f0xx_noz1z2z3z4(:,:,z4) = -9.0D0
    end if 
   f0xx\_noz1z2z3z4\_min1 = minloc(f0xx\_noz1z2z3z4,f0xx\_noz1z2z3z4> = 0.0D0)z5 = f0xx\_noz1z2z3z4\_minl(1)f0xx\_noz1z2z3z4\_minv = minval(f0xx\_noz1z2z3z4,mask=foxx\_noz1z2z3z4> = 0.0D0)if(f0xx_noz1z2z3z4_minv(1) > finv(1,n-4,0.90D0)) then
     do i=1,pif (i=z1. or .i=zz2. or .i=zz3. or .i=zz4) then
         i_{array}(i) = 777 else 
         i<sub>_array</sub>(i) = i end if 
      end do 
     call sortinteger(i_array,i_array_sorted,p)
     x_{\text{noz1z2z3z4}(:,1) = x(:,1)do i=2,4x\_noz1z2z3z4(:,i) = x(:,i\_array\_sorted(i-1)+1) end do 
     call ols(y,x_noz1z2z3z4,b_noz1z2z3z4,n,3,yhat,e,ss_reg,ms_reg,ss_res,ms_res,f_cal)
     b(1,1) = b_noz1z2z3z4(1,1)
     j=2 do i=2,p+1 
       if(i_array(i-1)==777) then
         b(i,1) = 0.0D0 else 
         b(i_array(i-1)+1,1) = b_noz1z2z3z4(i,1)i=i+1 end if 
      end do 
     write(25,*)'Order of Xs removed from Eq:', z1,z2,z3,z4
     write(25,*) 'Coef. b =', b
    if(.true.) exit outermost 
  end if 
  if(.true.) exit loop5 
 end do loop5 
 ! z5 removed 
 loop6: do 
 if(p<2) exit loop6
 if(p==2) then
   z1=999 z2=999 
    z3=999 
    z4=999
```

```
 z5=999 
  end if 
 f0x noz1z2z3z4z5 = f0xif(z1/=999) then
   f0x_noz1z2z3z4z5(z1,:) = -9.0D0
   f0x_noz1z2z3z4z5(:,z1) = -9.0D0
  end if 
 if(z2/=999) then
   f0x_noz1z2z3z4z5(z2,:) = -9.0D0
   f0x_noz1z2z3z4z5(:,z2) = -9.0D0
  end if 
 if(z3/=999) then
   f0x_noz1z2z3z4z5(z3,:) = -9.0D0
   f0x_noz1z2z3z4z5(:,z3) = -9.0D0
  end if 
 if(z4/=999) then
   f0x_noz1z2z3z4z5(z4,:) = -9.0D0
   f0x_noz1z2z3z4z5(:,z4) = -9.0D0
  end if 
 if(z5/=999) then
   f0x_noz1z2z3z4z5(z5,:) = -9.0D0
   f0x noz1z2z3z4z5(:,z5) = -9.0D0 end if 
 f0x_noz1z2z3z4z5_minl = minloc(f0x_noz1z2z3z4z5f0x_noz1z2z3z4z5> = 0.0D0)z6 = f0x noz1z2z3z4z5 minl(1)
  f0x_noz1z2z3z4z5_minv = minval(f0x_noz1z2z3z4z5,mask=f0x_noz1z2z3z4z5> = 0.0D0)if(f0x_noz1z2z3z4z5_minv(1) > finv(1,n-3,0.90D0)) then
    do i=1,p 
     if(i=z1. or.i=z2. or.i=z3. or.i=z4. or.i=z5) then
       i<sub>_array</sub>(i) = 777
       else 
       i arrav(i) = i end if 
    end do 
    call sortinteger(i_array,i_array_sorted,p) 
   x\_noz1z2z3z4z5(:,1) = x(:,1) do i=2,3 
     x_{noz1z2z3z4z5(:,i) = x(:,i_array_sorted(i-1)+1) end do 
    call ols(y,x_noz1z2z3z4z5,b_noz1z2z3z4z5,n,2,yhat,e,ss_reg,ms_reg,ss_res,ms_res,f_cal) 
   b(1,1) = b_noz1z2z3z4z5(1,1)
   i=2do i=2, p+1if(i_array(i-1)==777) then
       b(i,1) = 0.0D0 else 
       b(i_array(i-1)+1,1) = b_noz1z2z3z4z5(i,1)j=j+1 end if 
    end do 
    write(25,*)'Order of Xs removed from Eq:', z1,z2,z3,z4,z5 
   write(25,*) 'Coef. b =', b
    if(.true.) exit outermost 
  end if 
  if(.true.) exit loop6 
 end do loop6 
 ! z6 removed 
 loop7: do
```

```
if(p<1) exit loop7
   if(p==1) then
      z1=999 
      z2=999 
      z3=999 
      z4=999 
      z5=999 
      z6=999 
    end if 
   f0_noz1z2z3z4z5z6 = f0
   if(z1/=999) f0_noz1z2z3z4z5z6(z1) = -9.0D0
   if(z2/=999) f0_noz1z2z3z4z5z6(z2) = -9.0D0
   if(z3/=999) f0_noz1z2z3z4z5z6(z3) = -9.0D0
   if(z4/=999) f0_noz1z2z3z4z5z6(z4) = -9.0D0
   if(z5/=999) f0_noz1z2z3z4z5z6(z5) = -9.0D0
   if(z6/=999) f0_noz1z2z3z4z5z6(z6) = -9.0D0
   f0_noz1z2z3z4z5z6_minl = minloc(f0_noz1z2z3z4z5z6,f0_noz1z2z3z4z5z6>=0.0D0)
   z7 = f0_noz1z2z3z4z5z6_minl(1)
   f0_noz1z2z3z4z5z6_minv = minval(f0_noz1z2z3z4z5z6,mask=f0_noz1z2z3z4z5z6>=0.0D0)
   if(f0_noz1z2z3z4z5z6_minv(1) > finv(1,n-2,0.90D0)) then
      do i=1,p 
       if(i==z1.or.i==z2.or.i==z3.or.i==z4.or.i==z5.or.i==z6) then
         i_array(i) = 777 else 
         i \arctan(x) = i end if 
      end do 
      call sortinteger(i_array,i_array_sorted,p) 
     x_{\text{noz1z2z3z4z5z6}(:,1) = x(:,1) do i=2,2 
       x_{noz1z2z3z4z5z6(:,i) = x(:,i_array_sorted(i-1)+1) end do 
      call ols(y,x_noz1z2z3z4z5z6,b_noz1z2z3z4z5z6,n,1,yhat,e,ss_reg,ms_reg,ss_res,ms_res,f_cal) 
     b(1,1) = b noz1z2z3z4z5z6(1,1)
     i=2 do i=2,p+1 
       if(i_array(i-1)==777) then
         b(i,1) = 0.0D0 else 
         b(i_array(i-1)+1,1) = b_noz1z2z3z4z5z6(j,1)j=j+1 end if 
      end do 
      write(25,*)'Order of Xs removed from Eq:', z1,z2,z3,z4,z5,z6 
     write(25,*) 'Coef. b =', b
      if(.true.) exit outermost 
    end if 
    if(.true.) exit loop7 
  end do loop7 
  ! z7 removed 
 b(1,1) = \text{sum}(y)/\text{dble}(n) do i=2,p+1 
   b(i,1) = 0.0D0 end do 
 write(25,*) 'Order of Xs removed from Eq:', z1,z2,z3,z4,z5,z6,z7write(25,*) 'Coef. b =', b
  if(.true.) exit outermost 
end do outermost
```

```
return 
end subroutine backward 
! 
! 
! 
subroutine sortinteger(array_orig,array_sorted,m) 
! Integers to be sorted must be less than 9999999 
implicit none 
integer:: i,m 
integer:: array_orig(m), array_interm(m), array_sorted(m), array_interm_minv(1), array_interm_minl(1)
array_interm = array_orig 
do i=1,m 
 array interm \text{minv} = \text{minval}(\text{array} \text{interm}) array_interm_minl = minloc(array_interm) 
 array\_sorted(i) = array\_interm\_minv(1)array interm(array interm minl(1)) = 99999999
end do 
return 
end subroutine sortinteger 
! 
! 
! 
subroutine stepwise(y,x,b,n,p,f0,f0x,f0xx,f0xxx,f0xxxx,f0xxxxx,f0xxxxxx)
implicit none 
integer:: 
n,p,i,z1,z2,z3,z4,z5,z6,z7,za,zb,zc,zd,ze,zf,zg,zh,zi,zj,zk,zl,zm,zn,zo,zp,zq,zr,zs,zt,zu,zv,zw,zx,zy,zz,za
1 
double precision:: y(n,1), x(n,p+1), b(p+1,1), r(p), abs_r(p), bz1(2,1), bzzab(3,1), bzzzdze(4,1),
bzfzgzhzi(5,1), bzjzkzlzma(6,1), bzozpzqzrzzzt(7,1), xz1(n,2), xzazb(n,3), xzzdze(n,4),
xzfzgzhzi(n,5), xzjzkzlzmzn(n,6), xzozpzqzrzzt(n,7), yhat(n,1), e(n,1),f0(p), f0x(p,p), f0xx(p,p,p),
f0xxx(p,p,p,p), f0xxxx(p,p,p,p,p), f0xxxxx(p,p,p,p,p,p), f0xxxxxx(p,p,p,p,p,p,p)double precision:: 
ss_reg,ms_reg,ss_res,ms_res,f_cal,finv,corr,fza_zb,fzc_zdze,fzf_zgzhzi,fzj_zkzlzmzn,fzo_zpzqzrzszt,f
zu_zvzwzxzyzzza1 
integer:: abs_r_maxl(1), f0x_maxl(1), f0xx_maxl(1), f0xxx_maxl(1), f0xxxx_maxl(1), 
f0xxxxx_maxl(1), f0xxxxxx_maxl(1) 
outer1: do 
  outer2: do 
    ! 
    ! STEP 1: Seek z1 
     ! 
   do i=1,p
     r(i) = corr(x(:,i+1), y(:,1),n) end do 
   abs r = abs(r)abs_r_maxl = maxloc(abs_r)z1 = abs_r_maxl(1) ! 
    ! STEP 2: Check z1 
     ! 
    loop1: do 
     if (f0(z1) \leq finv(1, n-2, 0.95D0)) then
        ! 
        ! z1 is not entered into Eq. 
1999
       b(1,1) = \text{sum}(y)/\text{dble}(n) do i=2,p+1 
         b(i,1) = 0.0D0 end do 
        write(25,*) 'No Xs are in Eq.'
```

```
write(25,*) 'Coeff. b =', b
        if(.true.) exit outer1 
       else 
        ! 
        ! Enter z1 into Eq. 
        ! 
       write(25,*) 'First y = f(\_):', z1
        if(p<2) exit outer2 
        ! 
        ! STEP 3: Seek z2 
        ! 
       f0x\_max1 = maxloc(f0x(:,z1))z2 = f0x maxl(1)
       if(f0x(z2,z1) <= finv(1,n-3,0.95D0)) then
 ! 
          ! Only z1 will be in Eq. 
 ! 
         xz1(:,1) = x(:,1)xz1(:,2) = x(:,21+1) call ols(y,xz1,bz1,n,1,yhat,e,ss_reg,ms_reg,ss_res,ms_res,f_cal) 
         b(1,1) = bz1(1,1)b(z1+1,1) = bz1(2,1) do i=1,p+1 
           if(i=1.or.i==z1+1) cycle
           b(i,1) = 0.0D0 end do 
         write(25,*) 'Coeff. b =', b
          if(.true.) exit outer1 
         else 
          ! 
          ! Enter z2 
          ! 
          !write(25,*) 'Next y = f(_,_):', z1,z2 
          ! 
          ! STEP 4: Check exit 
 ! 
          loop2: do 
           if(f0x(z1, z2) < f0x(z2, z1)) then
              za=z1 
              zb=z2 
             else 
              za=z2 
              zb=z1 
            end if 
           fza zb=f0x(za,zb) if (fza_zb<=finv(1,n-3,0.90D0)) then 
             ! 
             ! Remove za 
 ! 
             write(25,*) 'Next y = f(\_):', zb
              z1=zb 
              ! 
              ! Back to STEP 2 
1999 - 1999
              if(.true.) cycle loop1 
             else 
1999 - 1999
              ! Retain za (and zb) 
 ! 
             write(25,*) 'Next y = f(<sub>1</sub>, 2a, 2b
```
131

```
 ! STEP 5: Seek z3 
1999 - 1999
            f0xx\_max1 = maxloc(f0xx(:,za,zb))z3 = f0xx\_max1(1)if(f0xx(z3,za,zb) <= finv(1,n-4,0.95D0)) then
 ! 
               ! Only za, zb will be in Eq. 
 ! 
              xzazb(:,1) = x(:,1)xzazb(:,2) = x(:,za+1)xzazb(:,3) = x(:,zb+1) call ols(y,xzazb,bzazb,n,2,yhat,e,ss_reg,ms_reg,ss_res,ms_res,f_cal) 
              b(1,1) = bzazb(1,1)b(za+1,1) = bzazb(2,1)b(zb+1,1) = bzazb(3,1) do i=1, p+1 
               if(i=1. or.i=za+1. or.i=zb+1) cycle
               b(i,1) = 0.0D0 end do 
              write(25,*) 'Coef. b =', b
               if(.true.) exit outer1 
              else 
               ! 
              ! Enter z<sub>3</sub>
 ! 
              write(25,*) 'Next y = f(<sub>1</sub>, ):', za,zb,z3
 ! 
               ! STEP 6: Check exit 
 ! 
               loop3: do 
               if(f0xx(za,zb,z3) == min(f0xx(za,zb,z3),f0xx(zb,za,z3),f0xx(z3,za,zb))) then
                  zc=za 
                  zd=zb 
                 ze = z3else if(f0xx(zb,za,z3)==min(f0xx(za,zb,z3),f0xx(zb,za,z3),f0xx(z3,za,zb))) then
                  zc=zb 
                  zd=za 
                  ze=z3 
                 else if(f0xx(z3,za,zb)==min(f0xx(za,zb,z3),f0xx(zb,za,z3),f0xx(z3,za,zb))) then
                  zc=z3 
                  zd=za 
                  ze=zb 
                 end if 
                 fzc_zdze=f0xx(zc,zd,ze) 
               if(fzc_zdze <=finv(1,n-4,0.90D0)) then
 ! 
                  ! Remove zc 
1999 - Paul Barry 1999
                 write(25,*) 'Next y = f(, ):', zd,ze
                  z1=zd 
                  z2=ze 
1999 - Paul Barrison, Norweg
                  ! Back to STEP 4 
1999 1999
                  if(.true.) cycle loop2 
                  else 
1999 1999
                  ! Retain zc (and zd,ze)
```
if( $p<3$ ) exit outer2
```
1999 - Paul Barrison, Norweg
                               write(25,*) 'Next y = f(<sub>1</sub>, ):', zc,zd,ze
                               if(p<4) exit outer2
1999 - Paul Barrison, Norweg
                                ! STEP 7: Seek z4 
1999 1999
                                f0xxx_maxl=maxloc(f0xxx(:,zc,zd,ze)) 
                                z4=f0xxx_maxl(1) 
                               if(f0xxx(z4,zc,zd,ze) <= finv(1,n-5,0.95D0)) then
12 April 12 April 12 April 12
                                   ! Only zc, zd, ze will be in Eq. 
1999 - Paul Barrison, Paul Barrison, Paul Barrison, Paul Barrison, Paul Barrison, Paul Barrison, Paul Barrison, Paul Barrison, Paul Barrison, Paul Barrison, Paul Barrison, Paul Barrison, Paul Barrison, Paul Barrison, Pau
                                  xzczdze(:,1) = x(:,1)xzczdze(:,2) = x(:,zc+1)xzczdze(:,3) = x(:,zd+1)xzczdze(:,4) = x(:,ze+1) call ols(y,xzczdze,bzczdze,n,3,yhat,e,ss_reg,ms_reg,ss_res,ms_res,f_cal) 
                                  b(1,1) = bzczdze(1,1)b(zc+1,1) = bzczdze(2,1)b(zd+1,1) = bzczdze(3,1)b(ze+1,1) = bzczdze(4,1)do i=1,p+1if(i=1.or.i=zz+1.or.i=zzd+1.or.i=zze+1) cycle
                                     b(i,1) = 0.0D0 end do 
                                  write(25,^*) 'Coef. b =', b
                                   if(.true.) exit outer1 
                                  else 
12 April 12 April 12 April 12
                                   ! Enter z4 
1999 - Paul Barrison, Paul Barrison, Paul Barrison, Paul Barrison, Paul Barrison, Paul Barrison, Paul Barrison, Paul Barrison, Paul Barrison, Paul Barrison, Paul Barrison, Paul Barrison, Paul Barrison, Paul Barrison, Pau
                                  write(25,*) 'Next y = f(, , , , , , , , , , , zc, zd, ze, z4
1999 - Paul Barrison, Paul Barrison, Paul Barrison, Paul Barrison, Paul Barrison, Paul Barrison, Paul Barrison, Paul Barrison, Paul Barrison, Paul Barrison, Paul Barrison, Paul Barrison, Paul Barrison, Paul Barrison, Pau
                                   ! STEP 8: Check exit 
12 April 12 April 12 April 12
                                   loop4: do
```
if(f0xxx(z4,zc,zd,ze)==min(f0xxx(z4,zc,zd,ze),f0xxx(zc,z4,zd,ze),f0xxx(zd,z4,zc,ze),f0xxx(ze,z4,zc,zd ))) then

> zf=z4 zg=zc zh=zd zi=ze else

if(f0xxx(zc,z4,zd,ze)==min(f0xxx(z4,zc,zd,ze),f0xxx(zc,z4,zd,ze),f0xxx(zd,z4,zc,ze),f0xxx(ze,z4,zc,zd ))) then

```
 zf=zc 
zg=z4 zh=zd 
 zi=ze 
 else
```
if(f0xxx(zd,z4,zc,ze)==min(f0xxx(z4,zc,zd,ze),f0xxx(zc,z4,zd,ze),f0xxx(zd,z4,zc,ze),f0xxx(ze,z4,zc,zd ))) then

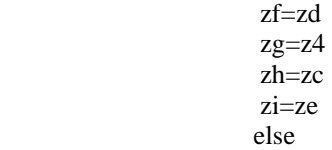

if(f0xxx(ze,z4,zc,zd)==min(f0xxx(z4,zc,zd,ze),f0xxx(zc,z4,zd,ze),f0xxx(zd,z4,zc,ze),f0xxx(ze,z4,zc,zd ))) then

```
 zf=ze 
                               zg=z4 
                               zh=zc 
                               zi=zd 
                             end if 
                             fzf_zgzhzi=f0xxx(zf,zg,zh,zi) 
                            if(fzf_zgzhzi\le=finv(1,n-5,0.90D0)) then
1200 - 1200 - 1200 - 1200 - 1200
                               ! Remove zf 
12 April 12 April 12 April 12 April 12
                              write(25,*) 'Next y = f(<sub>1</sub>, \ldots):', zg,zh,zi
                               za=zg 
                               zb=zh 
                               z3=zi 
1200 - 1200 - 1200 - 1200 - 1200
                               ! Back to STEP 6 
1200 - 1200 - 1200 - 1200 - 1200
                               if(.true.) cycle loop3 
                              else 
12 April 12 April 12 April 12 April 12
                               ! Retain zf (and zg,zh,zi) 
12 April 12 April 12 April 12
                              write(25,*) 'Next y = (, _, _, _):', zf,zg,zh,zi
                               if(p<5) exit outer2 
Property and the state of the state of the state of the state of the state of the state of the state of the state of the state of the state of the state of the state of the state of the state of the state of the state of
                              ! STEP 9: Seek z5
1200 - 1200 - 1200 - 1200 - 1200
                               f0xxxx_maxl=maxloc(f0xxxx(:,zf,zg,zh,zi)) 
                              z5=f0xxxx_maxl(1)
                              if(f0xxxxx(z5,zf,zg,zh,zi) \leq =finv(1,n-6,0.95D0)) then
1999 - Paul Barrison, actor and a
                                 ! Only zf, zg, zh, zi will be in Eq. 
1200 - 1200 - 1200 - 1200 - 1200 - 1200
                                xzfzgzhzi(:,1) = x(:,1)xzfzgzhzi(:,2) = x(:,zf+1)xzfzgzhzi(:,3) = x(:,zg+1)xzfzgzhzi(:,4) = x(:,zh+1)xzfzgzhzi(:,5) = x(:,zi+1) call ols(y,xzfzgzhzi,bzfzgzhzi,n,4,yhat,e,ss_reg,ms_reg,ss_res,ms_res,f_cal) 
                                b(1,1) = bzfzgzhzi(1,1)b(zf+1,1) = bzfzgzhzi(2,1)b(zg+1,1) = bzfzgzhzi(3,1)b(zh+1,1) = bzfzgzhzi(4,1)b(zi+1,1) = bzfzgzhzi(5,1) do i=1,p+1 
                                   if(i==1.or.i==zf+1.or.i==zg+1.or.i==zh+1.or.i==zi+1) cycle 
                                  b(i,1) = 0.0D0 end do 
                                write(25,*) 'Coef. b =', b
                                 if(.true.) exit outer1 
                                 else 
1200 - 1200 - 1200 - 1200 - 1200 - 1200
                                 ! Enter z5 
1999 - Andrea Andrea Andrea (b. 1989)
                                write(25,*) 'Next y = f(\_,\_,\_,\_):', zf,zg,zh,zi,z5
1200 - 1200 - 1200 - 1200 - 1200 - 1200
                                 ! STEP 10: Check exit 
1200 - 1200 - 1200 - 1200 - 1200 - 1200
                                 loop5: do
```
if(f0xxxx(z5,zf,zg,zh,zi)==min(f0xxxx(z5,zf,zg,zh,zi),f0xxxx(zf,z5,zg,zh,zi),f0xxxx(zg,z5,zf,zh,zi),f0x xxx(zh,z5,zf,zg,zi),f0xxxx(zi,z5,zf,zg,zh))) then zj=z5 zk=zf zl=zg zm=zh zn=zi else if(f0xxxx(zf,z5,zg,zh,zi)==min(f0xxxx(z5,zf,zg,zh,zi),f0xxxx(zf,z5,zg,zh,zi),f0xxxx(zg,z5,zf,zh,zi),f0x xxx(zh,z5,zf,zg,zi),f0xxxx(zi,z5,zf,zg,zh))) then zj=zf zk=z5 zl=zg zm=zh zn=zi else if(f0xxxx(zg,z5,zf,zh,zi)==min(f0xxxx(z5,zf,zg,zh,zi),f0xxxx(zf,z5,zg,zh,zi),f0xxxx(zg,z5,zf,zh,zi),f0x xxx(zh,z5,zf,zg,zi),f0xxxx(zi,z5,zf,zg,zh))) then zj=zg zk=z5 zl=zf zm=zh zn=zi else if(f0xxxx(zh,z5,zf,zg,zi)==min(f0xxxx(z5,zf,zg,zh,zi),f0xxxx(zf,z5,zg,zh,zi),f0xxxx(zg,z5,zf,zh,zi),f0x xxx(zh,z5,zf,zg,zi),f0xxxx(zi,z5,zf,zg,zh))) then zj=zh zk=z5 zl=zf zm=zg zn=zi else  $if(f0xxxx(zi,z5,zf,zz,zh) == min(f0xxxx(z5,zf,zz,zh,zi),f0xxxx(zf,z5,zg,zh,zi),f0xxxx(zg,z5,zf,zh,zi),f0xxxx(zg,z5,zf,izh,iz))$ xxx(zh,z5,zf,zg,zi),f0xxxx(zi,z5,zf,zg,zh))) then zj=zi zk=z5 zl=zf zm=zg zn=zh end if fzj\_zkzlzmzn=f0xxxx(zj,zk,zl,zm,zn) if(fzj\_zkzlzmzn $\le$ =finv(1,n-6,0.90D0)) then ! ! Remove zj the contract of the contract of write(25,\*) 'Next  $y = f(\_,\_,\_,\_)$ :', zk,zl,zm,zn zc=zk zd=zl ze=zm  $z4 = zn$ **1999** - Andrea Andrea Andrea Andrea A ! Back to STEP 8 **1999** - Paul Barrison, and a Paul Barrison if(.true.) cycle loop4 else **1999** - Paul Barrison, and a Paul Barrison ! Retain zj (and zk,zl,zm,zn) **1999** - Andrea Andrea Andrea Andrea A !write(25,\*) 'Next  $y = ($ <sub>------------</sub>-----------------</sub> ::, zj,zk,zl,zm,zn

```
if(p<6) exit outer2
1999 - Andrea Andrea Andrea Andrea A
                                      ! STEP 11: Seek z6 
1999 - Paul Barrison, and a Paul Barrison
                                      f0xxxxx_maxl=maxloc(f0xxxxx(:,zj,zk,zl,zm,zn)) 
                                     z6=f0xxxxx_maxl(1)if(f0xxxxx(z6,zj,zk,zl,zm,zn) \leq =finv(1,n-7,0.95D0)) then
1999 - Paul Barbara (b. 1989)
                                        ! Only zj, zk, zl, zm, zn will be in Eq. 
If you can also a set of the set of the set of the set of the set of the set of the set of the set of the set
                                       xzjzkzlz\nxn(:,1) = x(:,1)xzjzkzlz\nx2(:,2) = x(:,zj+1)xzjzkzlzmzn(:,3) = x(:,zk+1)xzjzkzlzmzn(:,4) = x(:,zl+1)xzjzkzlz\nxn(:,5) = x(:,zm+1)xzjzkzlzmzn(:,6) = x(:,zn+1)call
ols(y,xzjzkzlzmzn,bzjzkzlzmzn,n,5,yhat,e,ss_reg,ms_reg,ss_res,ms_res,f_cal) 
                                       b(1,1) = \text{bzjzkzlzmzn}(1,1)b(zi+1,1) = bizjzkzlz\nmz\n(n(2,1))b(zk+1,1) = bzjzkzlzmzn(3,1)b(zl+1,1) = bzjzkzlzmzn(4,1)b(zm+1,1) = bzjzkzlz\nmz\n(n5,1)b(zn+1,1) = bzjzkzlzmzn(6,1) do i=1,p+1 
                                          if(i==1.or.i==zj+1.or.i==zk+1.or.i==zl+1.or.i==zm+1.or.i==zn+1) 
                                         b(i,1) = 0.0D0 end do 
                                       write(25,*) 'Coef. b =', b
                                        if(.true.) exit outer1 
                                       else 
1999 - Andrea Maria (1999)
                                        ! Enter z6 
Contract Contract Contract Contract Contract Contract Contract Contract Contract Contract Contract Contract Contract Contract Contract Contract Contract Contract Contract Contract Contract Contract Contract Contract Cont
                                       write(25,*) 'Next y = f(\_,\_,\_,\_,\_,\:', zj,zk,zl,zm,zn,z6
the contract of the contract of the contract of
```
cycle

```
 loop6: do
```
! STEP 12: Check exit

 $if(f0xxxx(z6,zi,zk,zl,zm,zn) == min(f0xxxxx(z6,zi,zk,zl,zm,zn),f0xxxxx(zi,z6,zk,zl,zm,zn),f0xxxxx(zk)$ ,z6,zj,zl,zm,zn),f0xxxxx(zl,z6,zj,zk,zm,zn), f0xxxxx(zm,z6,zj,zk,zl,zn), f0xxxxx(zn,z6,zj,zk,zl,zm))) then

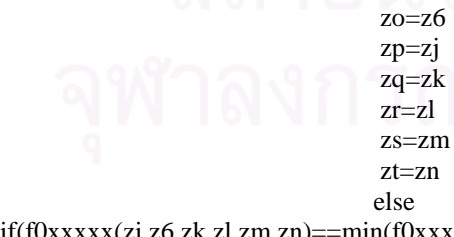

the contract of the contract of the

 $if(f0xxxx(zj,z6,zk,zl,zm,zn) == min(f0xxxxx(z6,zj,zk,zl,zm,zn),f0xxxxx(zj,z6,zk,zl,zm,zn),f0xxxxx(zk)$ ,z6,zj,zl,zm,zn),f0xxxxx(zl,z6,zj,zk,zm,zn),f0xxxxx(zm,z6,zj,zk,zl,zn), f0xxxxx(zn,z6,zj,zk,zl,zm))) then

 zo=zj zp=z6 zq=zk zr=zl zs=zm zt=zn

else

if(f0xxxxx(zk,z6,zj,zl,zm,zn)==min(f0xxxxx(z6,zj,zk,zl,zm,zn),f0xxxxx(zj,z6,zk,zl,zm,zn),f0xxxxx(zk ,z6,zj,zl,zm,zn),f0xxxxx(zl,z6,zj,zk,zm,zn),f0xxxxx(zm,z6,zj,zk,zl,zn), f0xxxxx(zn,z6,zj,zk,zl,zm))) then

> zo=zk zp=z6 zq=zj zr=zl zs=zm zt=zn else

if(f0xxxxx(zl,z6,zj,zk,zm,zn)==min(f0xxxxx(z6,zj,zk,zl,zm,zn),f0xxxxx(zj,z6,zk,zl,zm,zn),f0xxxxx(zk ,z6,zj,zl,zm,zn),f0xxxxx(zl,z6,zj,zk,zm,zn),f0xxxxx(zm,z6,zj,zk,zl,zn), f0xxxxx(zn,z6,zj,zk,zl,zm))) then

 zo=zl zp=z6 zq=zj zr=zk zs=zm zt=zn else

if(f0xxxxx(zm,z6,zj,zk,zl,zn)==min(f0xxxxx(z6,zj,zk,zl,zm,zn),f0xxxxx(zj,z6,zk,zl,zm,zn),f0xxxxx(zk ,z6,zj,zl,zm,zn),f0xxxxx(zl,z6,zj,zk,zm,zn),f0xxxxx(zm,z6,zj,zk,zl,zn), f0xxxxx(zn,z6,zj,zk,zl,zm))) then

> zo=zm zp=z6 zq=zj zr=zk zs=zl zt=zn else

 $if(f0xxxxx(zn,z6,zj,zk,zl,zm) == min(f0xxxxx(z6,zj,zk,zl,zm,zn),f0xxxxx(zj,z6,zk,zl,zm,zn),f0xxxxx(zk)$ ,z6,zj,zl,zm,zn),f0xxxxx(zl,z6,zj,zk,zm,zn),f0xxxxx(zm,z6,zj,zk,zl,zn), f0xxxxx(zn,z6,zj,zk,zl,zm))) then

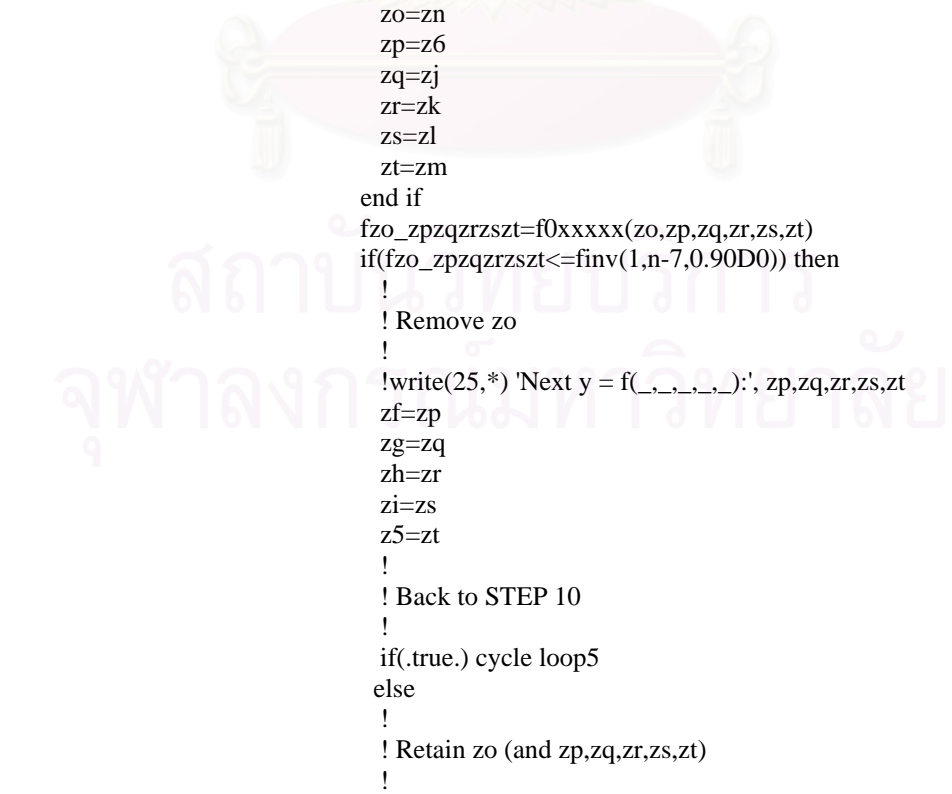

```
!write(25,*) 'Next y = (\_,\_,\_,\_,\_,\_):', zo,zp,zq,zr,zs,zt
                                           if(p<7) exit outer2
1999 - Paul Barbara (b. 1989)
                                            ! STEP 13: Seek z7 
1999 - Paul Barbara (b. 1989)
                                            f0xxxxxx_maxl=maxloc(f0xxxxxx(:,zo,zp,zq,zr,zs,zt)) 
                                           z7 = f0xxxxxx maxl(1)
                                           if(f0xxxxx(z7,zo,zp,zq,zr,zs,zt) <= finv(1,n-8,0.95D0)) then
If you can also a set of the contract of the contract of the contract of the contract of the contract of the c
                                              ! Only zo, zp, zq, zr, zs, zt will be in Eq. 
If you can also a set of the contract of the contract of the contract of the contract of the contract of the c
                                             xzozpzqzrzszt(:,1) = x(:,1)xzozpzazrzzt(:,2) = x(:,zo+1)xzozpzqzrzszt(:,3) = x(:,zp+1)xzozpzqzrzzzt(:,4) = x(:,zq+1)xzozpzqzrzzzt(:,5) = x(:,zr+1)xzozpzqzrzszt(:,6) = x(:,zs+1)xzozpzqzrzszt(:,7) = x(:,zt+1)call and the call
ols(y,xzozpzqzrzszt,bzozpzqzrzszt,n,6,yhat,e,ss_reg,ms_reg,ss_res,ms_res,f_cal) 
                                             b(1,1) = bzozpzqzrzzzt(1,1)b(zo+1,1) = bzozpzqzrzzzt(2,1)b(zp+1,1) = bzozpzqzrzszt(3,1)b(zq+1,1) = bzozpzqzrzszt(4,1)b(zr+1,1) = bzozpzqzrzszt(5,1)b(zs+1,1) = bzozpzqzrzszt(6,1)b(zt+1,1) = bzozpzqzrzszt(7,1)do i=1,p+1if(i=1. or.i=zzo+1. or.i=zzp+1. or.i=zzq+1. or.i=zzr+1. or.i=zzs+1. or.i=zzt+1) cycleb(i,1) = 0.0D0 end do 
                                             write(25,*) 'Coef. b =', b
                                              if(.true.) exit outer1 
else ble
Communication of the Communication of the Communication of the Communication of the Communication of the Communication of the Communication of the Communication of the Communication of the Communication of the Communicat
                                              ! Enter z7 
and the contract of the contract of the contract of the contract of the contract of the contract of the contract of the contract of the contract of the contract of the contract of the contract of the contract of the contra
                                             !write(25,*) 'Next y = f(, , , , , , , , , , , , , , , zo, zp, zq, zr, zs, zt, z7
the contract of the contract of the contract of the contract of the contract of the contract of the contract of
                                              ! STEP 14: Check exit 
\sim 100 \sim 100 \sim 100 \sim 100 \sim loop7: do 
if(f0xxxxxx(z7,zo,zp,zq,zr,zs,zt)==min(f0xxxxxx(z7,zo,zp,zq,zr,zs,zt),f0xxxxxx(zo,z7,zp,zq,zr,zs,zt),f
0xxxxxx(zp,z7,zo,zq,zr,zs,zt),f0xxxxxx(zq,z7,zo,zp,zr,zs,zt), f0xxxxxx(zr,z7,zo,zp,zq,zs,zt), 
f0xxxxx(xs,z7,z0,zp,zq,zr,zt), f0xxxxxx(zt,z7,z0,zp,zq,zr,zs)) then
                                zu=z7 
                                                  zv=zo 
                                                  zw=zp 
                                                  zx=zq 
                                                   zy=zr 
                                                  zz=zs 
                                                  za1=zt 
 else 
if(f0xxxxxx(zo,z7,zp,zq,zr,zs,zt)==min(f0xxxxxx(z7,zo,zp,zq,zr,zs,zt),f0xxxxxx(zo,z7,zp,zq,zr,zs,zt),f
0xxxxxx(zp,z7,zo,zq,zr,zs,zt),f0xxxxxx(zq,z7,zo,zp,zr,zs,zt), f0xxxxxx(zr,z7,zo,zp,zq,zs,zt), 
f0xxxxx(xs,z7,z0,zp,zq,zr,zt), f0xxxxxx(zt,z7,z0,zp,zq,zr,zs))) then
 zu=zo 
                                                  zv=z7
```
 zw=zp zx=zq zy=zr zz=zs za1=zt else

if(f0xxxxxx(zp,z7,zo,zq,zr,zs,zt)==min(f0xxxxxx(z7,zo,zp,zq,zr,zs,zt),f0xxxxxx(zo,z7,zp,zq,zr,zs,zt),f 0xxxxxx(zp,z7,zo,zq,zr,zs,zt),f0xxxxxx(zq,z7,zo,zp,zr,zs,zt), f0xxxxxx(zr,z7,zo,zp,zq,zs,zt),  $f0xxxxx(xs,z7,zo,zp,zq,zr,zt)$ ,  $f0xxxxxx(zt,z7,zo,zp,zq,zr,zs))$  then

 zu=zp zv=z7 zw=zo zx=zq zy=zr  $z\overline{z}$ =zs za1=zt else else

if(f0xxxxxx(zq,z7,zo,zp,zr,zs,zt)==min(f0xxxxxx(z7,zo,zp,zq,zr,zs,zt),f0xxxxxx(zo,z7,zp,zq,zr,zs,zt),f 0xxxxxx(zp,z7,zo,zq,zr,zs,zt),f0xxxxxx(zq,z7,zo,zp,zr,zs,zt), f0xxxxxx(zr,z7,zo,zp,zq,zs,zt),  $f0xxxxx(xs,z7,zo,zp,zq,zr,zt)$ ,  $f0xxxxxx(zt,z7,zo,zp,zq,zr,zs))$ ) then

 zu=zq  $zv=z7$  zw=zo zx=zp zy=zr zz=zs za1=zt else

if(f0xxxxxx(zr,z7,zo,zp,zq,zs,zt)==min(f0xxxxxx(z7,zo,zp,zq,zr,zs,zt),f0xxxxxx(zo,z7,zp,zq,zr,zs,zt),f 0xxxxxx(zp,z7,zo,zq,zr,zs,zt),f0xxxxxx(zq,z7,zo,zp,zr,zs,zt), f0xxxxxx(zr,z7,zo,zp,zq,zs,zt),  $f0xxxxx(xs,z7,zo,zp,zq,zr,zt)$ ,  $f0xxxxxx(zt,z7,zo,zp,zq,zr,zs))$  then

 zu=zr zv=z7 zw=zo zx=zp zy=zq zz=zs za1=zt else

if(f0xxxxxx(zs,z7,zo,zp,zq,zr,zt)==min(f0xxxxxx(z7,zo,zp,zq,zr,zs,zt),f0xxxxxx(zo,z7,zp,zq,zr,zs,zt),f 0xxxxxx(zp,z7,zo,zq,zr,zs,zt),f0xxxxxx(zq,z7,zo,zp,zr,zs,zt), f0xxxxxx(zr,z7,zo,zp,zq,zs,zt),  $f0xxxxx(xs,z7,z0,zp,zq,zr,zt)$ ,  $f0xxxxxx(zt,z7,z0,zp,zq,zr,zs))$  then

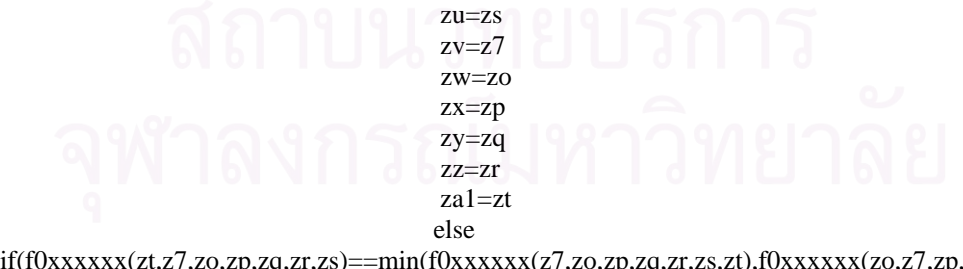

if(f0xxxxxx(zt,z7,zo,zp,zq,zr,zs)==min(f0xxxxxx(z7,zo,zp,zq,zr,zs,zt),f0xxxxxx(zo,z7,zp,zq,zr,zs,zt),f 0xxxxxx(zp,z7,zo,zq,zr,zs,zt),f0xxxxxx(zq,z7,zo,zp,zr,zs,zt), f0xxxxxx(zr,z7,zo,zp,zq,zs,zt),  $f0xxxxx(xs,z7,zo,zp,zq,zr,zt)$ ,  $f0xxxxxx(zt,z7,zo,zp,zq,zr,zs))$  then

 zu=zt zv=z7 zw=zo zx=zp zy=zq zz=zr za1=zs

```
 end if 
                                                                     fzu_zvzwzxzyzzza1=f0xxxxxx(zu,zv,zw,zx,zy,zz,za1) 
                                                                    if(fzu_zvzwzxzyzzza1<=finv(1,n-8,0.90D0)) then
 If the contract of the contract of the contract of the contract of the contract of the contract of the contract of the contract of the contract of the contract of the contract of the contract of the contract of the contra
                                                                       ! Remove zu 
 If the contract of the contract of the contract of the contract of the contract of the contract of the contract of the contract of the contract of the contract of the contract of the contract of the contract of the contra
                                                                      !write(25,*) 'Next y = f(\_,\_,\_,\_,\_):', zv, zw, zx, zy, zz, za1
                                                                       zj=zv 
                                                                       zk=zw 
                                                                       zl=zx 
                                                                       zm=zy 
                                                                       zn=zz 
                                                                       z6=za1 
 the contract of the contract of the contract of the
                                                                       ! Back to STEP 12
 Property and the contract of the contract of the contract of the contract of the contract of the contract of the contract of the contract of the contract of the contract of the contract of the contract of the contract of
                                                                       if(.true.) cycle loop6 
 else else
 International Contract of the Second Second Second Second Second Second Second Second Second Second Second Second Second Second Second Second Second Second Second Second Second Second Second Second Second Second Second S
                                                                        ! Retain zu (and zv,zw,zx,zy,zz,za1) 
 the contract of the contract of the contract of the contract of the contract of the contract of the contract of
                                                                       !write(25,*) 'Next y = (\_, \_, \_, \_, \_, \_:', zu,zv,zw,zx,zy,zz,za1
                                                                      if(p<8) exit outer2
                                                                     end if 
                                                                 end do loop7 
                                                              end if 
                                                           end if 
                                                        end do loop6 
                                                    end if 
                                                 end if 
                                              end do loop5 
                                          end if 
                                       end if 
                                    end do loop4 
                                 end if 
                              end if 
                          end do loop3 
                       end if 
                    end if 
                 end do loop2 
             end if 
          end if 
       end do loop1 
    end do outer2 
    ! 
    ! Regression with all X's 
    ! 
    call ols(y,x,b,n,p,yhat,e,ss_reg,ms_reg,ss_res,ms_res,f_cal) 
   write(25,^*) 'Coef. b =', b
    if(.true.) exit outer1 
end do outer1 
return 
end subroutine stepwise 
! 
! 
 ! 
function corr(u,w,n) 
implicit none 
integer:: n,i 
double precision:: corr,ubar,wbar,a,b,c,suma,sumb,sumc
```

```
double precision:: u(n), w(n)ubar = sum(u)/dble(n)wbar = sum(w)/dble(n)suma = 0.0D0do i=1,na = (u(i)-ubar)*(w(i)-wbar)suma = suma + aend do 
! 
sumb = 0.0D0do i=1,nb = (u(i)-ubar)*2.0D0sumb = sumb + bend do 
! 
sumc = 0.0D\sigmado i=1,nc = (w(i)-wbar)^{**}2.0D0sumc = sumc + cend do 
! 
corr = suma/(sqrt(sumb)*sqrt(sume))return 
end function corr 
! 
! 
! 
function finv(v1,v2,prob) 
implicit none 
double precision:: finv,prob 
double precision:: array1(100,15) 
integer:: i,j,v1,v2 
if(prob==0.90D0) then
  open(17,file='C:/Documents and Settings/tee/Desktop/small_tee_thesis/finv90.txt') 
 read(17,*) ((array1(i,j),j=1,15),i=1,100)
 finv=array1(v2,v1) close(17) 
  else if(prob==0.95D0) then 
  open(18,file='C:/Documents and Settings/tee/Desktop/small_tee_thesis/finv95.txt') 
 read(18,*) ((array1(i,j),j=1,15),i=1,100)
 finv=array1(v2,v1) close(18) 
  else if(prob==0.99D0) then 
  open(19,file='C:/Documents and Settings/tee/Desktop/small_tee_thesis/finv99.txt') 
 read(19,*) ((array1(i,j), j=1,15),i=1,100)
  finv=array1(v2,v1) 
 close(19) else 
 write(25,*) 'finv(',v1,',',v2,') not available'
end if 
return 
end function finv 
! 
! 
! 
subroutine partial_f(y,x,n,p,f0,f0x,f0xx,f0xxx,f0xxxx,f0xxxxx,f0xxxxxx)
implicit none 
integer:: n,p,i,j,k,m,q,r,s 
double precision:: y(n,1), x(n,p+1), yhat(n,1), e(n,1), z0(n,2), b0(2,1), ss0(p), f0(p), z0x(n,3), b0x(3,1),
sS0x(p,p), f0x(p,p), z0xx(n,4), b0xx(4,1), ss0xx(p,p,p), f0xx(p,p,p), z0xxx(n,5), b0xxx(5,1),
```

```
sS0xxx(p,p,p,p), f0xxx(p,p,p,p), z0xxxx(n,6), b0xxxx(6,1), ss0xxxx(p,p,p,p), f0xxxx(p,p,p,p,p),z0xxxxx(n,7), b0xxxxx(7,1), ss0xxxxx(p,p,p,p,p,p), f0xxxxx(p,p,p,p,p,p), z0xxxxxx(n,8), 
b0xxxxxx(8,1), ss0xxxxxx(p,p,p,p,p,p,p), f0xxxxxx(p,p,p,p,p,p,p) 
double precision:: ss_reg,ms_reg,ss_res,ms_res,f_cal 
outermost: do 
  ! 
  ! Calculate F( )|- 
  ! 
 z0(:,1) = x(:,1)do i=1,p
   z0(:,2) = x(:,i+1) call ols(y,z0,b0,n,1,yhat,e,ss_reg,ms_reg,ss_res,ms_res,f_cal) 
   ss0(i) = ss reg
   f0(i) = f_cal
  end do 
  if(p<2) exit outermost 
  ! 
  ! Calculate F()|() 
  ! 
 z0x(:,1)=x(:,1)do j=1,p
   z0x(:,2)=x(:,j+1)ss0x(j,j) = -9.0D0f0x(j,j) = -9.0D0do i=1,p
      if(i==j) cycle 
     z0x(:,3) = x(:, i+1) call ols(y,z0x,b0x,n,2,yhat,e,ss_reg,ms_reg,ss_res,ms_res,f_cal) 
     ss0x(i,j) = ss_reg - ss0(j)f0x(i,j) = ss0x(i,j)/(ss\_res/dble(n-3)) end do 
  end do 
 if(p < 3) exit outermost
  ! 
  ! Calculate F()|()() 
  ! 
 z0xx(:,1) = x(:,1) do j=1,p 
   z0xx(:,2) = x(:,j+1)ss0xx(:,j,j) = -9.0D0f0xx(:,j,j) = -9.0D0do k=1,p if(k==j) cycle 
     z0xx(:,3) = x(:,k+1)ss0xx(j,j,k) = -9.0D0ss0xx(k,j,k) = -9.0D0f0xx(j,j,k) = -9.0D0f0xx(k,j,k) = -9.0D0 do i=1,p 
       if(i == j. or.i == k) cyclez0xx(:,4) = x(:,i+1) call ols(y,z0xx,b0xx,n,3,yhat,e,ss_reg,ms_reg,ss_res,ms_res,f_cal) 
         ss0xx(i,j,k) = ss_reg - ss0(j) - ss0x(k,j)f0xx(i,j,k) = ss0xx(i,j,k)/(ss~res/dble(n-4)) end do 
    end do 
  end do 
  if(p<4) exit outermost 
  ! 
  ! Calculate F()|()()()
```

```
 ! 
z0xxx(:,1) = x(:,1) do j=1,p 
 z0xxx(:,2) = x(:,j+1)
 ss0xxx(:,j,j,:) = -9.0D0f0xxx(:,j,j,:) = -9.0D0 do k=1,p 
    if (k==j) cycle 
   z0xxx(:,3) = x(:,k+1)ss0xxx(:,j,k,j) = -9.0D0ss0xxx(:,j,k,k) = -9.0D0f0xxx(:,i,k,j) = -9.0D0f0xxx(:,j,k,k) = -9.0D0 do m=1,p 
      if(m==j.or.m==k) cycle 
     z0xxx(:,4)=x(:,m+1)ss0xxx(j,j,k,m) = -9.0D0ss0xxx(k,j,k,m) = -9.0D0ss0xxx(m,j,k,m) = -9.0D0f0xxx(j,j,k,m) = -9.0D0f0xxx(k,j,k,m) = -9.0D0f0xxx(m,j,k,m) = -9.0D0do i=1,p if(i==j.or.i==k.or.i==m) cycle 
       z0xxx(:,5) = x(:,i+1) call ols(y,z0xxx,b0xxx,n,4,yhat,e,ss_reg,ms_reg,ss_res,ms_res,f_cal) 
       ss0xxx(i,j,k,m) = ss_reg - ss0(j) - ss0x(k,j) - ss0xx(m,j,k)f0xxx(i,j,k,m) = ss0xxx(i,j,k,m)/(ss\_res/dble(n-5)) end do 
    end do 
  end do 
 end do 
if(p < 5) exit outermost
 ! 
! Calculate F( )|()()()()( ! 
z0xxxx(:,1) = x(:,1) do j=1,p 
 z0xxxx(x(:,2) = x(:,j+1))ss0xxxx(:,j,j,:,:) = -9.0D0f0xxxx(:,j,j,:,:) = -9.0D0do k=1,pif (k == j) cycle
   z0xxxx(:,3) = x(:,k+1)ss0xxxx(:,j,k,j,:) = -9.0D0ss0xxxx(:,j,k,k,:) = -9.0D0f0xxxx((:,j,k,j,:) = -9.0D0f0xxxx:(:,j,k,k,:) = -9.0D0 do m=1,p 
      if(m==j.or.m==k) cycle 
     z0xxxx(:,4)=x(:,m+1)ss0xxxx(:,j,k,m,j) = -9.0D0ss0xxxx(:,i,k,m,k) = -9.0D0ss0xxxx(:,j,k,m,m) = -9.0D0f0xxxx(:,j,k,m,j) = -9.0D0f0xxxx((:,j,k,m,k) = -9.0D0f0xxxxx(:,j,k,m,m) = -9.0D0 do q=1,p 
        if(q==j.or.q==k.or.q==m) cycle 
       z0xxxx(:,5)=x(:,q+1)
```

```
ss0xxxx(i,j,k,m,q) = -9.0D0ss0xxxx(k,j,k,m,q)=-9.0D0 ss0xxxx(m,j,k,m,q)=-9.0D0 
       ss0xxxx(q,j,k,m,q) = -9.0DD0f0xxxx(j,j,k,m,q) = -9.0D0f0xxxx(k,j,k,m,q) = -9.0D0f0xxxx(m,j,k,m,q)=-9.0D0f0xxxx(q,j,k,m,q) = -9.0D0do i=1,p
          if(i==j.or.i==k.or.i==m.or.i==q) cycle 
         z0xxxx(:,6) = x(:,i+1) call ols(y,z0xxxx,b0xxxx,n,5,yhat,e,ss_reg,ms_reg,ss_res,ms_res,f_cal) 
         ss0xxxx(i,j,k,m,q) = ss\text{ reg} - ss0(i) - ss0x(k,j) - ss0xx(m,j,k) - ss0xxx(q,j,k,m)f0xxxx(i,j,k,m,q) = ss0xxxx(i,j,k,m,q)/(ss\_res/dble(n-6)) end do 
      end do 
    end do 
  end do 
 end do 
if(p<6) exit outermost
 ! 
! Calculate F( )|()()()()() ! 
z0xxxx(x,:1) = x(:,1) do j=1,p 
 z0xxxx(:,2) = x(:,j+1)ss0xxxxx(:,j,j,:,:,:) = -9.0DD0f0xxxxx(x,j,j,:,:,:)= -9.0DD0do k=1,pif (k==j) cyclez0xxxx(x;3) = x(:,k+1)ss0xxxx(x;i,k,j,:,:) = -9.0D0ss0xxxx(x;i,k,k,:,:) = -9.0D0f0xxxxx(:,j,k,j,:,:) = -9.0D0f0xxxxx(:,j,k,k,:,:) = -9.0D0 do m=1,p 
      if(m==j.or.m==k) cycle 
     z0xxxx(:,4)=x(:,m+1)ss0xxxx((:,j,k,m,j,:) = -9.0D0ss0xxxx(:,j,k,m,k,:) = -9.0D0ss0xxxx((:,j,k,m,m,:) = -9.0D0f0xxxxx(:,j,k,m,j,:) = -9.0D0f0xxxxx(:,j,k,m,k,:) = -9.0D0f0xxxxx(:,j,k,m,m,:) = -9.0D0 do q=1,p 
        if(q==j.or.q==k.or.q==m) cycle 
       z0xxxx(:,5)=x(:,q+1)ss0xxxx(x;i,k,m,q,j)=-9.0D0ss0xxxx((:,j,k,m,q,k)=9.0D0ss0xxxx(x;i,k,m,q,m)=-9.0D0ss0xxxx(x;i,k,m,q,q) = -9.0D0f0xxxx(x;;j,k,m,q,j)=-9.0D0f0xxxxxx(:,i,k,m,q,k)=9.0D0f0xxxxx(:,j,k,m,q,m)=-9.0D0 f0xxxxx(:,j,k,m,q,q)=-9.0D0 
       do r=1,p if(r==j.or.r==k.or.r==m.or.r==q) cycle 
         z0xxxx(:,6)=x(:,r+1) ss0xxxxx(j,j,k,m,q,r)=-9.0D0 
         ss0xxxx(x,j,k,m,q,r) = -9.0D0
```

```
ss0xxxx(m,j,k,m,q,r)=-9.0D0ss0xxxx(q,j,k,m,q,r) = -9.0D0ss0xxxx(r,j,k,m,q,r)=-9.0D0f0xxxxx(j,j,k,m,q,r) = -9.0D0 f0xxxxx(k,j,k,m,q,r)=-9.0D0 
           f0xxxx(x(m,j,k,m,q,r)=-9.0D0f0xxxxx(q,j,k,m,q,r) = -9.0D0f0xxxx(x,j,k,m,q,r) = -9.0D0 do i=1,p 
             if(i==j.or.i==k.or.i==m.or.i==q.or.i==r) cycle 
             z0xxxx(:,7) = x(:,i+1) call ols(y,z0xxxxx,b0xxxxx,n,6,yhat,e,ss_reg,ms_reg,ss_res,ms_res,f_cal) 
             s\thetaxxxx(i,j,k,m,q,r) = ss reg - ss0(j) - ss0x(k,j) - ss0xx(m,j,k) - ss0xxx(q,j,k,m) -
ss0xxxx(r,j,k,m,q)f0xxxxxx(i,j,k,m,q,r) = ss0xxxxxx(i,j,k,m,q,r)/(ss\_res/dble(n-7)) end do 
          end do 
        end do 
      end do 
    end do 
  end do 
  if(p<7) exit outermost 
  ! 
 ! Calculate F()|000000 ! 
 z0xxxxx(x,:1) = x(:,1) do j=1,p 
   z0xxxxx(:,2) = x(:,j+1)ss0xxxxx(:,j,j,:,:,,:,:)= -9.0D0f0xxxxxx(:,j,j,:,:,:,,:) = -9.0D0do k=1,pif (k==i) cyclez0xxxxx((3) = x(:,k+1))ss0xxxxx((:,j,k,j,:,:,:)) = -9.0D0ss0xxxxx(x; j, k, k, ...); = -9.0D0f0xxxxxx(:,j,k,j,:,:,:)= -9.0DD0f0xxxxxx(:,j,k,k,:,:,:)= -9.0D0 do m=1,p 
        if(m==j.or.m==k) cycle 
       z0xxxxx((4)=x(:,m+1))ss0xxxxx(x; j, k, m, j, ...) = -9.0D0ss0xxxxx((:,j,k,m,k,:)) = -9.0D0ss0xxxxx(x,j,k,m,m,:,:) = -9.0D0f0xxxxxx(:,j,k,m,j,:,:) = -9.0DD0f0xxxxxx(:,j,k,m,k,:,:) = -9.0D0f0xxxxxx(:,j,k,m,m,:,:)= -9.0D0 do q=1,p 
         if(q==j. or .q==k. or .q==m) cycle
         z0xxxxx(:,5)=x(:,q+1)ss0xxxxx(x;i,k,m,q,j,:)=9.0D0ss0xxxxx((:,j,k,m,q,k,:)=9.0D0ss0xxxxx(:,j,k,m,q,m,:)=-9.0D0ss0xxxxx((:,j,k,m,q,q,:)=9.0D0f0xxxxxx(:,j,k,m,q,j,:)=-9.0D0f0xxxxxx(:,j,k,m,q,k,:)=-9.0D0f0xxxxxx(:,j,k,m,q,m,:)=-9.0D0f0xxxxxx(:,j,k,m,q,q,:)=-9.0D0do r=1,p if(r==j.or.r==k.or.r==m.or.r==q) cycle 
           z0xxxxx((0,6)=x(.,r+1))
```

```
ss0xxxxx(x;i,k,m,q,r,j)=-9.0D0ss0xxxxx(x;j,k,m,q,r,k)=-9.0D0ss0xxxxx(:,j,k,m,q,r,m)=-9.0D0ss0xxxxx(x; j, k, m, q, r, q) = -9.0D0 ss0xxxxxx(:,j,k,m,q,r,r)=-9.0D0 
           f0xxxxxx(:,j,k,m,q,r,j)=-9.0D0f0xxxxxx(:,j,k,m,q,r,k)=9.0D0 f0xxxxxx(:,j,k,m,q,r,m)=-9.0D0 
           f0xxxxxx(:,j,k,m,q,r,q)=-9.0D0f0xxxxxx(:,i,k,m,q,r,r)=-9.0D0do s=1,p
              if(s==j.or.s==k.or.s==m.or.s==q.or.s==r) cycle 
             z0xxxxx((7)=x(.s+1))ss0xxxxx(i,j,k,m,q,r,s)=-9.0D0ss0xxxxx(k,j,k,m,q,r,s)=-9.0D0ss0xxxxx(m,j,k,m,q,r,s)=9.0D0ss0xxxxx(x,q,j,k,m,q,r,s)=-9.0D0ss0xxxxx(r,j,k,m,q,r,s)=-9.0D0ss0xxxxx(x,j,k,m,q,r,s)=-9.0D0f0xxxxxx(j,j,k,m,q,r,s)=-9.0D0f0xxxxxx(k,j,k,m,q,r,s)=-9.0D0f0xxxxxx(m,j,k,m,q,r,s)=-9.0D0f0xxxxxx(q,j,k,m,q,r,s) = -9.0D0f0xxxxxx(r,j,k,m,q,r,s)=-9.0D0f0xxxxxx(s,j,k,m,q,r,s)=-9.0D0 do i=1,p 
               if(i==j.or.i==k.or.i==m.or.i==q.or.i==r.or.i==s) cycle 
               z0xxxxx(:,8) = x(:,i+1) call ols(y,z0xxxxxx,b0xxxxxx,n,7,yhat,e,ss_reg,ms_reg,ss_res,ms_res,f_cal) 
               ss0xxxxx(x_i,j,k,m,q,r,s) = ss\_reg - ss0(j) - ss0x(k,j) - ss0xx(m,j,k) - ss0xxx(q,j,k,m) -ss0xxxx(r,j,k,m,q) - ss0xxxxx(s,j,k,m,q,r)f0xxxxxx(i,j,k,m,q,r,s) = ss0xxxxxx(i,j,k,m,q,r,s)/(ss\_res/dble(n-8)) end do 
            end do 
          end do 
        end do 
      end do 
    end do 
  end do 
  if(p<8) exit outermost 
end do outermost 
return 
end subroutine partial_f 
! 
! 
! 
subroutine ols(y,x,b,n,p,yhat,e,ss_reg,ms_reg,ss_res,ms_res,f_cal) 
implicit none 
integer:: n,p 
double precision:: y(n,1), x(n,p+1), b(p+1,1), d1(p+1,p+1), d2(p+1,p+1), d3(p+1,1), yhat(n,1), e(n,1),
aa(1,1), ab(1,1)double precision:: ss_reg,ms_reg,ss_res,ms_res,f_cal 
d1 = \text{matmul}(\text{transpose}(x),x)call invm(p+1,d1,d2)d3 = \text{matmul}(\text{transpose}(x), y)b = \text{matmul}(d2, d3)vhat=matmul(x,b)e = y-yhat
! 
!ANOVA
```

```
! 
aa = \text{matmul}(\text{matmul}(\text{transpose}(b), \text{transpose}(x)), y) - (\text{sum}(y)^* \text{sum}(y)/n)ss_reg = aa(1,1)if(p == 0) ms_reg = 9999999
if(p)=0) ms_reg = ss_reg/dble(p)
ab = \text{matmul}(\text{transpose}(y), y) - \text{matmul}(\text{matmul}(\text{transpose}(b), \text{transpose}(x)), y)ss_{res} = ab(1,1)ms\_res = ss\_res/dble(n-p-1)if(ms_res==0.0D0) f_cal = 9999999 
if(ms_res/=0.0D0) f_cal = ms_reg/ms_res
return 
end subroutine ols 
! 
! 
! 
! 
! 
    subroutine invm(p,mat,inv) 
    implicit none 
    integer:: p,i,j,n,n1,m1,m2,k,i1 
    double precision:: c,d,e,f 
   double precision:: mat(p,p), matv(2*p,2*p), inv(p,p)
    do 5 i=1,p 
     do 5 j=1,p
       \text{matv}(i,j) = \text{mat}(i,j) 5 continue 
   n = 2*pn1=p+1ml=p-1 do 20 i=1,p 
     m1 = m1 + 1 do 20 j=n1,n 
       m2=i-m1if(m2==1) maty(i,j) = 1.0D0if(m2/=1) maty(i,j) = 0.0D020 continue 
   do 60 i=1,p do 25 k=i,p 
       if(matv(k,i)==0.0D0) go to 25
       i1=k go to 30 
25 continue 
    write(*,27) 
27 format(/,'Sorry. The matrix is singular.') 
    stop 
30 if(i1==i) go to 40
    do 35 j=1,n 
     e=matv(i1,i)f=matv(i,j)matv(i,j)=e\text{matv}(i1,j)=f35 continue 
40 d=matv(i,i)do 45 j=i,n
     \text{matv}(i,j) = \text{matv}(i,j)/d45 continue 
    do 55 k=1,p 
     if(k == i) go to 55
                    if(matv(k,i)==0.0D0) go to 55
     c=matv(k,i)
```

```
147
```

```
 do 50 j=1,n 
       \text{matv}(k,j) = \text{matv}(k,j) - (c^* \text{matv}(i,j))50 continue 
55 continue 
60 continue 
    do 65 i=1,p 
      do 65 j=n1,n 
       k=j-pinv(i,k)=matv(i,j)65 continue 
    return 
    end subroutine invm 
! 
! 
! 
! 
! 
! 
! 
subroutine covariance(corr_matrix, stdev_vec, cov_matrix, n) 
implicit none 
integer:: i,j,n 
double precision:: corr_matrix(n,n), stdev_vec(n), cov_matrix(n,n) 
do i=1,n 
   do j=1,n 
    cov_matrix(i,j) = corr_matrix(i,j)*stdev\_vec(i)*stdev\_vec(j) end do 
end do 
return 
end subroutine covariance 
! 
! 
! 
! 
! 
subroutine mnorm(ix,mu,sigma,n,x) 
implicit none 
integer:: ix,n,i,k,i1,j,j1 
double precision:: sigma(n,n),c(n,n),z(n),x(n),mu(n)double precision:: sum, diff,a,znorm 
a = sqrt(signa(1,1))do i=1,nc(i,1)=sigma(i,1)/aend do 
i=2do 
  i1 = i-1sum = 0.0D0 do k=1,i1 
    sum=c(i,k)*c(i,k) + sum end do 
  diff = sigma(i,i) - sumc(i,i) = sqrt(diff) if(i==n) exit 
  i = i+1i1 = i-1 do j=2, i1 
   j1=j-1 sum=0.0D0 
     do k=1,j1
```

```
sum=c(i,k)*c(i,k)+sum end do 
   c(i,j)=(sigma(i,j)-sum)/c(j,j) end do 
end do 
do i=1,n
 z(i)=znorm(ix)end do 
do i=1,n 
   sum=0.0D0 
   do j=1,i 
   sum=c(i,j)*z(j)+sum end do 
  x(i)=mu(i)+sumend do 
return 
end 
function znorm(ix)
implicit none 
double precision:: r1,r2,v1,v2,s,znorm,urand 
integer::ix 
do 
  r1 =urand(ix)
  r2 =urand(ix)v1 = 2.0D0*rl-1.0D0v2 = 2.0D0 * r2 - 1.0D0s = (v1 * v1) + (v2 * v2) if(s>1.0D0) cycle 
  znorm = v1*sqrt(-2.0D0*log(s)/s) if(.true.) exit 
end do 
return 
end function znorm 
function urand(ix)
```

```
implicit none 
double precision:: urand 
integer:: ix 
ix= 16807*ix 
if (ix<0) ix=(ix+2147483647)+1
urand = dble(ix)/2147483647.0D0return 
end function urand
```
## **ประวัติผูเขียนวิทยานิพนธ**

นายธนาพันธ์ อัครเดชากร เกิดเมื่อวันที่ 8 กันยายน พ.ศ. 2524 ที่จังหวัดลำปาง จบ ื่ การศึกษาชั้นมัธยมศึกษาตอนปลายจากโรงเรียนบุญวาทย์วิทยาลัย จังหวัดลำปาง สำเร็จ ั้ การศึกษาปริญญาศิลปศาสตรบัณฑิต สาขาเศรษฐศาสตร จากคณะเศรษฐศาสตร มหาวิทยาลัยธรรมศาสตร์ เมื่อปีการศึกษา 2545 และเข้าศึกษาต่อในระดับปริญญาสถิติศาสตร มหาบัณฑิต สาขาวิชาสถิติ คณะพาณิชยศาสตร์และการบัญชี จุฬาลงกรณ์มหาวิทยาลัย เมื่อปี การศึกษา 2547

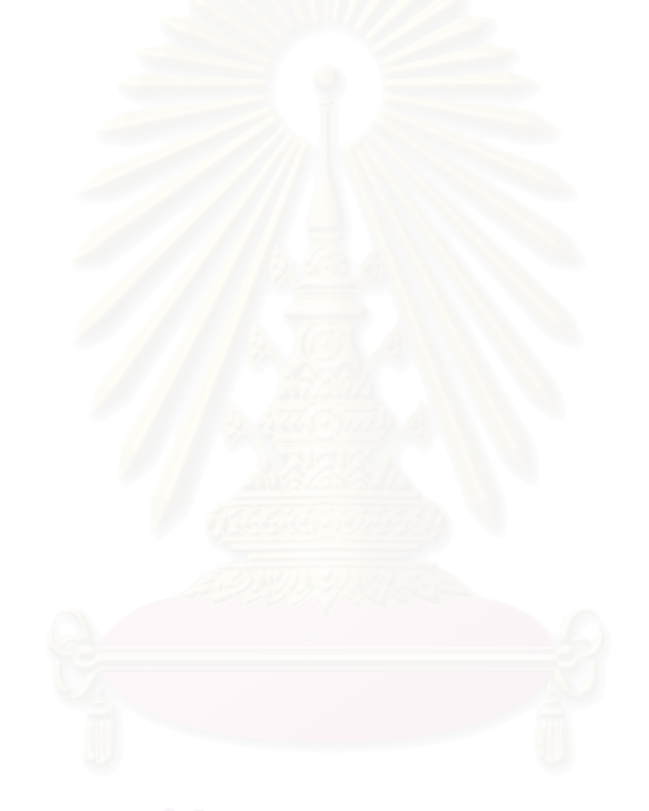